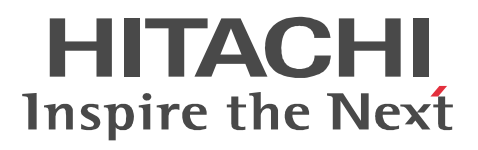

3020-3-M01-60

OS Windows Server 2003 Windows Server 2003 R2 Windows Server 2003 x64 Windows Server 2003 R2 x64

P-2443-7D74 uCosminexus Application Server Standard 07-60

P-2443-7K74 uCosminexus Application Server Enterprise 07-60

P-2443-7M74 uCosminexus Web Redirector 07-60

P-2443-7S74 uCosminexus Service Platform 07-60

OS Windows Server 2003 Windows Server 2003 R2 Windows Vista Windows XP

P-2443-7E74 uCosminexus Developer Standard 07-60

P-2443-7F74 uCosminexus Developer Professional 07-60

P-2443-7T74 uCosminexus Service Architect 07-60

P-2443-7U74 uCosminexus Operator 07-60

OS Windows Server 2003 Windows Server 2003 R2 Windows Server 2003 x64 Windows

Server 2003 R2 x64 Windows Vista Windows XP

P-2443-7H74 uCosminexus Client 07-60

OS AIX 5L V5.2 AIX 5L V5.3

P-1M43-7D71 uCosminexus Application Server Standard 07-60

P-1M43-7K71 uCosminexus Application Server Enterprise 07-60

P-1M43-7M71 uCosminexus Web Redirector 07-60

P-1M43-7S71 uCosminexus Service Platform 07-60 OS HP-UX 11i V2 IPF HP-UX 11i V3 IPF

P-1J43-7D71 uCosminexus Application Server Standard 07-60

P-1J43-7K71 uCosminexus Application Server Enterprise 07-60

P-1J43-7M71 uCosminexus Web Redirector 07-60

OS Red Hat Enterprise Linux AS 3 x86 Red Hat Enterprise Linux AS 4 x86 Red Hat Enterprise Linux ES 3 x86 Red Hat Enterprise Linux ES 4 x86 Red Hat Enterprise Linux AS 3 AMD64 & Intel EM64T Red Hat Enterprise Linux AS 4 AMD64 & Intel EM64T Red Hat Enterprise Linux ES 3 AMD64 & Intel EM64T Red Hat Enterprise Linux ES 4 AMD64 & Intel EM64T

P-9S43-7D71 uCosminexus Application Server Standard 07-60

P-9S43-7K71 uCosminexus Application Server Enterprise 07-60

P-9S43-7M71 uCosminexus Web Redirector 07-60

OS Red Hat Enterprise Linux AS 3 x86 Red Hat Enterprise Linux AS 4 x86 Red Hat Enterprise Linux 5 Advanced Platform x86 Red Hat Enterprise Linux ES 3 x86 Red Hat Enterprise Linux ES 4 x86 Red Hat Enterprise Linux 5 x86 Red Hat Enterprise Linux AS 3 AMD64 & Intel EM64T Red Hat Enterprise Linux AS 4 AMD64 & Intel EM64T Red Hat Enterprise Linux 5 Advanced Platform AMD/Intel 64 Red Hat Enterprise Linux ES 3 AMD64 & Intel EM64T Red Hat Enterprise Linux ES 4 AMD64 & Intel EM64T Red Hat Enterprise Linux 5 AMD/Intel 64

P-9S43-7S71 uCosminexus Service Platform 07-60

OS Red Hat Enterprise Linux AS 3 IPF Red Hat Enterprise Linux AS 4 IPF Red Hat Enterprise Linux 5 Advanced Platform Intel Itanium

P-9V43-7D71 uCosminexus Application Server Standard 07-60

P-9V43-7K71 uCosminexus Application Server Enterprise 07-60

P-9V43-7M71 uCosminexus Web Redirector 07-60

OS Solaris 9 Solaris 10

P-9D43-7D71 uCosminexus Application Server Standard 07-60

P-9D43-7K71 uCosminexus Application Server Enterprise 07-60

P-9D43-7M71 uCosminexus Web Redirector 07-60

P-9D43-7S71 uCosminexus Service Platform 07-60

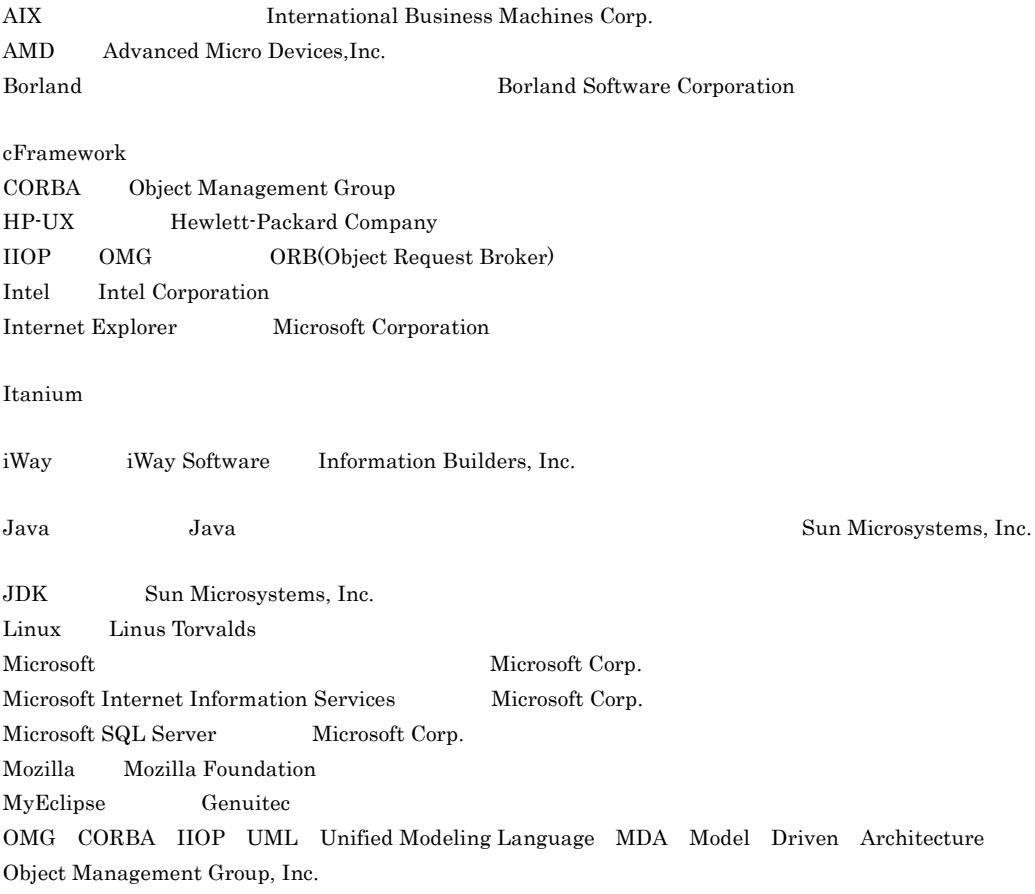

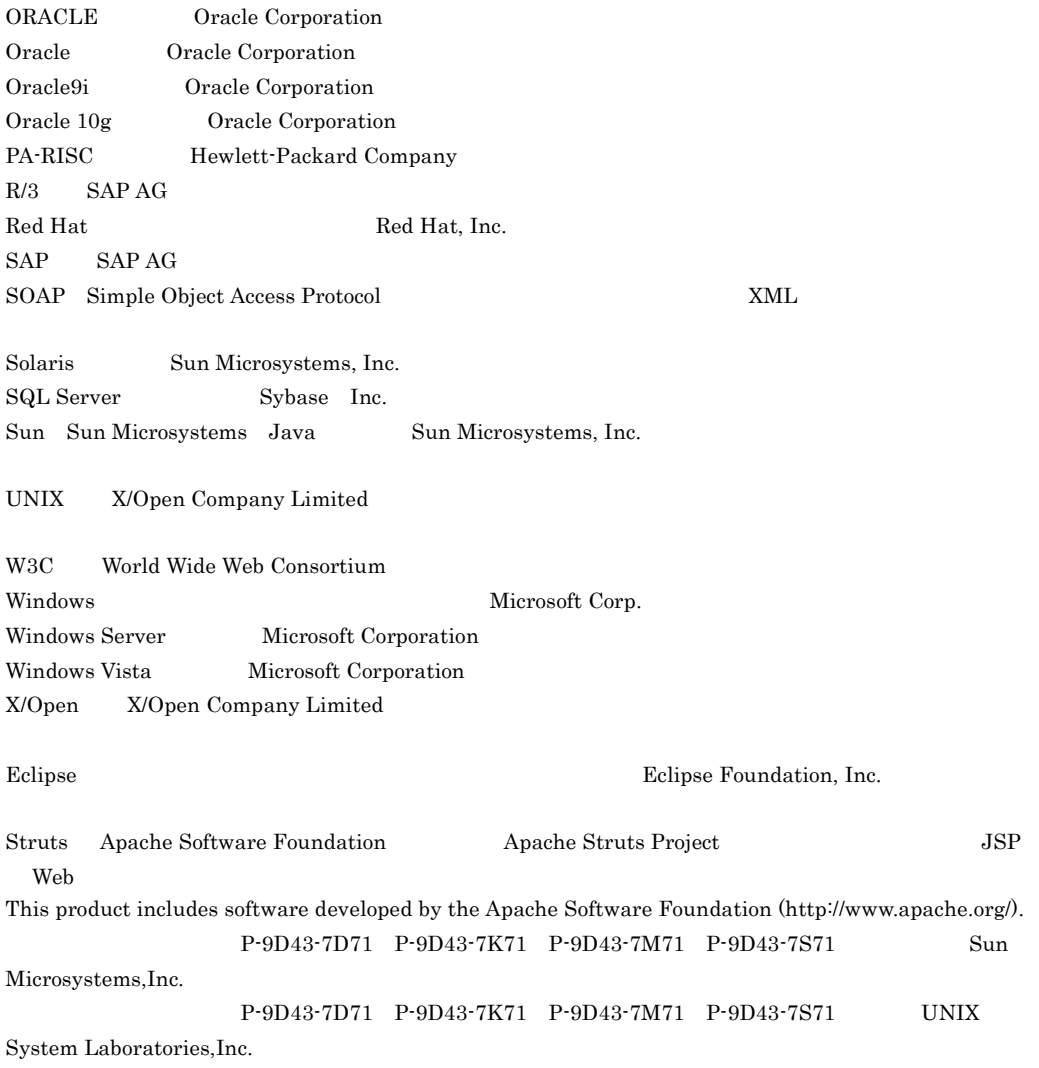

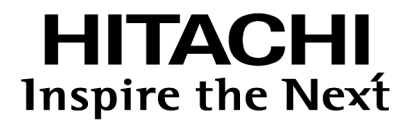

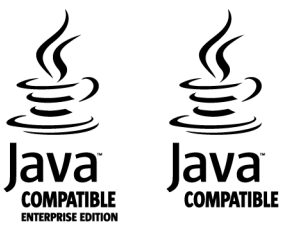

@ 株式会社 日立製作所

2006 4 ( 1 ) 3020-3-M01

2007 12 ( 4 ) 3020-3-M01-60

All Rights Reserved. Copyright (C) 2006, 2007, Hitachi, Ltd.

3020-3-M01-60 uCosminexus Application Server Standard 07-60 uCosminexus Developer Standard 07-60 uCosminexus Developer Professional 07-60 uCosminexus Client 07-60 uCosminexus Application Server Enterprise 07-60 uCosminexus Web Redirector 07-60 uCosminexus Service Platform 07-60 uCosminexus Service Architect 07-60 uCosminexus Operator 07-60

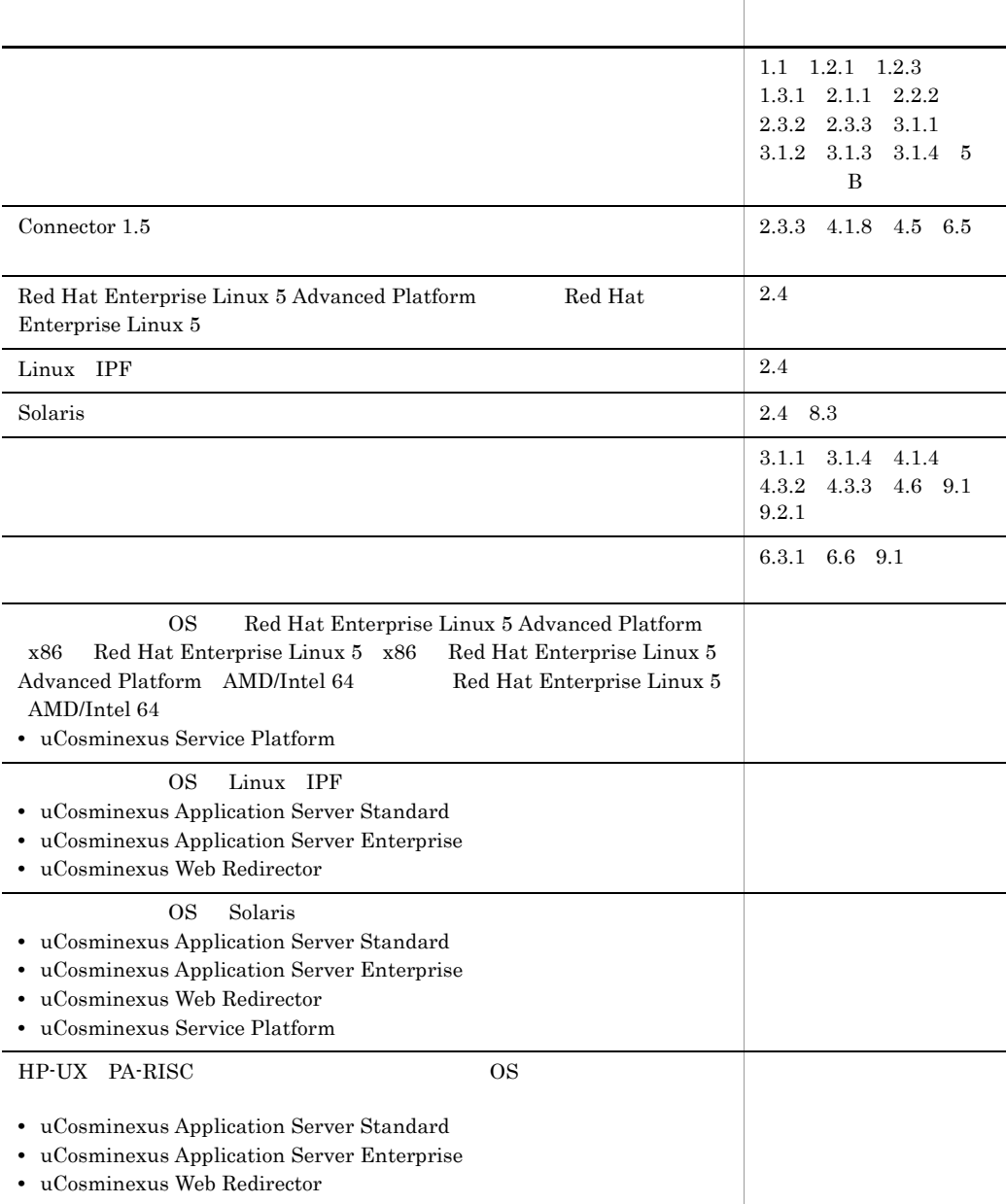

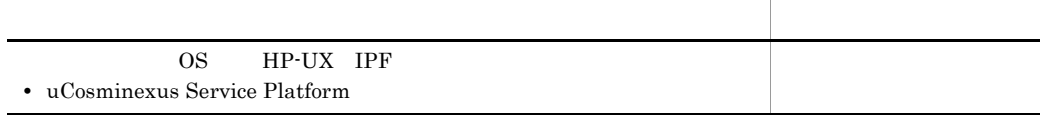

3020-3-M01-40 uCosminexus Application Server Standard 07-50 uCosminexus Developer Standard 07-50 uCosminexus Developer Professional 07-50 uCosminexus Client 07-50 uCosminexus Application Server Enterprise 07-50 uCosminexus Web Redirector 07-50 uCosminexus Service Platform 07-50 uCosminexus Service Architect 07-50 uCosminexus Operator 07-50

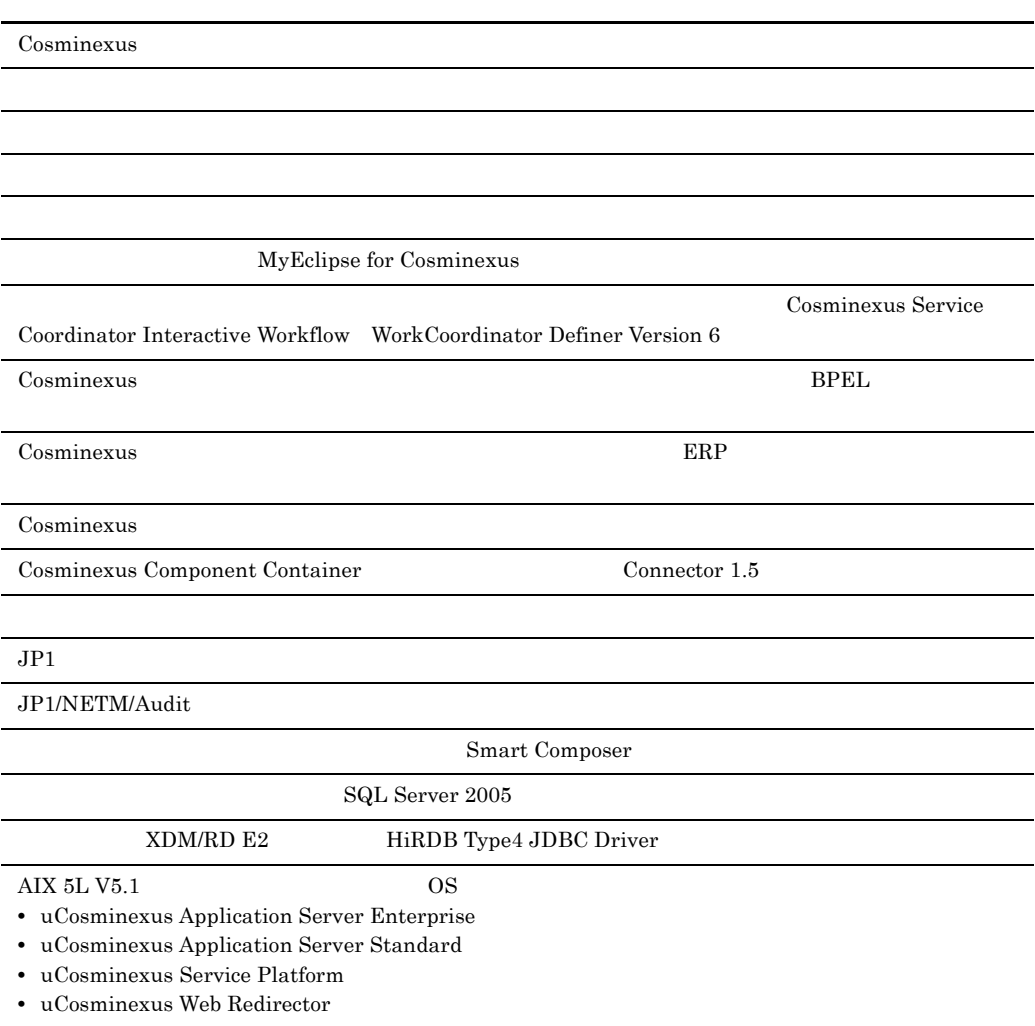

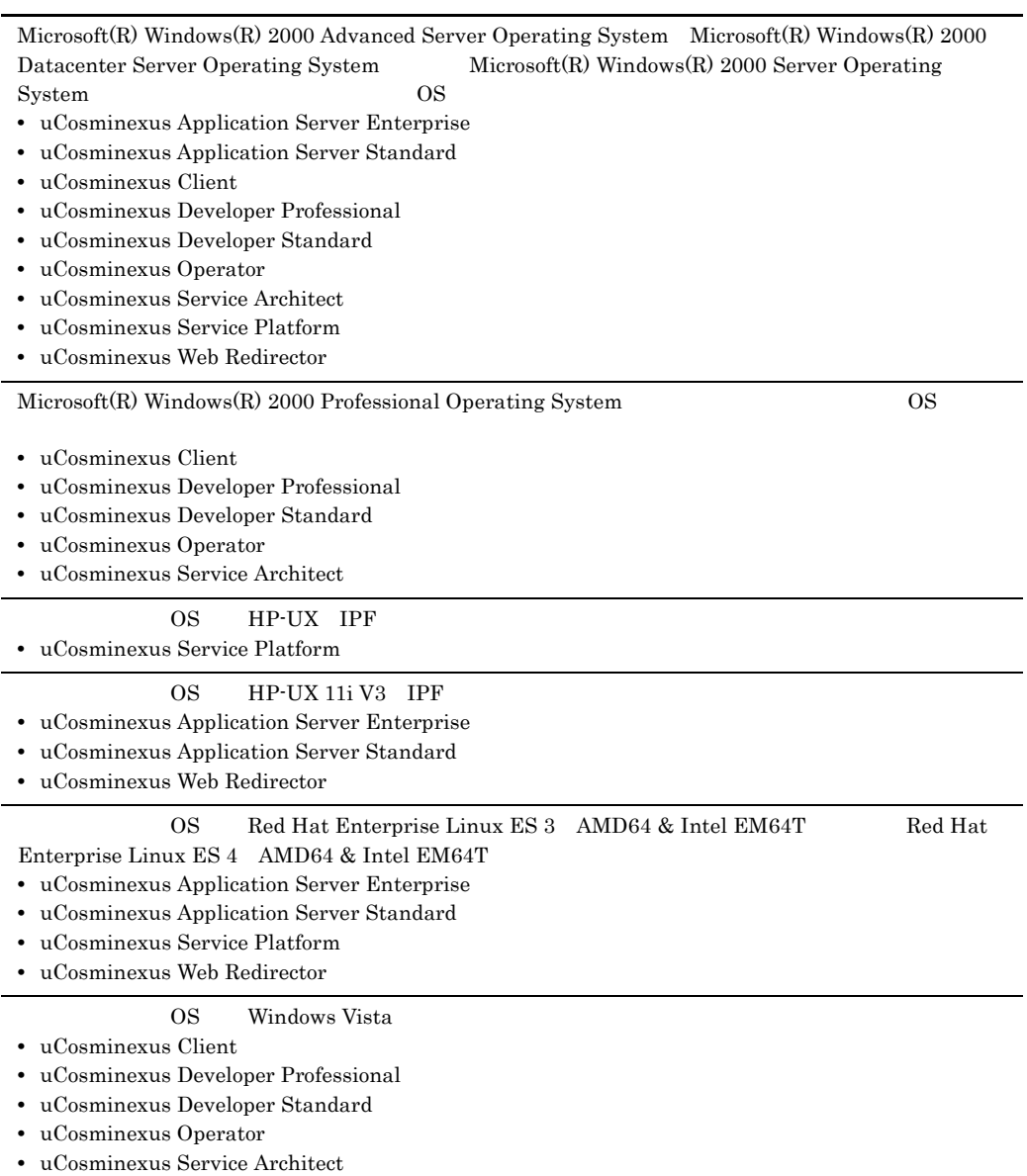

3020-3-M01-20 uCosminexus Application Server Standard 07-10 uCosminexus Application Server Enterprise 07-10 uCosminexus Developer Standard 07-10 uCosminexus Developer Professional 07-10 uCosminexus Client 07-10 uCosminexus Web Redirector 07-10 uCosminexus Service Platform 07-10 uCosminexus Service Architect 07-10 uCosminexus Operator 07-10

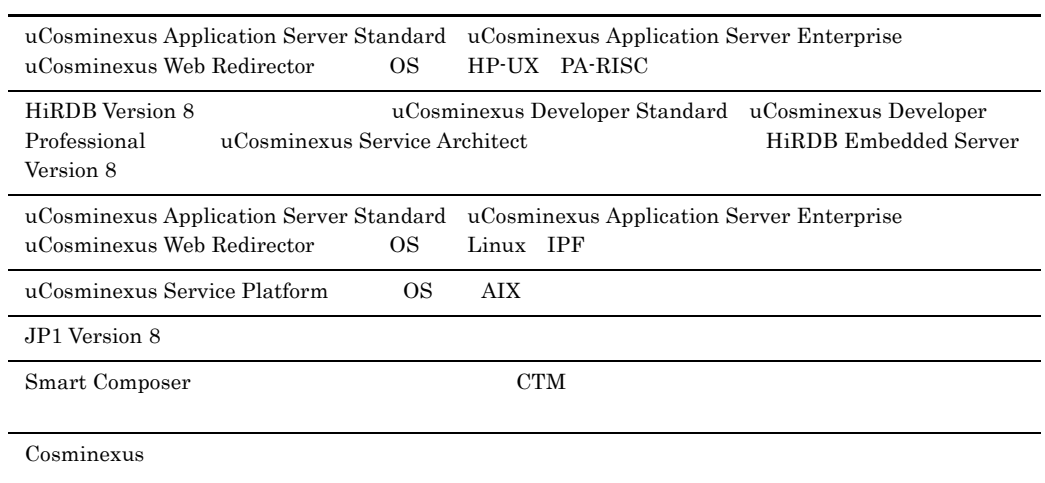

## Cosminexus Cosminexus extensive to the contract of the contract of the contract of the contract of the contract of the contract of the contract of the contract of the contract of the contract of the contract of the contract of the co Cosminexus でも, ぶんだった アクトリカー こうしょうかい しゅうしゅう しょうしゅうしょく

- **•** P-1J43-7D71 uCosminexus Application Server Standard
- **•** P-1J43-7K71 uCosminexus Application Server Enterprise
- **•** P-1J43-7M71 uCosminexus Web Redirector
- **•** P-1M43-7D71 uCosminexus Application Server Standard
- **•** P-1M43-7K71 uCosminexus Application Server Enterprise
- **•** P-1M43-7M71 uCosminexus Web Redirector
- **•** P-1M43-7S71 uCosminexus Service Platform
- **•** P-2443-7D74 uCosminexus Application Server Standard
- **•** P-2443-7E74 uCosminexus Developer Standard
- **•** P-2443-7F74 uCosminexus Developer Professional
- **•** P-2443-7H74 uCosminexus Client
- **•** P-2443-7K74 uCosminexus Application Server Enterprise
- **•** P-2443-7M74 uCosminexus Web Redirector
- **•** P-2443-7S74 uCosminexus Service Platform
- **•** P-2443-7T74 uCosminexus Service Architect
- **•** P-2443-7U74 uCosminexus Operator
- **•** P-9D43-7D71 uCosminexus Application Server Standard
- **•** P-9D43-7K71 uCosminexus Application Server Enterprise
- **•** P-9D43-7M71 uCosminexus Web Redirector
- **•** P-9D43-7S71 uCosminexus Service Platform
- **•** P-9S43-7D71 uCosminexus Application Server Standard
- **•** P-9S43-7K71 uCosminexus Application Server Enterprise
- **•** P-9S43-7M71 uCosminexus Web Redirector
- **•** P-9S43-7S71 uCosminexus Service Platform
- **•** P-9V43-7D71 uCosminexus Application Server Standard
- **•** P-9V43-7K71 uCosminexus Application Server Enterprise
- **•** P-9V43-7M71 uCosminexus Web Redirector

 $\overline{\text{OS}}$ 

## Cosminexus

- OS Windows UNIX
- J2EE

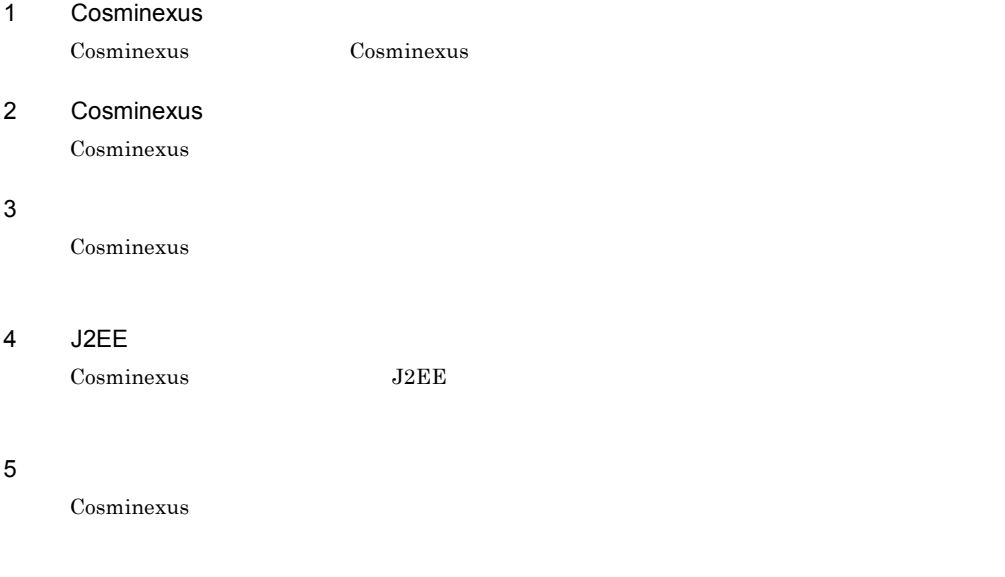

#### $6$

Cosminexus

### $7$

Cosminexus

#### $8$

Cosminexus

## 9 Cosminexus

Cosminexus

## A Cosminexus

Cosminexus

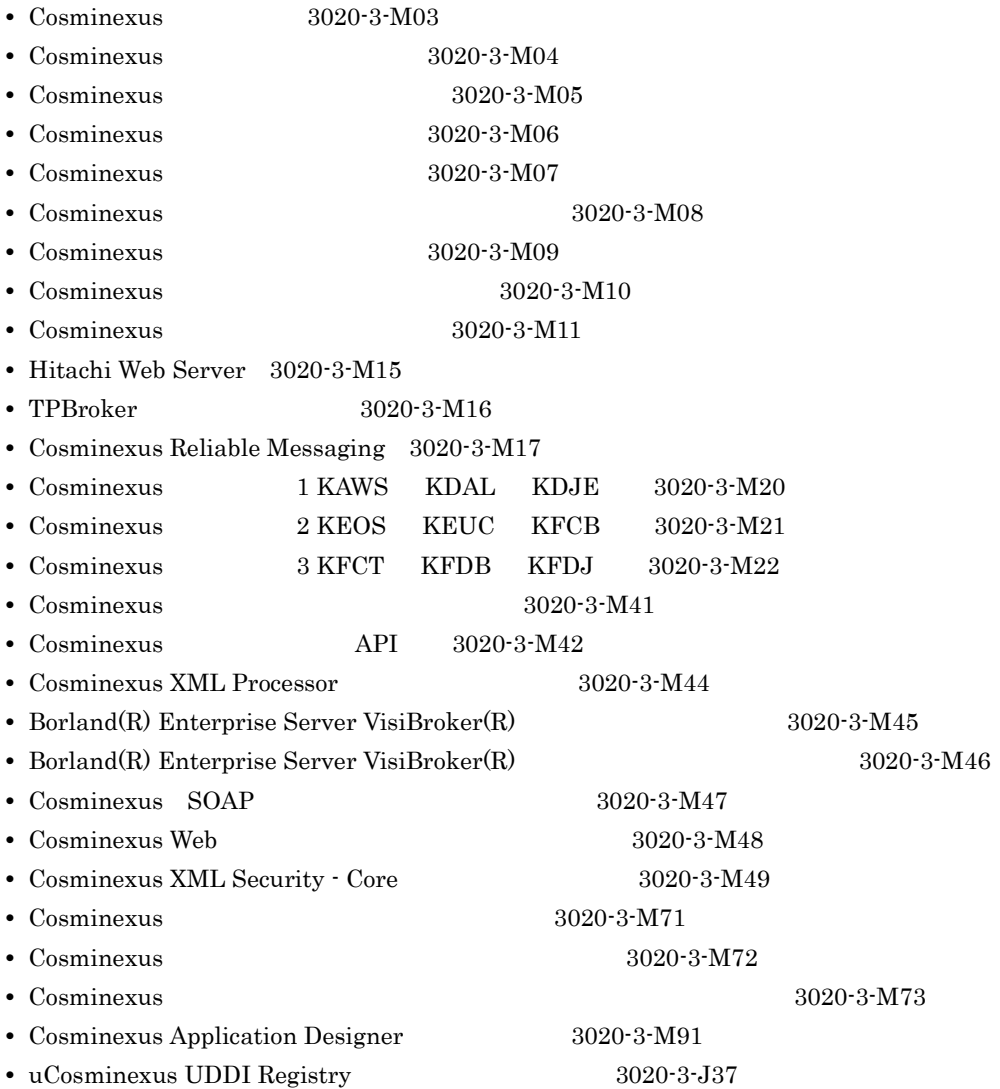

 $\mathsf B$ 

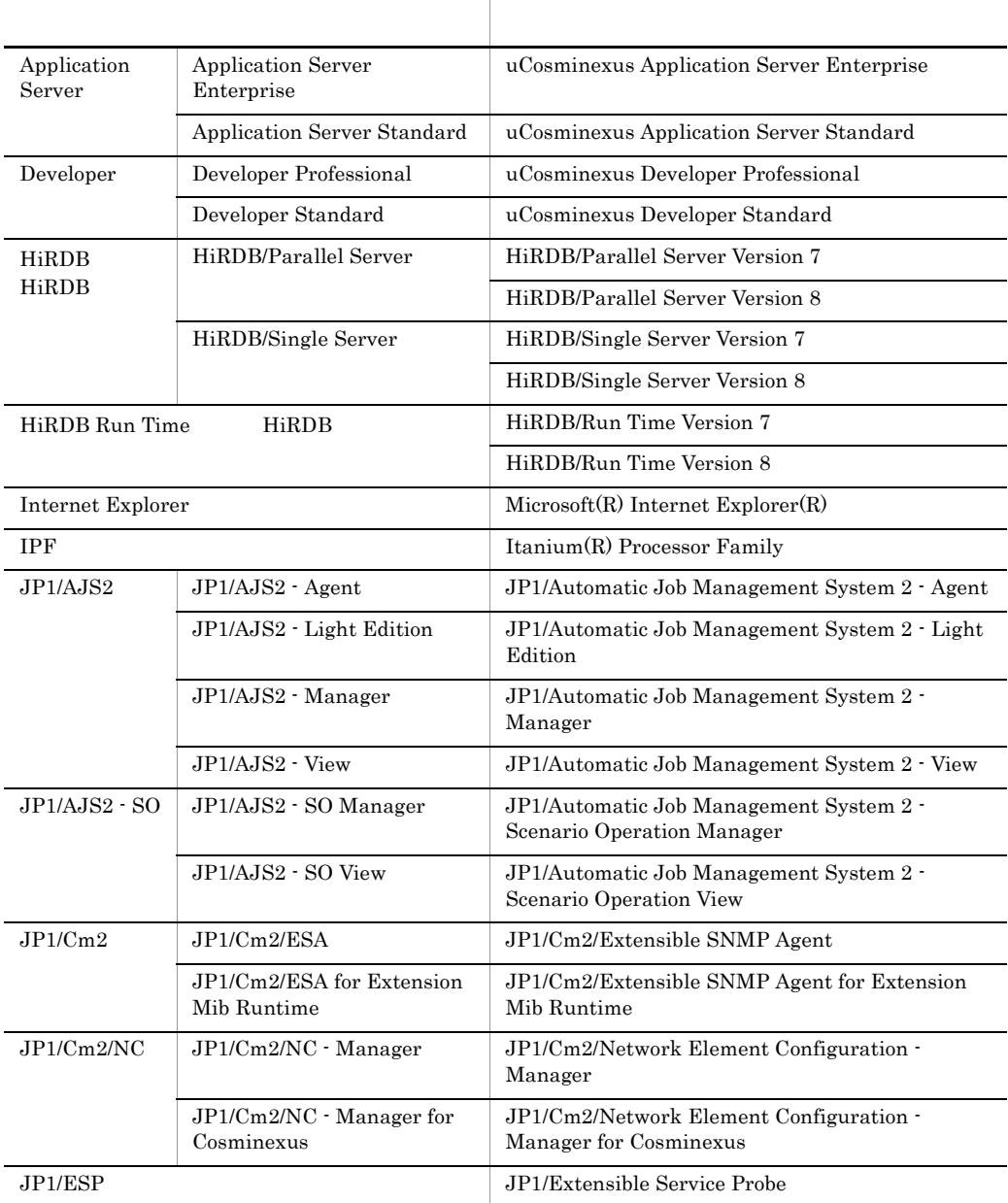

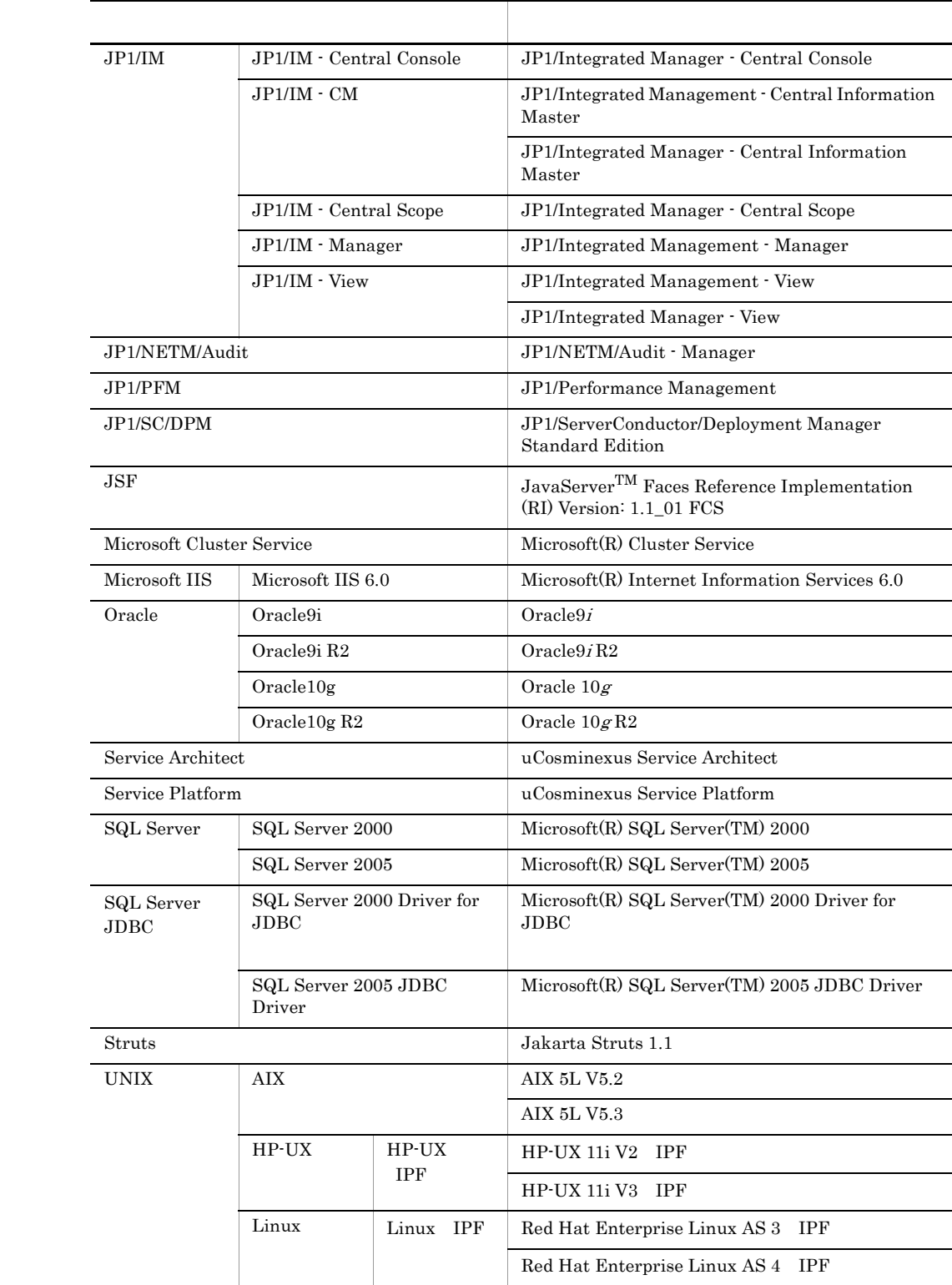

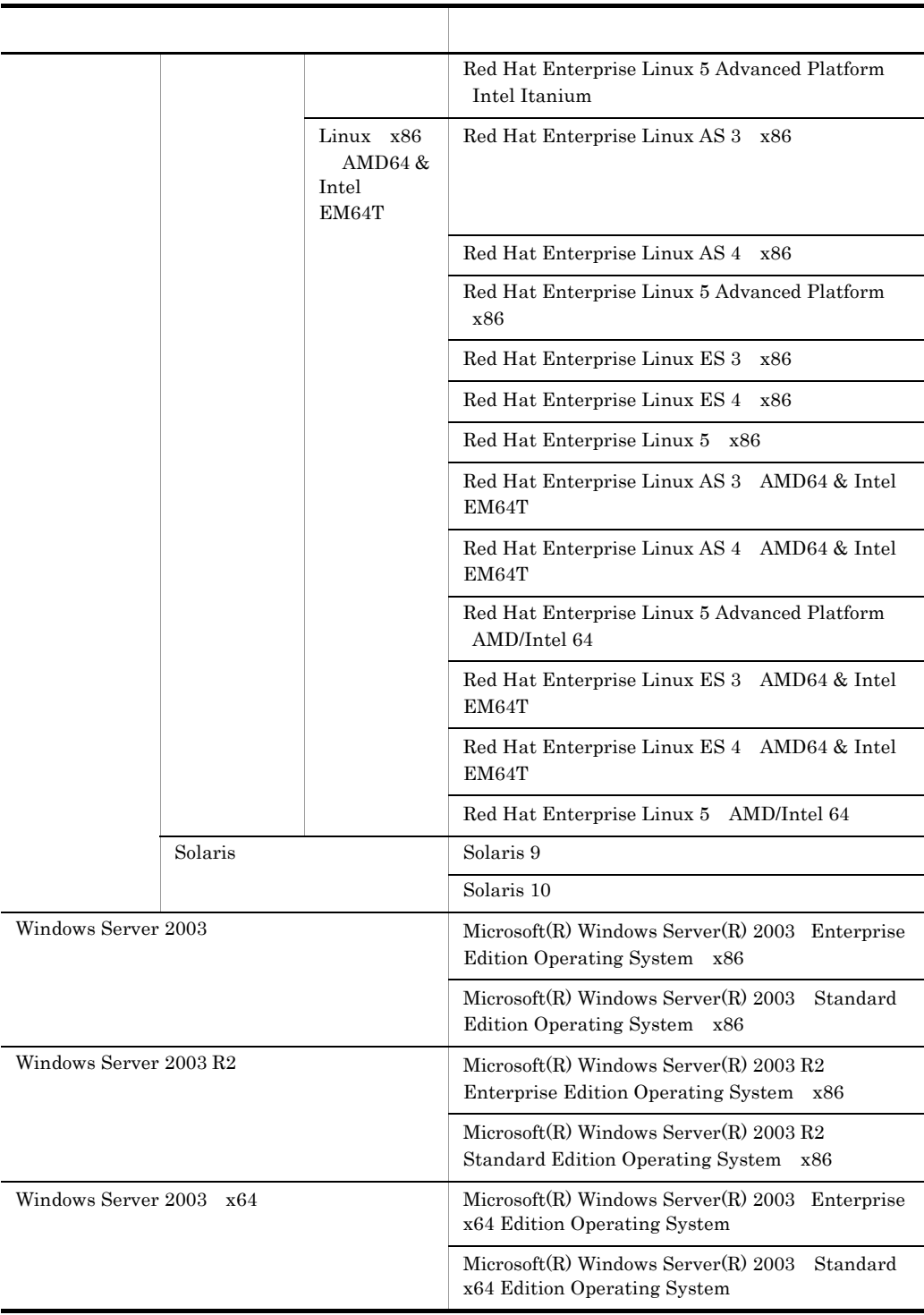

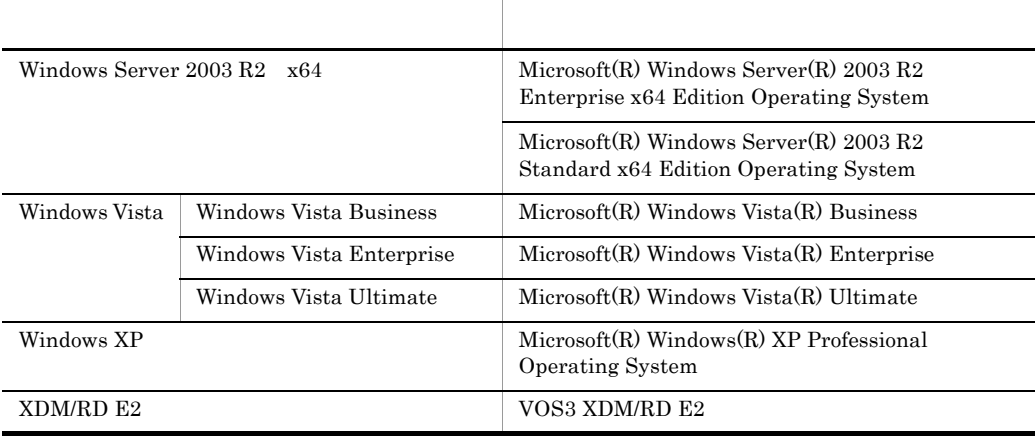

Windows Server 2003 Windows Server 2003 R2 Windows Server 2003 x64 Windows Server  $2003 \text{ R}2 \times 64$  Windows Vista Windows XP Windows

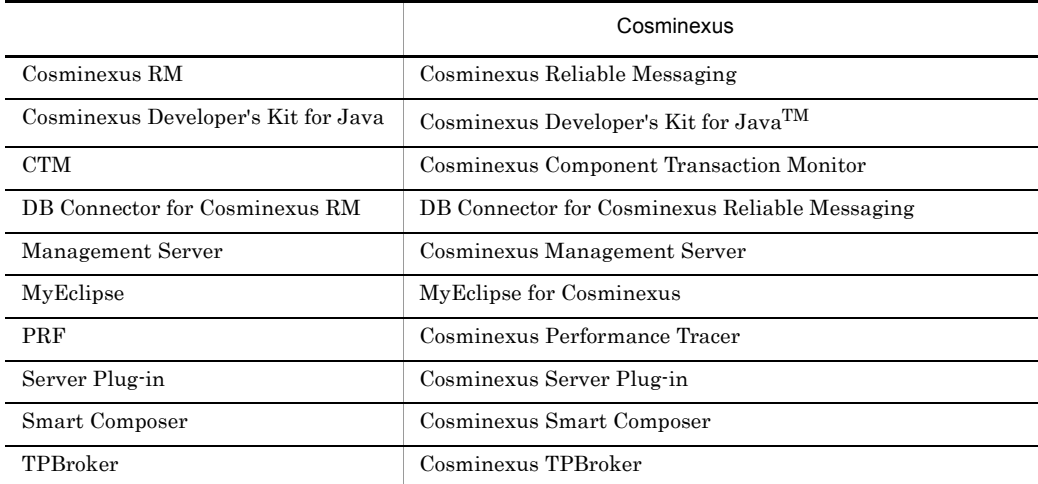

## Cosminexus

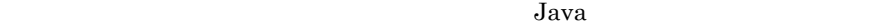

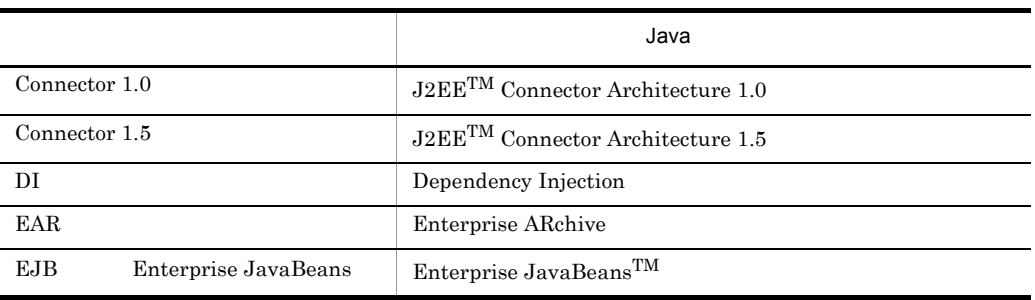

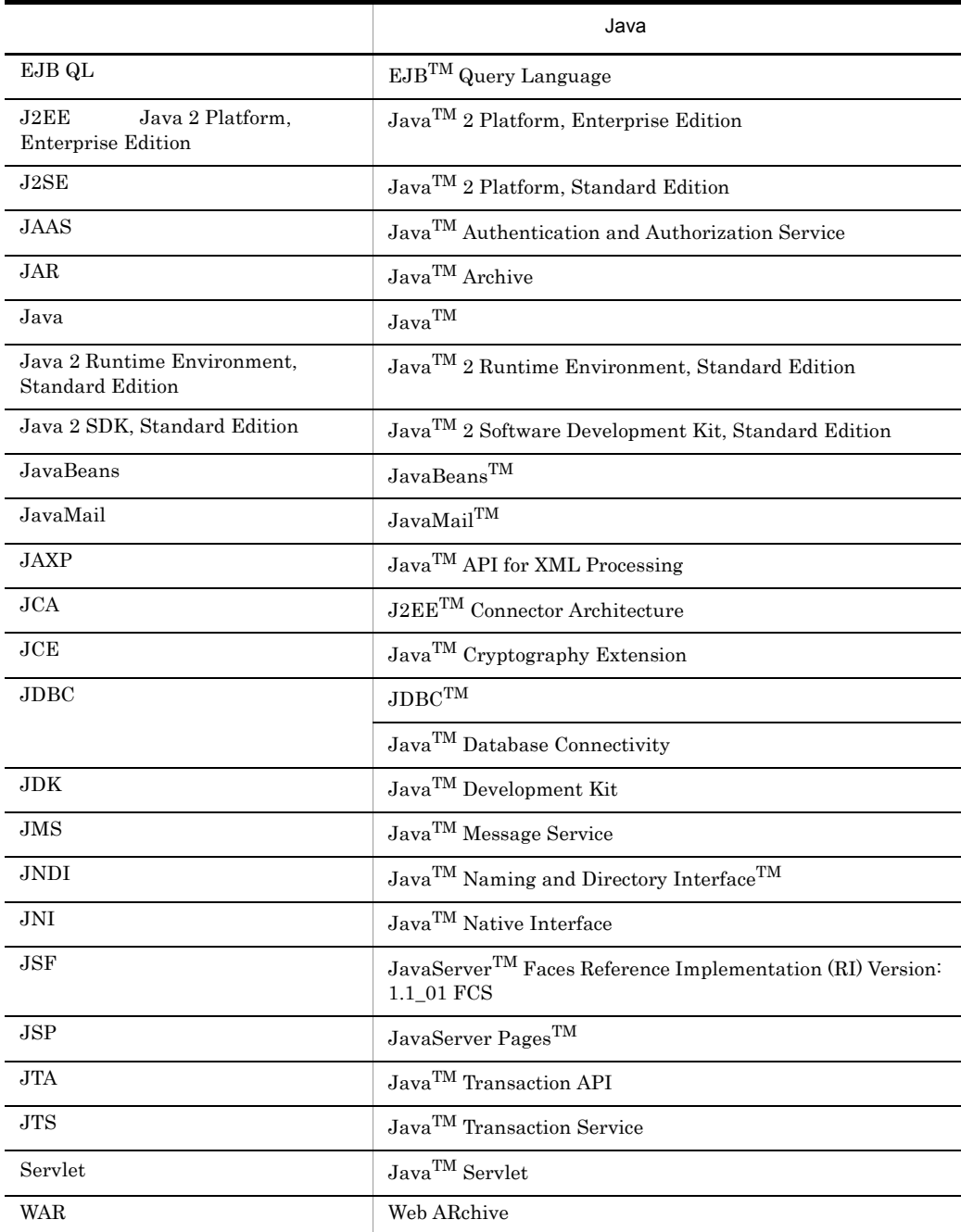

## ■適用 OS の違いによる機能相違点の表記

OS Windows AIX HP-UX Linux, Solaris

します。OS によって記述を書き分ける場合,次に示す表記を使用して,それぞれの説明に OS

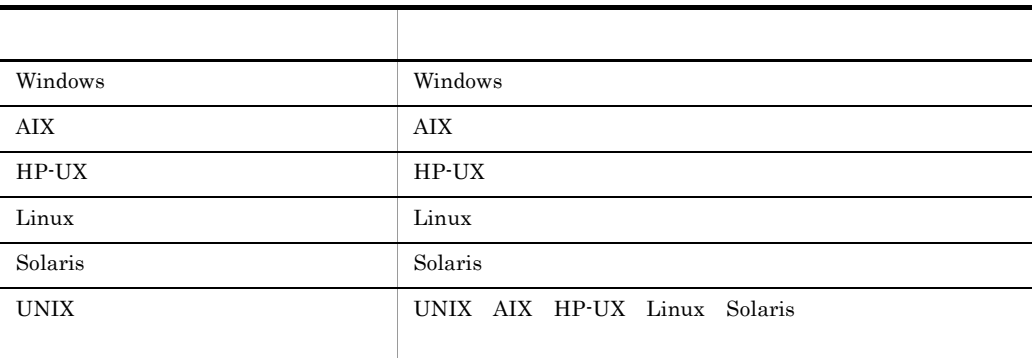

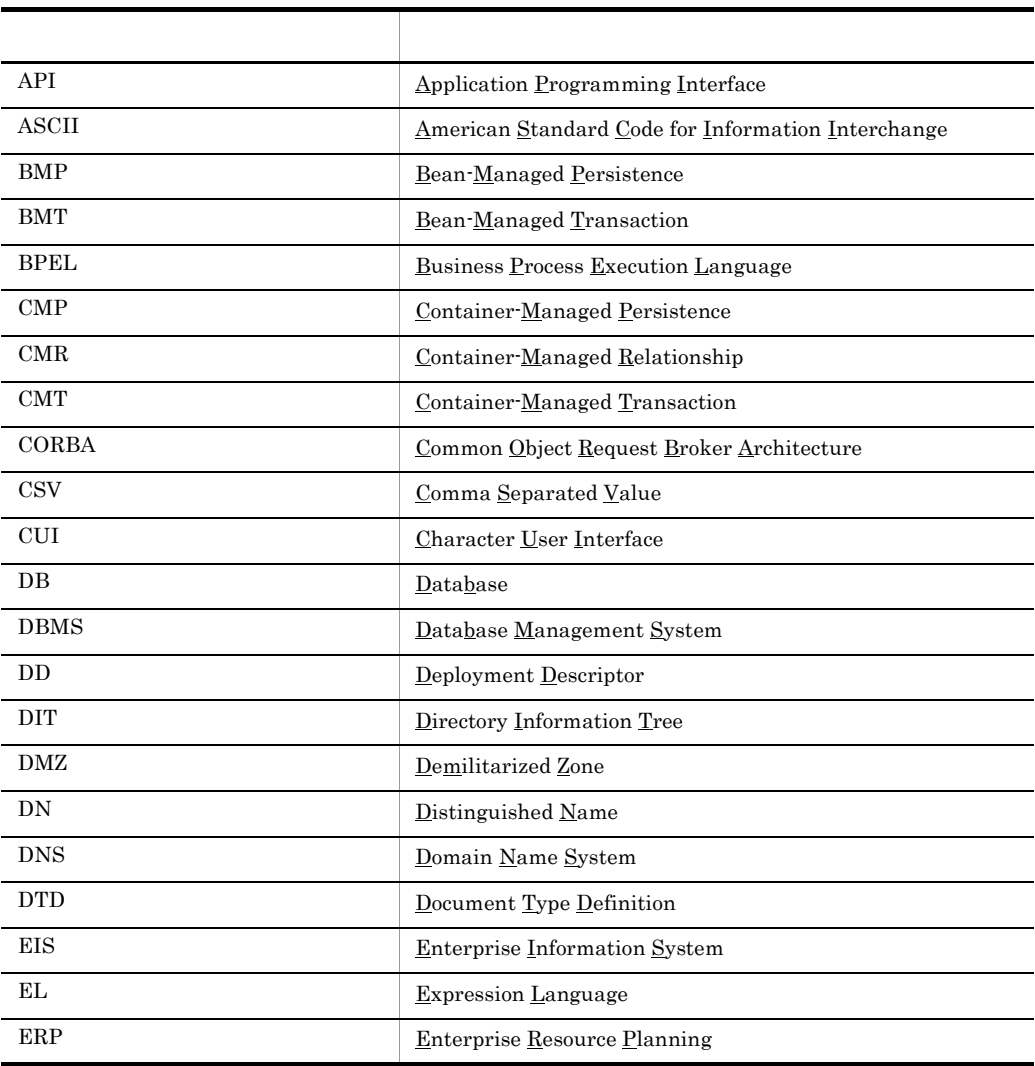

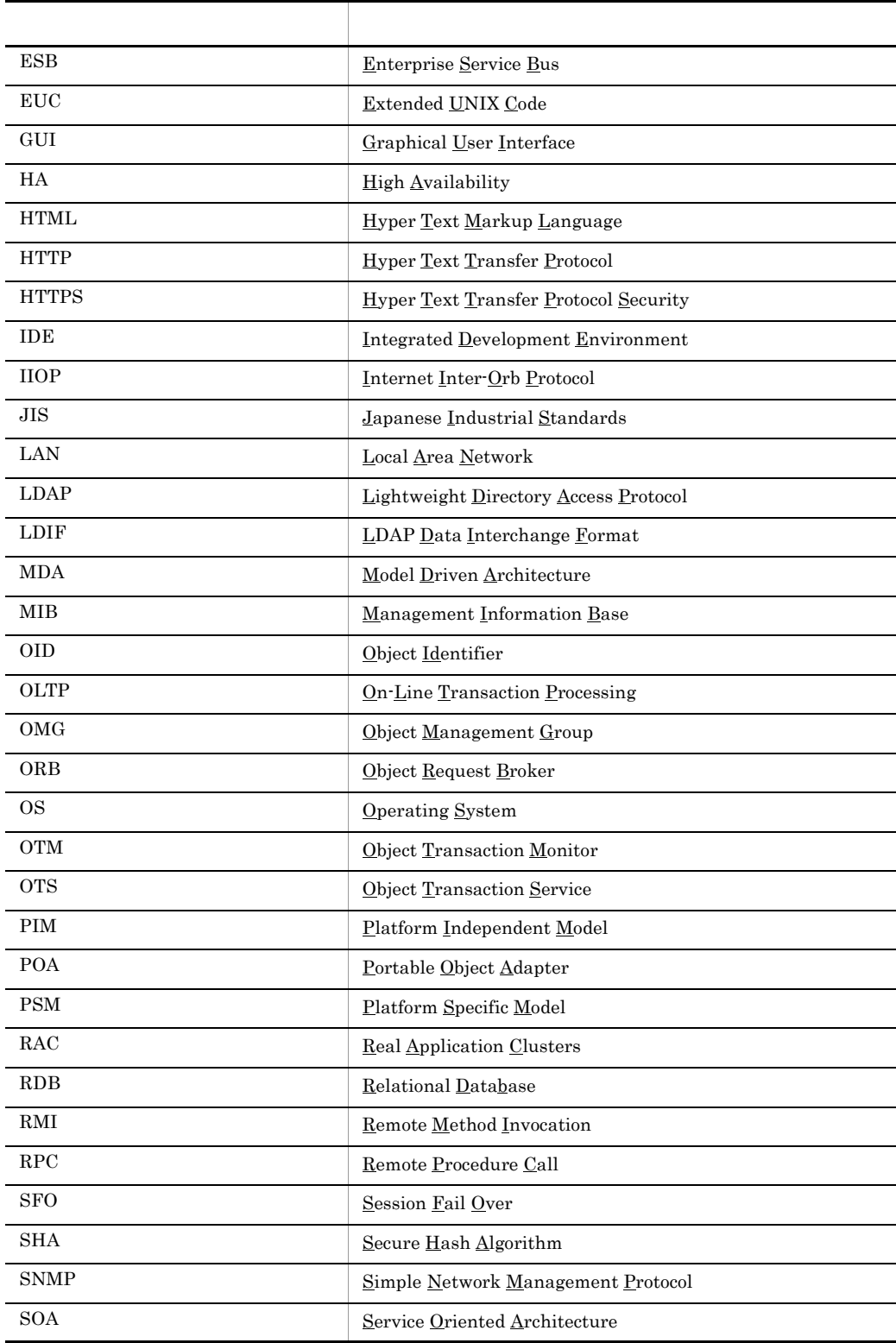

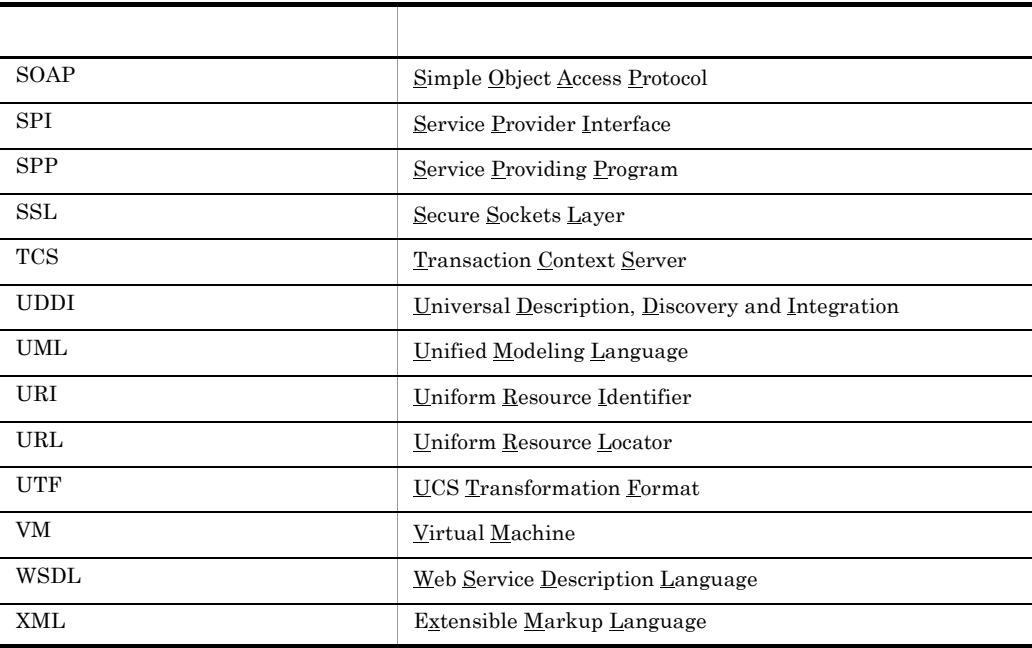

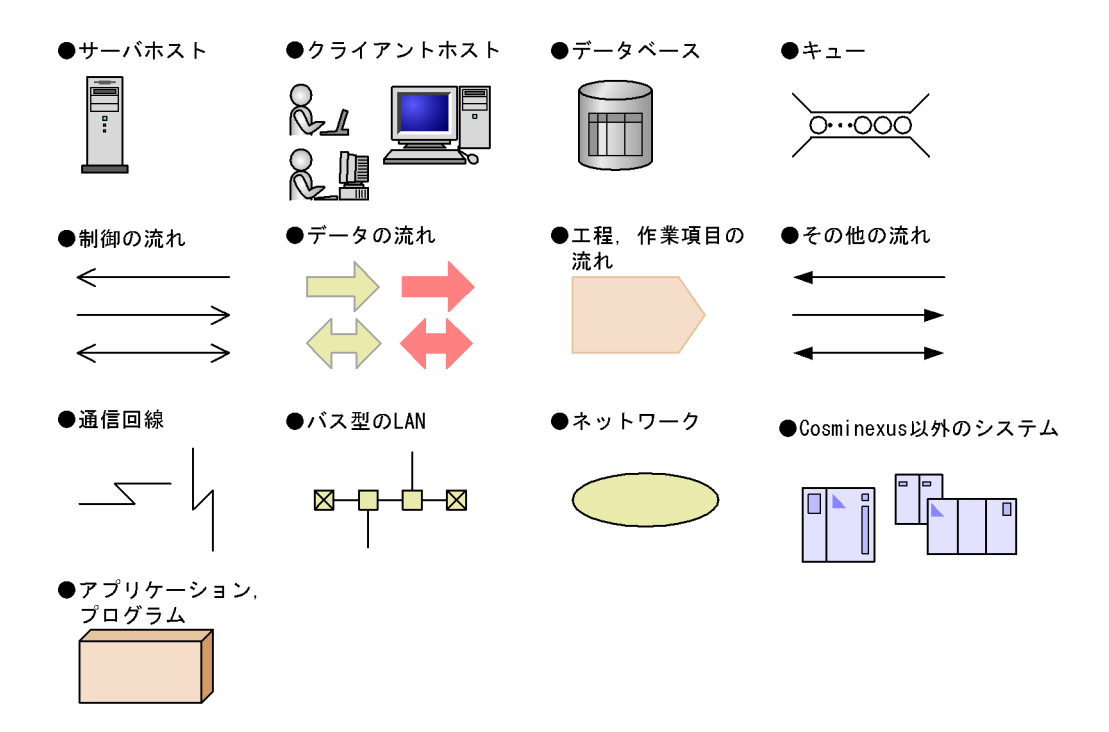

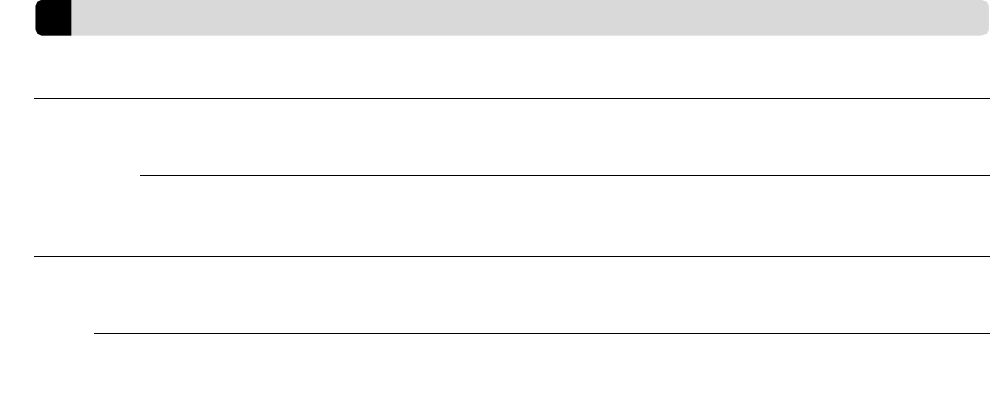

 $KB$ 

 $1KB$  1MB 1GB 1TB  $1,024$   $1,024^2$   $1,024^3$   $1,024^4$ 

XII

## ■ **[1](#page-26-1)** Cosminexus 1 1.1 Cosminexus [2](#page-27-1) 1.2 Cosminexus [3](#page-28-1)<br>1.2.1 Cosminexus 3 1.2.1 Cosminexus  $1.2.2$  J2EE 5 1.2.3 SINS TO A SET A SET AND THE SET AND THE SET AND THE SET AND THE SET AND THE SET AND THE SET AND THE SET AND THE SET AND THE SET AND THE SET AND THE SET AND THE SET AND THE SET AND THE SET AND THE SET AND THE SET AND 1.2.4 **1.2.4**  $\blacksquare$ 1.2.5 the state  $\sim$  10 the state  $\sim$  10 the state  $\sim$  10 the state  $\sim$  10 the state  $\sim$  10 1.3 Cosminexus [13](#page-38-1) 1.3.1 Cosminexus 1.3.1 Cosminexus 0 13 1.3.2 **1.3.2**

1.3.3 **the**  $\frac{1}{3}$  the set of  $\frac{1}{3}$  the set of  $\frac{1}{3}$  the set of  $\frac{1}{3}$  the set of  $\frac{1}{3}$  the set of  $\frac{1}{3}$  the set of  $\frac{1}{3}$  the set of  $\frac{1}{3}$  the set of  $\frac{1}{3}$  the set of  $\frac{1}{3}$  set of  $\frac$ 

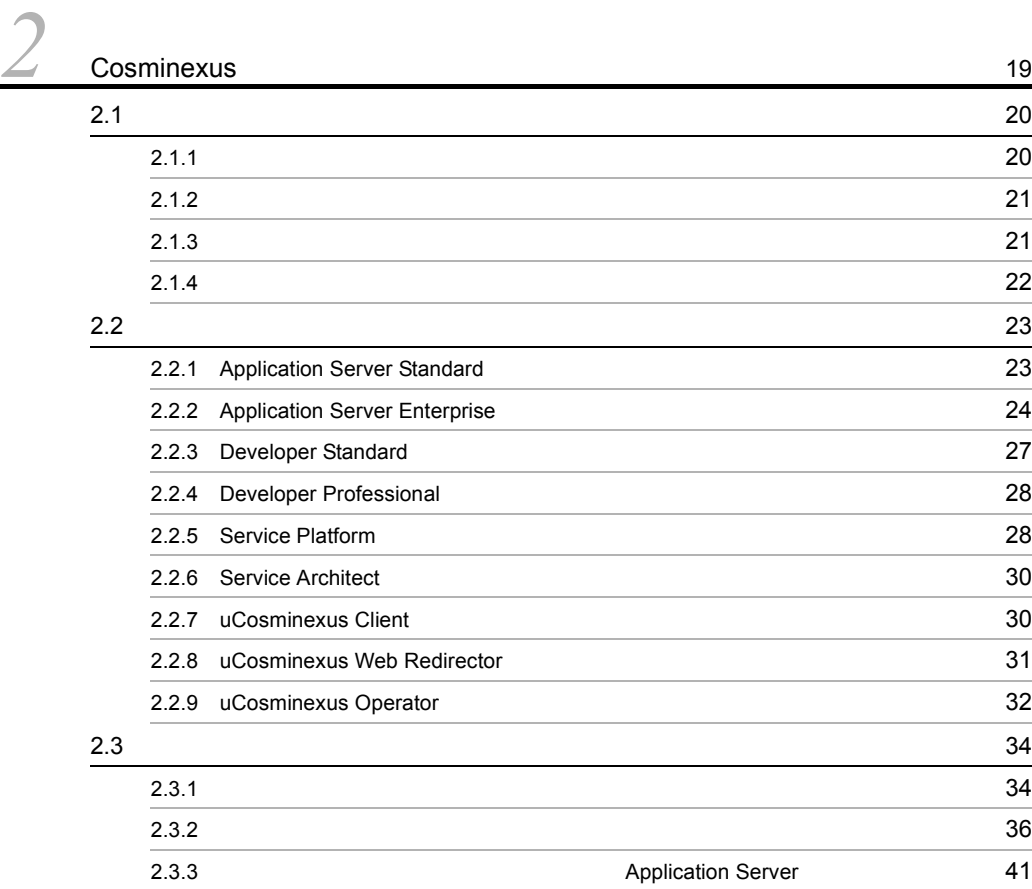

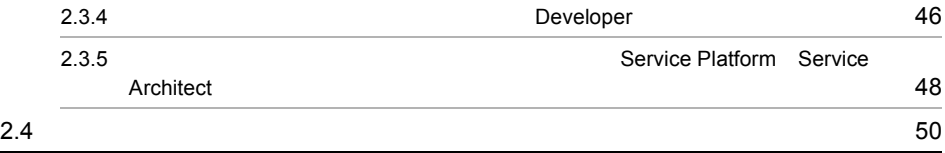

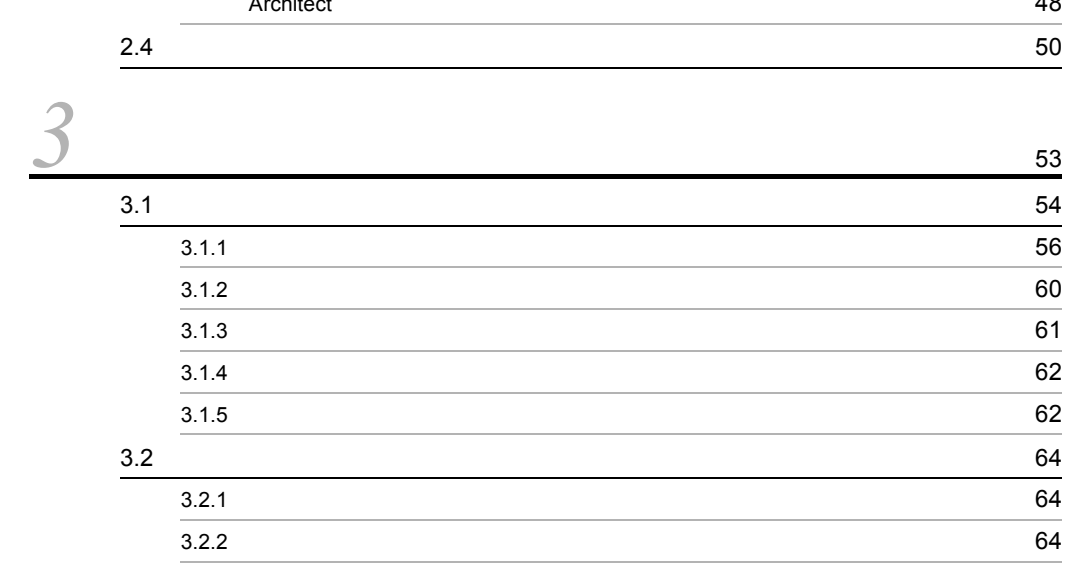

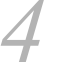

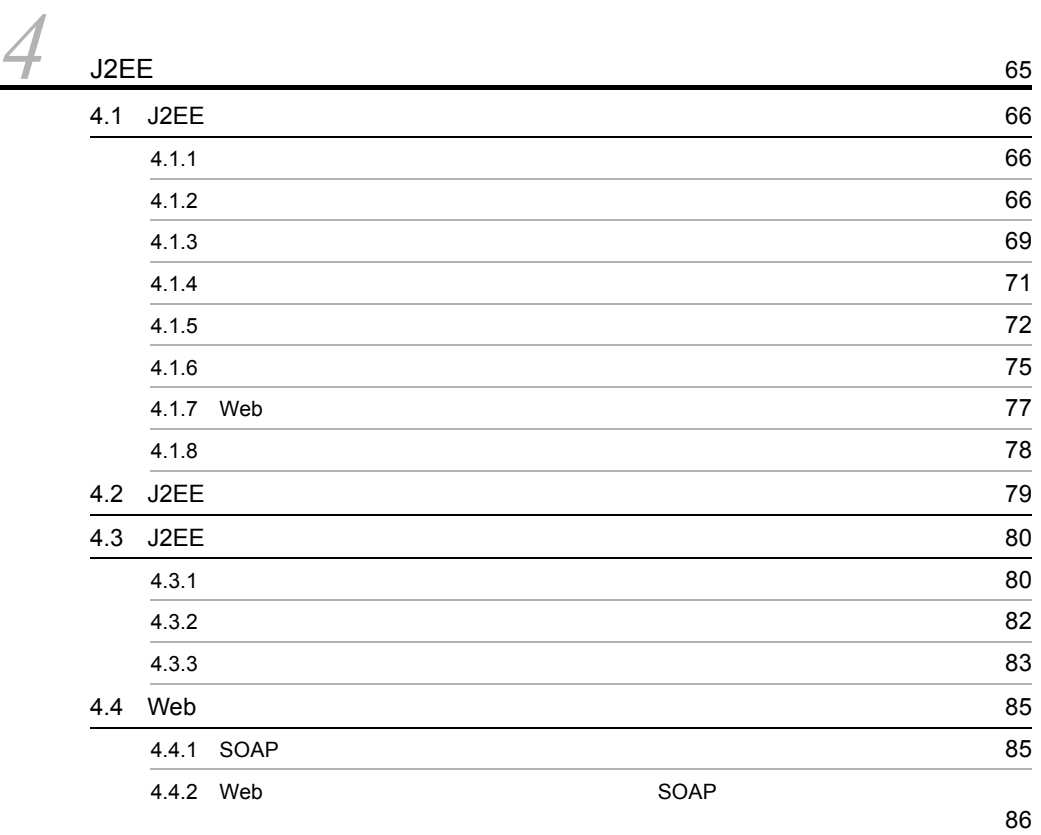

ii

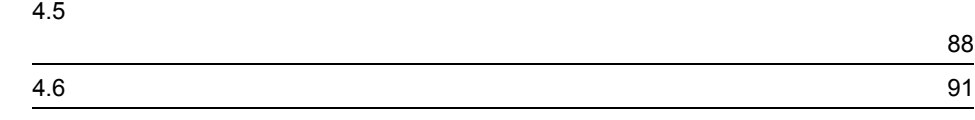

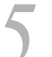

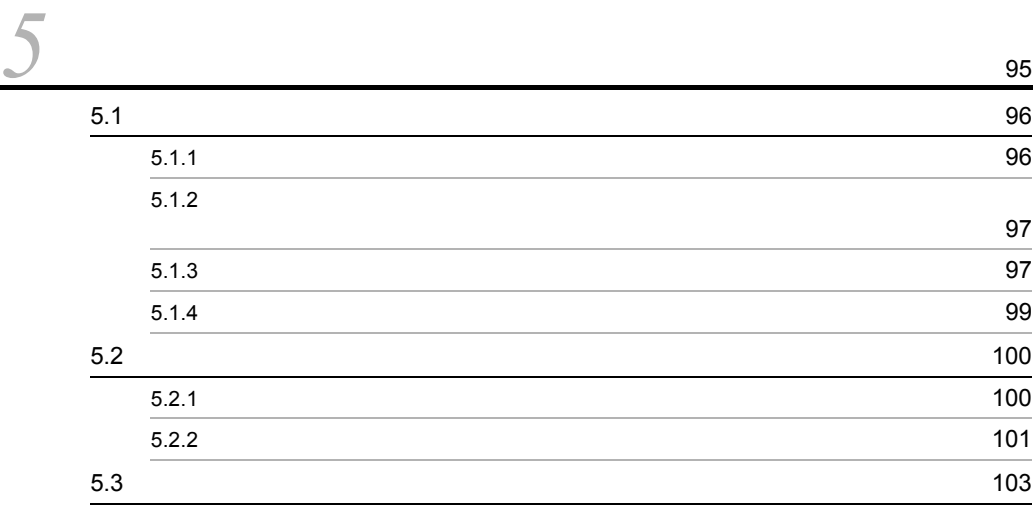

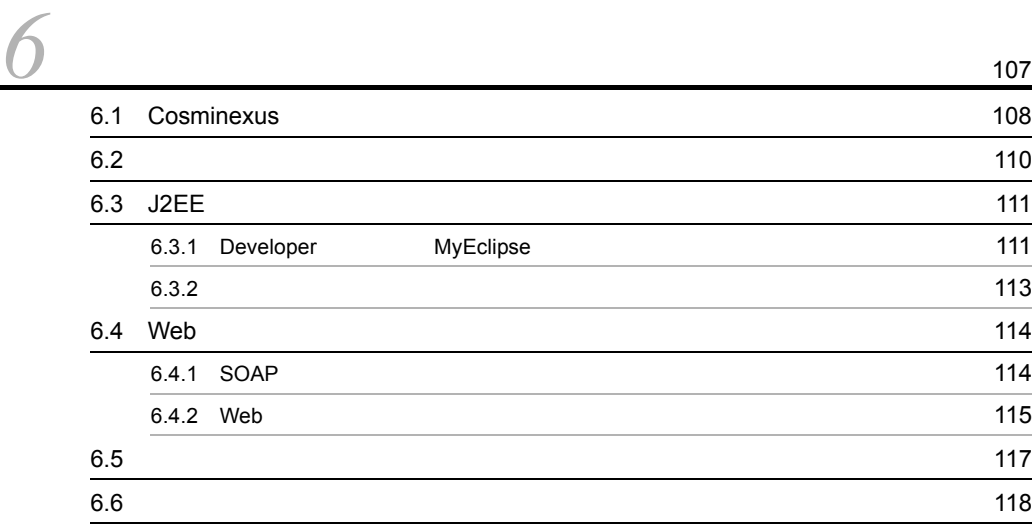

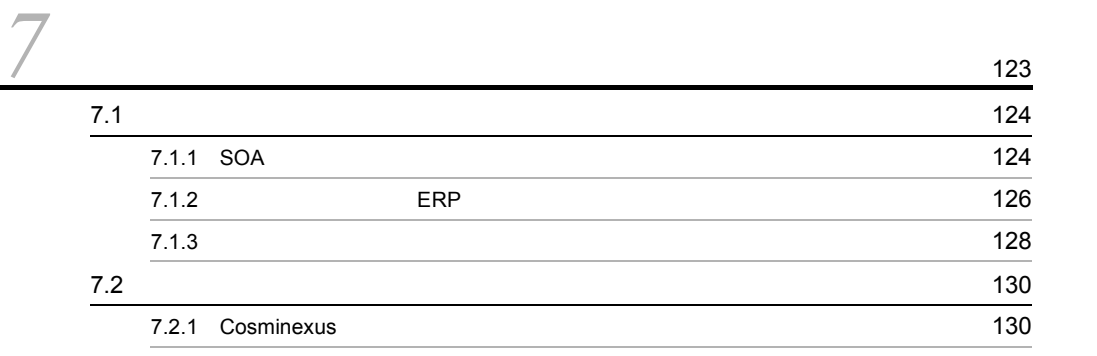

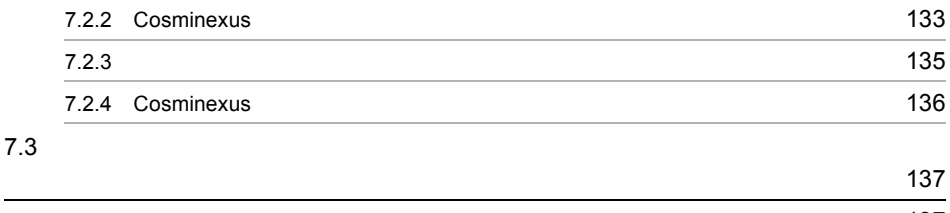

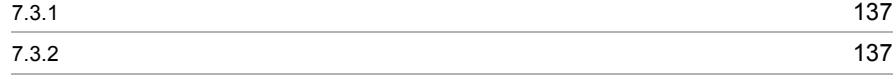

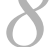

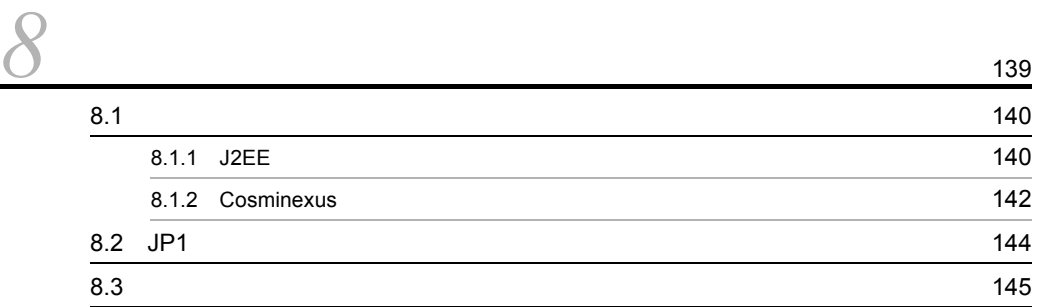

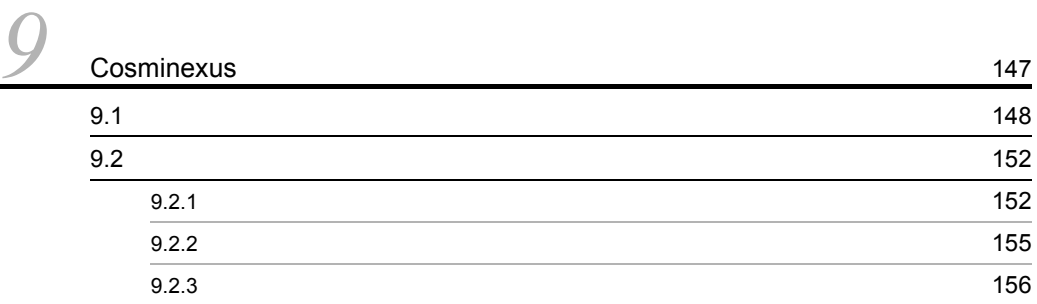

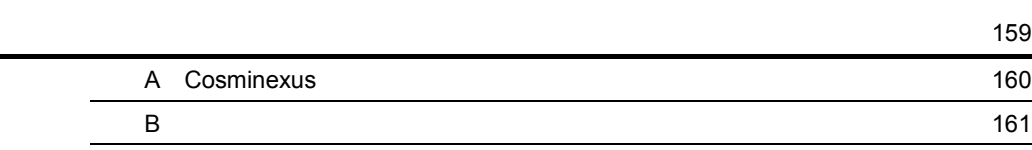

Cosminexus Cosminexus

<span id="page-26-1"></span><span id="page-26-0"></span>Cosminexus

J2EE 1.4

 $SOA$ 

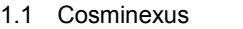

1.2 Cosminexus

1.3 Cosminexus

# <span id="page-27-1"></span><span id="page-27-0"></span>1.1 Cosminexus

**Cosminexus** Cosminexus  $12\mathrm{EE}$  $J2EE$ Cosminexus

Cosminexus

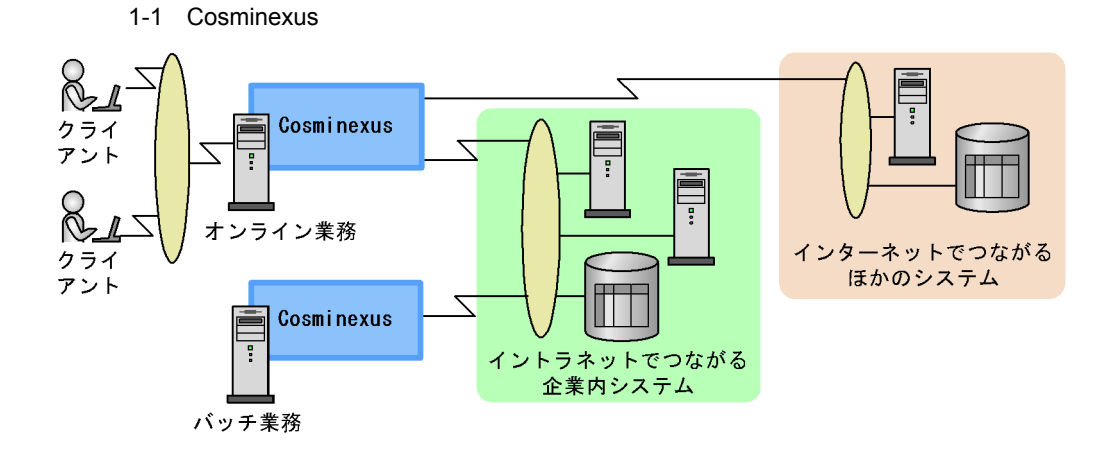

Cosminexus

Cosminexus Java CORBA

# <span id="page-28-1"></span>1.2 Cosminexus

<span id="page-28-0"></span>Cosminexus

# <span id="page-28-2"></span>1.2.1 Cosminexus

Cosminexus

**•** オンライン業務(オンライン処理)

• **•**  $\mathcal{N} = \{ \mathcal{N} \mid \mathcal{N} \leq \mathcal{N} \}$ 

Cosminexus

 $3$ 

 $2$ 

 $J2EE$  $J2EE$ 

 $Jawa$ 

 $Java$ 

Cosminexus

J2EE Cosminexus

Cosminexus

Cosminexus

## $3 \nabla$

 $1 - 2$  3

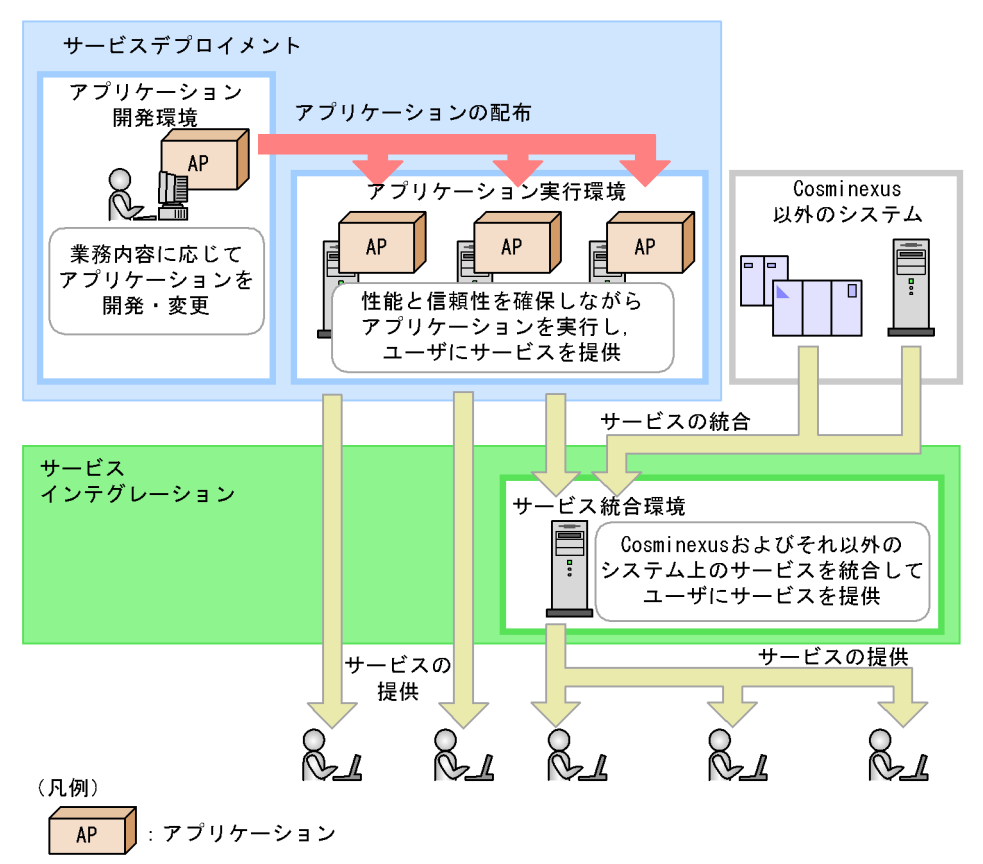

 $24$ 

 $J2EE$ 1.2.2 J2EE

 $1.2.3$ 

 $1.2.4$ 

## Cosminexus

 $1.2.5$ 

## <span id="page-30-0"></span>1.2.2 J2EE

 $J2EE$  $4.1$  J2EE

## 1  $\blacksquare$

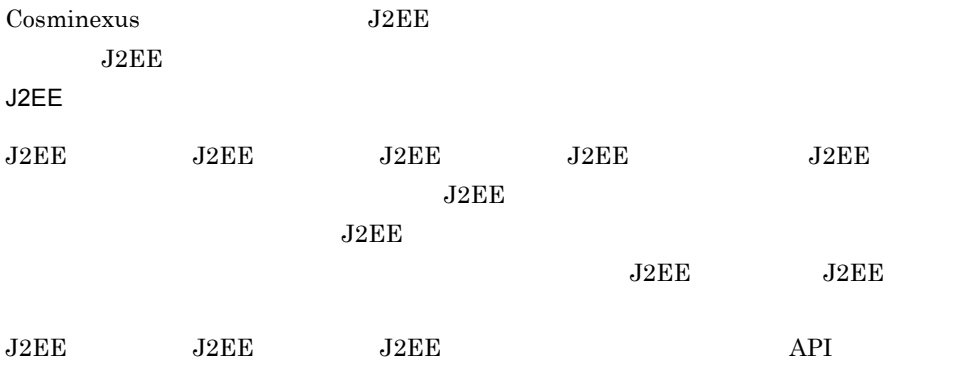

 $J2EE$ 

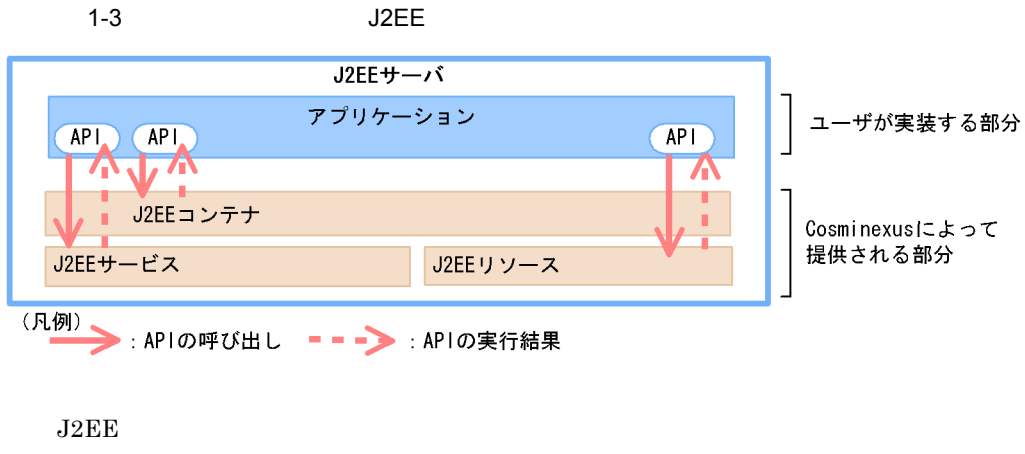

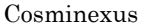

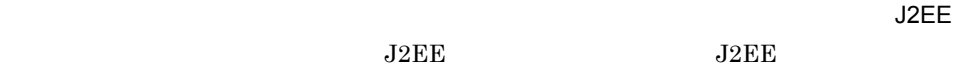

 $J2EE$ 

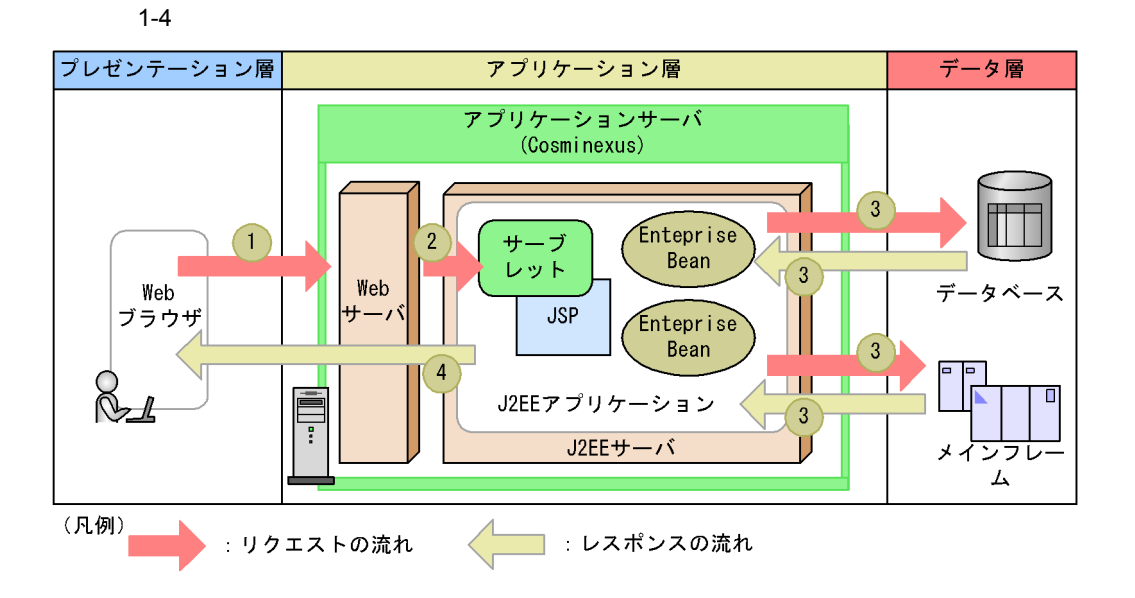

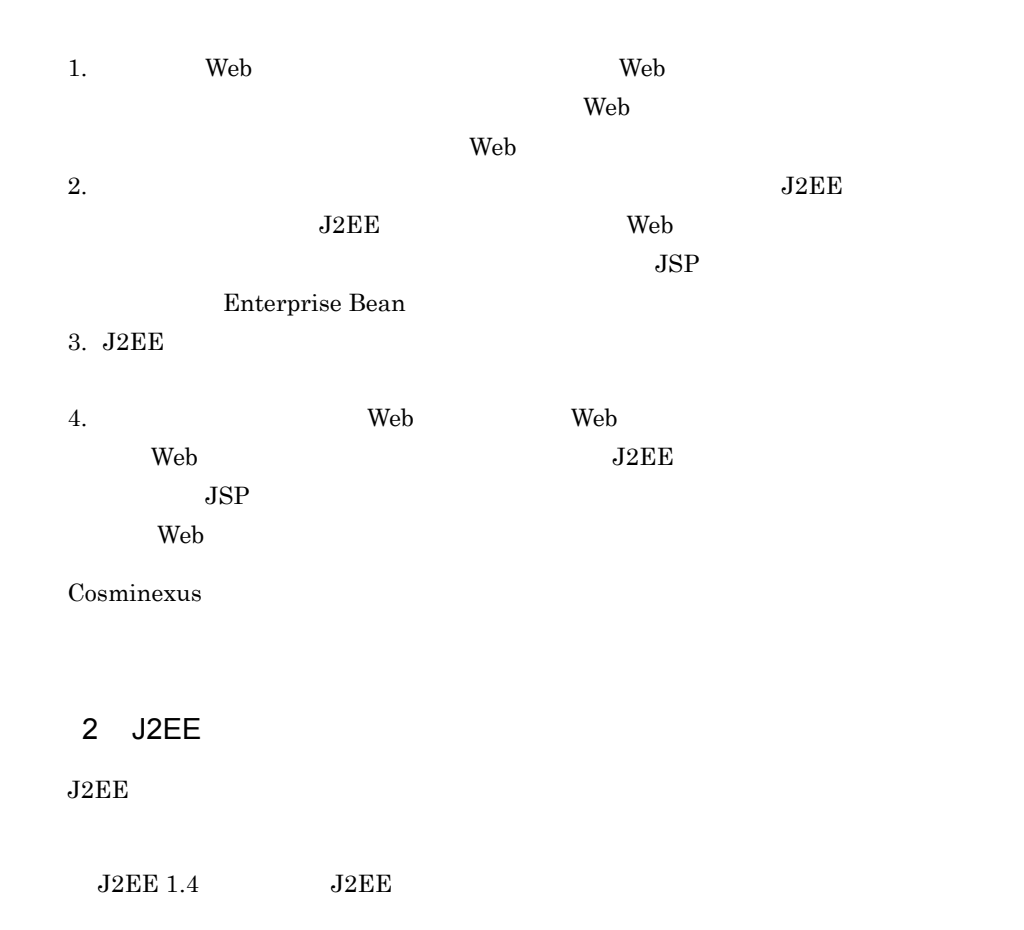

7

Web Enterprise Bean

UNIX Cosminexus

Cosminexus

Cosminexus

## Web  $\mathbf{Web}$  $\rm SOAP$

<span id="page-34-1"></span><span id="page-34-0"></span>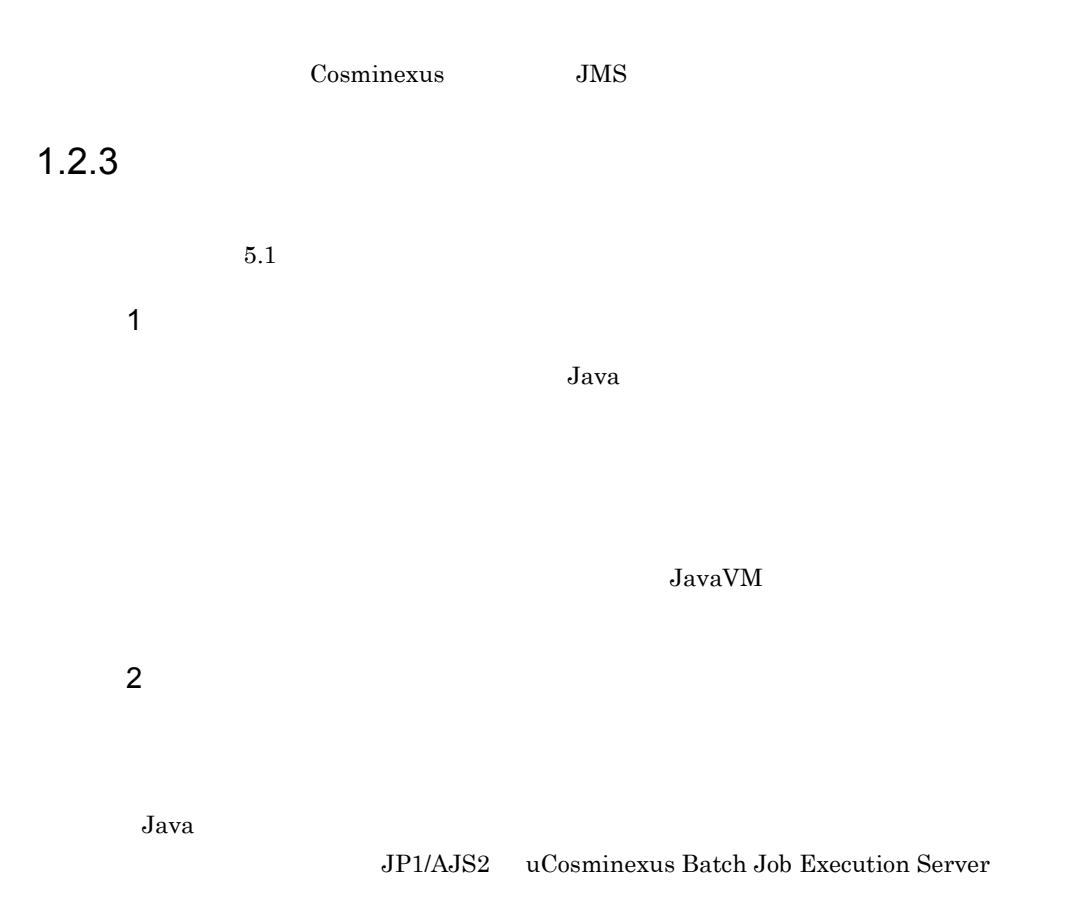

## <span id="page-35-0"></span> $1.2.4$

Cosminexus

6.1 Cosminexus

## $1$

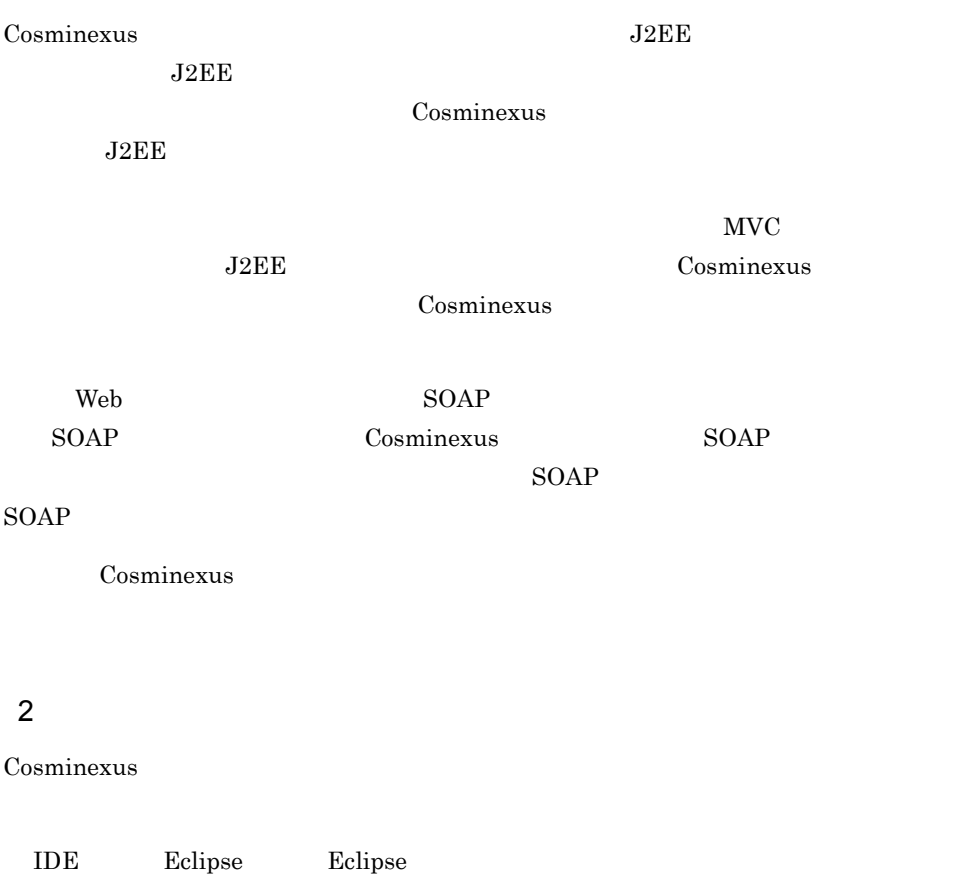

また,Cosminexus の開発環境では,Eclipse のプラグインをまとめた統合開発環境で MyEclipse

Eclipse

# <span id="page-35-1"></span> $1.2.5$

Cosminexus

Cosminexus Cosminexus <sub>Cosm</sub>inexus <sub>to</sub>

Cosminexus
$7.1$ 

#### 1 Cosminexus

Cosminexus いちかんだ。ビジネスは、ビジネスは対応するためのシステムに対応するためのシステムになって、SOA

 $SOA$ 

 $SOA$ 

 $SOA$ 

 $J2EE$ 

Cosminexus

#### 2 Cosminexus

Cosminexus

 $SOA$ 

Cosminexus

 $ERP$ 

Cosminexus DeenTP1 Object Wrapper ERP

#### 3 Cosminexus

Cosminexus

#### Cosminexus

• **•**  $\bullet$ 

- 1. Cosminexus
	- **•** ビジネスモデリングツールでエクスポートした BPEL 定義をインポートして使用で
	- Eclipse

Cosminexus

## 1.3.1 Cosminexus

Cosminexus

Cosminexus **Cosminexus** 6. The cosmic Cosminexus **Cosminexus** 5. The cosmic  $\alpha$ 

Cosminexus Cosminexus

Cosminexus

#### 1-5 Cosminexus

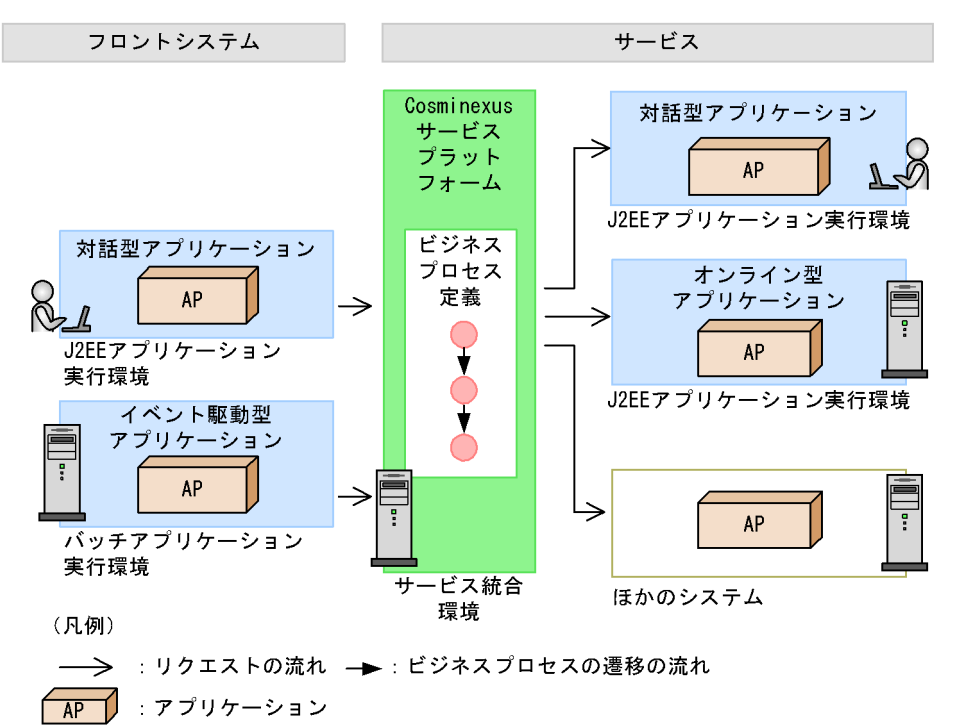

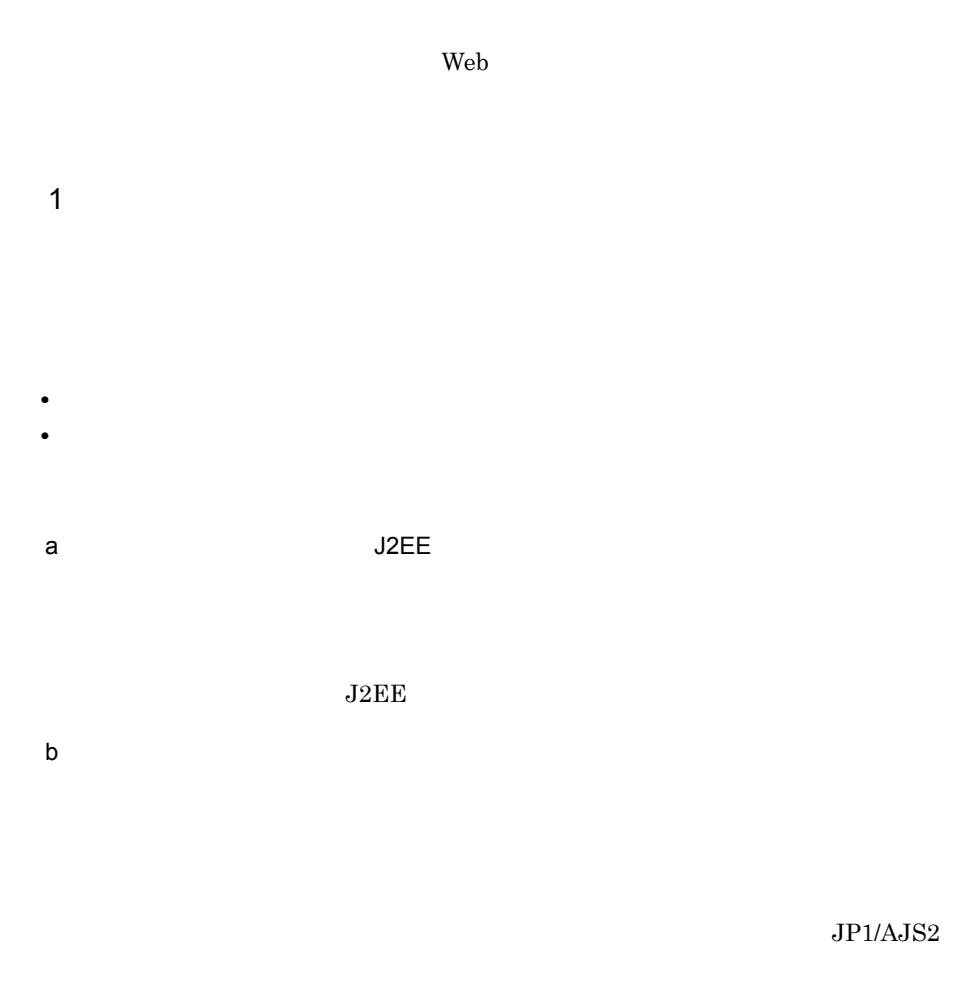

2  $\sim$ 

Cosminexus

a Cosminexus

 $_{\rm{BPEL}}$ Cosminexus b) J2EE ファブリケーション  $J2EE$ c) オンライン型アプリケーション(J2EE アプリケーション  $\mathbf{Web}$  $J2EE$ d)ほかのシステム  $\rm ERP$ 

Cosminexus Cosminexus

 $1.3.2$ 

Cosminexus

Cosminexus

Cosminexus

1-6 Cosminexus

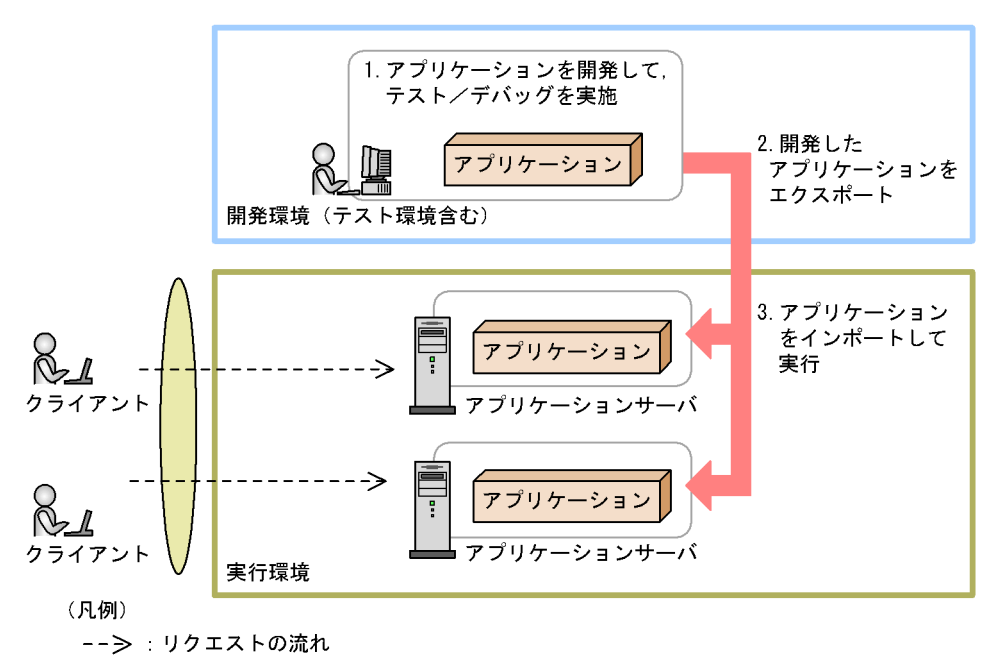

1.  $\blacksquare$ 

 $2. \; 1.$ 

 $3. \ 2.$ 

 $1.3.3$ 

Cosminexus

#### 1-7 Cosminexus

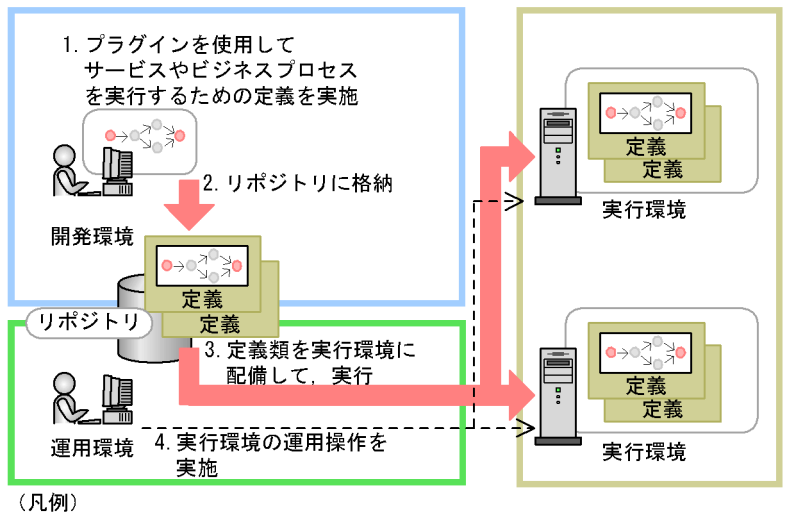

---- >: 制御の流れ

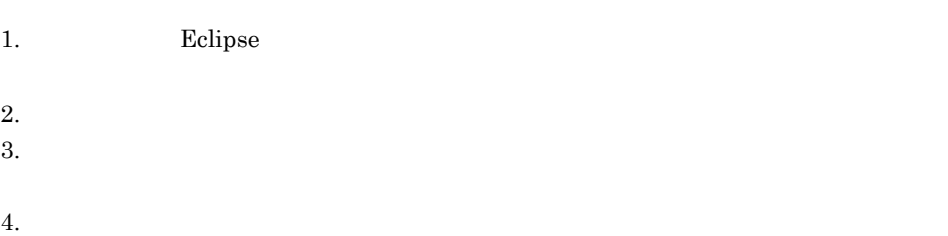

Cosminexus

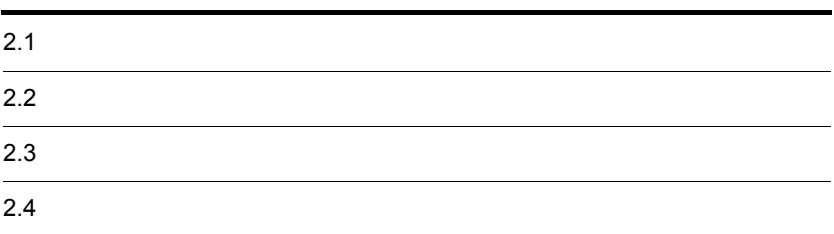

## $2.1$

Cosminexus 4

#### 2-1 Cosminexus

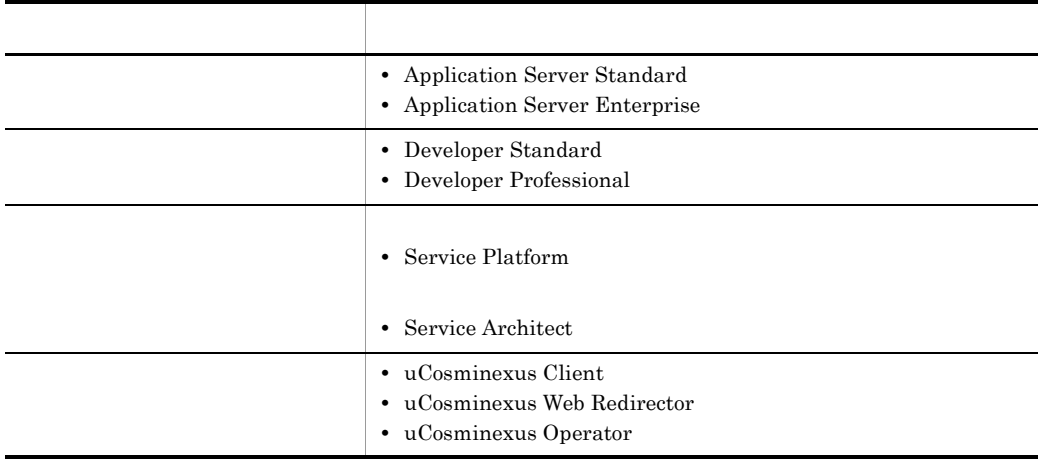

Service Platform

## $2.1.1$

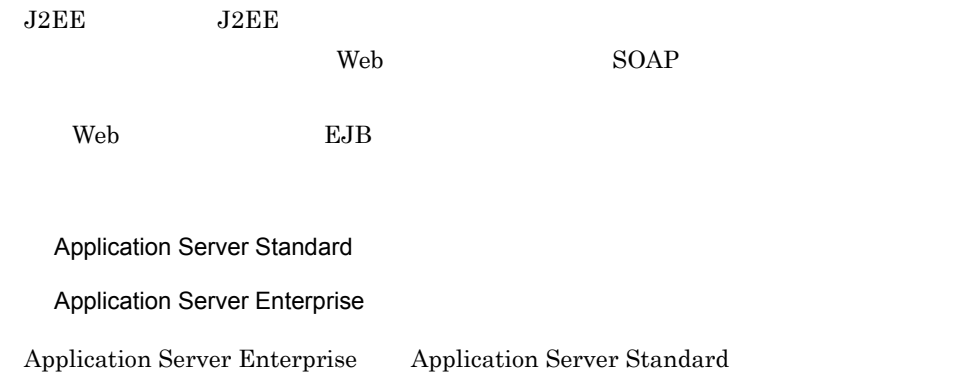

Application Server Enterprise

## $2.1.2$

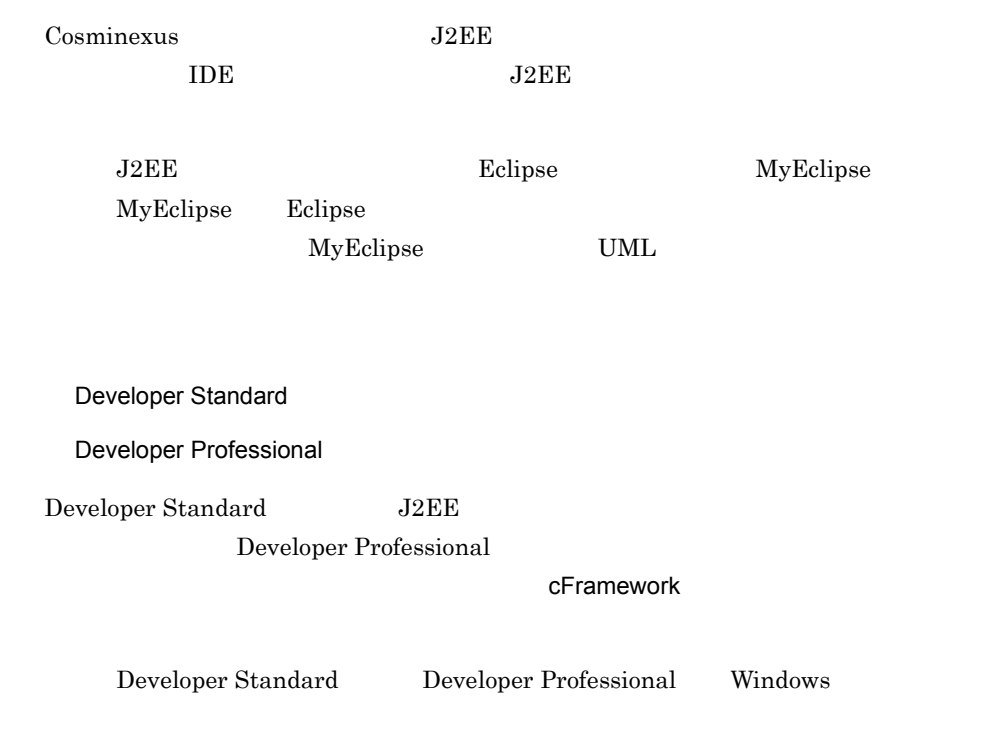

 $2.1.3$ 

Cosminexus

 $\sim$  J2EE  $\sim$ 

Service Platform

Service Architect

 $Windows$ 

## $2.1.4$

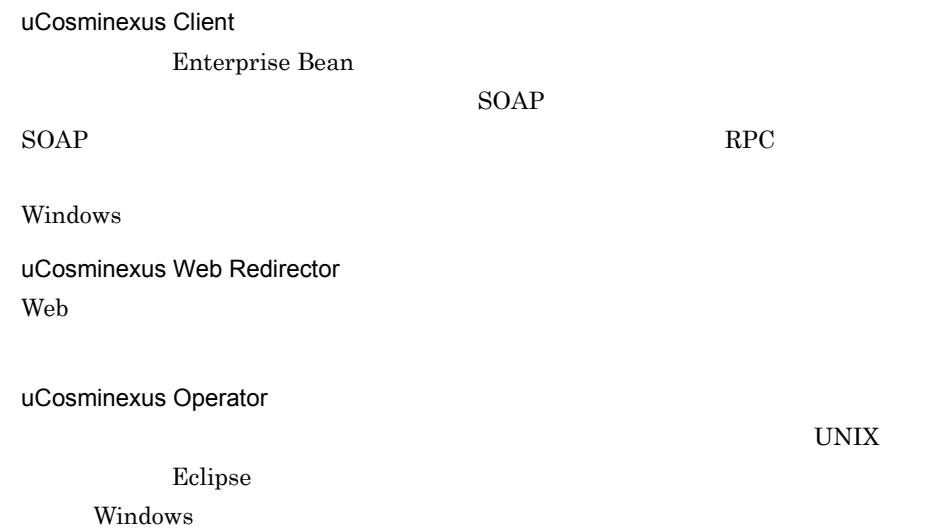

- **•** Application Server Standard
- **•** Application Server Enterprise
- **•** Developer Standard
- **•** Developer Professional
- **•** Service Platform
- **•** Service Architect
- **•** uCosminexus Client
- **•** uCosminexus Web Redirector
- **•** uCosminexus Operator

## 2.2.1 Application Server Standard

Application Server Standard

Application Server Standard

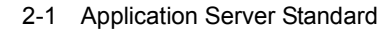

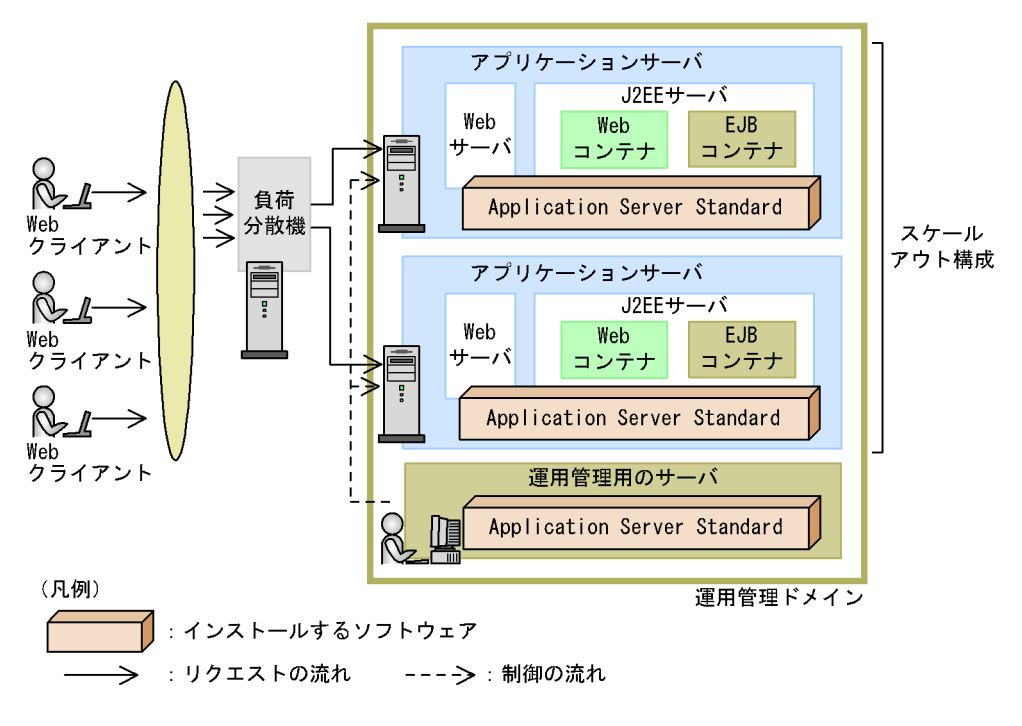

 $\lambda$  Web  $\lambda$ 

Application Server Standard

Application Server Standard

Application Server

Standard

## 2.2.2 Application Server Enterprise

Application Server Enterprise

Application Server Standard

Enterprise Bean

Web

 $J2EE$ 

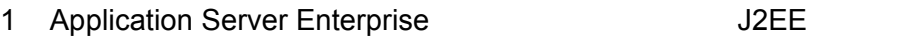

J2EE Application Server Enterprise

 $Web$ 

 $Web$ 

JSP Enterprise Bean

Enterprise Bean

Application Server Enterprise

Enterprise Bean

Application Server Enterprise

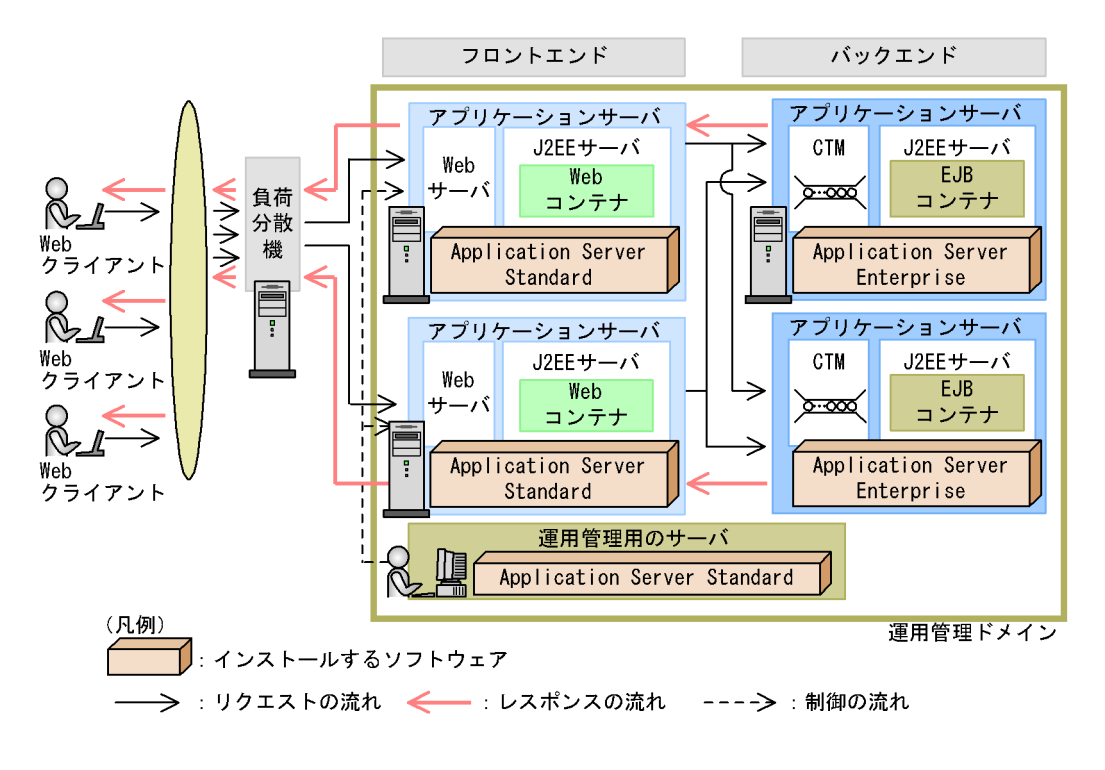

 $\rm EJB$ 

#### 2-2 Application Server Enterprise

フロントエンド/バックエンドシステム構成の場合,Web クライアントからのリクエス

 $CTM$ 

Application Server Enterprise

Application Server Enterprise

Application Server Standard

Application Server Enterprise

2 Application Server Enterprise

Application Server Enterprise

#### 2-3 Application Server Enterprise

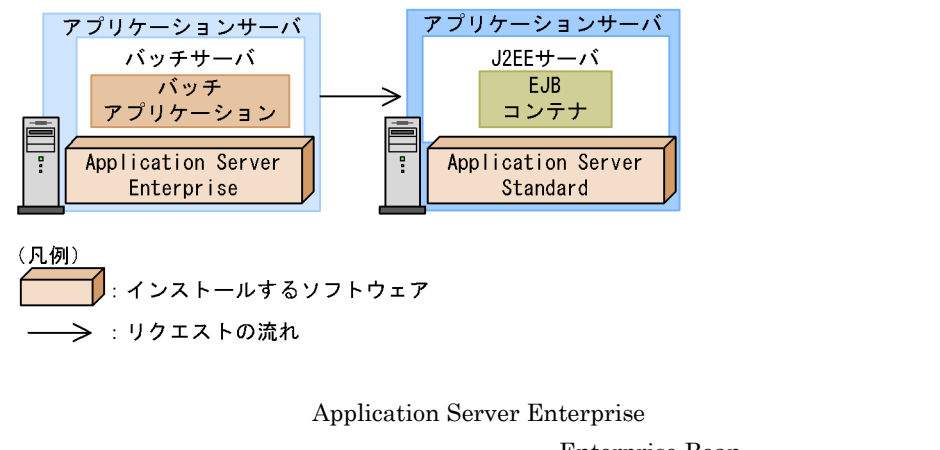

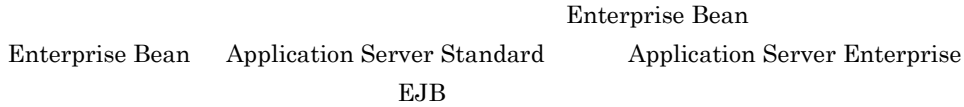

## 2.2.3 Developer Standard

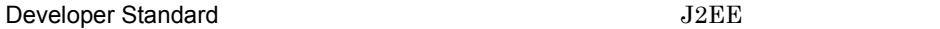

PC

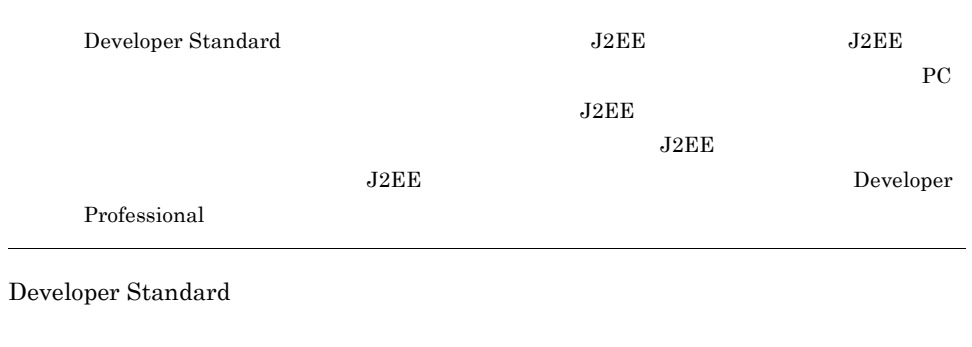

Eclipse Eclipse MyEclipse

## 2.2.4 Developer Professional

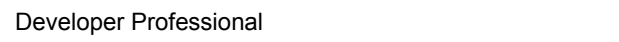

Cosminexus cFramework

 $J2EE$ 

Developer Professional Application Server Enterprise

Developer Standard

 $J2EE$ 

## 2.2.5 Service Platform

Service Platform Cosminexus

Cosminexus

Application Server Enterprise

Service Platform Cosminexus

#### 2-4 Cosminexus

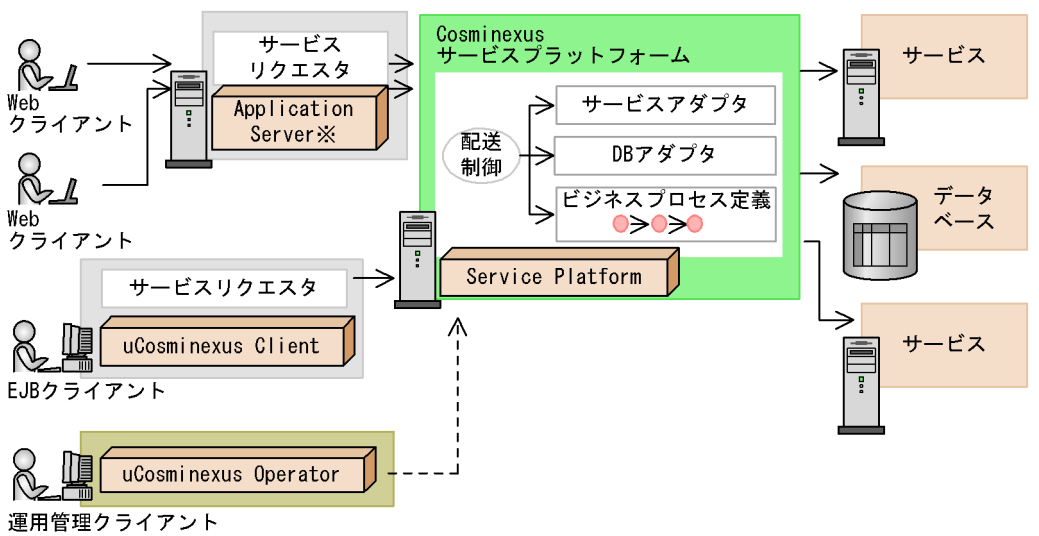

注※ Webクライアントからのリクエストを受け付けてCosminexus サービスプラットフォームに リクエストを送信するサーバです。Cosminexus以外のJava実行環境も使用できます。

Cosminexus

**Cosminexus** 

Cosminexus

 $EJB$ 

Service Platform Cosminexus

 $\lambda$  Web  $\lambda$ 

 $\begin{array}{ccc}\n\text{Web} & \text{Cominexus}\n\end{array}$ 

Application Server Standard Application

Server Enterprise

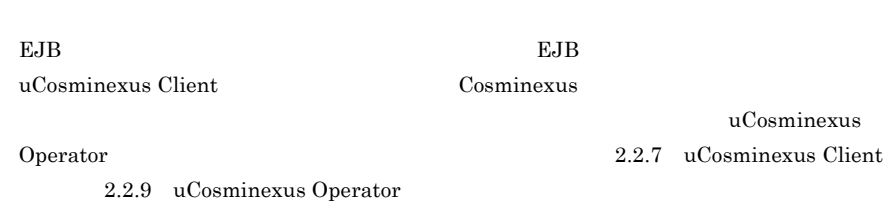

## 2.2.6 Service Architect

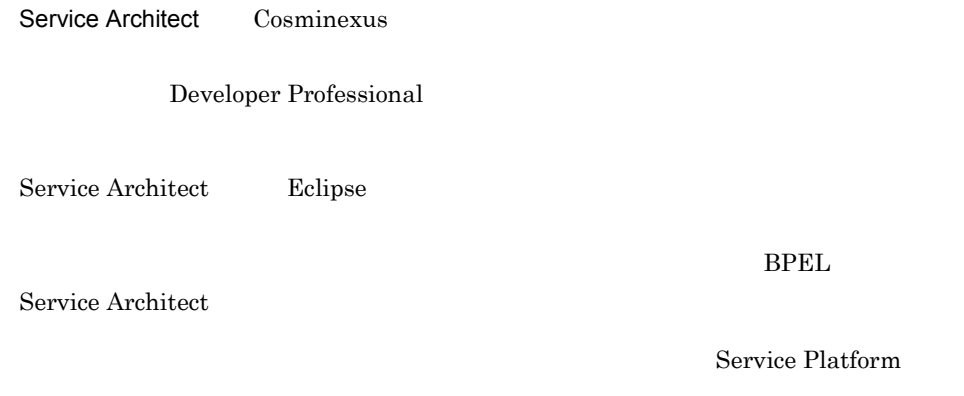

## <span id="page-55-0"></span>2.2.7 uCosminexus Client

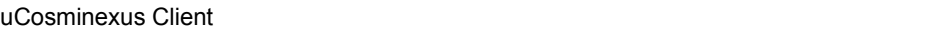

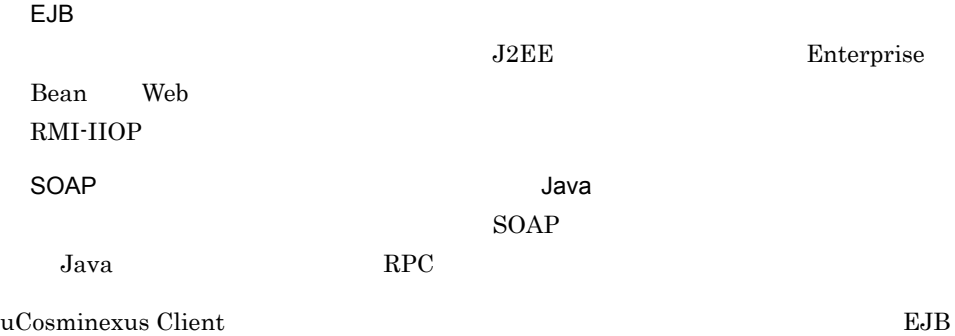

#### 2-5 uCosminexus Client

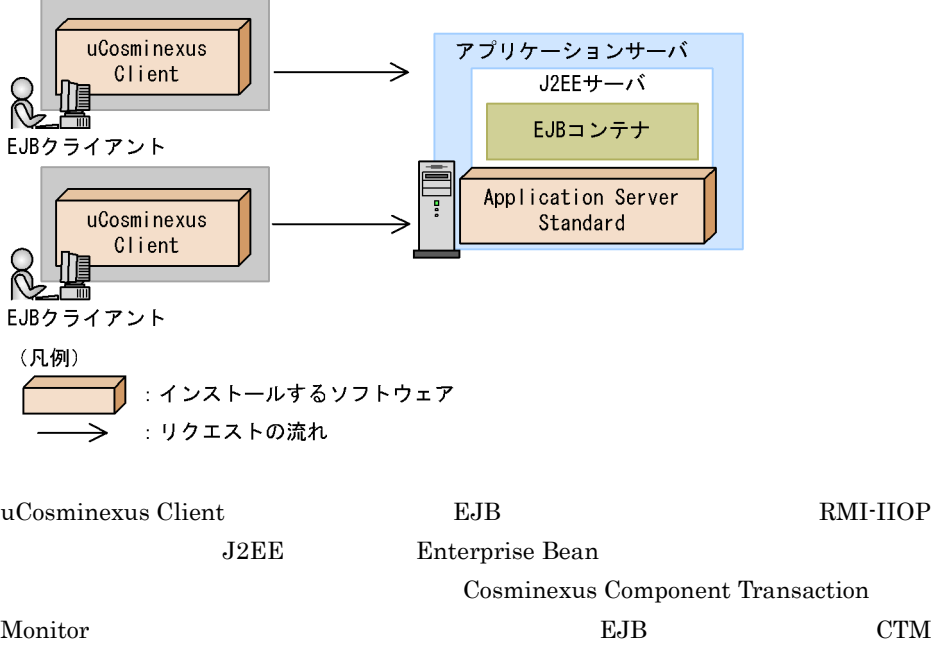

 $2.3.1$ 

## 2.2.8 uCosminexus Web Redirector

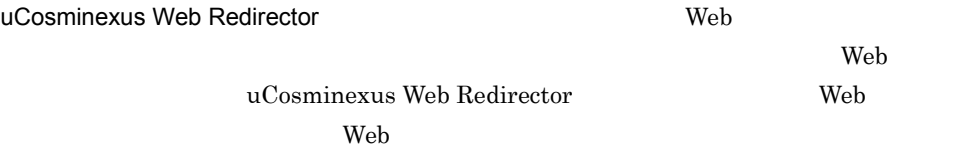

uCosminexus Web Redirector

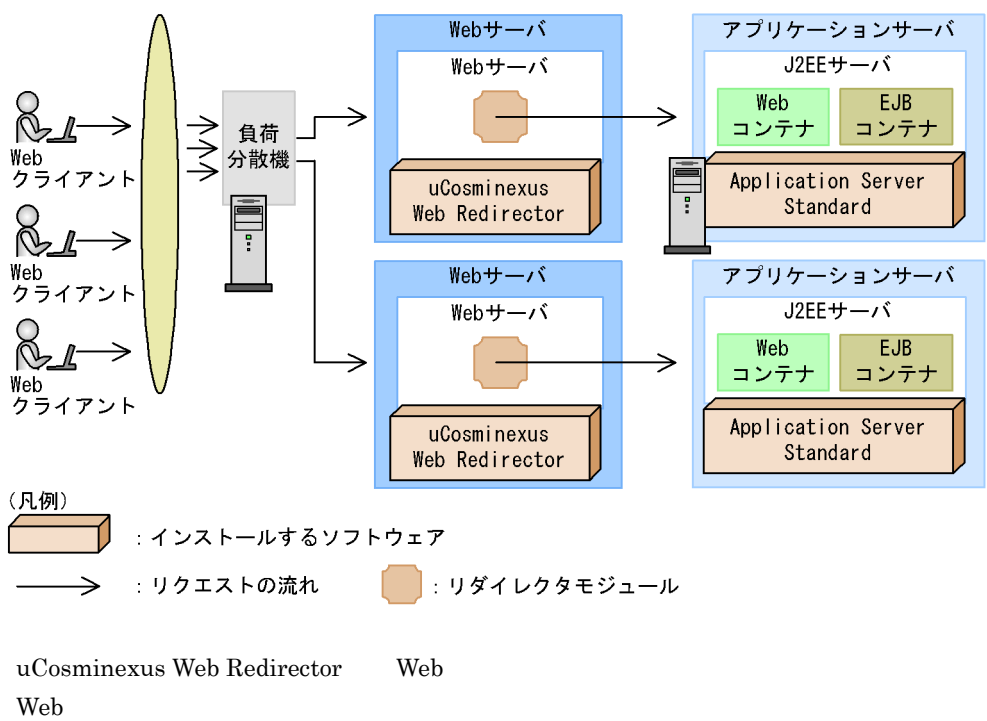

**The View System System** Web 2014

2-6 uCosminexus Web Redirector

## <span id="page-57-0"></span>2.2.9 uCosminexus Operator

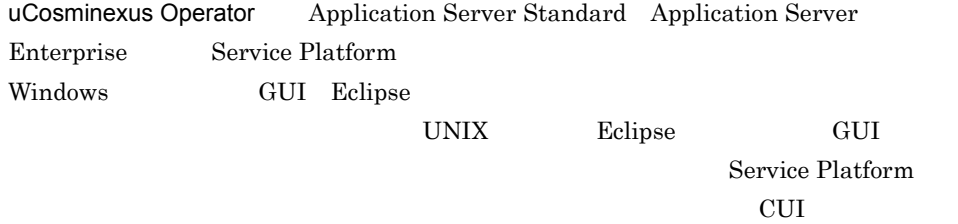

uCosminexus Operator

#### 2-7 uCosminexus Operator

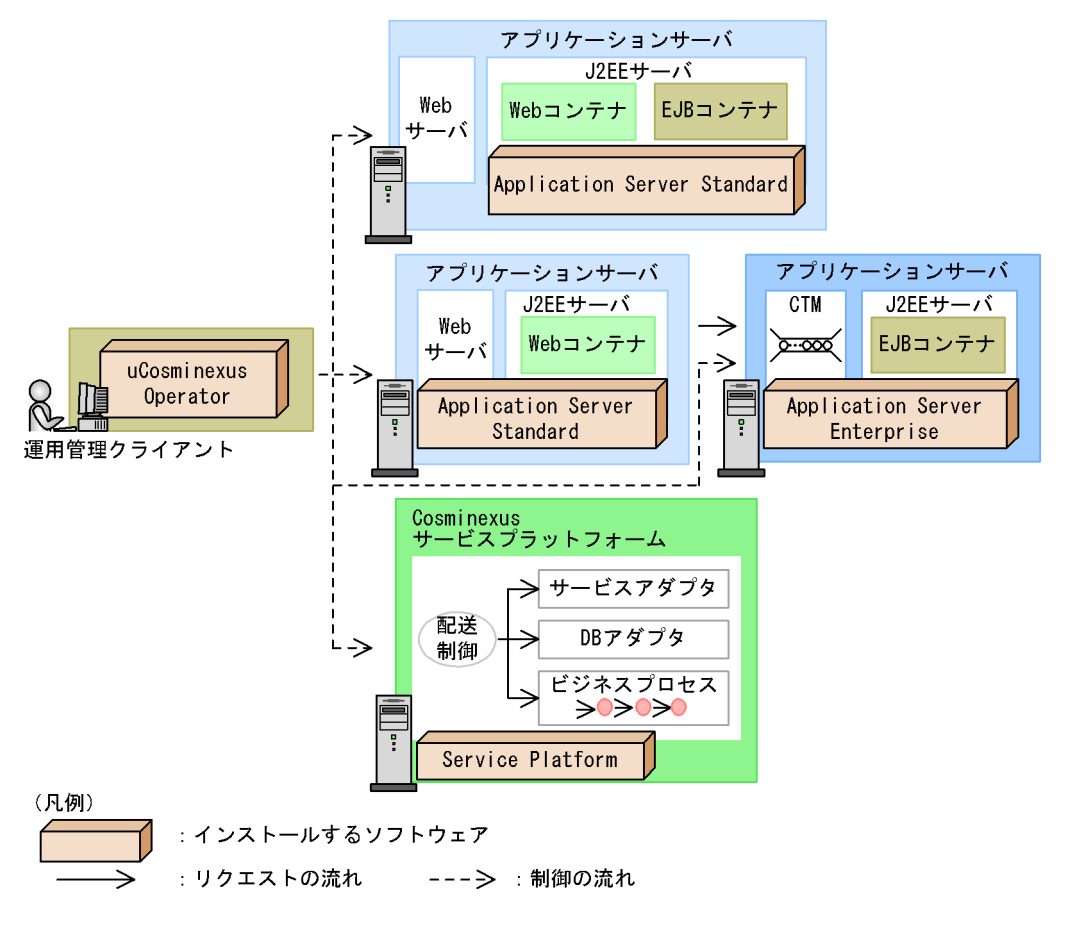

uCosminexus Operator Cosminexus

# $2.3$

#### Cosminexus

Cosminexus

## <span id="page-59-0"></span> $2.3.1$

#### $2-2$

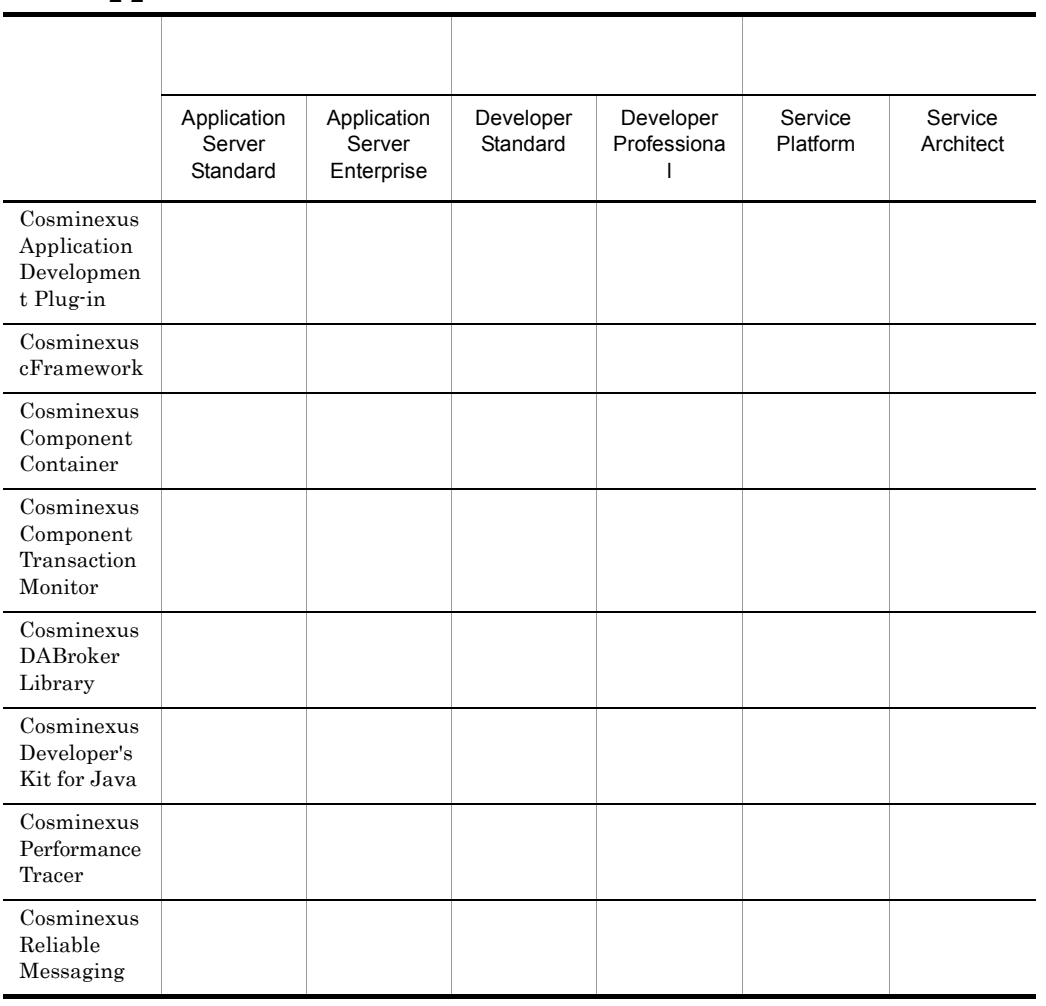

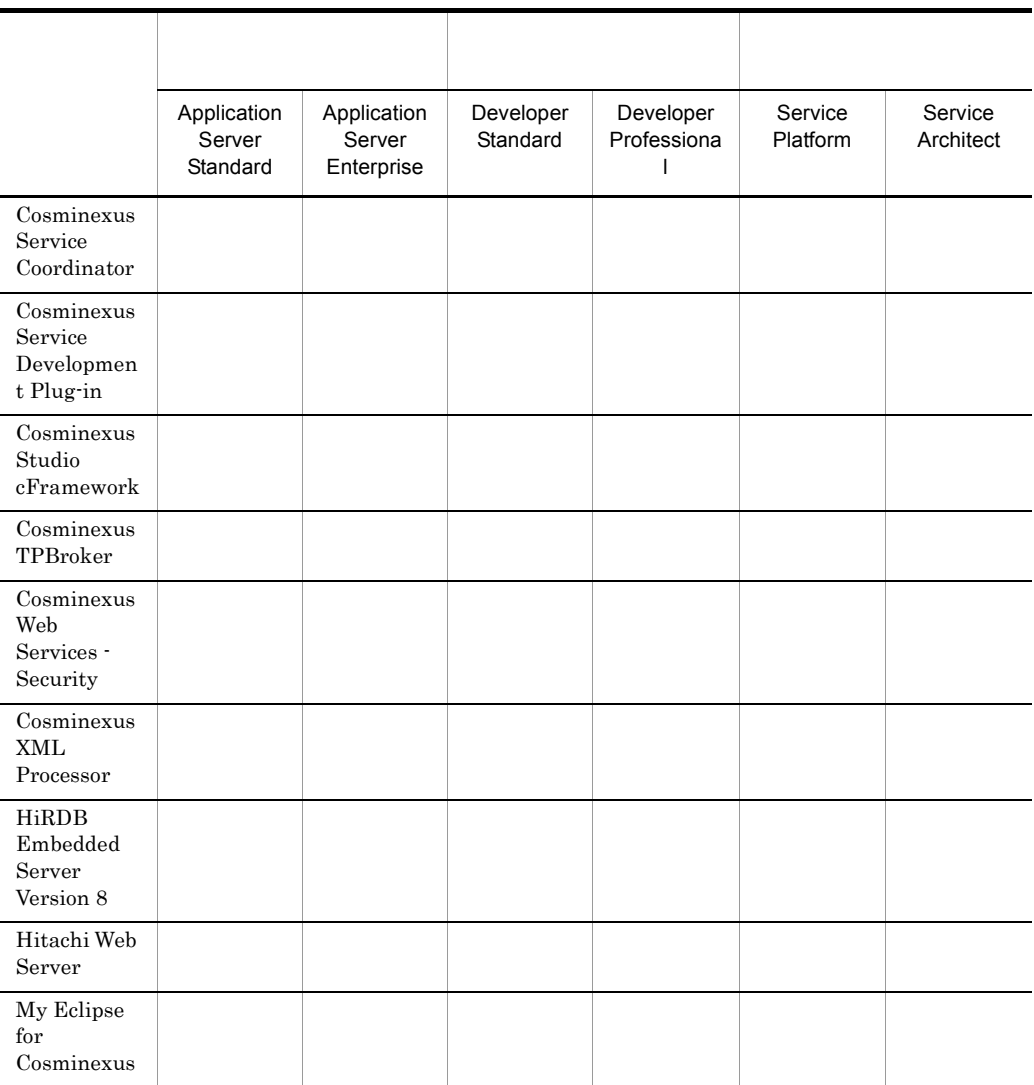

 $2-3$ 

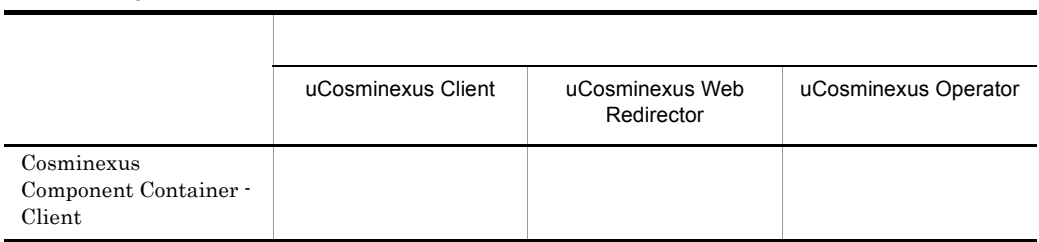

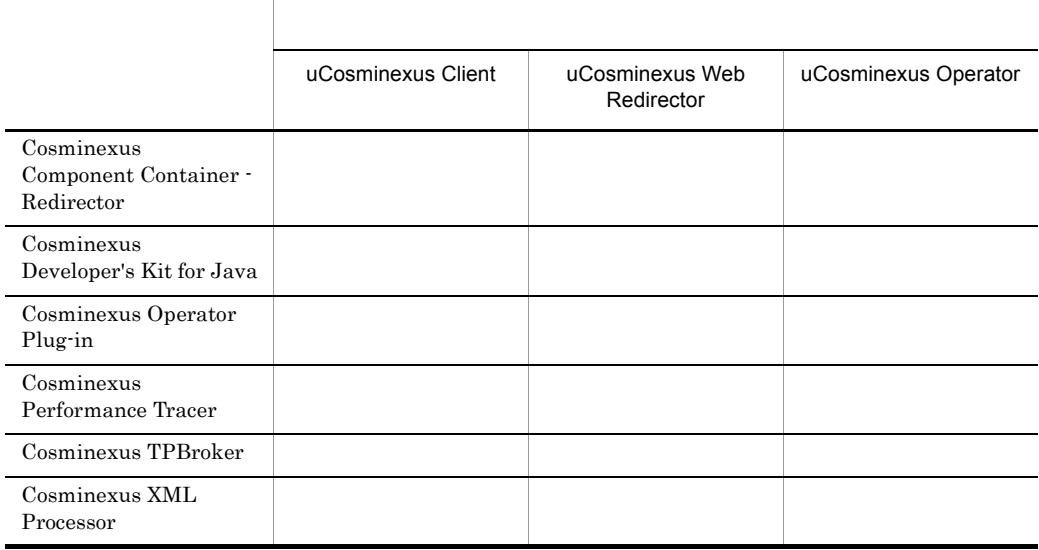

## $2.3.2$

### 1 Cosminexus Application Development Plug-in

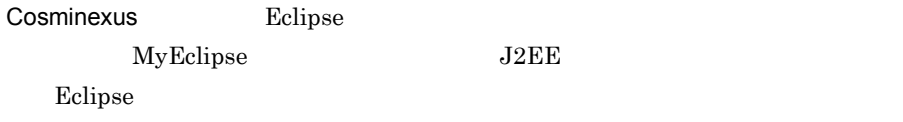

ウィザードプログラム(GUI)によってアプリケーションの開発環境およびテスト環

- 2 Cosminexus cFramework
- 3 Cosminexus Component Container

 $J2EE$   $J2EE$ 

 $\text{SOAP}$ Web  $\blacksquare$ a J2EE J2EE  $J2EE$  The Veb two Seconds of the Veb two Seconds of the Veb two Seconds of the Veb two Seconds of the Veb two Seconds of the Veb two Seconds of the Veb two Seconds of the Veb two Seconds of the Veb two Seconds of the Veb EJB Sun Microsystems, Inc.  $Java^{TM}$  2 Platform, Enterprise Edition  $J2EE$  1.4  $J2EE$  1.4 Enterprise JavaBeans<sup>TM</sup> EJB 2.1 JavaTM Servlet 2.4 JavaServer Pages<sup>TM</sup> JSP 2.0  $JDBC^{TM}$  3.0 API JDBC 3.0 Standard Extension API Java Naming and Directory Interface<sup>TM</sup> JNDI 1.2 Java Transaction API JTA 1.0.1B JavaMail<sup>TM</sup> API 1.3 Java-To-IDL Mapping RMI-IIOP 1.0 J2EE Connector Architecture JCA 1.0 1.5 Java Message Service JMS 1.1 Cosminexus Component Transaction Monitor CTM Enterprise Bean  $J2EE$ Eclipse Server Plug-in  $\mathsf b$ 

Java Java Java Parties in the Java Parties of the Second Law Parties in the Second Law Parties of the Second L Java VM  $\,$ 

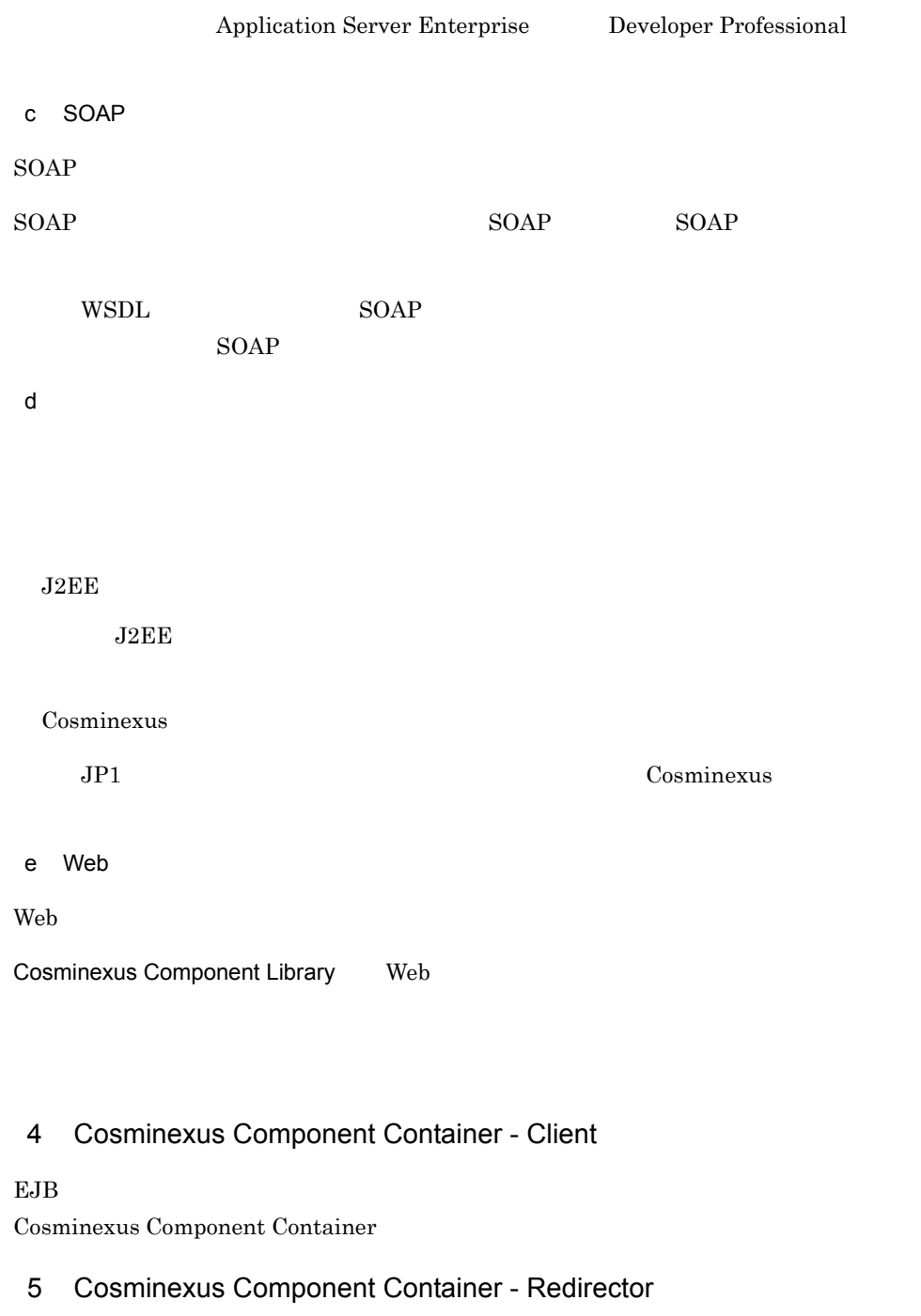

Web the Web the Web the United States of the United States and Veb the United States of the United States of the U

web **the term of the UV**eb term web the UVeb  $\alpha$ 

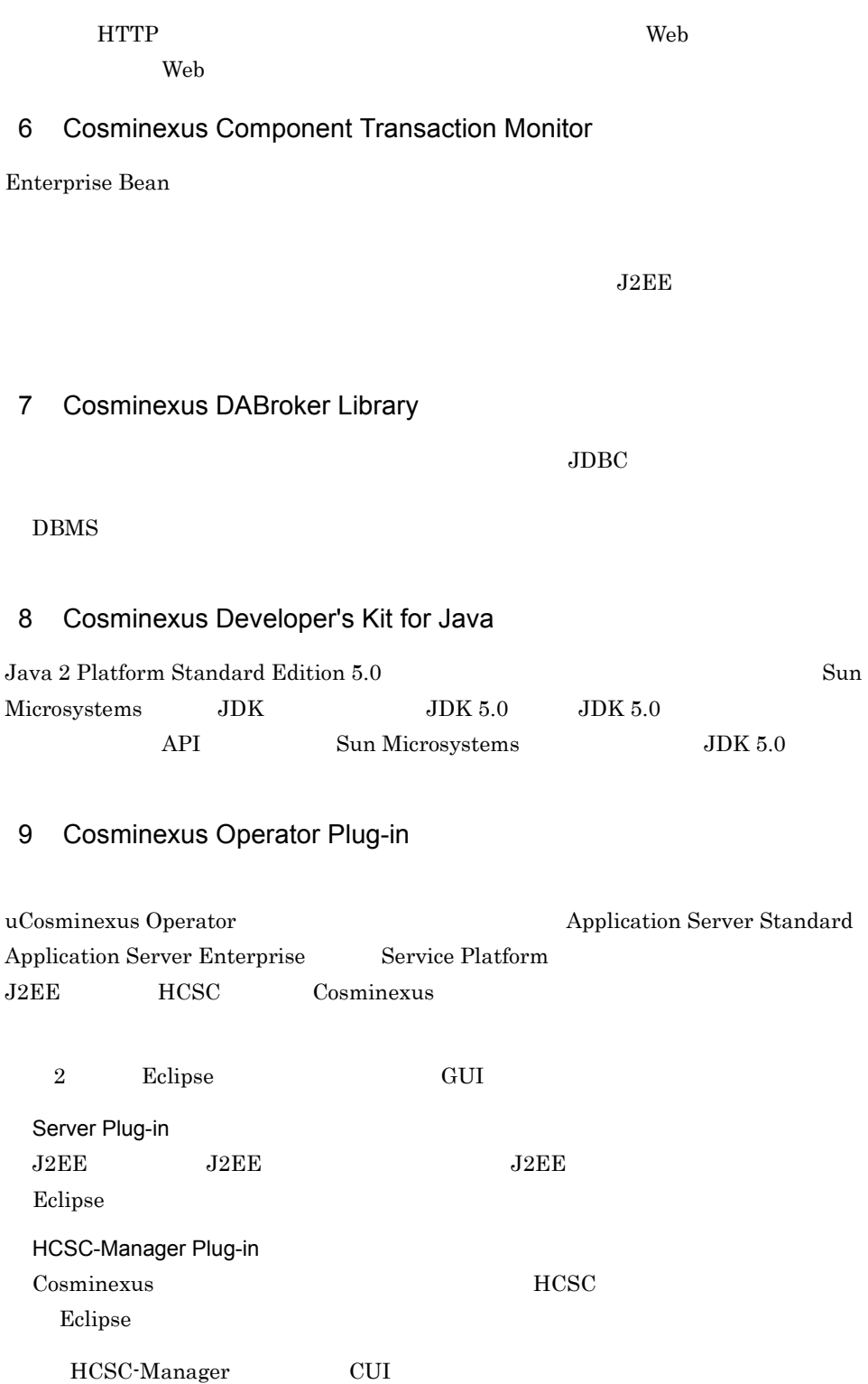

10 Cosminexus Performance Tracer

Cosminexus

- 11 Cosminexus Reliable Messaging
- 12 Cosminexus Service Coordinator

Cosminexus  $\sim$ 

 $\rm SOA$ 

 $DB$ 

#### 13 Cosminexus Service Development Plug-in

Cosminexus

- 14 Cosminexus Studio cFramework
- 15 Cosminexus TPBroker

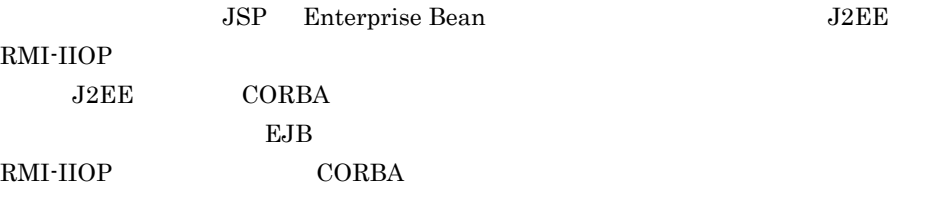

16 Cosminexus Web Services - Security

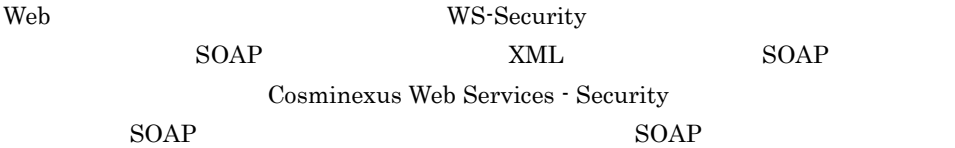

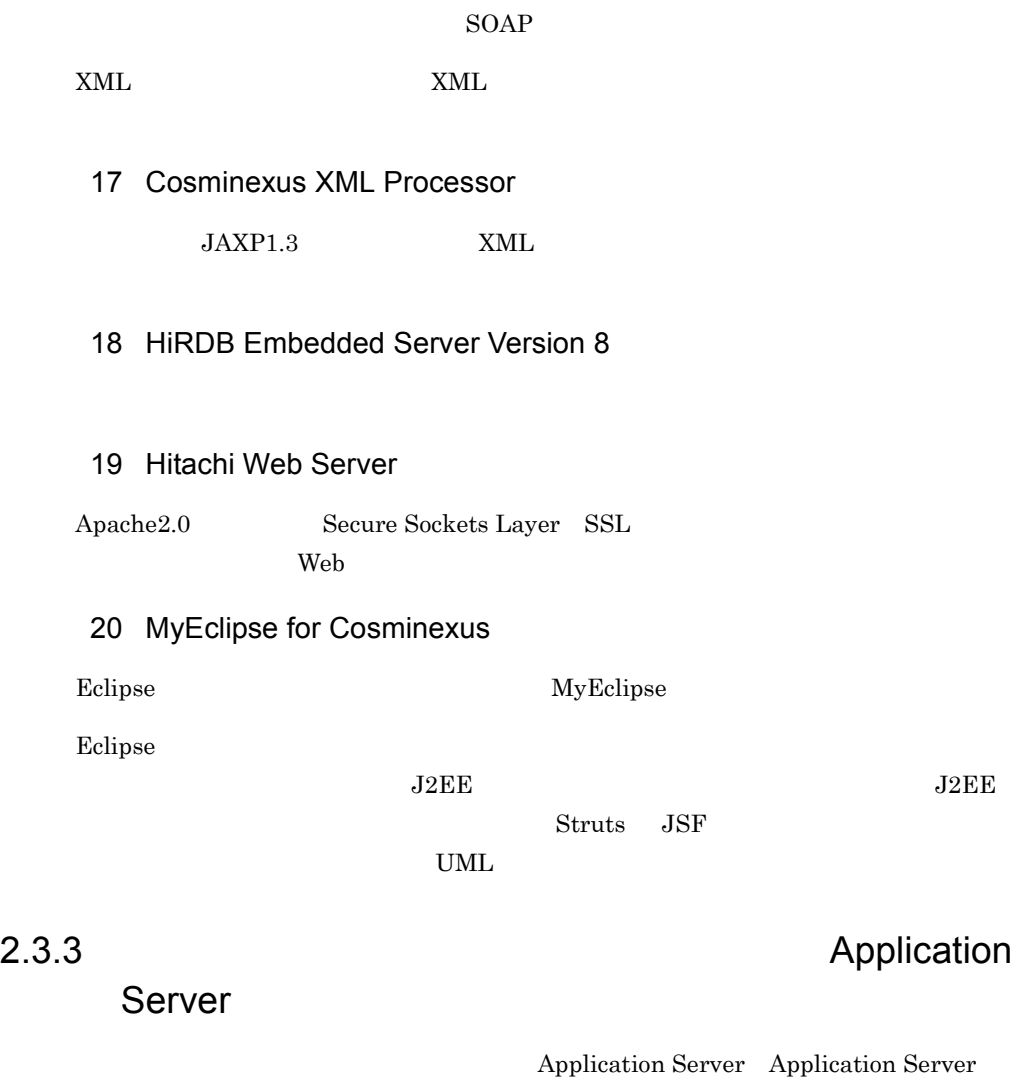

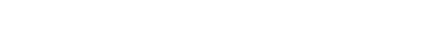

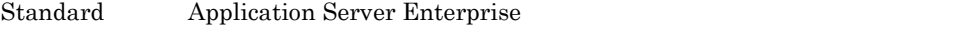

<span id="page-66-0"></span>1 J2EE アプリケーション

 $J2EE$ 

Application Server

Web **EJB** 2009 **EJB** 

Application Server

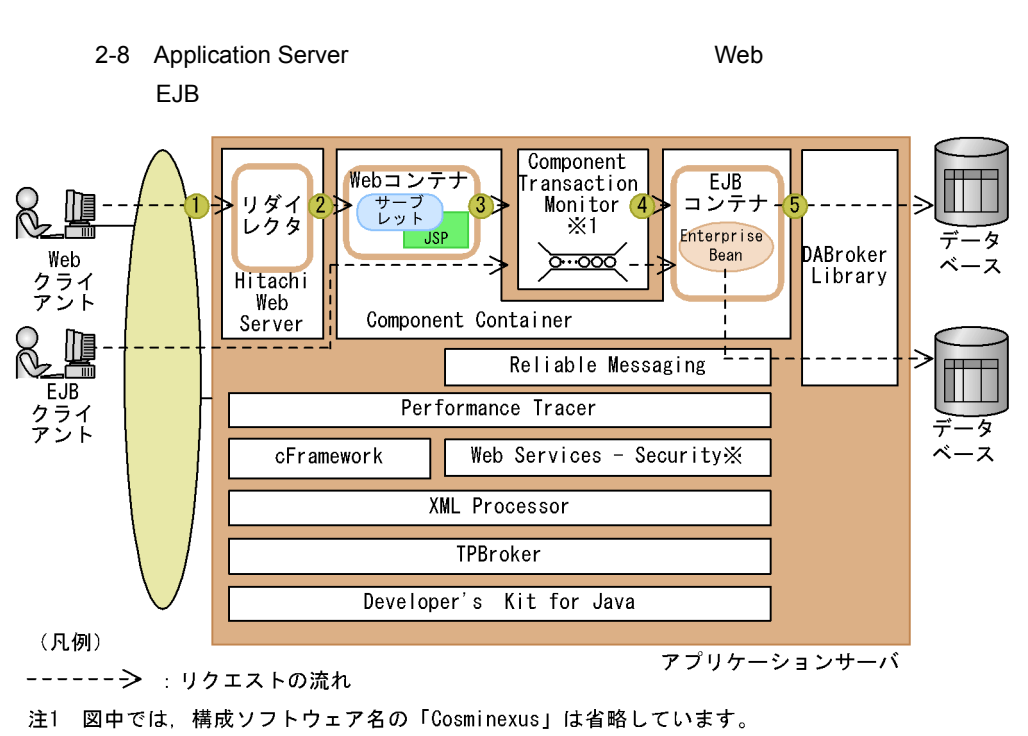

注2 図中の番号は、「(a)Webクライアントの場合」の説明に対応しています。

注※ Application Server Enterpriseの場合だけに含まれる構成ソフトウェアです。

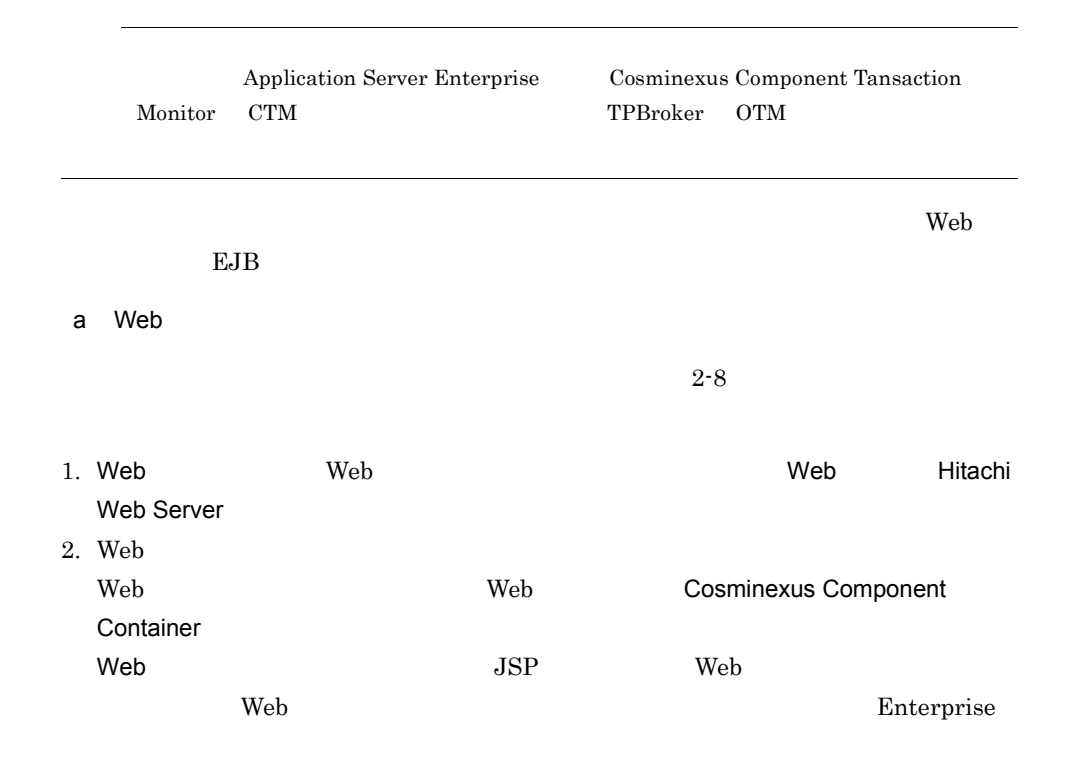

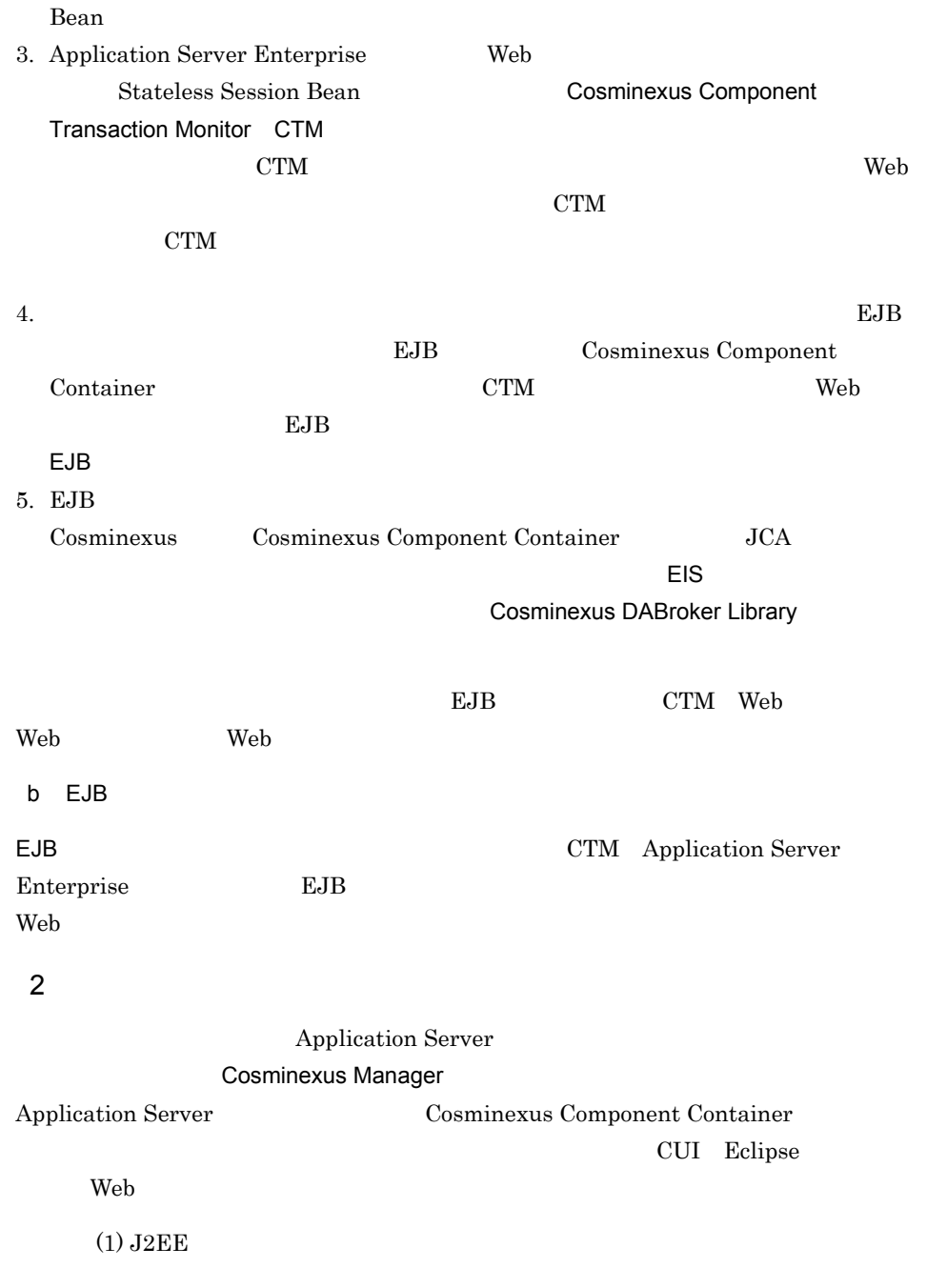

Cosminexus Performance Tracer

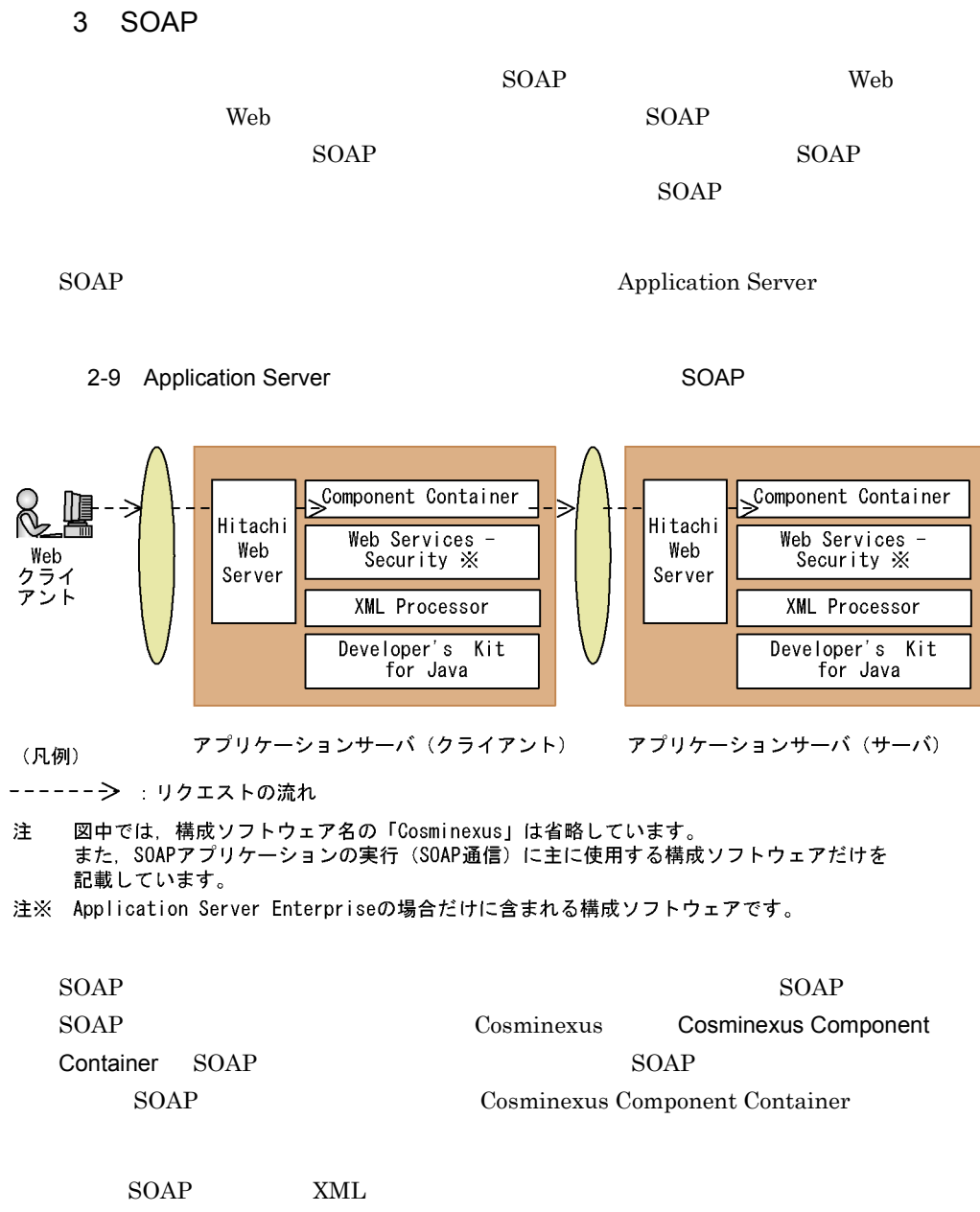

んじゃく しゅうしょう せいしゅう せいしゅう せいしゅう せいしゅう せいしゅう せいしゅう せいしゅう せいしゅう せいしゅう せいしゅう せいしゅう せいしゅう せいしゅう せいしゅう せいしゅう せいしゅう せいしゅう

Cosminexus Web Services - Security

 $4$ 

Application Server

#### 2-10 Application Server

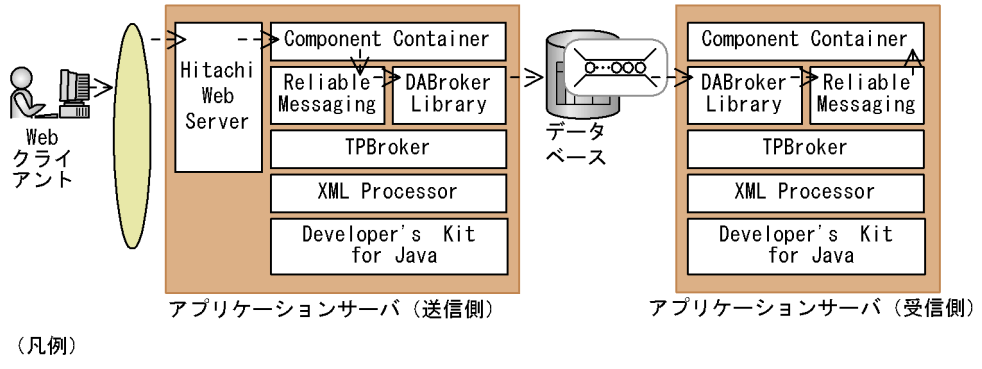

#### ------ → : リクエストの流れ

図中では、構成ソフトウェア名の「Cosminexus」は省略しています。 注 また、メッセージによる処理の非同期実行で主に使用する構成ソフトウェアだけを 記載しています。

Cosminexus Reliable Messaging Cosminexus Component Container **Container** Component Container **Container** Cosminexus DABroker Library

 $JDBC$ 

Cosminexus Reliable Messaging Connector 1.5

 $5$ 

Application Server

#### 2-11 Application Server

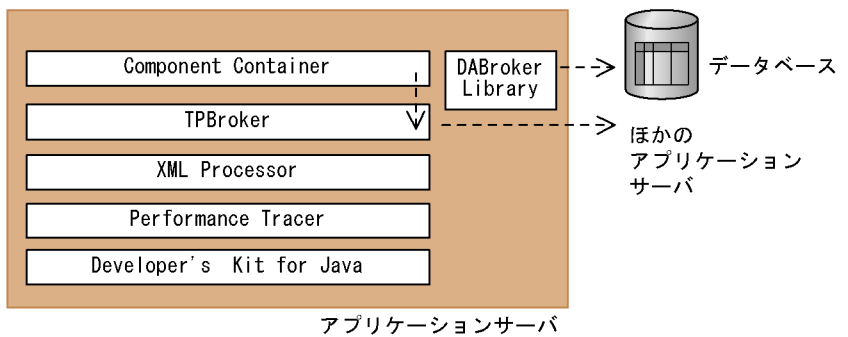

(凡例)

---- >: リクエストの流れ

注 図中では、構成ソフトウェア名の「Cosminexus」は省略しています。

Cosminexus Component Container

JDBC Cosminexus DABroker Library

Enterprise Bean

Cosminexus TPBroker

2.3.4 Developer

Developer Developer Standard

Developer Professional

Developer
### 2-12 Developer

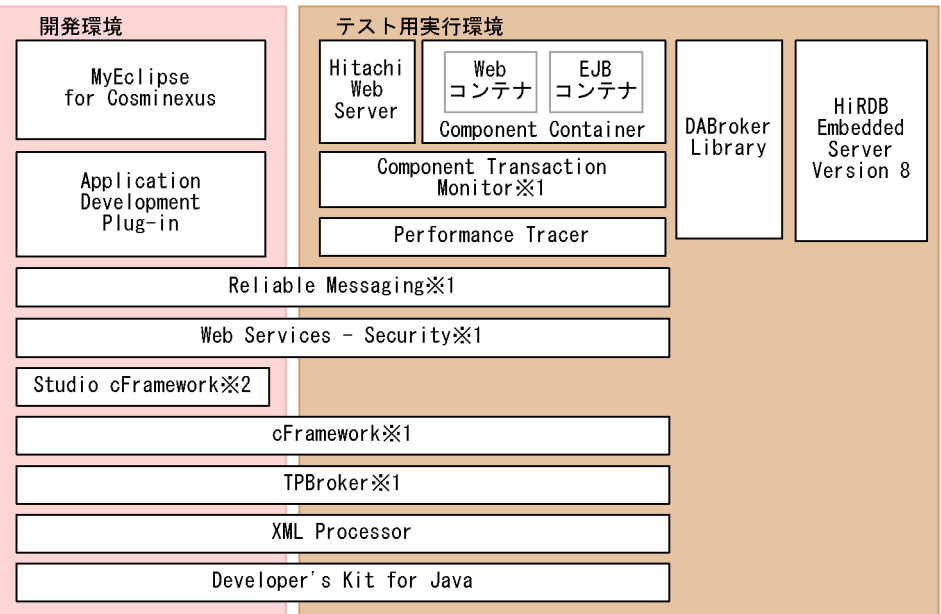

注 図中では、構成ソフトウェア名の「Cosminexus」は省略しています。

注※1 Developer Professionalの場合だけに含まれる構成ソフトウェアです。

注※2 Developer Standardの場合だけに含まれる構成ソフトウェアです。

### $1$

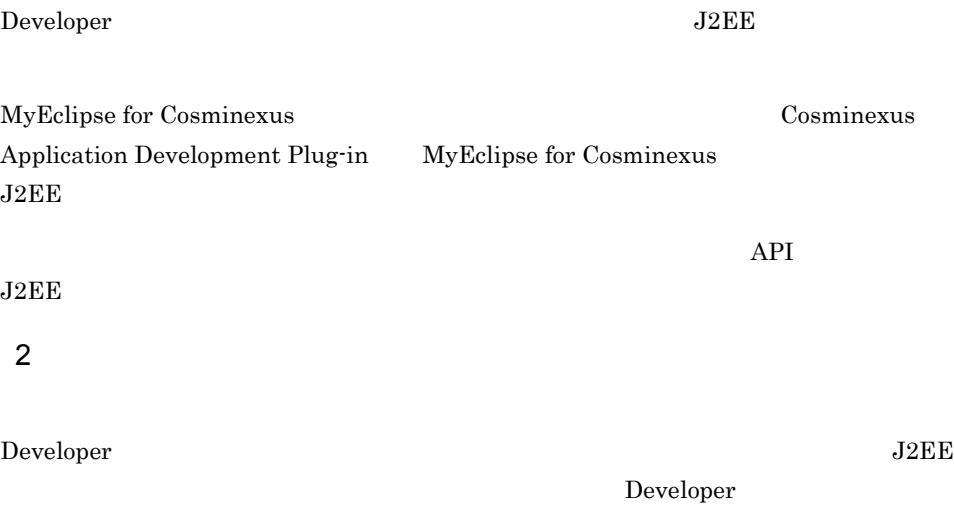

 $\rm{IDE}$ 

Developer HiRDB Embedded Server Version 8

### $2.3.5$

# Service Platform Service Architect

Cosminexus

Sevice Platform Service Architect

### 1 Service Platform

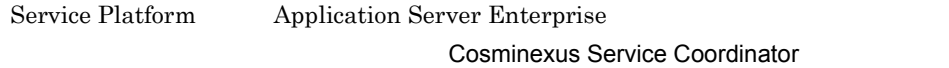

Service Platform

2-13 Service Platform

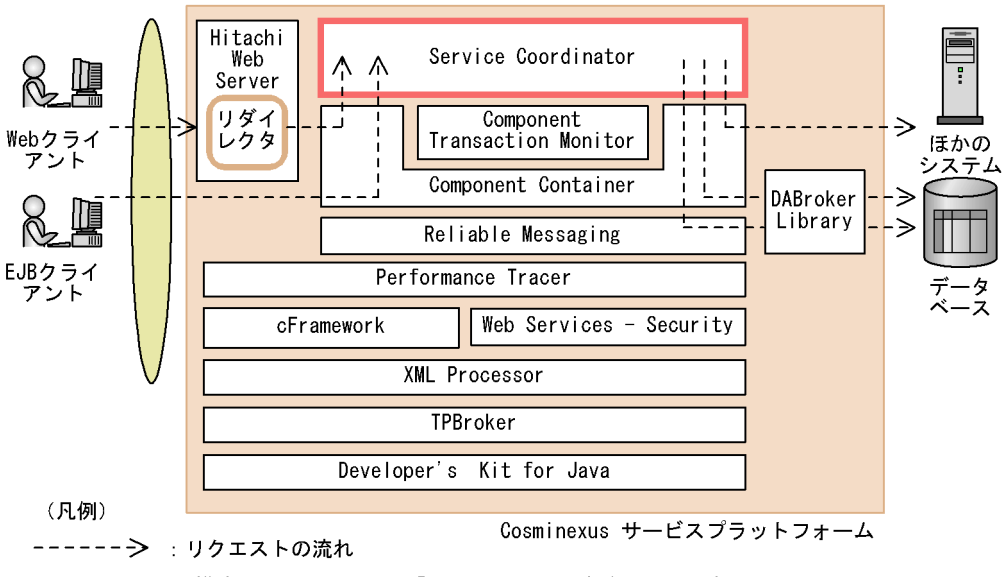

図中では、構成ソフトウェア名の「Cosminexus」は省略しています。 注

Cosminexus Component Container

Cosminexus Service Coordinator

SOAP RMI-IIOP ?

Cosminexus Reliable Messaging

### 2 Service Architect

Service Architect Developer Professional

Cosminexus Service Development Plug-in

Cosminexus Service Coordinator

Service Architect

### 2-14 Service Architect

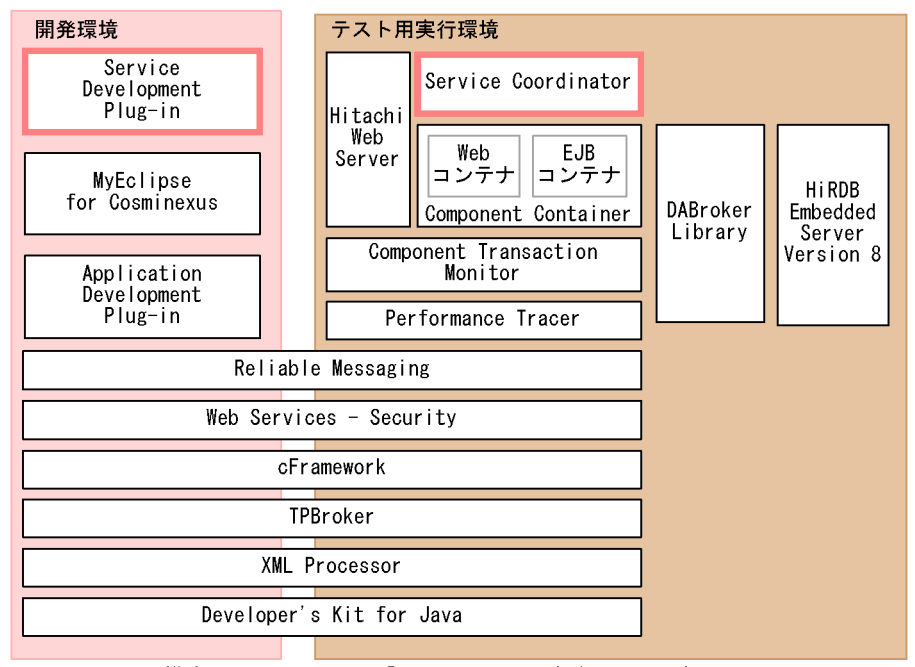

注 図中では、構成ソフトウェア名の「Cosminexus」は省略しています。

Cosminexus Service Development Plug-in

 $\sim$ Cosminexus  $\sim$ Cosminexus  $\sim$ Cosminexus  $\sim$ 

Service Coordinator

# $2.4$

Cosminexus

```
1 前提 OS
```
 $\overline{\text{OS}}$ 

a Application Server Standard Application Server Enterprise uCosminexus Web Redirector OS

Application Server Standard Application Server Enterprise uCosminexus Web Redirector OS

2-4 Application Server Standard Application Server Enterprise uCosminexus Web Redirector OS

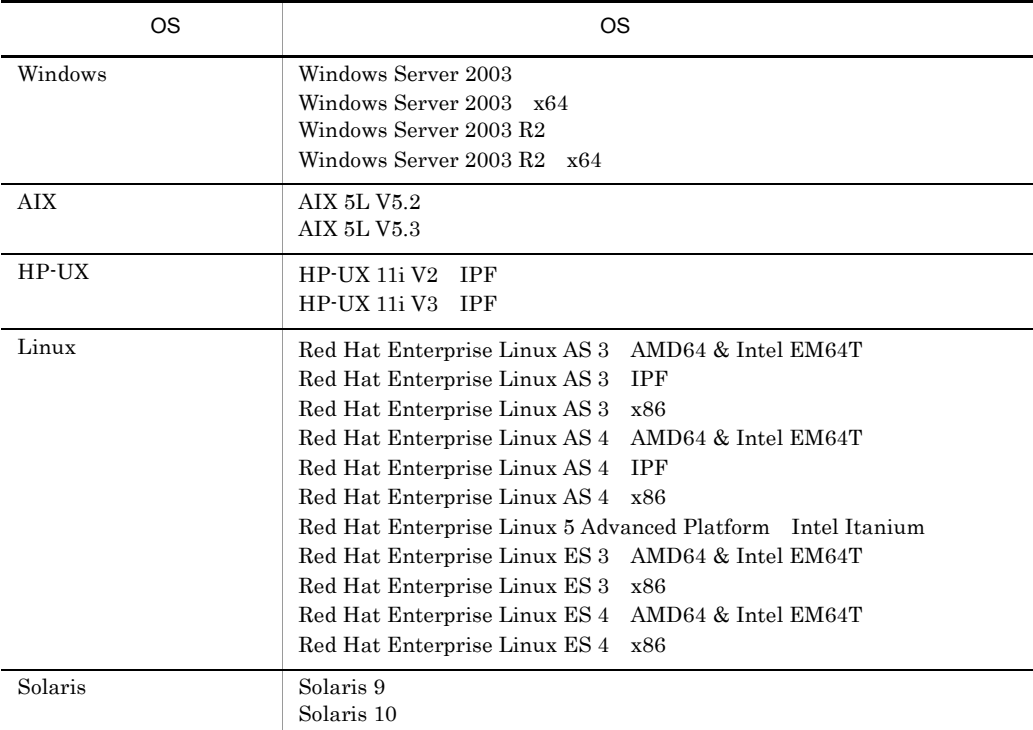

b Service Platform OS

Service Platform OS

| <b>OS</b>  | <b>OS</b>                                                                                                    |
|------------|----------------------------------------------------------------------------------------------------|
| Windows    | Windows Server 2003<br>Windows Server 2003 x64<br>Windows Server 2003 R2<br>Windows Server 2003 R2 x64                                                                                                    |
| <b>AIX</b> | AIX 5L V5.2<br>AIX 5L V5.3                                                                                                    |
| Linux      | Red Hat Enterprise Linux AS 3 AMD64 & Intel EM64T<br>Red Hat Enterprise Linux AS 3 x86<br>Red Hat Enterprise Linux AS 4 AMD64 & Intel EM64T<br>Red Hat Enterprise Linux AS 4 x86<br>Red Hat Enterprise Linux 5 Advanced Platform AMD/Intel 64<br>Red Hat Enterprise Linux 5 Advanced Platform x86<br>Red Hat Enterprise Linux ES 3 AMD64 & Intel EM64T<br>Red Hat Enterprise Linux ES 3 x86<br>Red Hat Enterprise Linux ES 4 AMD64 & Intel EM64T<br>Red Hat Enterprise Linux ES 4 x86<br>Red Hat Enterprise Linux 5 AMD/Intel 64<br>Red Hat Enterprise Linux 5 x86 |
| Solaris    | Solaris 9<br>Solaris 10                                                                                                    |

2-5 Service Platform OS

c Developer Standard Developer Professional Service Architect uCosminexus Operator OS

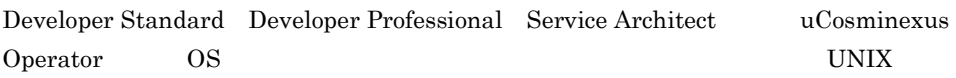

### 2-6 Developer Standard Developer Professional Service Architect uCosminexus Operator OS

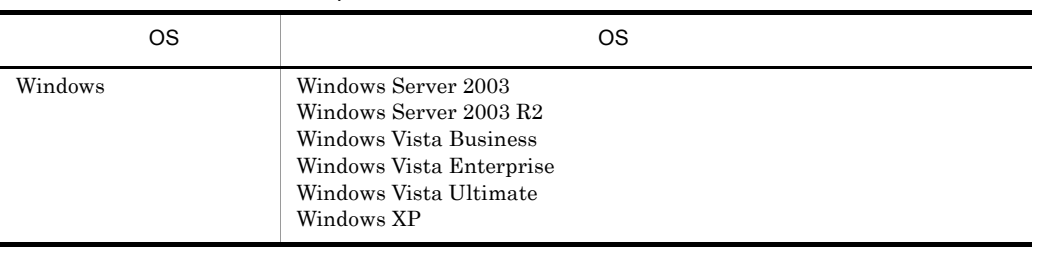

d uCosminexus Client OS

uCosminexus Client OS  $u$ Cosminexus Client UNIX

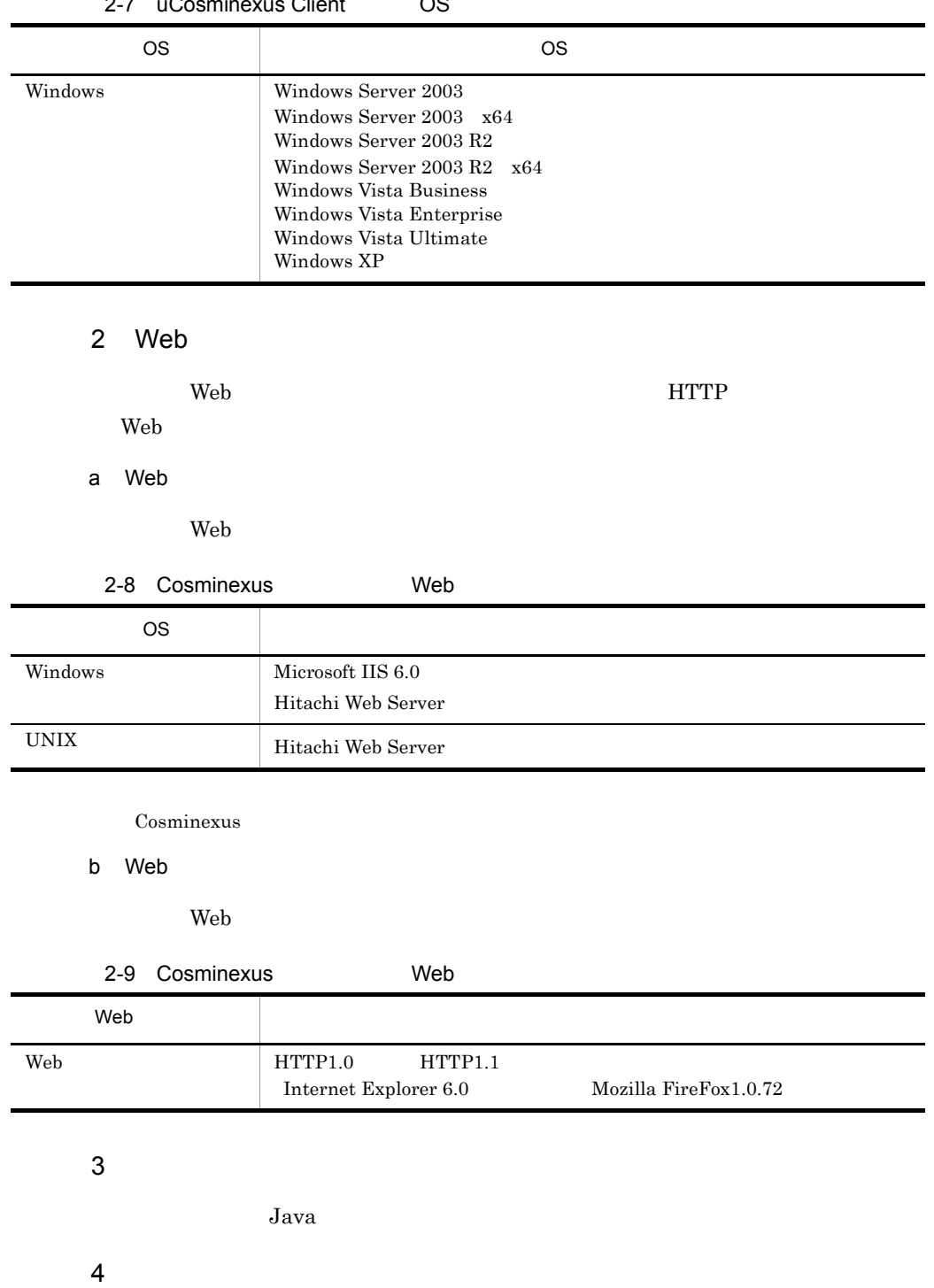

### 2-7 uCosminexus Client OS

52

 $8.1$ 

# *3* システムのライフサイクル

### Cosminexus

Cosminexus

Cosminexus

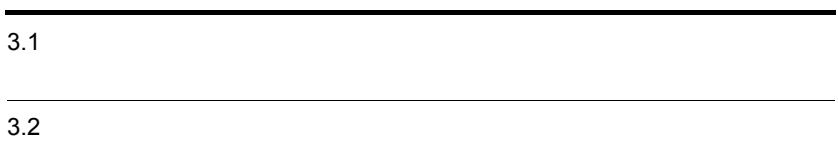

# $3.1$

- 1.  $\sim$   $\sim$   $\sim$   $\sim$   $\sim$   $\sim$   $\sim$
- $2.$
- $3.$
- 4. システムの構築
- $5.$
- $6.$

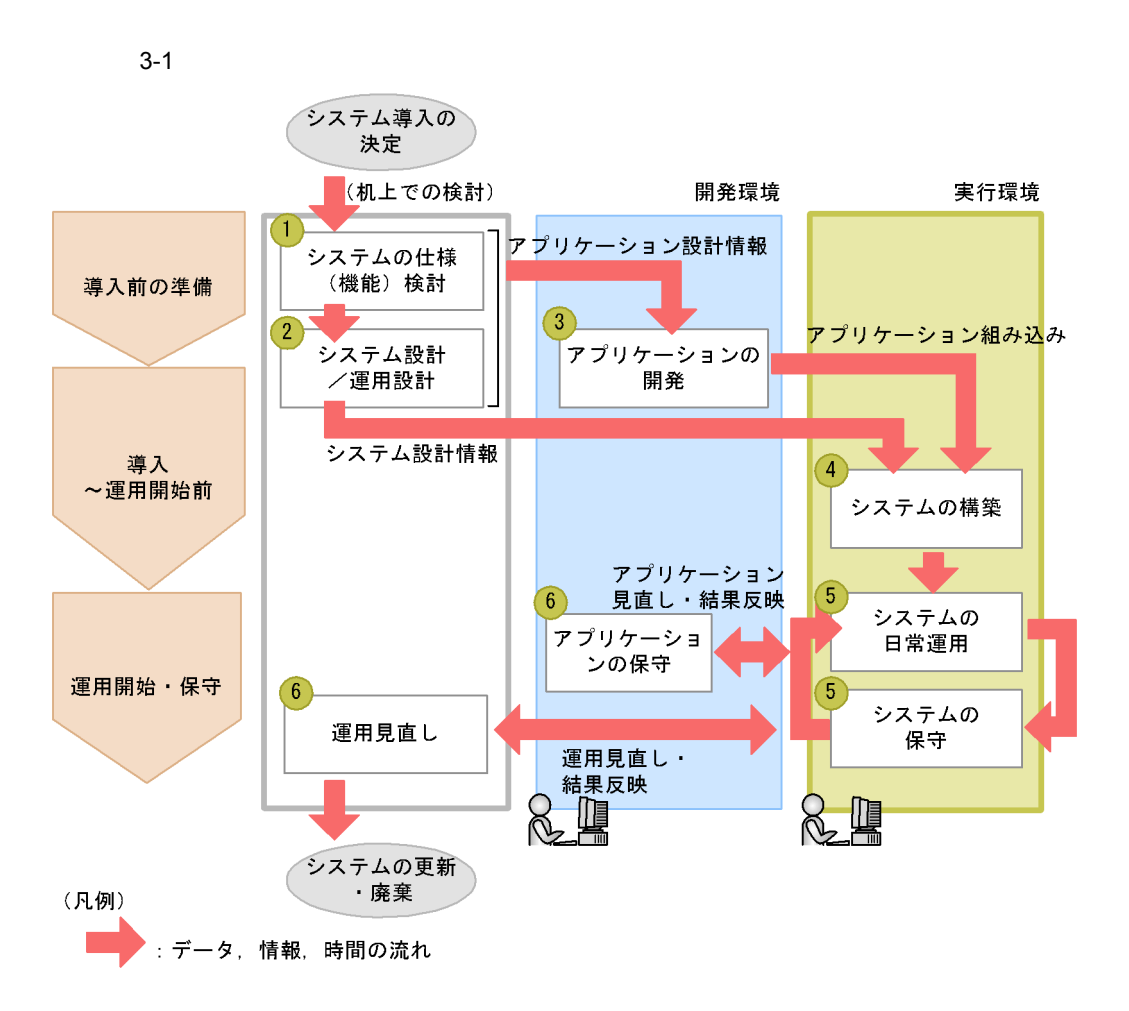

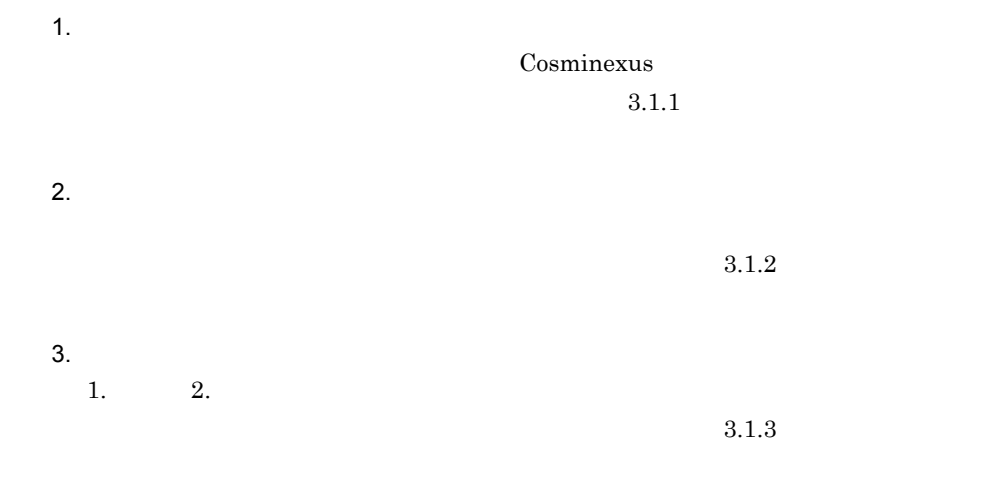

 $4.$ 

 $3.$ 

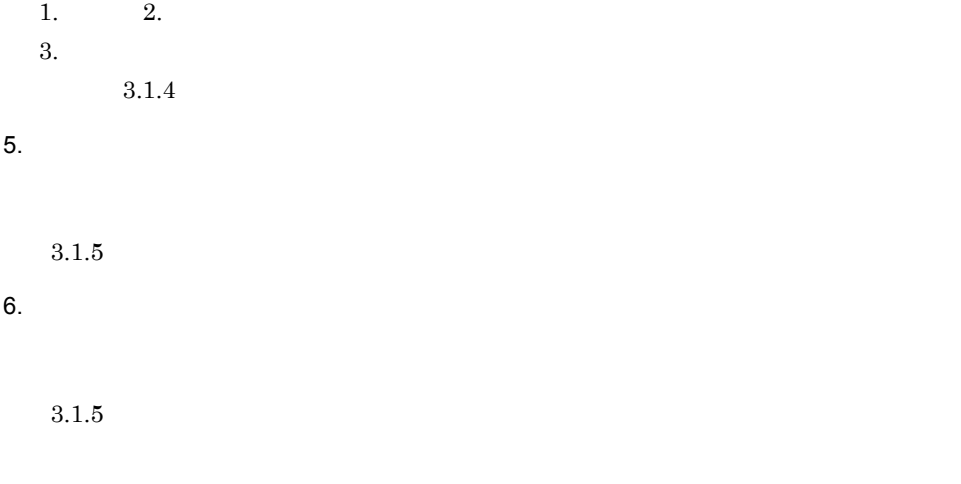

# <span id="page-81-0"></span> $3.1.1$

 $J2EE$ 

 $J2EE$ 

3-1 Cosminexus 3-1 Cosminexus めんちょう

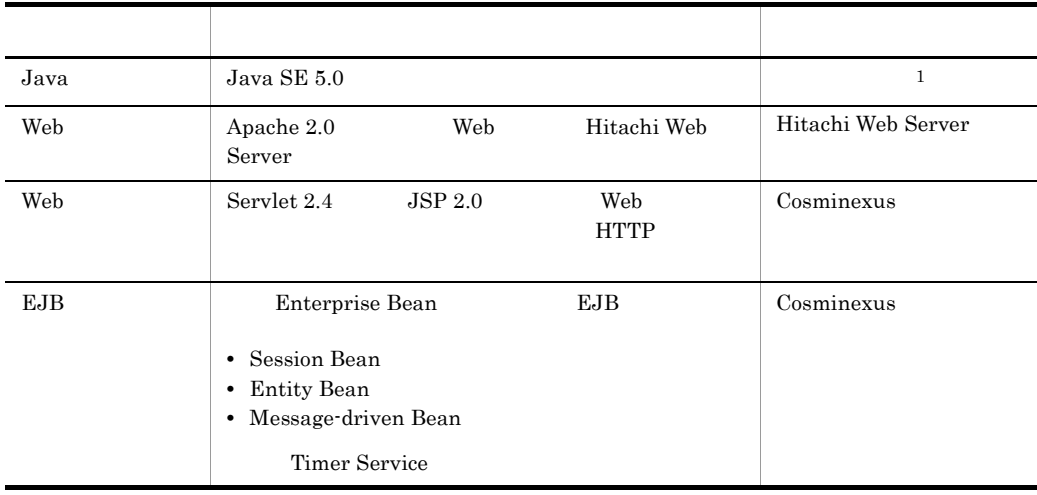

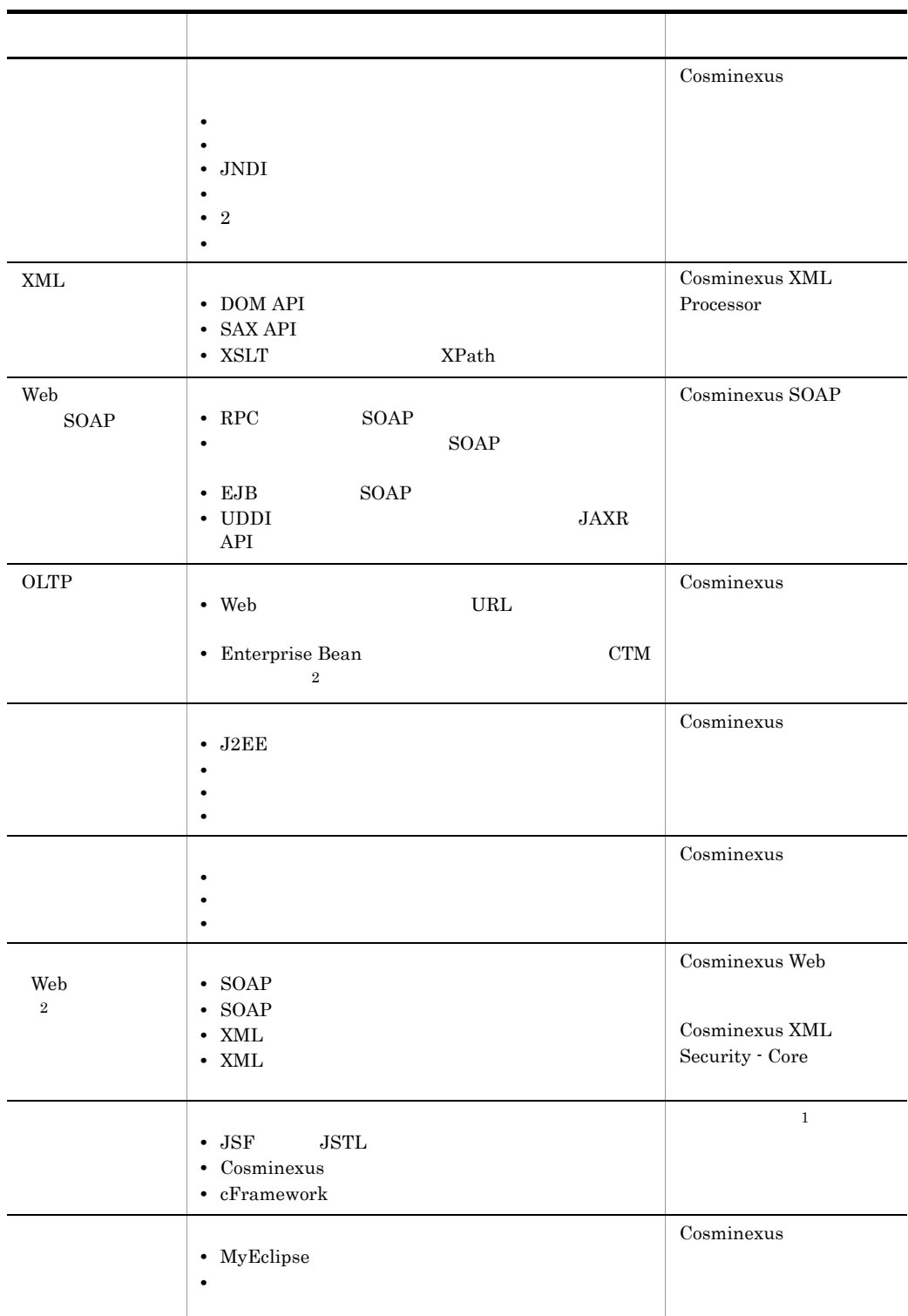

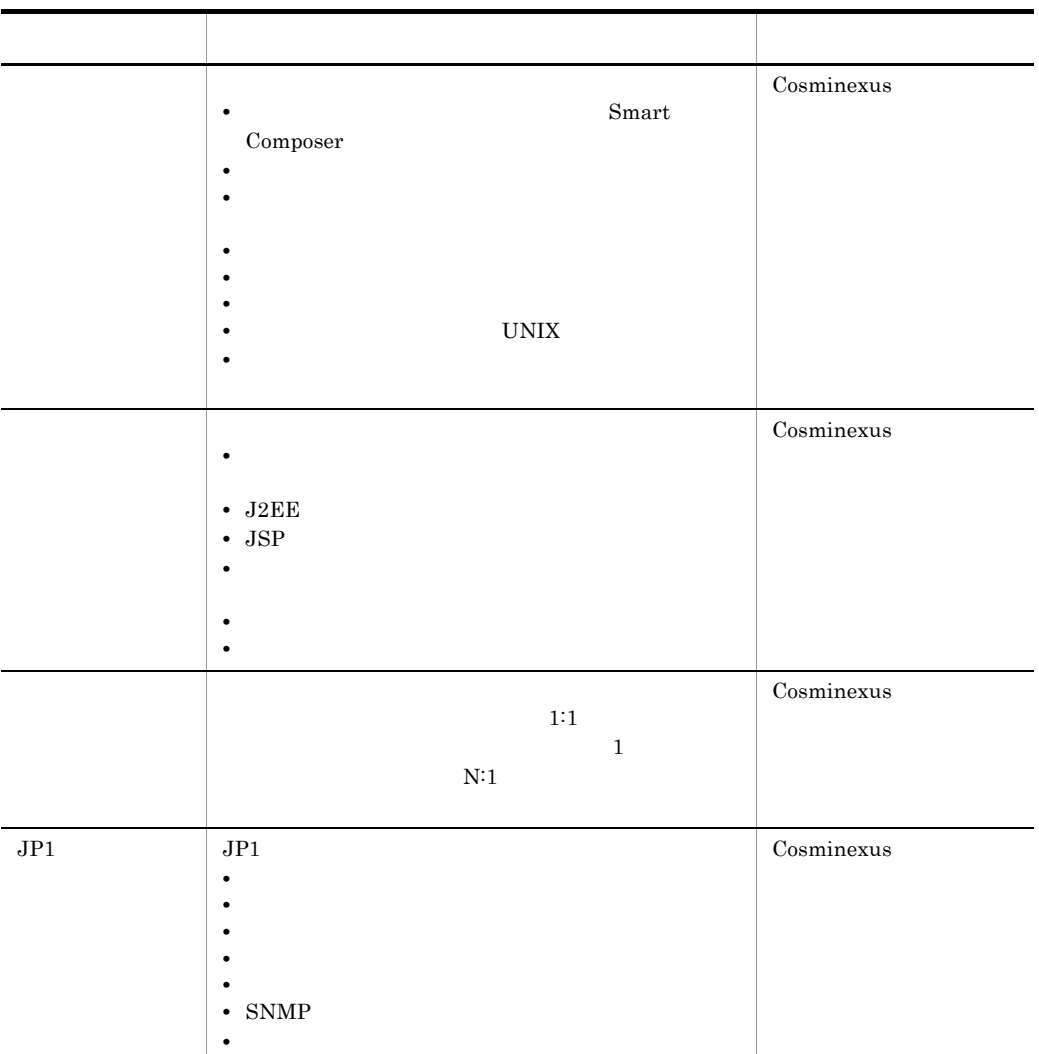

 $1$ 

2 Application Server Standard

### 3-2 Cosminexus

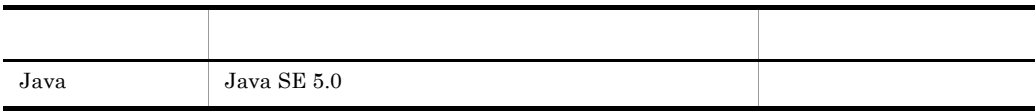

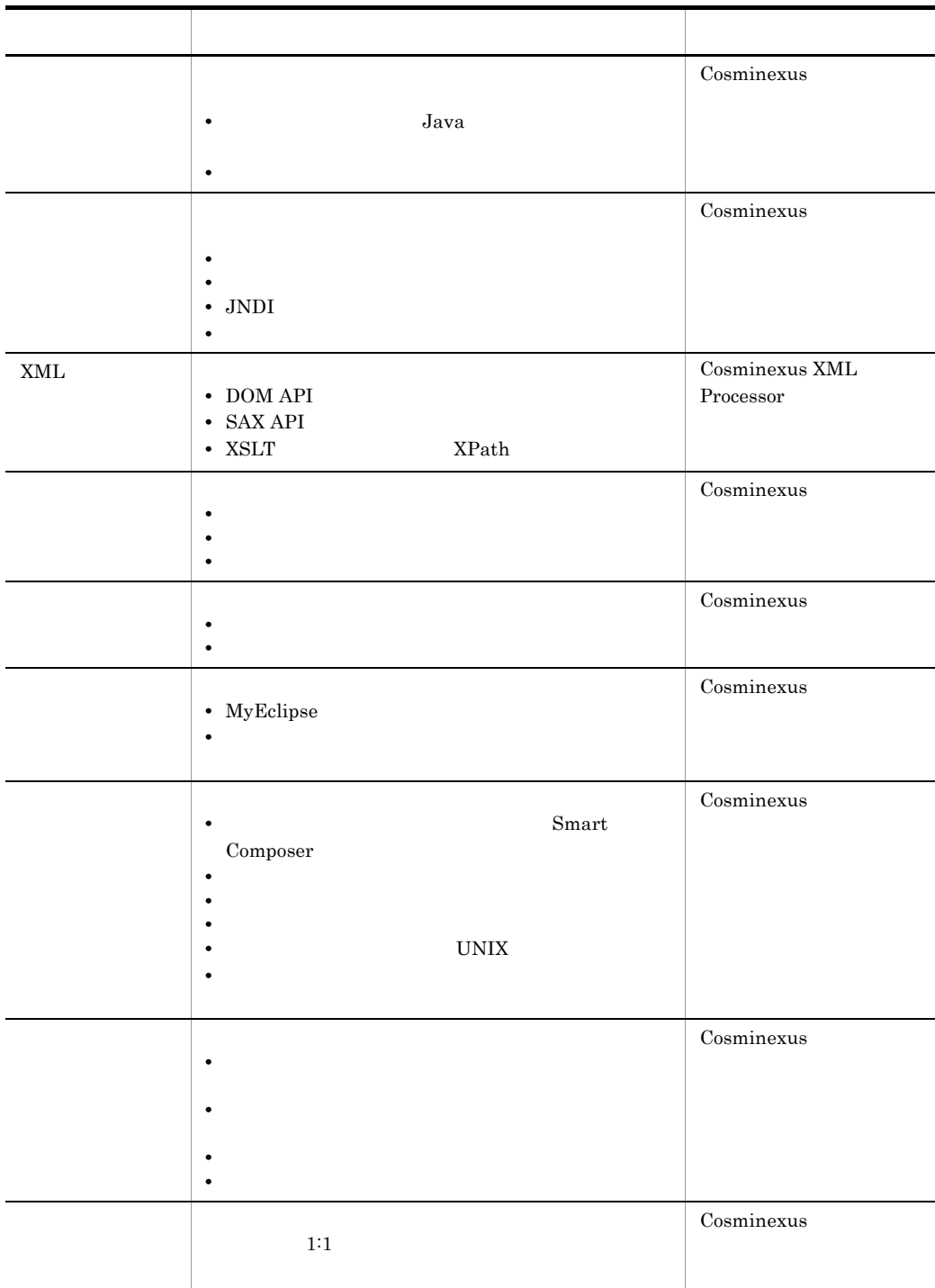

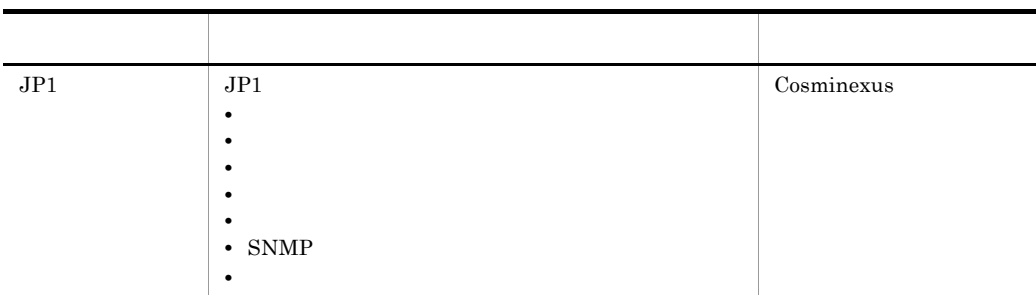

**Application Server Enterprise** 

# <span id="page-85-0"></span> $3.1.2$

Cosminexus

 $J2EE$ 

 $\lambda$ Web  $J2EE$ 

Cosminexus

Management Server

 $JPI$ 

 $SSL$ 

<span id="page-86-0"></span>JavaVM  $J2EE$  JavaVM JavaVM Cosminexus  $3.1.3$  $Jawa$  and  $J2EE$  $J2EE$   $MVC$  $EJB$ Enterprise Bean **Enterprise Bean** Enterprise Bean  $J2EE$ Cosminexus Cosminexus Developer Developer Eclipse MyEclipse MyEclipse UML  $J2EE$ MyEclipse Cosminexus IDE Developer IDE  $j$ avac  $j$ avac  $j$ avac  $j$ avac  $j$ avac  $j$ avac  $j$ avac  $j$ avac  $j$ avac  $j$ avac  $j$ avac  $j$ avac  $j$ avac  $j$ avac  $j$ avac  $j$ avac  $j$ avac  $j$ avac  $j$ avac  $j$ avac  $j$ avac  $j$ avac  $j$ avac  $j$ avac  $j$ avac  $j$ avac  $j$ avac  $j$ av  $\chi$  ) ar  $\chi$ 

Cosminexus

 $3.$ 

# <span id="page-87-0"></span> $3.1.4$

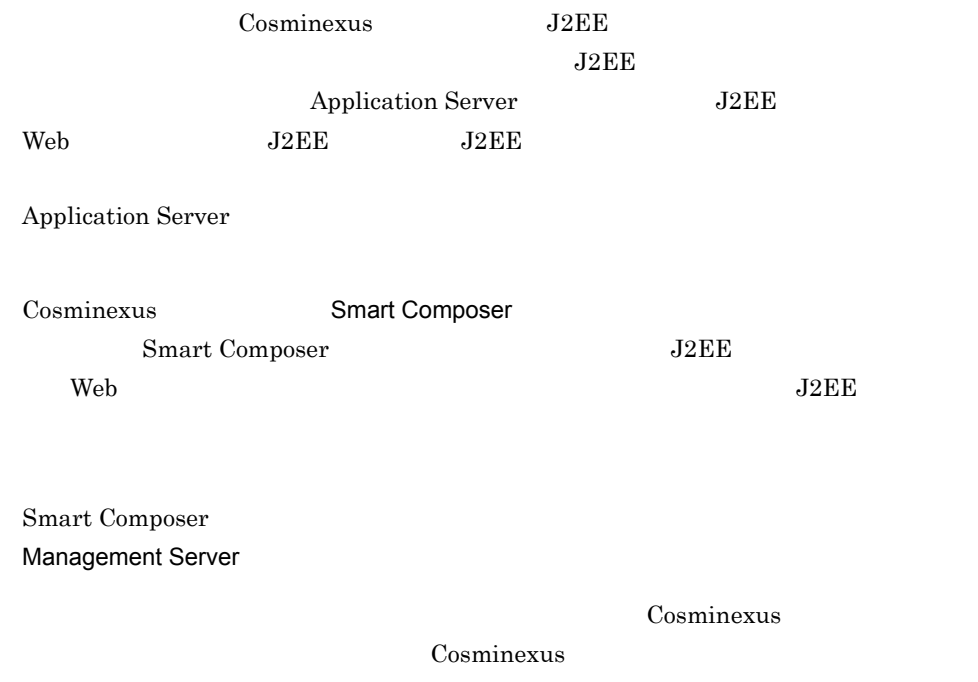

 $\cos$ minexus

<span id="page-87-1"></span> $3.1.5$ 

Smart Composer

Management Server Super Smart Composer

Cosminexus

Cosminexus

 $3.$ 

 $JPI$ 

JP1 Cosminexus

 $JPI$ 

 $JPI$   $JPI$ 

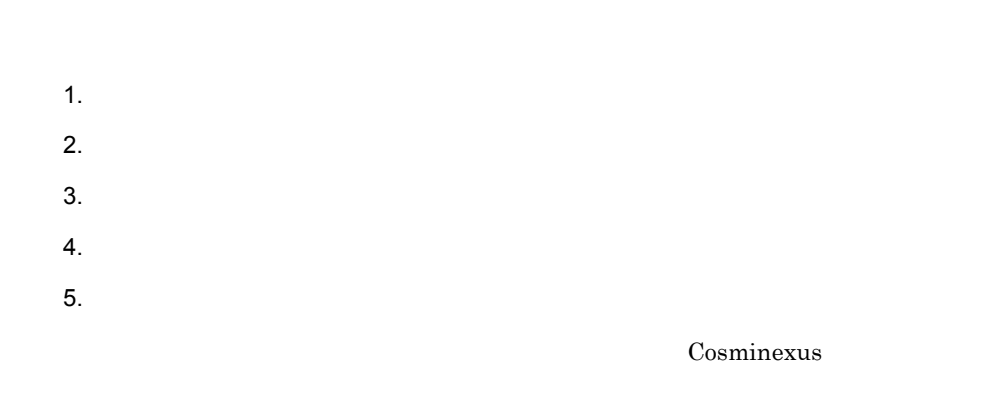

 $3.2.1$ 

# $3.2.2$

Cosminexus Cosminexus

 $Java$ 

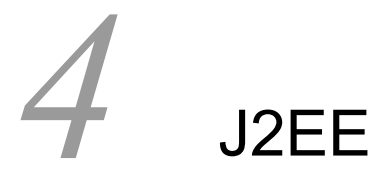

### $J2EE$

 $J2EE$ 

Application Server Standard Application Server Enterprise Service Platform

Developer Professional Service Architect

Developer Standard

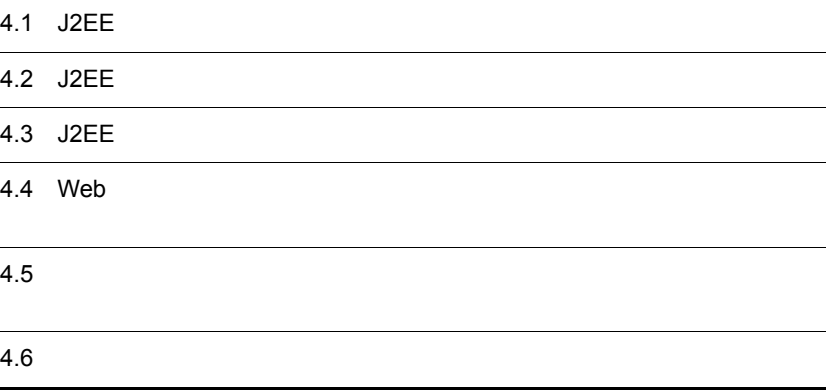

# 4.1 J2EE

 $J2EE$  $4.1.1$  $J2EE$  only the contract of  $J2EE$  $J2EE \quad \text{API} \quad J2EE \quad \text{Cosminexus}$  $J2EE$   $J2EE$   $J2E$ Web Enterprise Bean J2EE  $J2EE$  $J2EE$   $J2EE$ J2EE API  $API$  $J2EE$ Cosminexus XML Web SSL, Cosminexus  $\sim$ A Cosminexus

 $4.1.2$ 

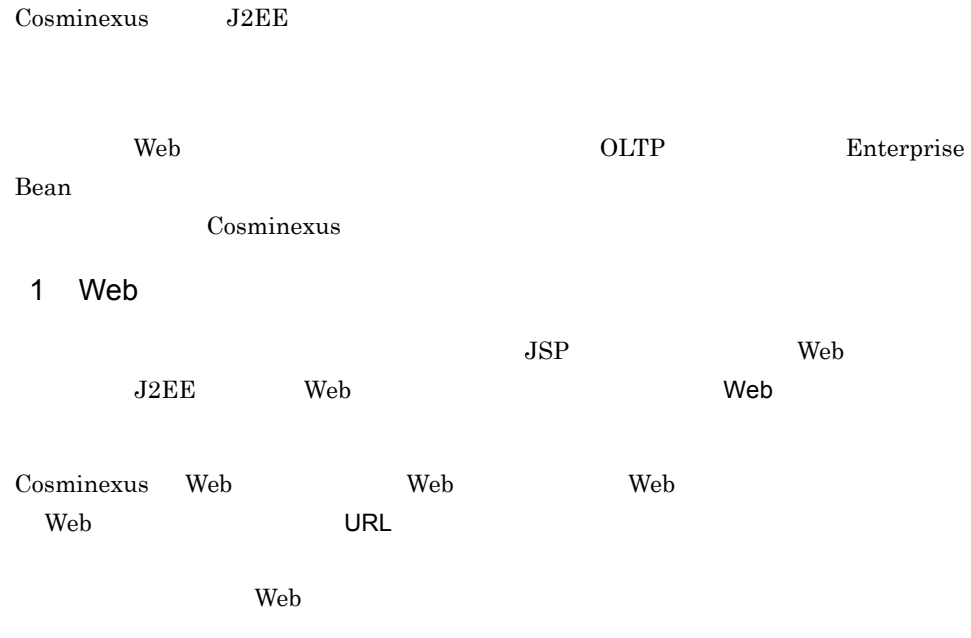

Web 70 and 20 and 20 and 20 and 20 and 20 and 20 and 20 and 20 and 20 and 20 and 20 and 20 and 20 and 20 and 20

4-1 Web

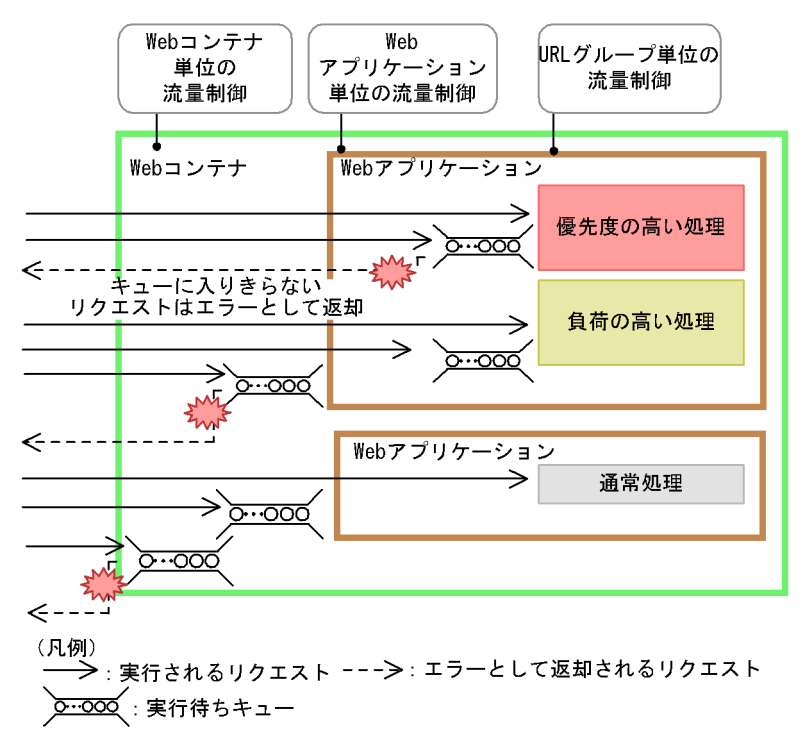

Web 2008 Web 2008 URL 2009 URL 2009 URL 2010 URL 2010 URL 2010 URL 2010 URL 2010 URL 2010 URL 2010 URL 2010 URL

2 OLTP Enterprise Bean

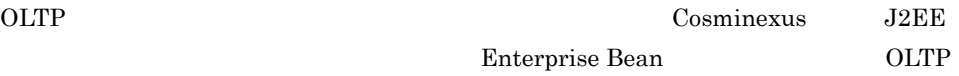

Enterprise Bean Stateless Session Bean

 $J2EE$ 

Enterprise Bean

### 4-2 Enterprise Bean

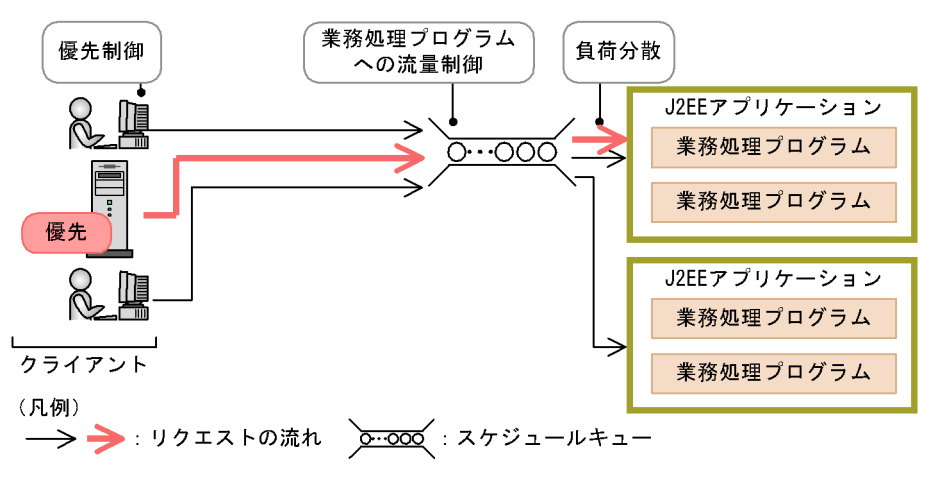

 $J2EE$ 

 $J2EE$ 

### $4.1.3$

 $24$ 

Cosminexus

Cosminexus

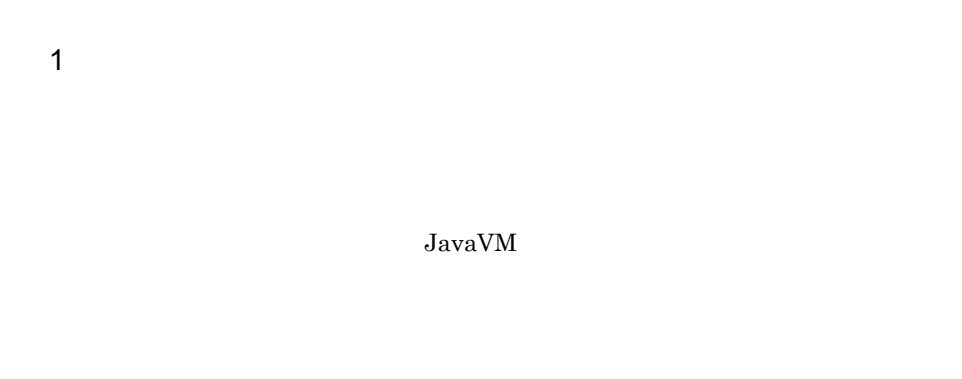

2 to  $\sim$ 

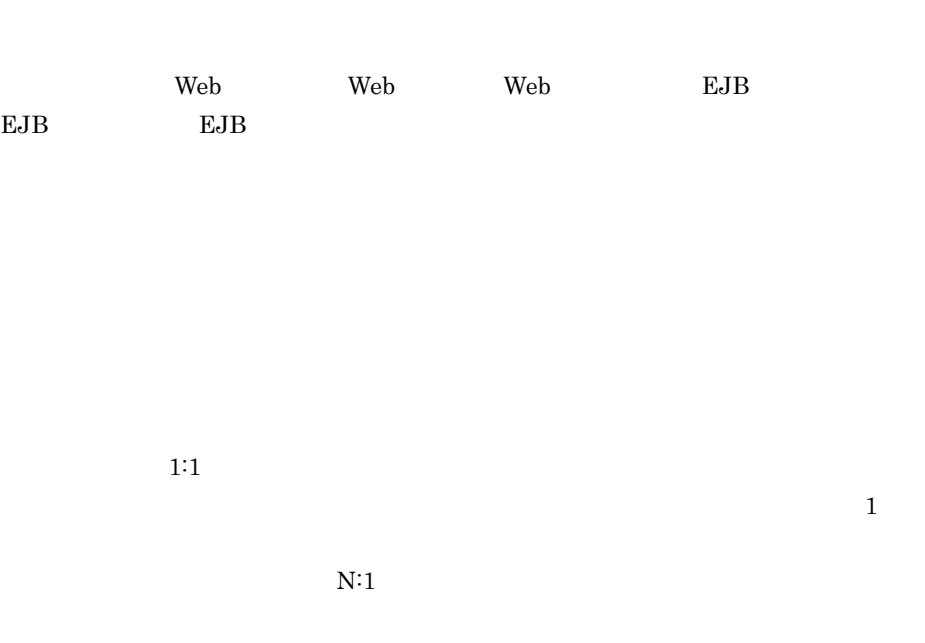

### $\mathbf{Web}$

 $\sim$  Cosminexus  $\sim$ 

 $3 \times 2 \times 3$ 

Enterprise Bean J2EE

EJB Enterprise Bean

Enterprise Bean

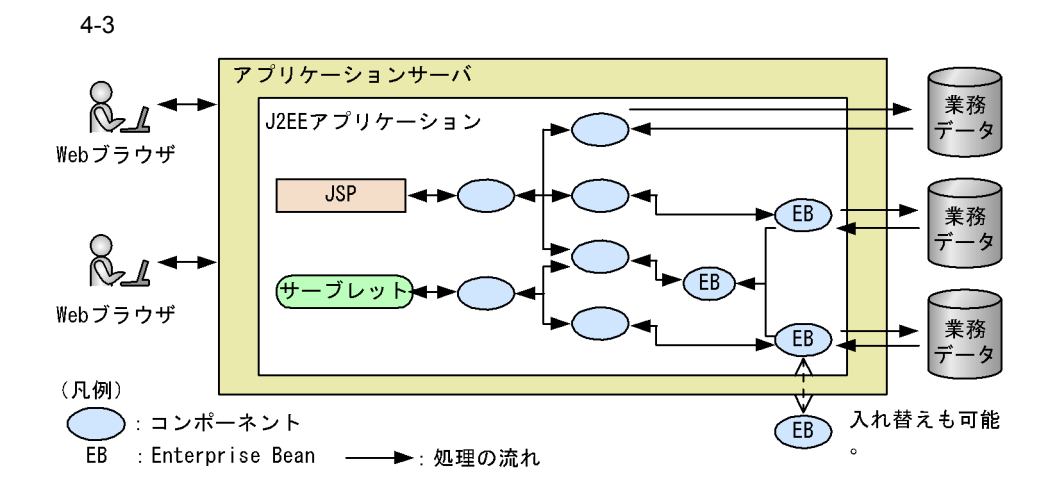

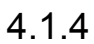

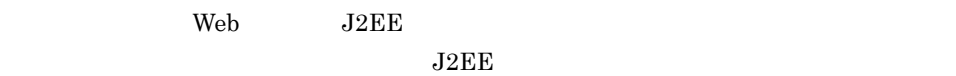

Cosminexus Cosminexus

 $1$ 

 $J2EE$ 

 $\rm CUI$ 

 $2$ 

Cosminexus

 $3 \frac{1}{3}$ 

 $Cosminexus$ 

UNIX <sub>0</sub>

### $4.1.5$

**•** 正しい権利を持つ担当者が,正しい操作によって適切に業務を実施したことを検証で **•** 検証結果に問題がないことを,監査者や評価者に対して証明できること。

### Cosminexus

• **•**  $\blacksquare$ 

Cosminexus

•<br>• <sub>The most structure of the most structure of the most structure of the most structure of the most structure</sub>

1  $\blacksquare$ 

Cosminexus

**•** システム管理者やシステム運用者が実施した操作の履歴と,それに伴うプログラムの

• J2EE

### Cosminexus

4-4 Cosminexus

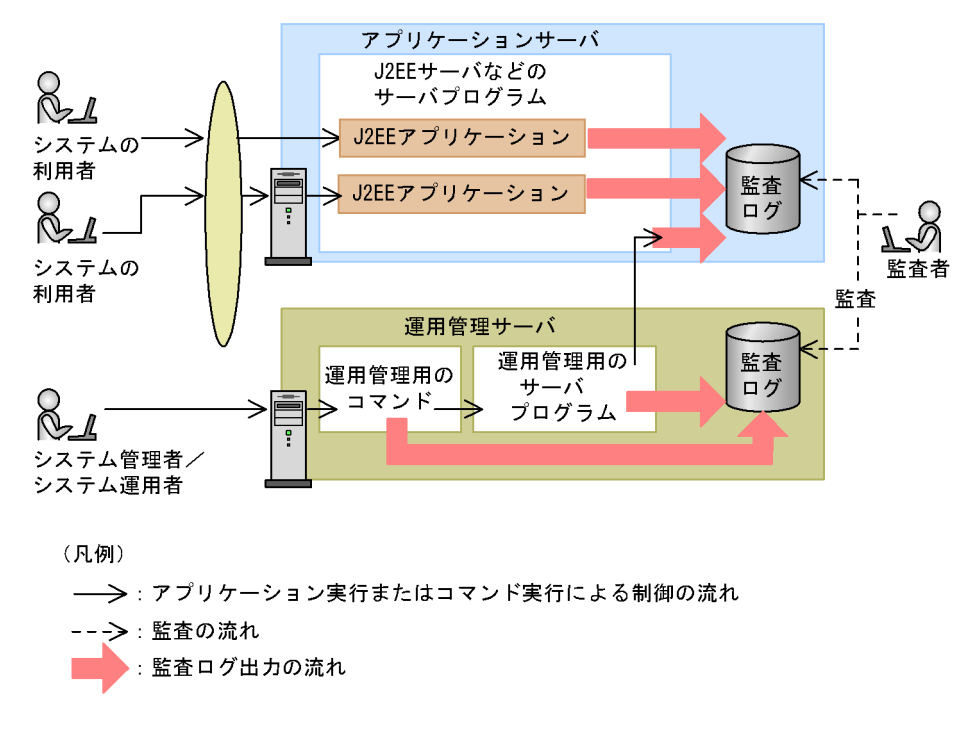

Cosminexus JP1 Cosminexus

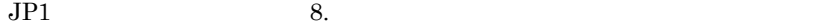

$$
\overline{8}
$$

73

### 4. J2EE

### $2$

Cosminexus

### Cosminexus

 $J2EE$ 

Cosminexus

Cosminexus  $HiRDB$ 

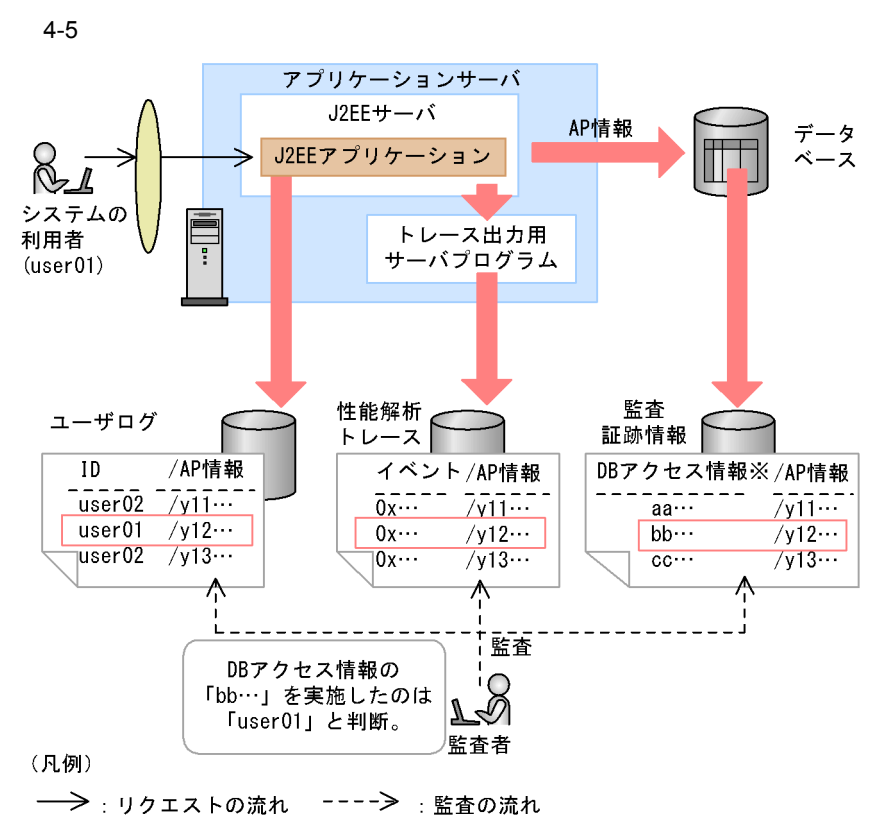

- 注 AP情報は,ルートアプリケーション情報(リクエストを特定するための情報)を 示します。
- 注※ データベースが管理しているデータベースの操作履歴が出力されます。

 $\rm{user01}\qquad J2EE$ 

• **•** *•*  $\mathbf{L}$  $\mathbf{L}$  *\mathbf* 

 $\overline{3}$ 

•<br>• <sub>The most structure and the most structure and the most structure and the most structure and the most structure</sub>

• J2EE

 $4.1.6$ 

Cosminexus Cosminexus  $J2EE$  The Web  $\sim$ JP1 Cosminexus JP1 Cosminexus Cosminexus **J2EE** Cosminexus  $\begin{array}{lll} \textrm{Cosminexus} & \textrm{JavaVM} \end{array}$  $Web$ Cosminexus  $J2EE$  $J2EE$  $LDAP$ 

 $\overline{2}$ 

4. J2FF

# 4.1.7 Web

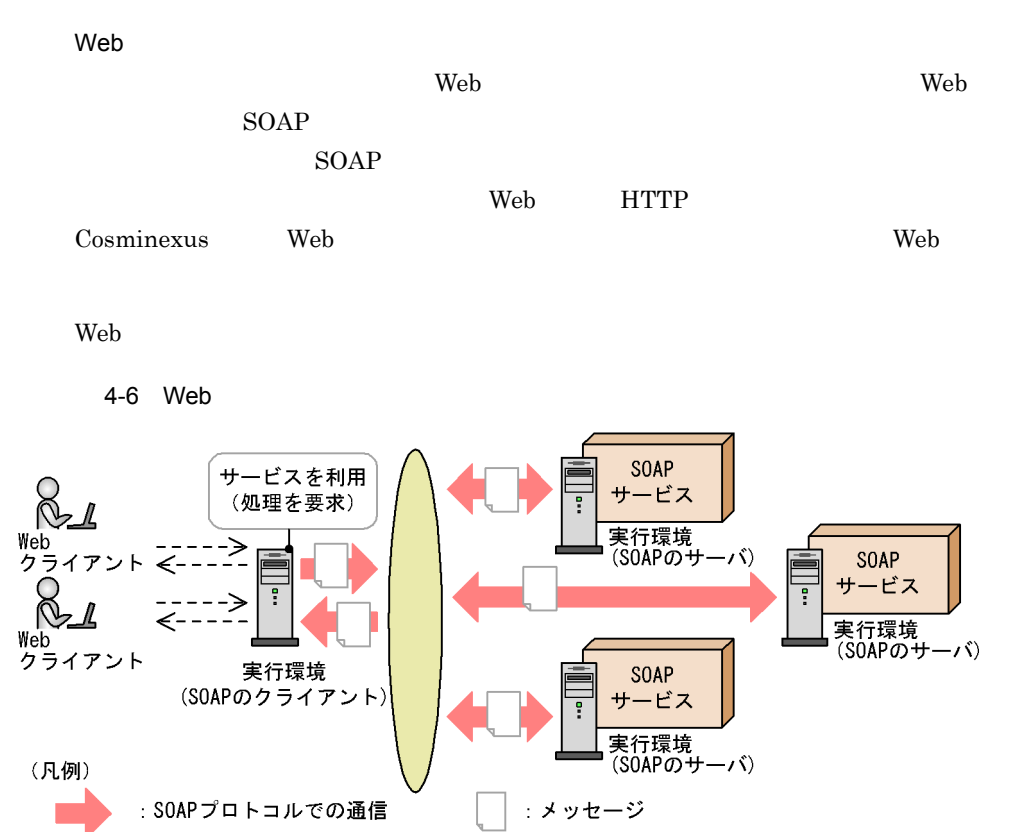

–−– → : Webクライアントからのリクエスト/Webクライアントへのレスポンス

Web 50AP 50AP SOAP 50AP Cosminexus

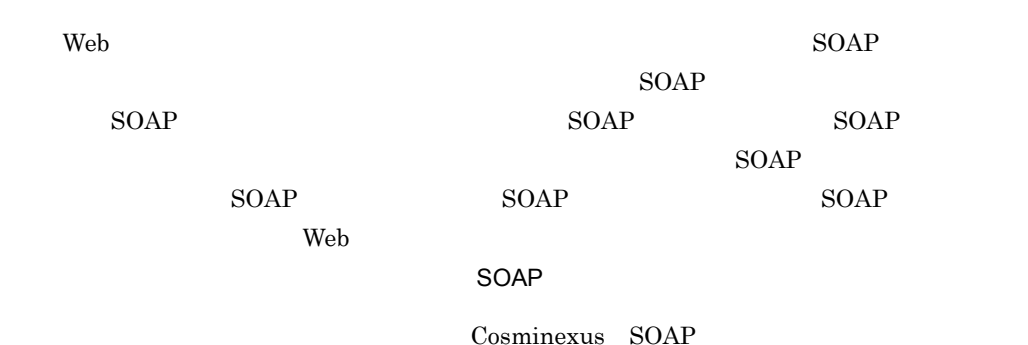

## $4.1.8$

### Cosminexus

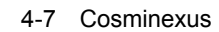

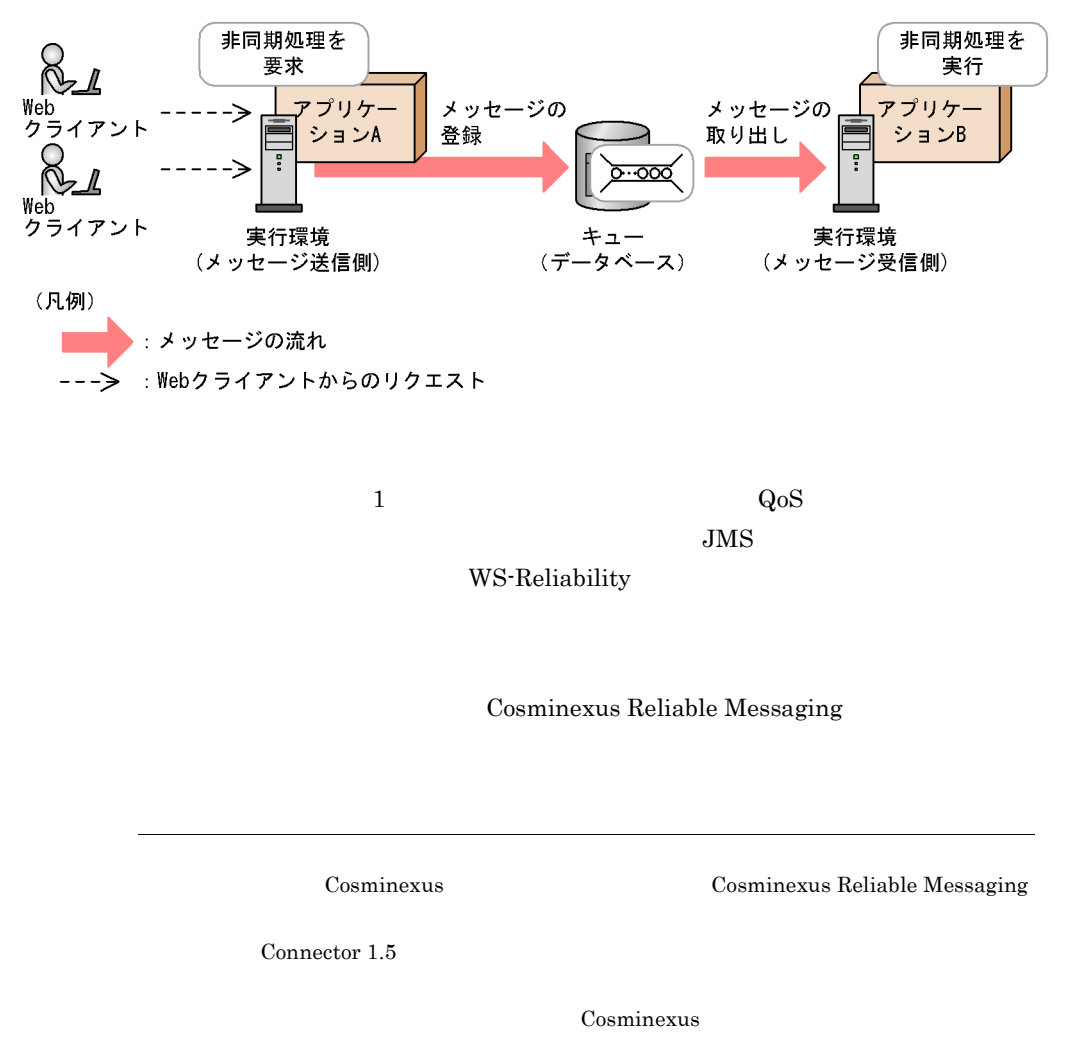

4. J2EE

# 4.2 J2EE

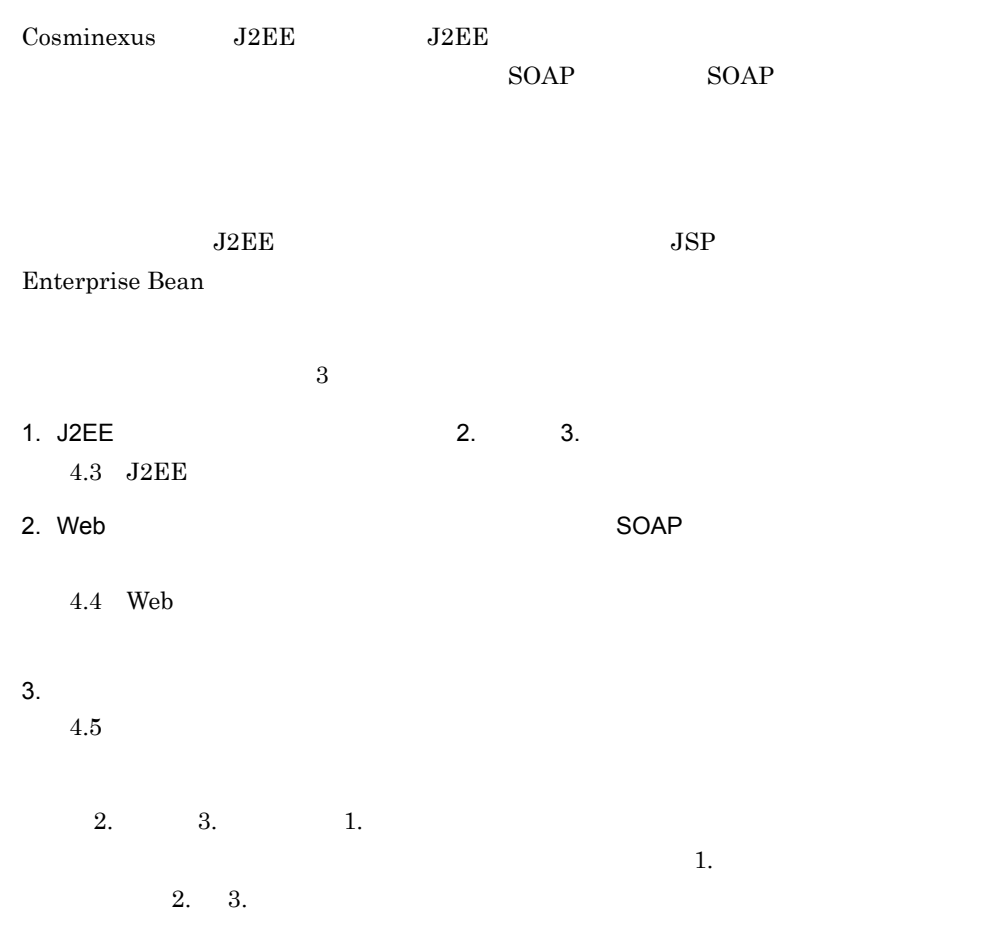

# <span id="page-105-0"></span>4.3 J2EE

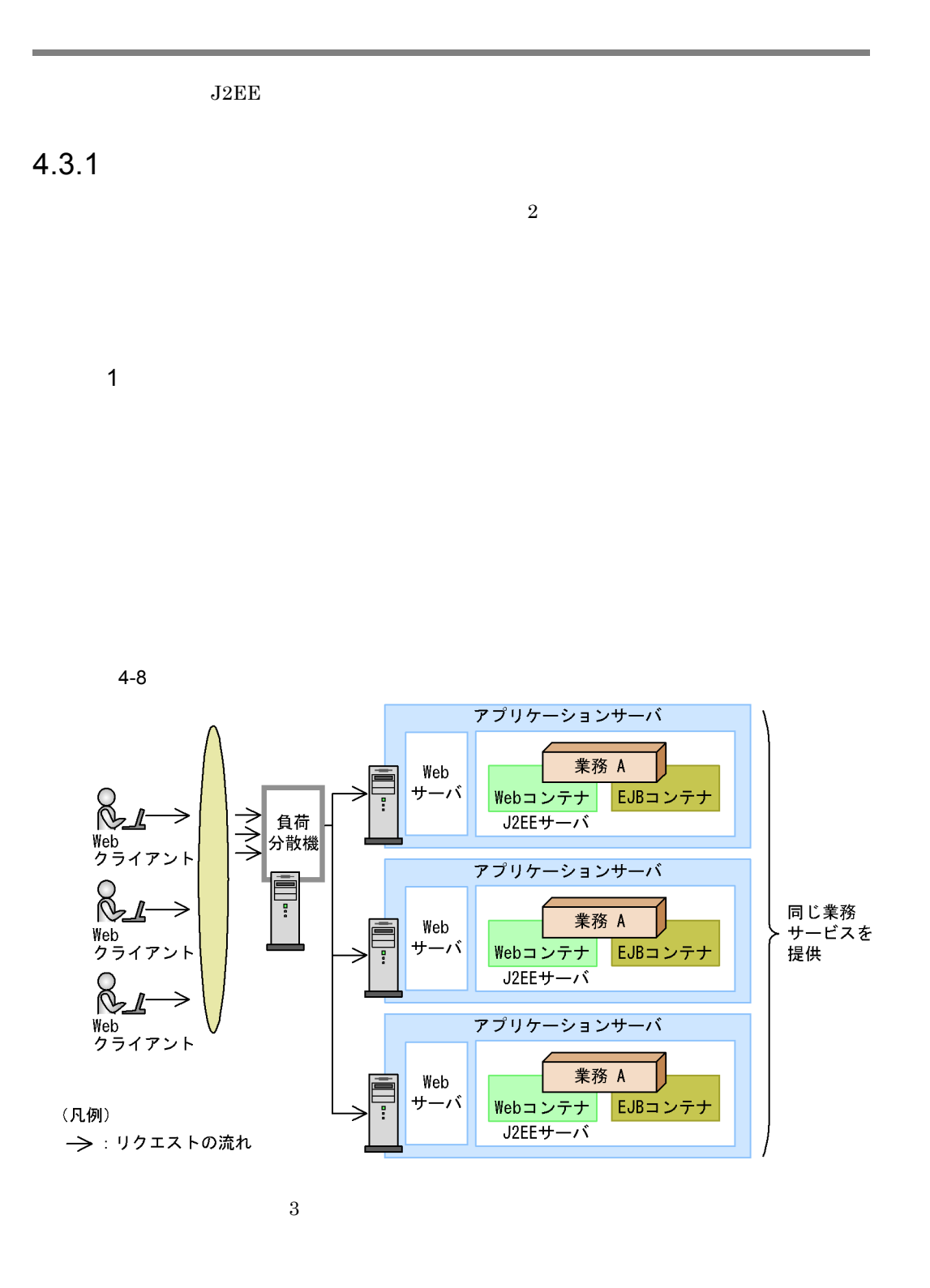

 $2$ 

 $\mathbf{Web}$ 

```
\overline{\text{EIS}}
```
 $JSP$ 

Enterprise Bean

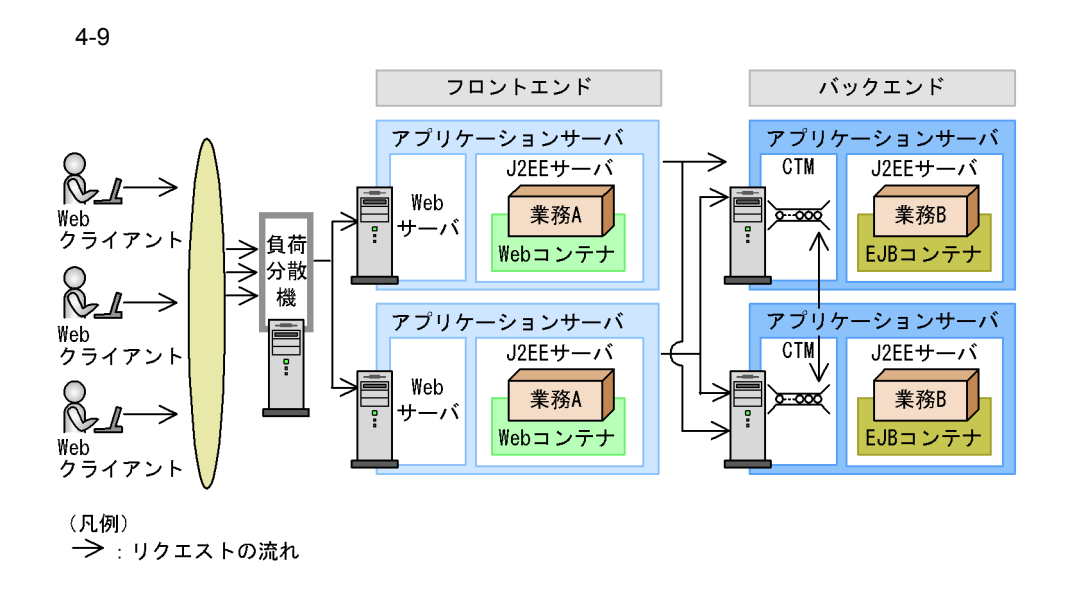

 $\overline{2}$ 

 $\sim$  2

Enterprise Bean

ング機能を持つ CTM を使用することによって,バックエンドでの負荷分散も実現できま

 $CTM$ 

- **•** Application Server Enterprise
- **•** Service Platform

 $CTM$ 

- **•** Developer Professional
- **•** Service Architect

### $4.3.2$

Cosminexus

Smart Composer  $J2EE$  $1$   $J2EE$  $\rm CUI$ 

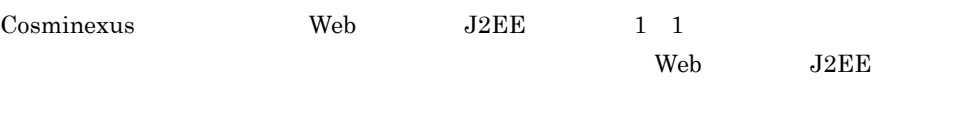

 $CTH$ 

1  $\sim$  2
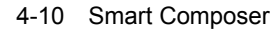

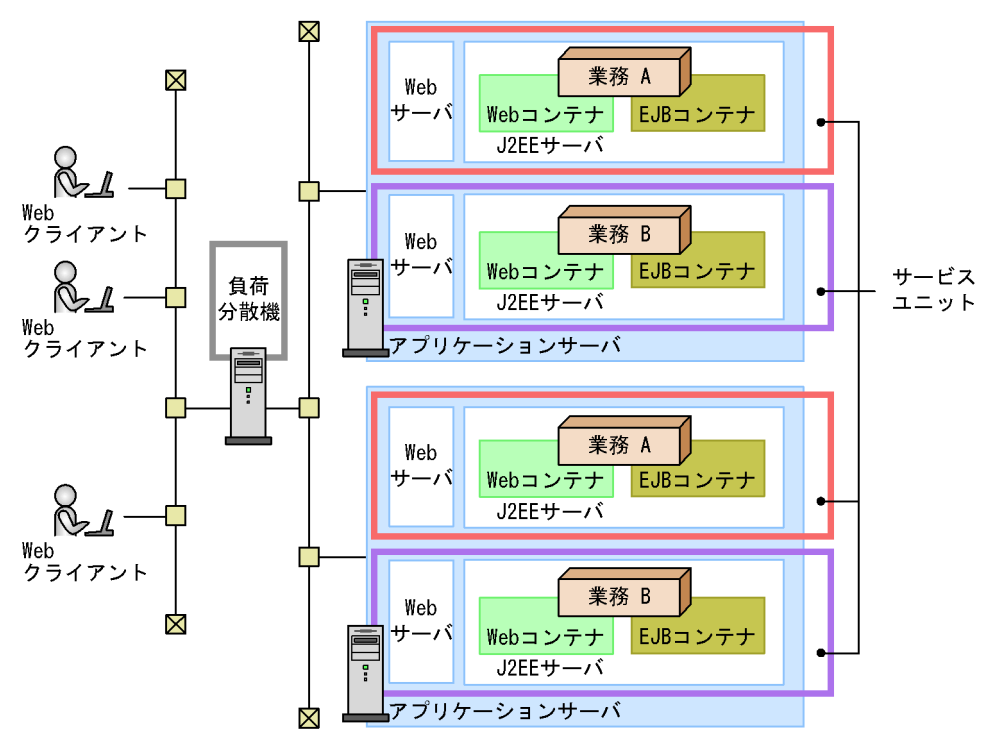

 $4.3.3$ 

Smart Composer

 $\frac{1}{1}$ 

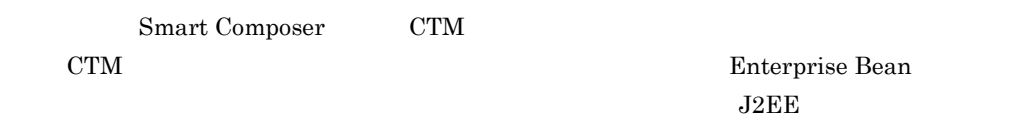

CTM  $\blacksquare$ 

4-11 Smart Composer

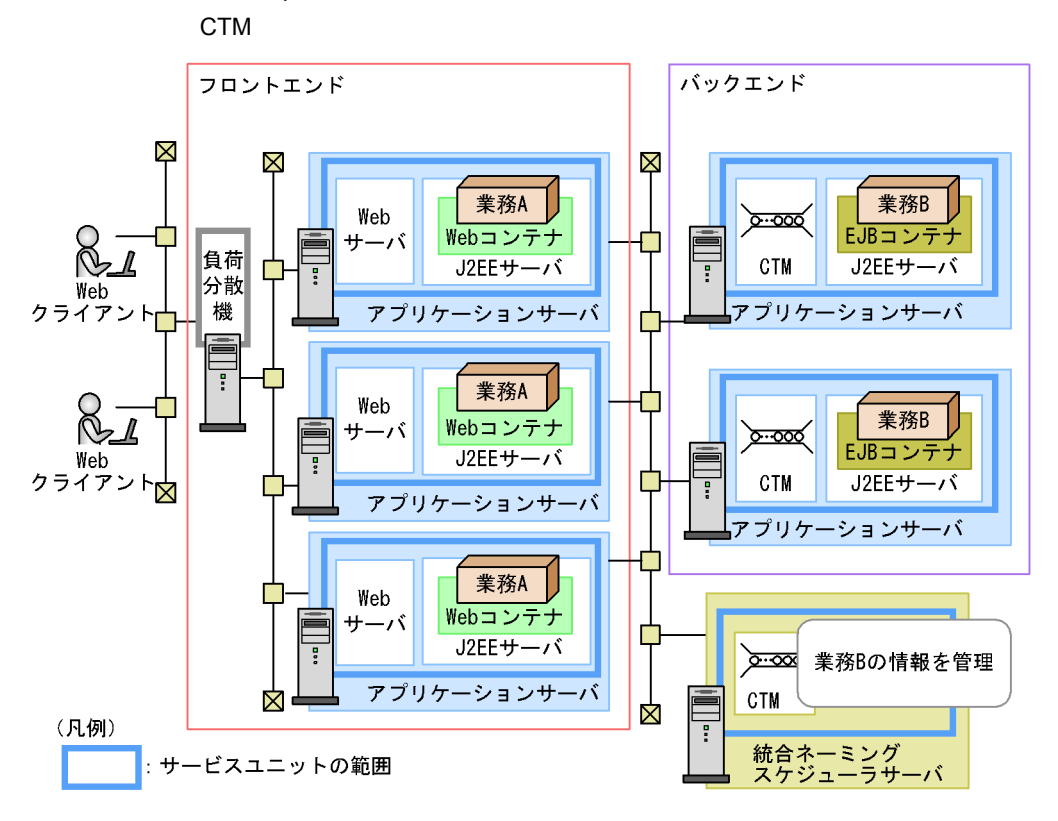

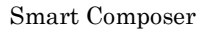

Web J2EE

HTTP

Cosminexus  $\sim$ 

**Smart Composer** 

Cosminexus

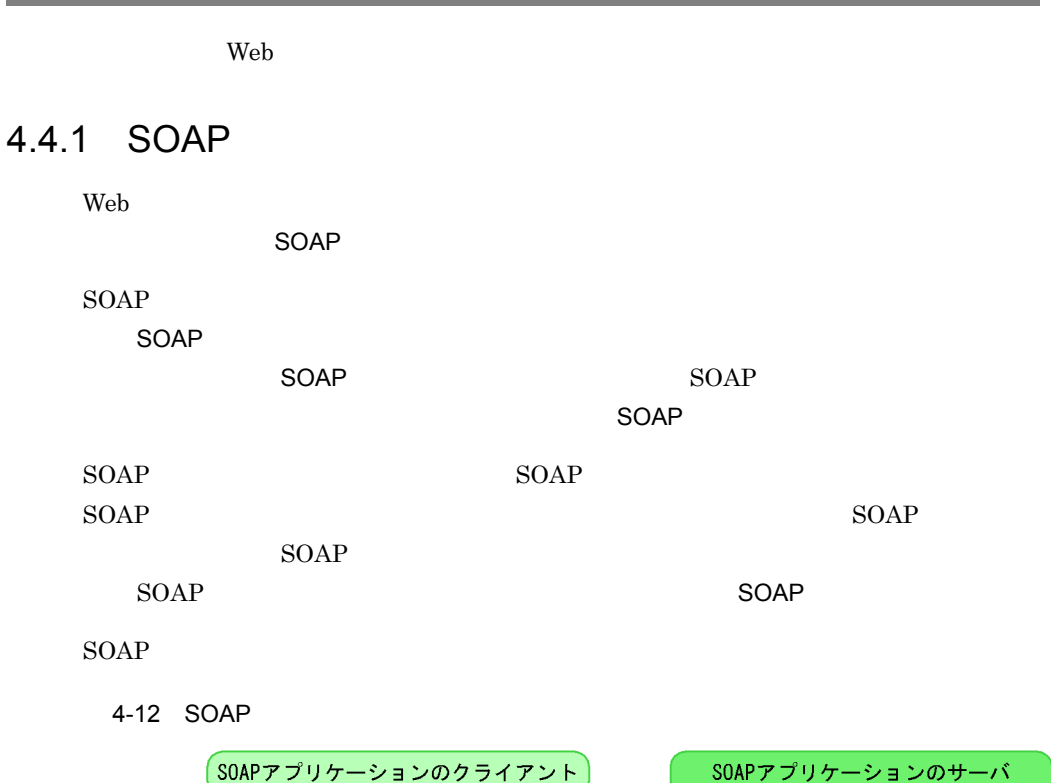

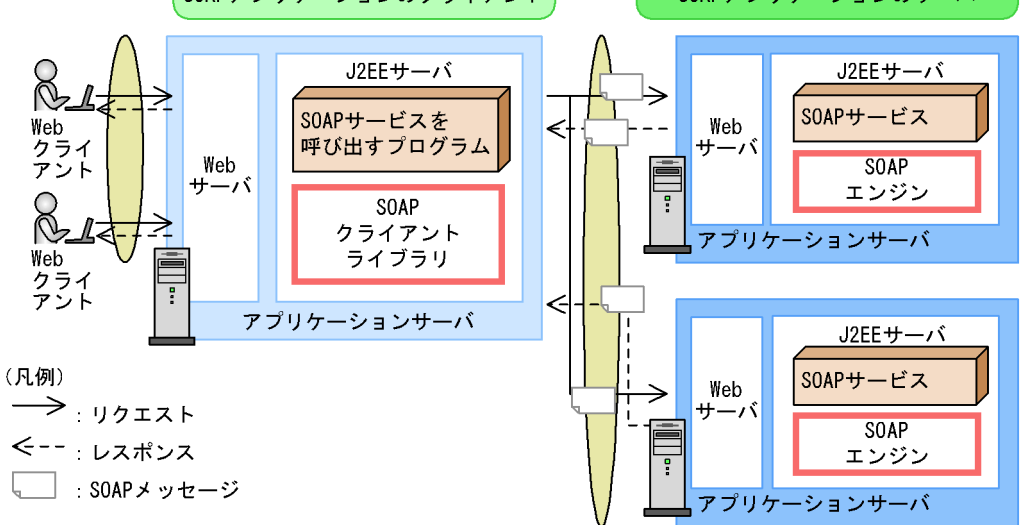

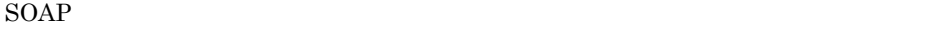

 $Java$ 

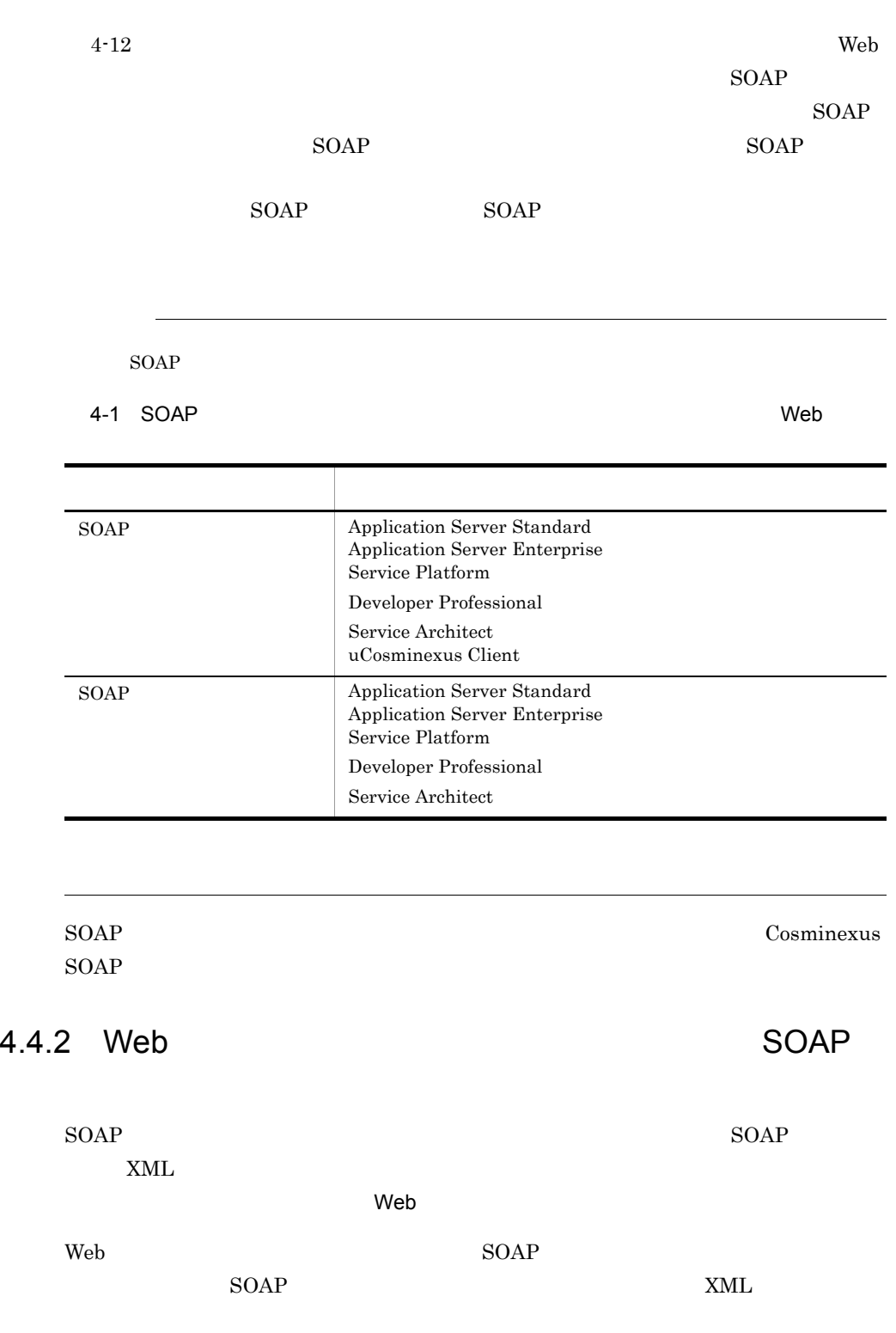

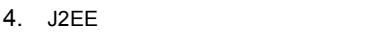

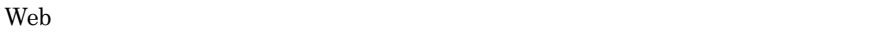

4-13 Web

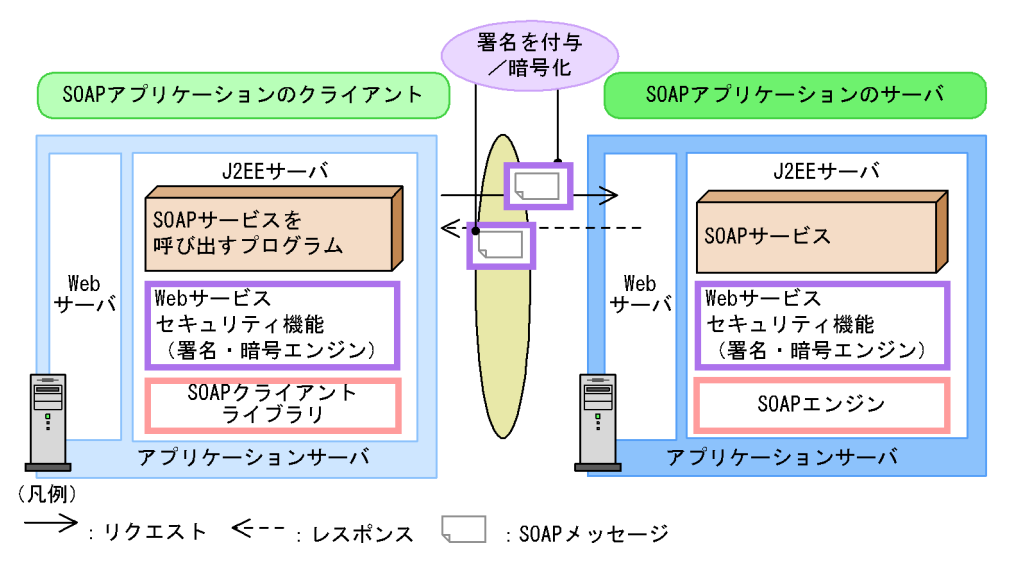

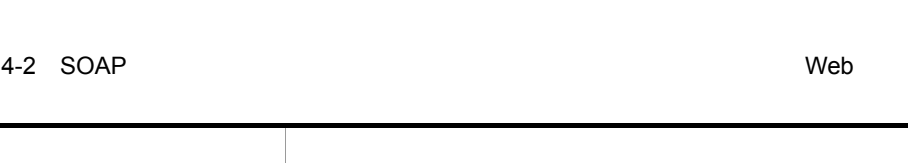

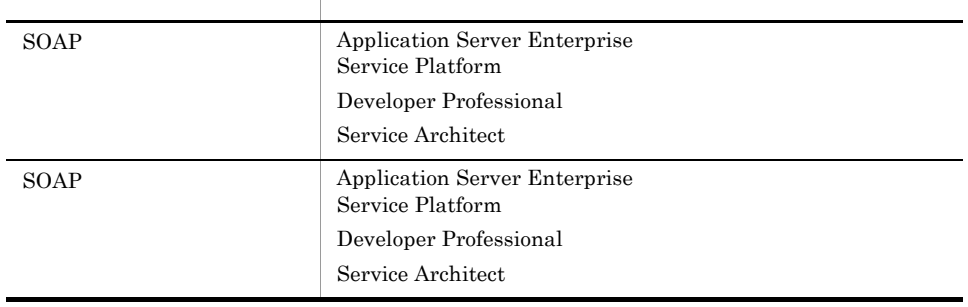

 $\aleph$ eb  $\operatorname{SOAP}$ 

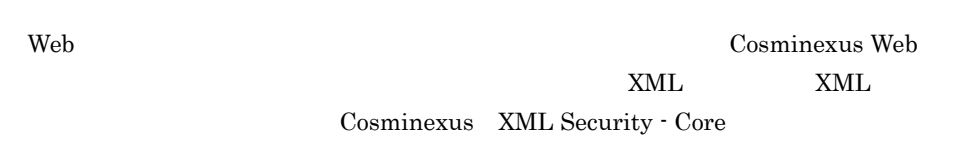

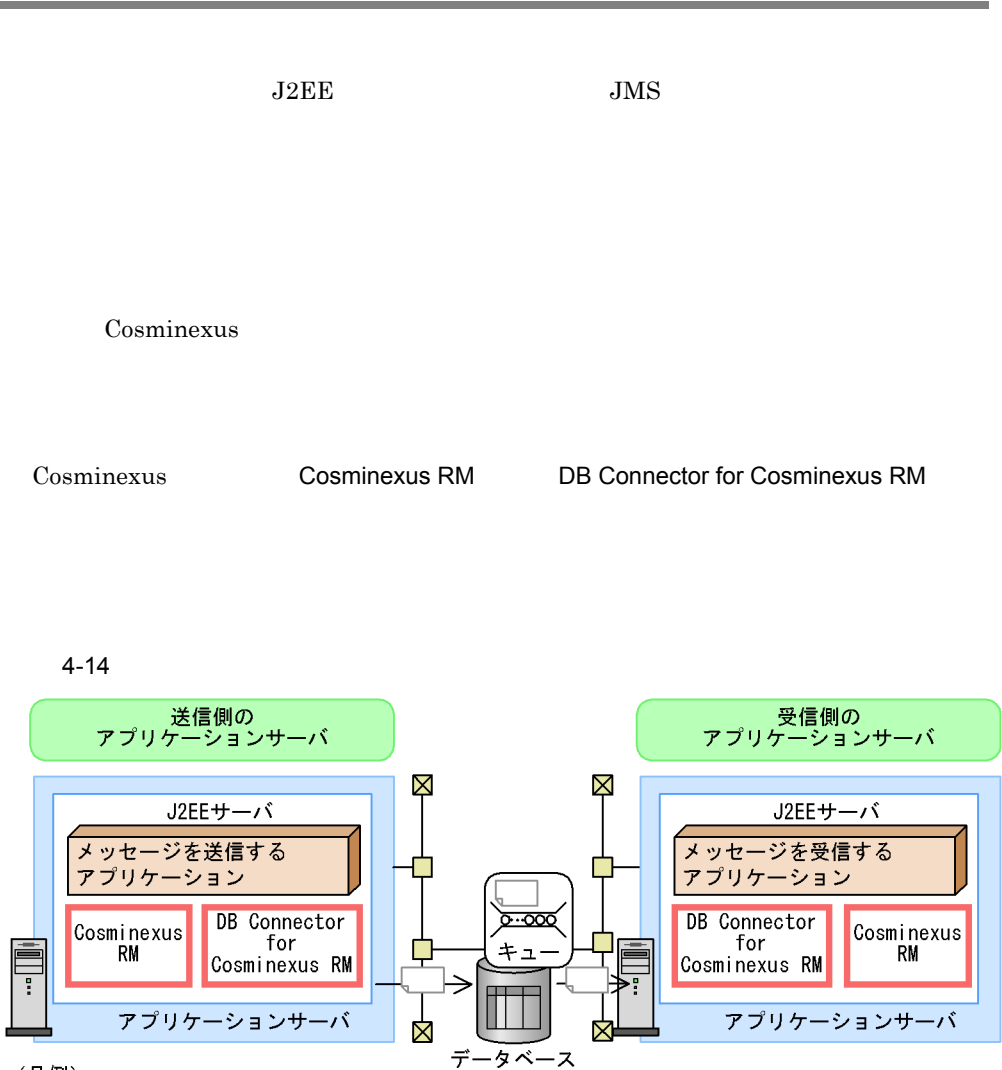

(凡例) **→**: リクエストの流れ : メッセージ

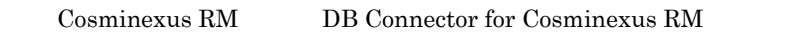

Cosminexus RM DB Connector for Cosminexus

 $RM$ 

4. J2EE

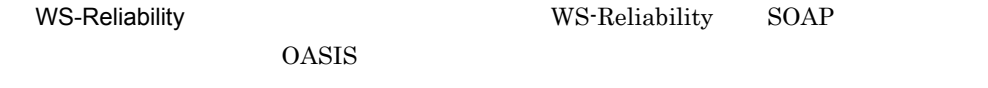

SOAP

 $4 - 15$ 

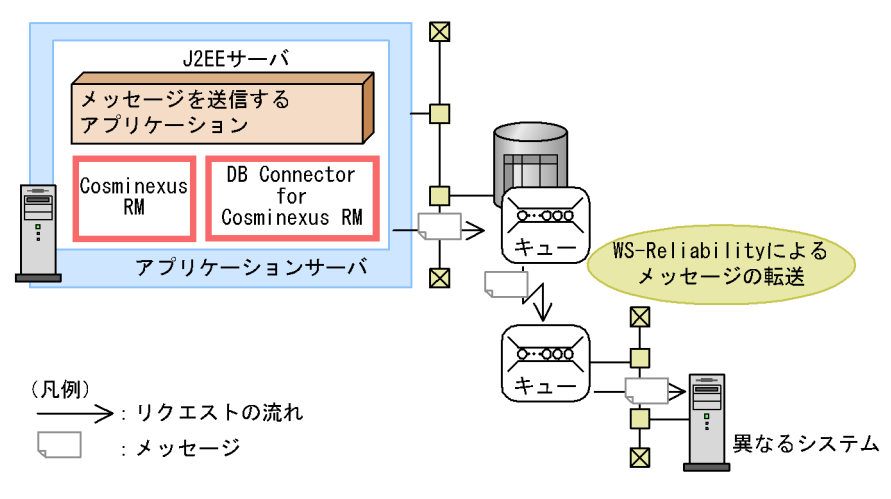

 $4-3$ 

| Application Server Standard<br><b>Application Server Enterprise</b><br>Service Platform |
|-----------------------------------------------------------------------------------------|
| Developer Professional                                                                  |
| Service Architect                                                                       |
| Application Server Standard<br><b>Application Server Enterprise</b><br>Service Platform |
| Developer Professional                                                                  |
| Service Architect<br>WS-Reliability                                                     |

Cosminexus Reliable Messaging

Cosminexus Cosminexus Reliable Messaging

Connector 1.5

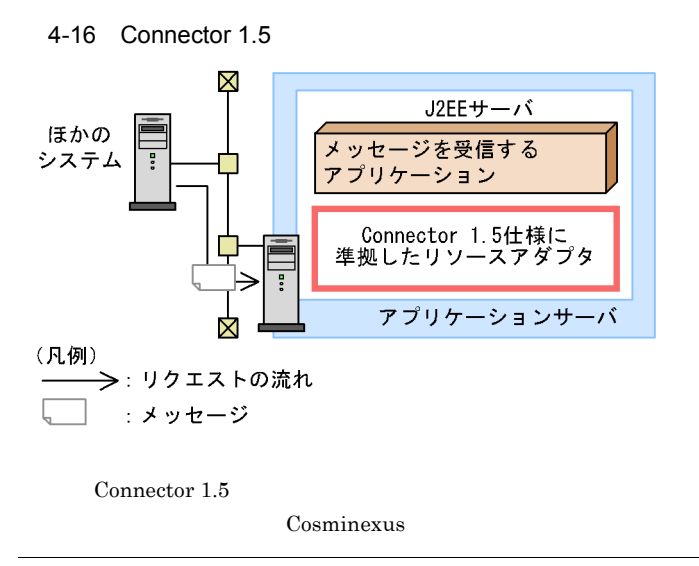

4. J2EE

# 4.6 導入から運用までの流れ

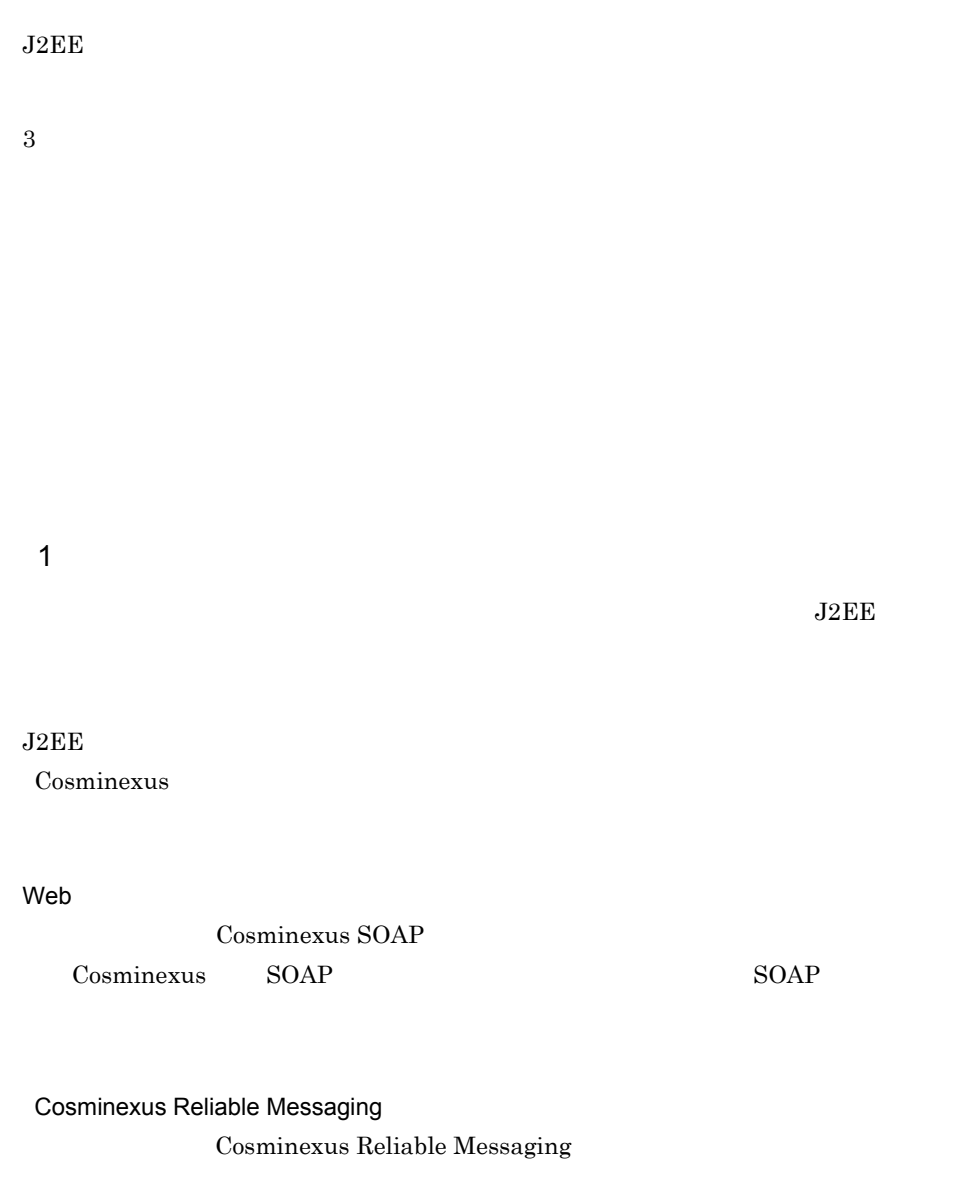

- $2 \left( \frac{1}{2} \right)$
- 1.  $\blacksquare$

 $2.$ 

 $3.$ Cosminexus

 $\mathsf{Web}$ 

 $\begin{array}{lll} \text{Cosminexus SOAP} & \text{SOAP} \end{array}$ 

Cosminexus Reliable Messaging Cosminexus Reliable Messaging

Cosminexus

 $3 \overline{\phantom{a}}$ 

Smart Composer

 $4-4$ 

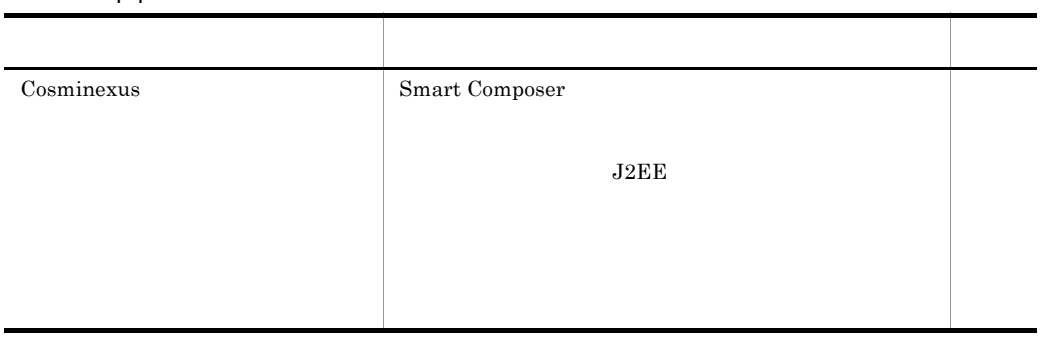

4. J2EE

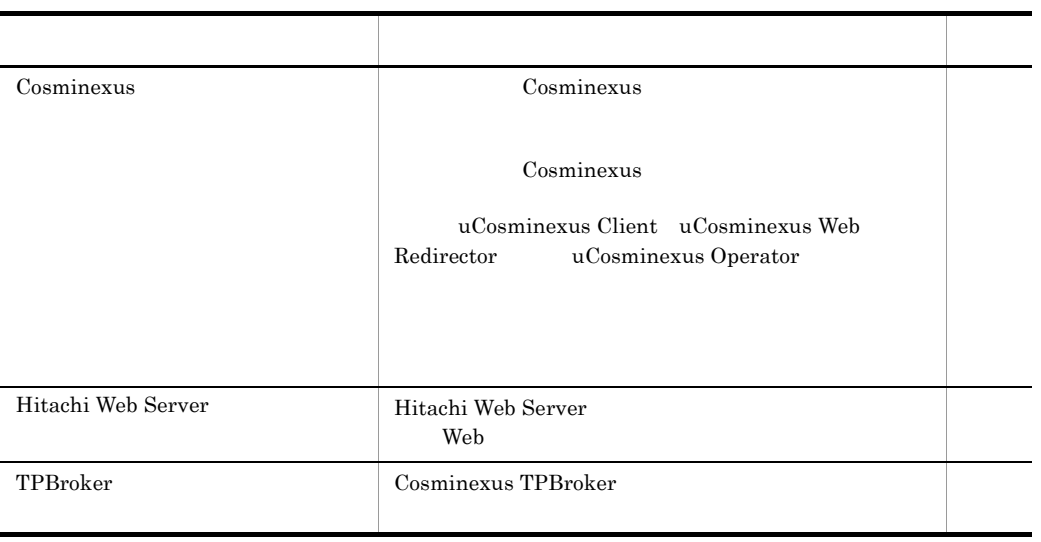

#### Cosminexus Reliable Messaging Cosminexus Reliable Messaging

 $4\overline{ }$ 

Smart Composer

J2EE Smart Composer

 $4-5$ 

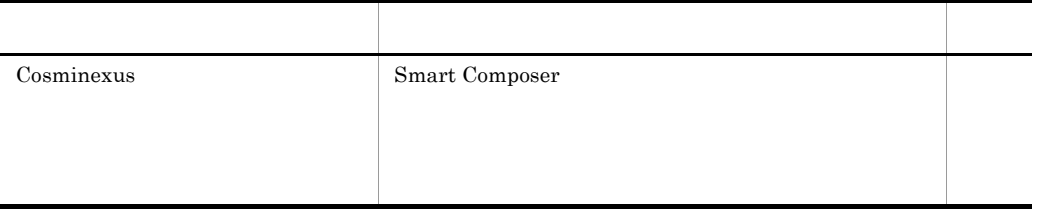

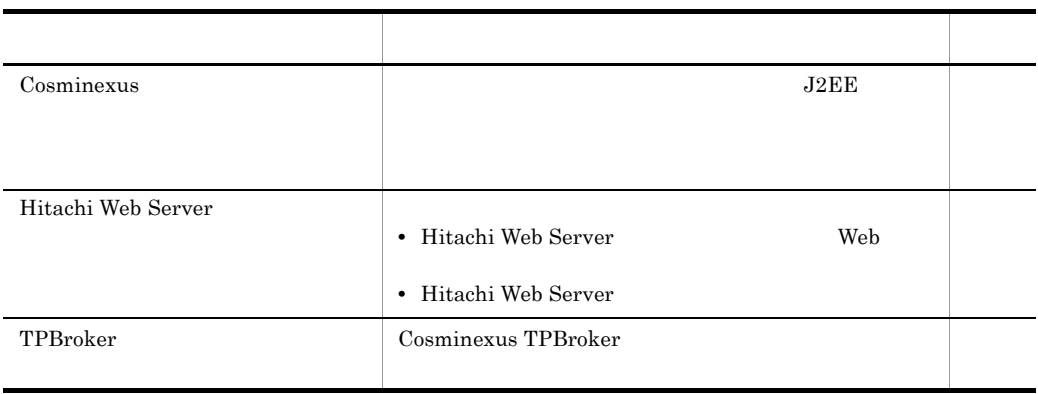

Cosminexus Reliable Messaging

Cosminexus Reliable Messaging

# *5* バッチアプリケーションを

## Application Server Enterprise

Developer Professional

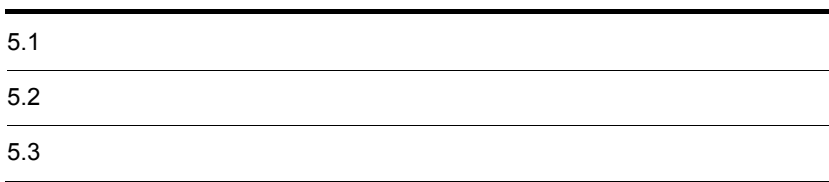

## $5.1.1$

 $Java$ 

 $Java$ 

Cosminexus  $\Gamma$ 

 $Jawa$ 

 $JavavM$ 

 $JavaVM$ 

JP1/AJS2

uCosminexus Batch Job Execution Server

 $AIX$ 

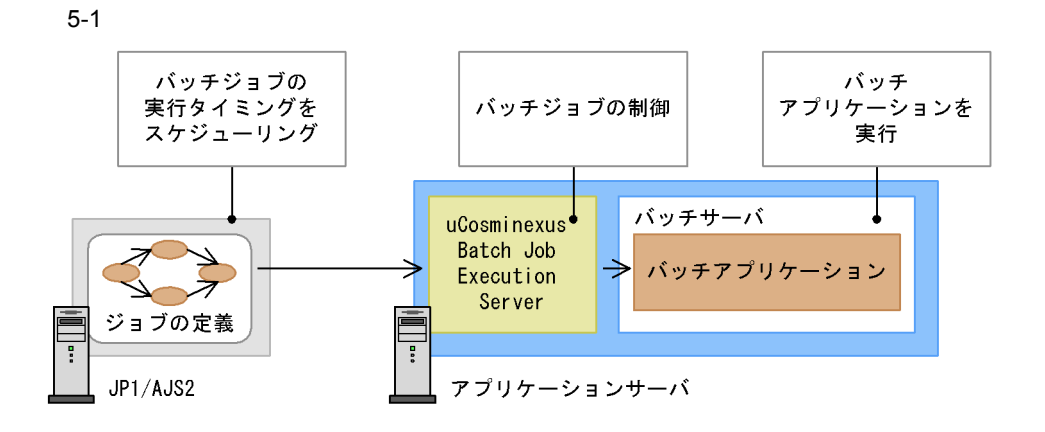

96

 $JP1/AJS2$ 

uCosminexus Batch Job Execution Server

 $5.1.2$   $\blacksquare$ 

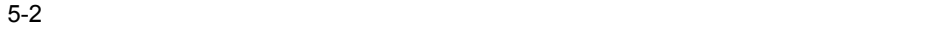

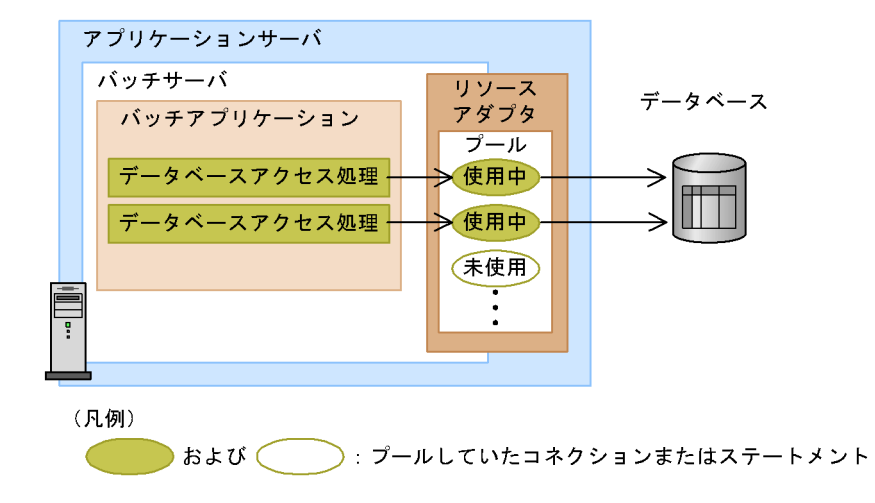

### $5.1.3$

 $\rm JavaVM$ 

 $JavavM$ 

 $5.$ 

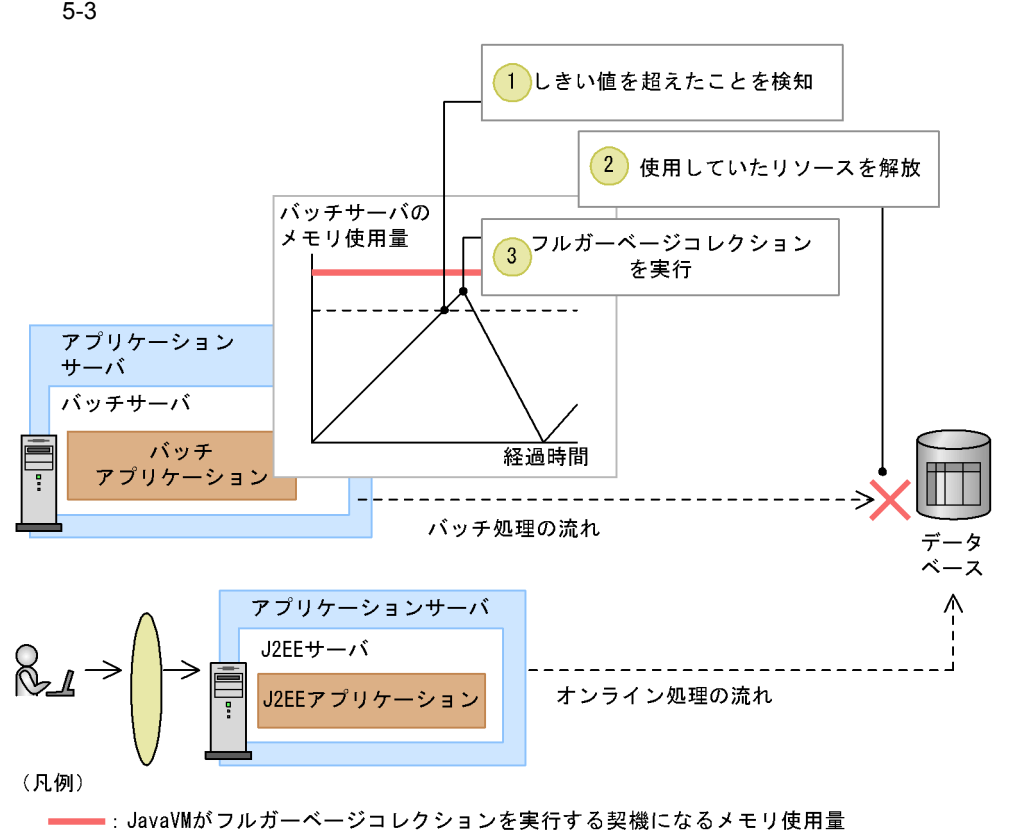

----: 設定したしきい値

1.  $\blacksquare$ 

 $3.$ 

 $\sim$  2.

## $5.1.4$

 $5.1.3$  $J2EE$  $4.1.3$  $4.1.4$  $4.1.5$  $4.1.6$   $5.2.1$ 

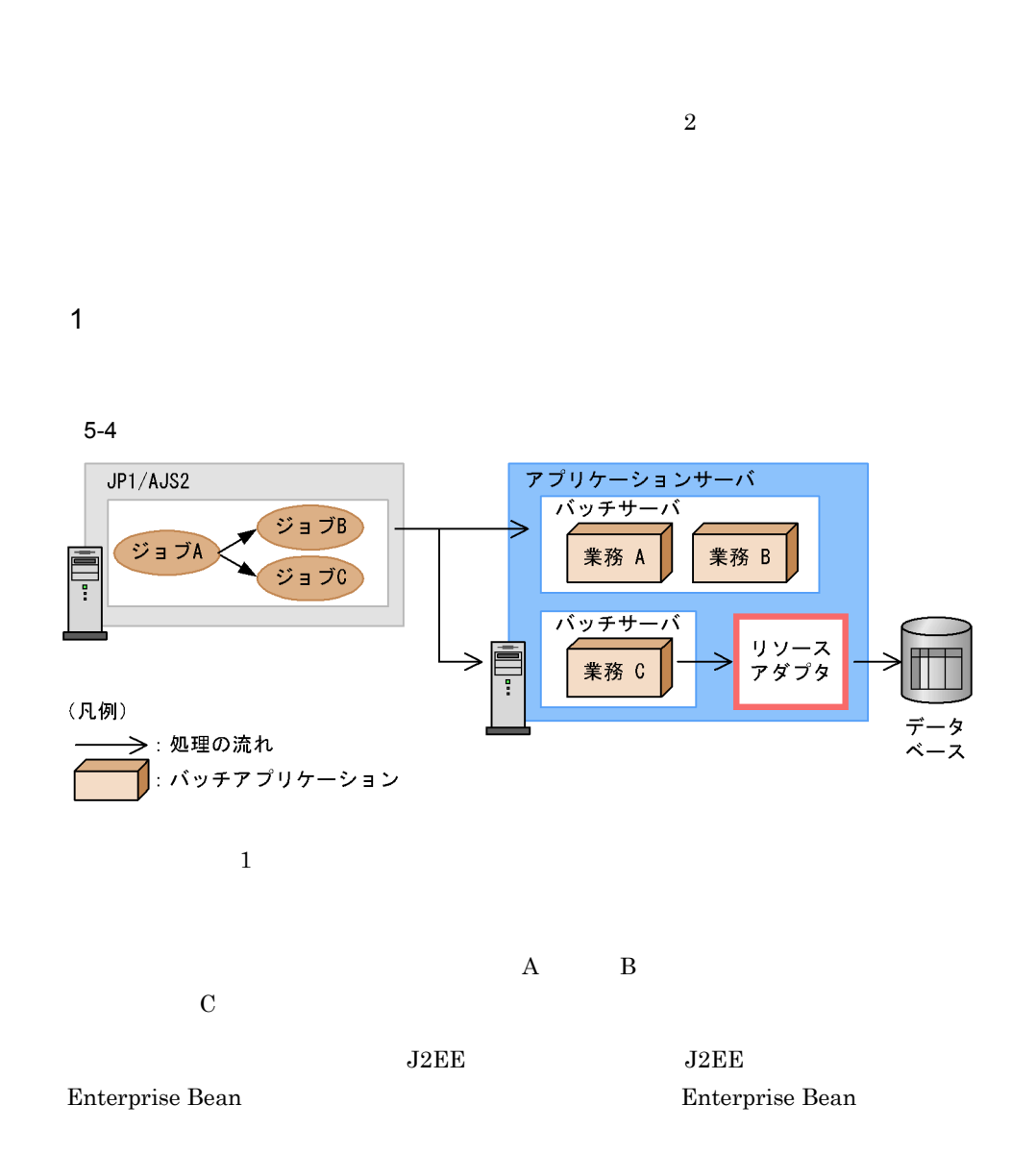

 $4.3.1(2)$ 

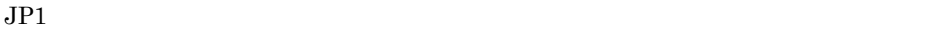

 $2$ 

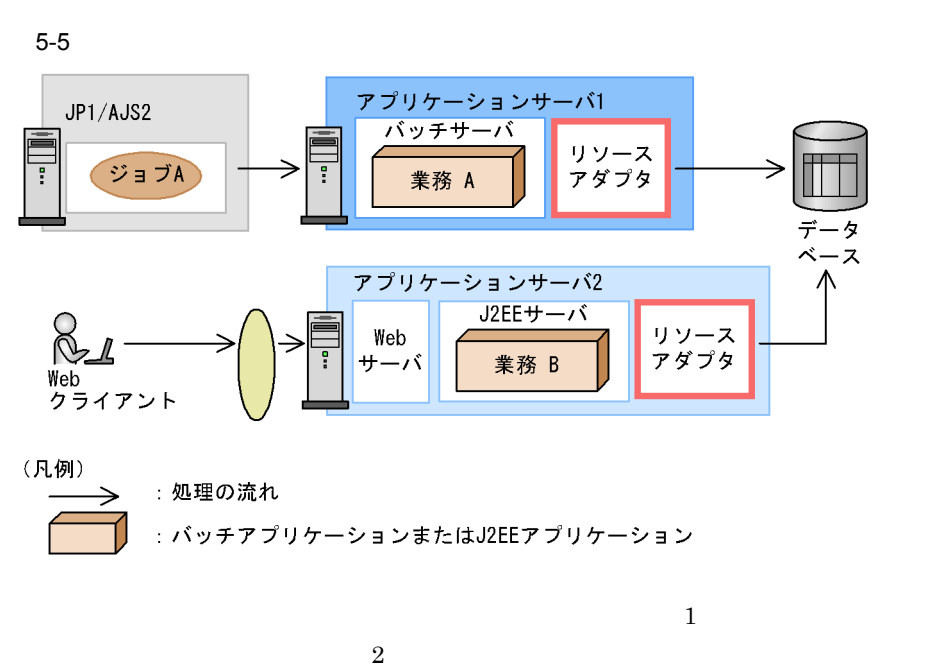

 $J2EE$   $J2EE$ 

 $JPI$ 

### $5.2.2$

**Smart Composer** 

Smart Composer

Smart Composer

 $_{\rm J2EE}$ 

Smart Composer

#### $J2EE$

#### Smart Composer

#### 5-6 Smart Composer

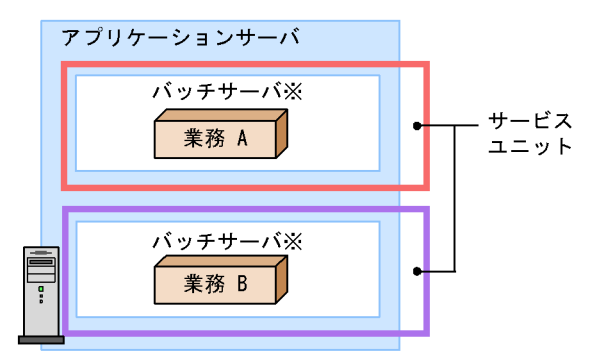

注※ Smart Composer機能ではJ2EEサーバとして扱います。

 $3 \overline{\phantom{a}}$ 

1 システムの仕様(機能)検討

#### Cosminexus

 $2 \left( \frac{1}{2} \right)$  $1.$  $2.$ Cosminexus

 $3 \overline{\ }$ 

Smart Composer

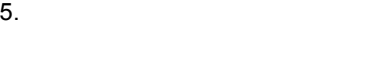

#### $5-1$

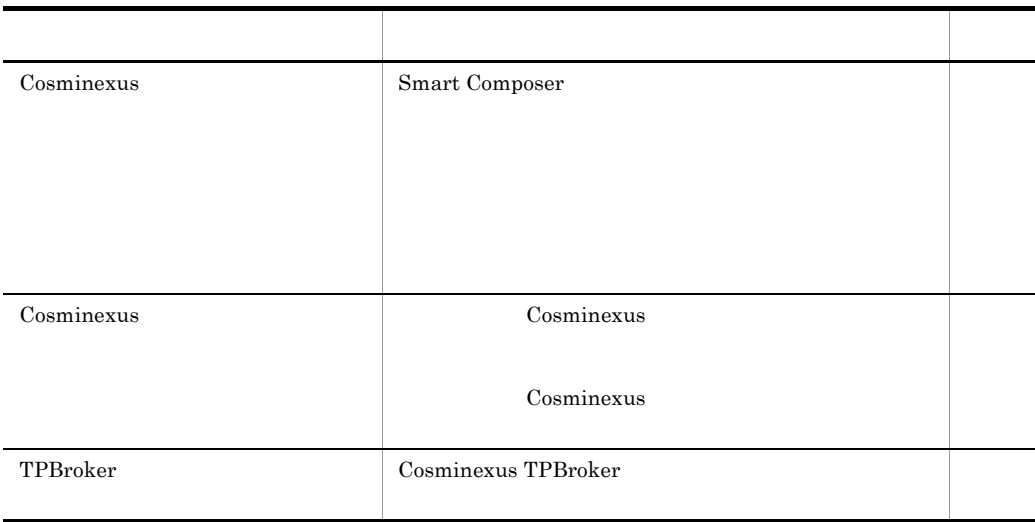

 $4\overline{ }$ 

Smart Composer

**Smart Composer** 

 $5-2$ 

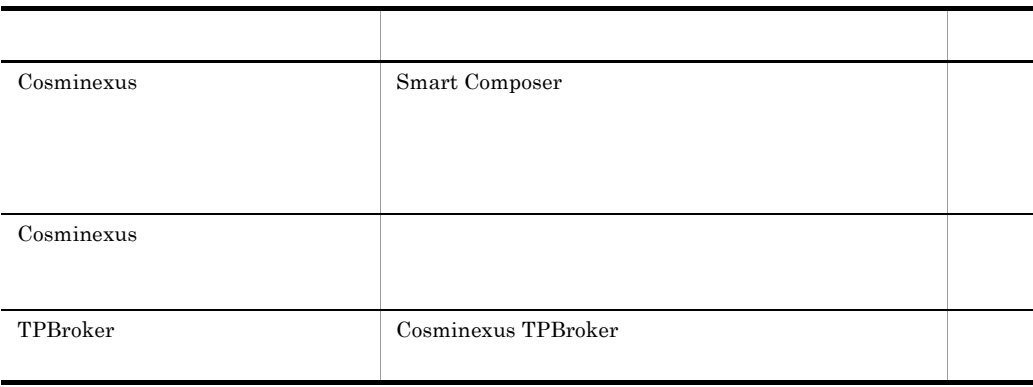

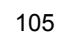

# *6* アプリケーションを開発す

Cosminexus

Developer Standard Developer Professional Service Architect Cosminexus

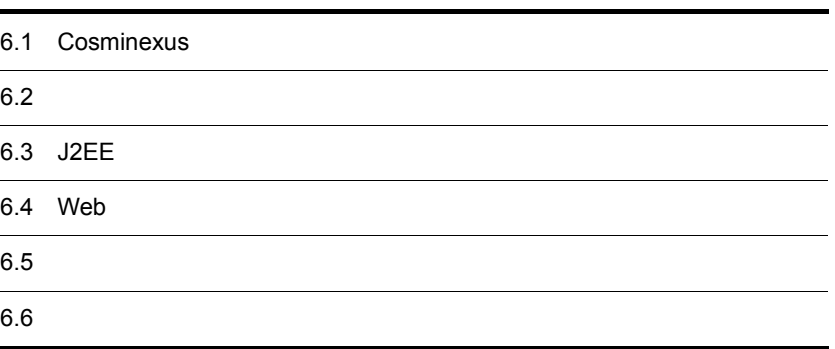

## 6.1 Cosminexus

Cosminexus

IDE Eclipse extension extends the Cosminexus Cosminexus of the Research of the Eclipse

<u>Eclipse</u> Eclipse Reclipse

Cosminexus

Cosminexus

6-1 Cosminexus

●開発環境とテスト環境を一つのマシンに構築する構成

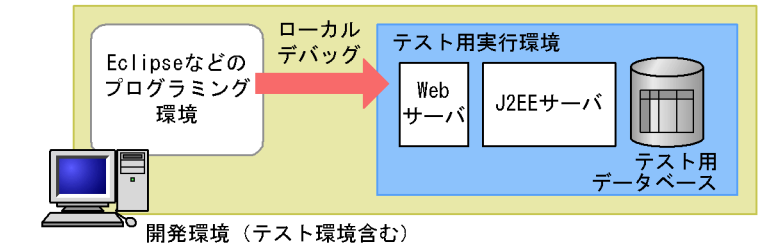

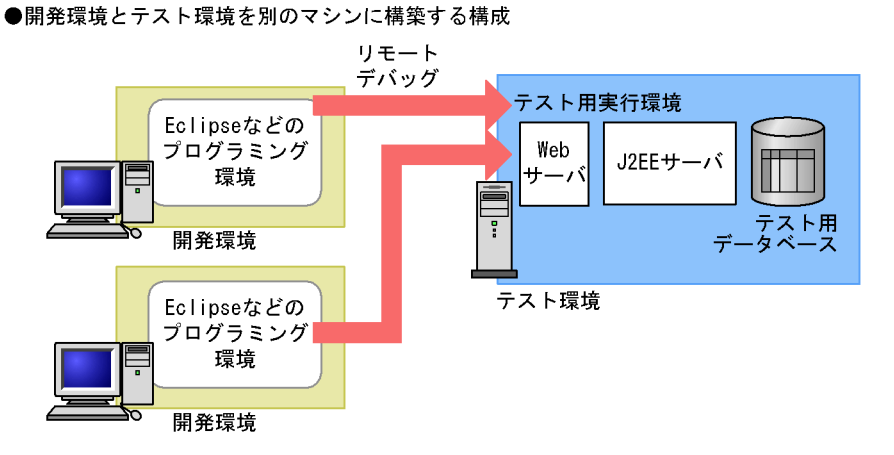

Windows OS

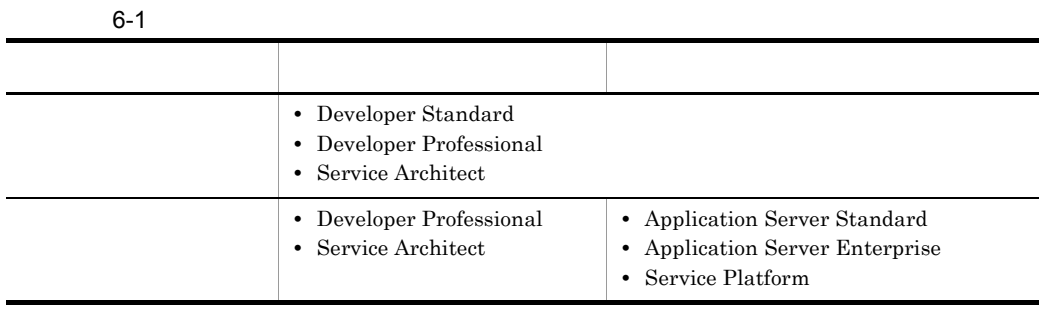

 $1$ 

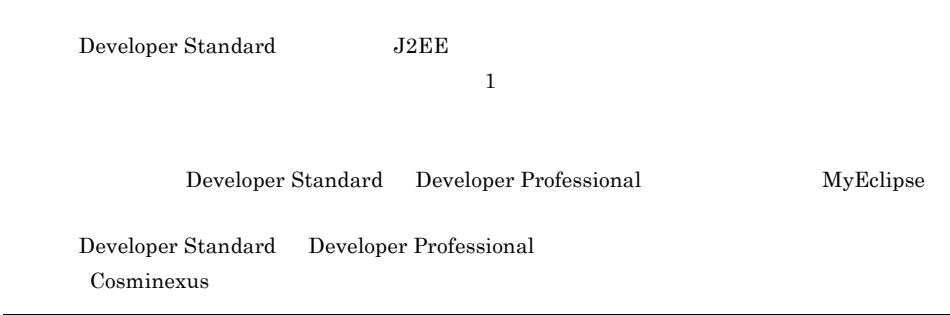

 $6.$ 

 $\overline{\phantom{a}}$ 

# $6.2$

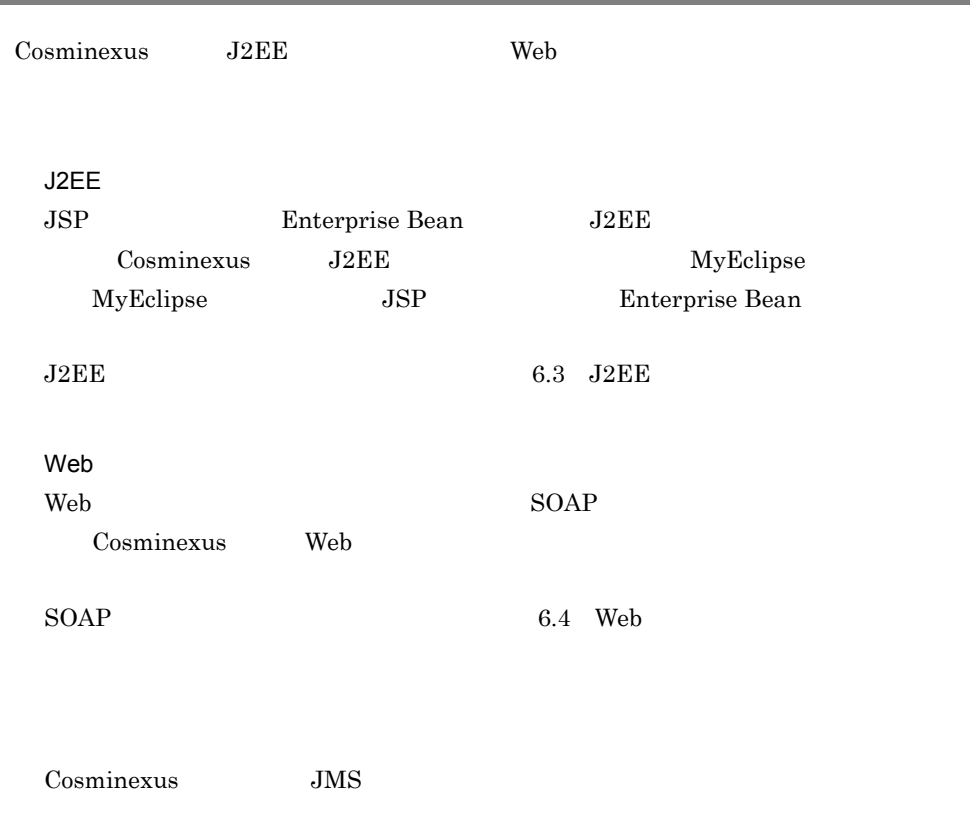

 $6.5$ 

# <span id="page-136-0"></span>6.3 J2EE

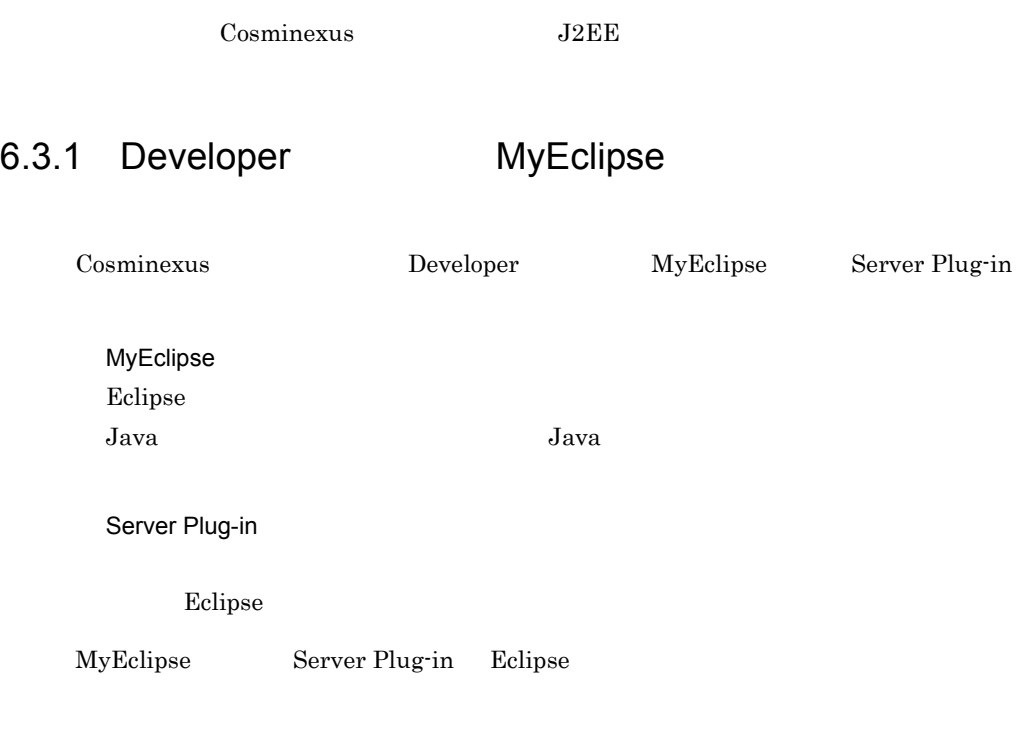

Developer

#### $6-2$

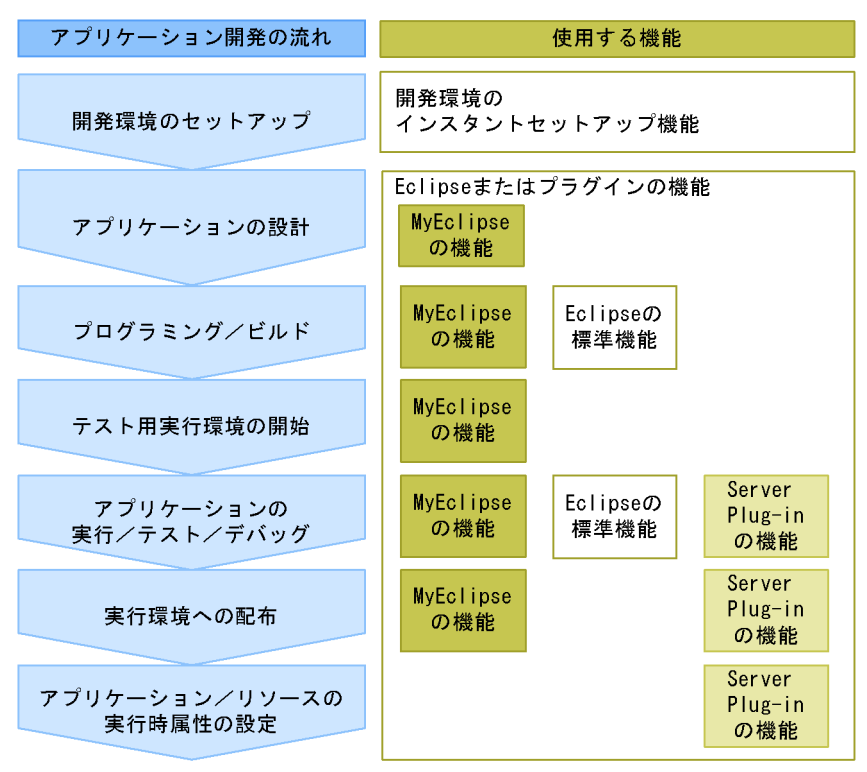

Developer

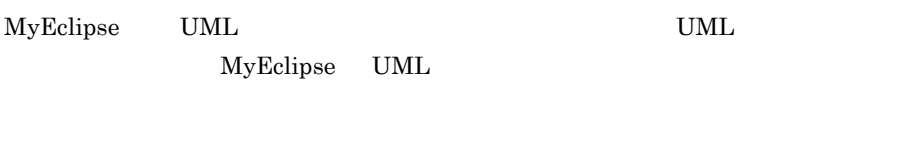

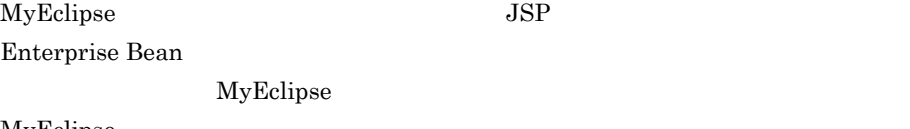

MyEclipse

MyEclipse J2EE

Developer

MyEclipse J2EE

 $J2EE$ 

 $MyEclipse$  EAR

Server Plug-in

Server Plug-in

 $6.3.2$ 

Cosminexus

JAXP API  $J2EE$   $CORBA$ 

• Cosminexus XML Processor

• Borland(R) Enterprise Server VisiBroker(R)

• Borland(R) Enterprise Server VisiBroker(R)

Cosminexus

EAR Server Plug-in

 $Eclipse$ 

Server Plug-in

## <span id="page-139-0"></span>6.4 Web

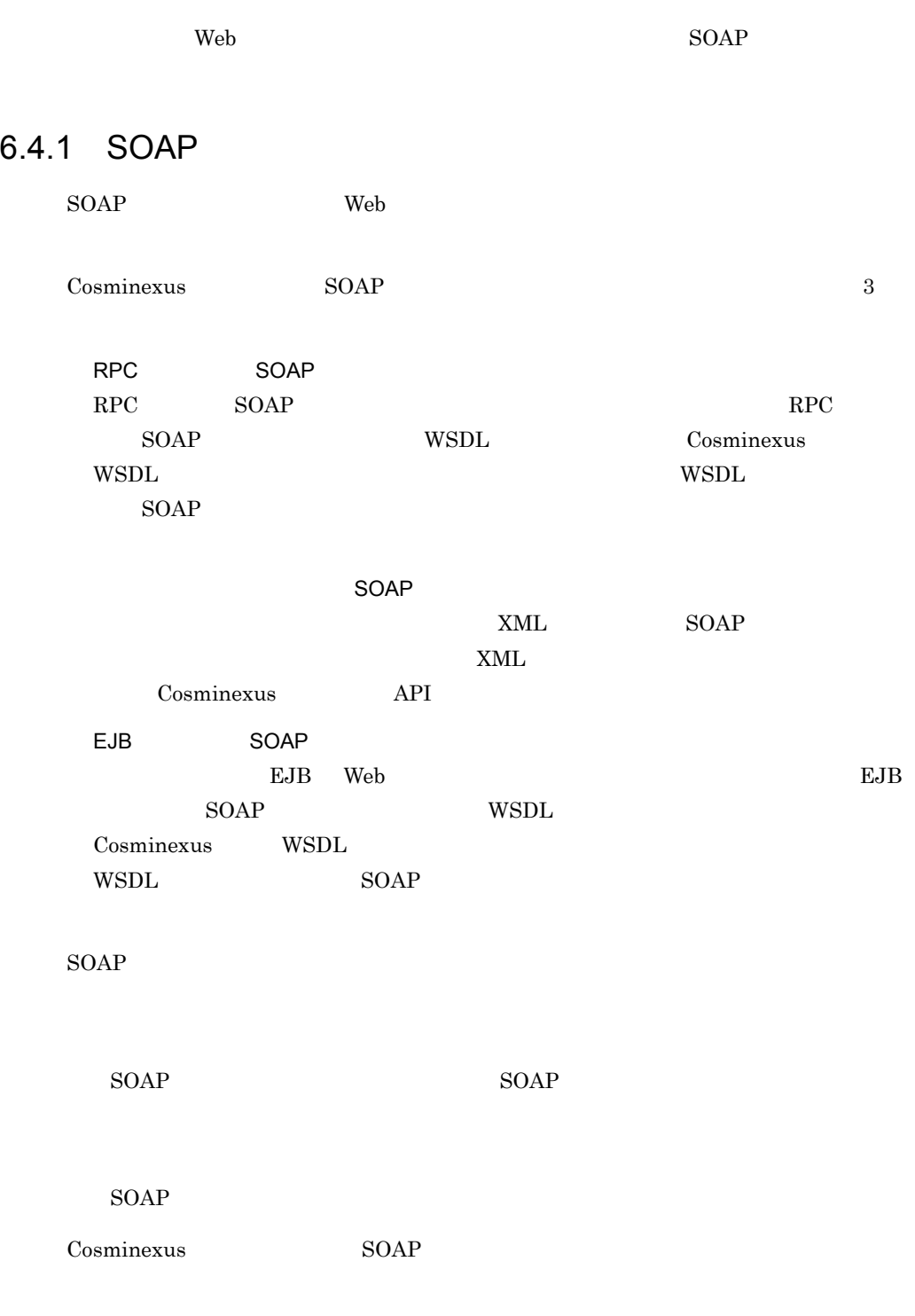

 $SORP$  $SORP$ Cosminexus SOAP Cosminexus SOAP SOAP UDDI UDDI UDDI UDDI UDDI ネットワーク上の Web サービスが増えてきた場合,Web サービスを登録・検索するための  $\begin{array}{lll} \text{UDDI} & \hspace{1.5cm} & \text{Cosminexus} & \hspace{1.5cm} & \text{SOAP} \end{array}$ Web **UDDI** UDDI Cosminexus SOAP  $\text{UDDI}$ uCosminexus UDDI Registry

## 6.4.2 Web

SOAP Web

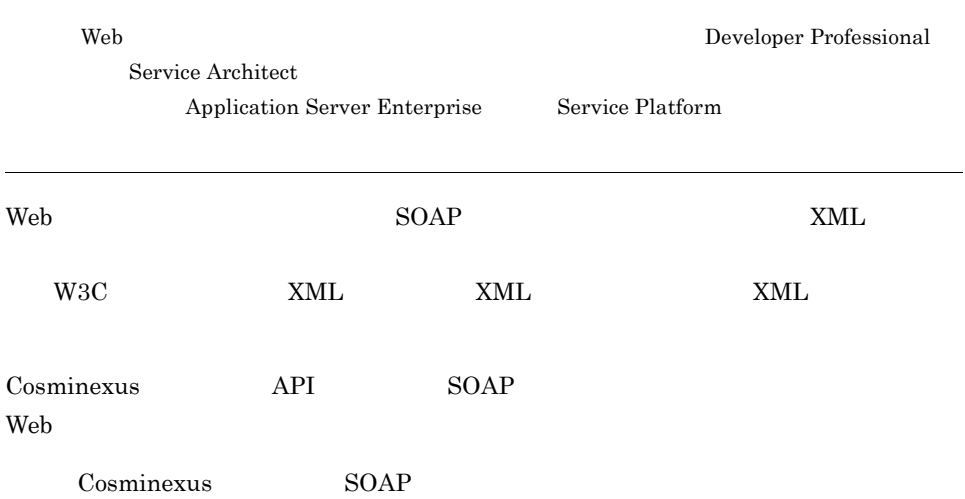

 $6.$ 

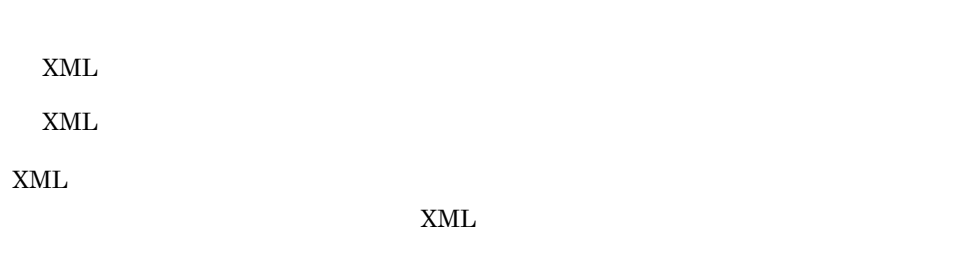

Web **The United States**  $\sim$  Cosminexus Web  $\sim$ 

セキュリティ XML XML ※ML

Cosminexus XML Security - Core

<span id="page-142-0"></span>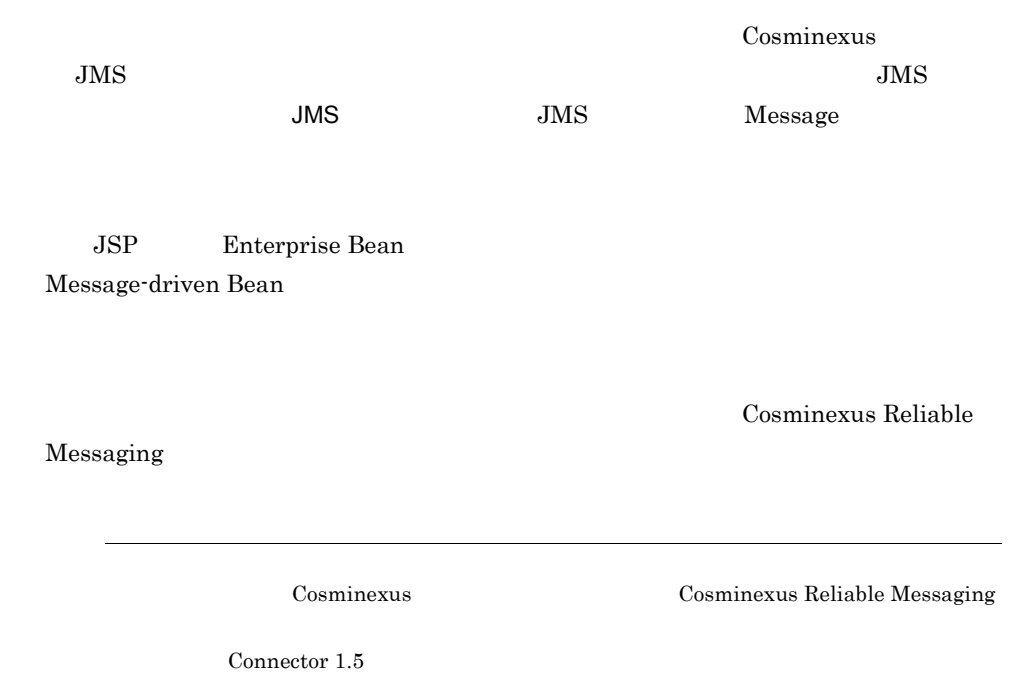

# $6.6$

#### Cosminexus

#### $6-3$

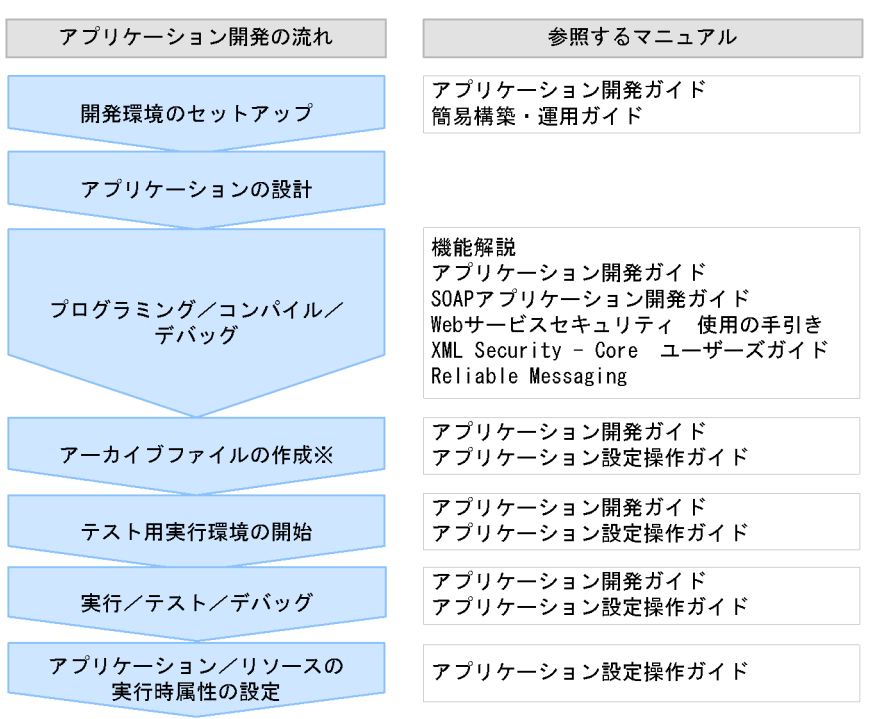

マニュアル名称の「Cosminexus」は省略しています。 注

注※ アプリケーションの形式によっては不要です。

1  $\blacksquare$ 

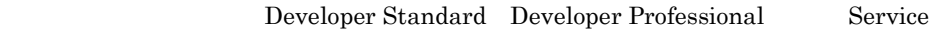

Architect <sub>テ</sub>ストールして,開発電気およびテスト用実行電気を生きるとして,

Eclipse MyEclipse

 $_{\rm J2EE}$
$\psi$  Web the CTM that  $\psi$ Smart Composer Cosminexus Smart Composer Cosminexus  $2$  $\rm Web$  $\text{UML} \qquad \qquad \text{MyEclipse}$  $3$ JSP Enterprise Bean Eclipse  $DD$ Cosminexus Cosminexus J2EE アプリケーションを開発する場合 JSP, Enterprise Bean • JSP MyEclipse JSP MyEclipse JSP  $JSP$ • Enterprise Bean Enterprise Bean **Eclipse** 

J2EE Cosminexus

 $6.$ 

SOAP

 $SOAP$ 

- SOAP
- WSDL
- **•**  $\bullet$
- *•*  $\overline{a}$   $\overline{b}$   $\overline{c}$   $\overline{d}$   $\overline{d}$

 $SORP$ 

## Cosminexus

WSDL  $\sim$  Cosminexus SOAP

 $\rm Web$ Cosminexus Web XML XML XML SERVICES SERVICES AND SERVICES AND SERVICES AND SERVICES AND SERVICE SERVICES AND SERVICE SERVICES AND SERVICE SERVICES AND SERVICE SERVICES AND SERVICE SERVICES AND SERVICE SERVICES AND SERVICE SERVICE SERVICE Security - Core

**Cosminexus** 

Reliable Messaging  $JMS$ 

Cosminexus RM Cosminexus Reliable Messaging

#### $4$

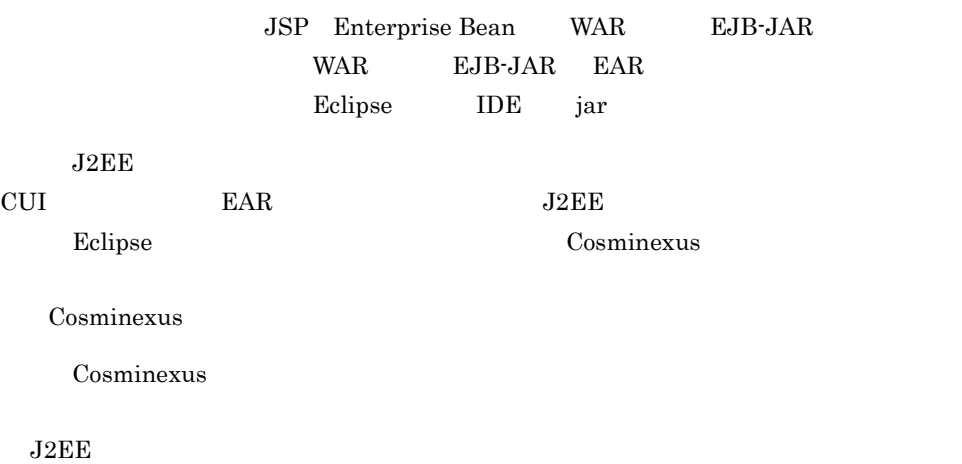

MyEclipse

MyEclipse

 $J2EE$ 

 $5$ 

 $J2EE$ 

MyEclipse Server Plug-in

MyEclipse MyEclipse MyEclipse **MyEclipse**  $J2EE$   $\qquad \qquad$  Web  $J2EE$ Server Plug-in

MyEclipse Server Plug-in

#### Developer

MyEclipse Cosminexus Server Plug-in Cosminexus

#### $6$

MyEclipse

Server Plug-in  $MyEclipse$ 

Cosminexus

Server Plug-in

 $7$ 

 $J2\text{EE}$ 

Plug-in Server Plug-in Cosminexus

Eclipse Server

## *7* サービスの統合を実現する

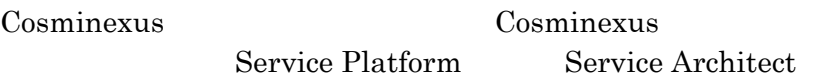

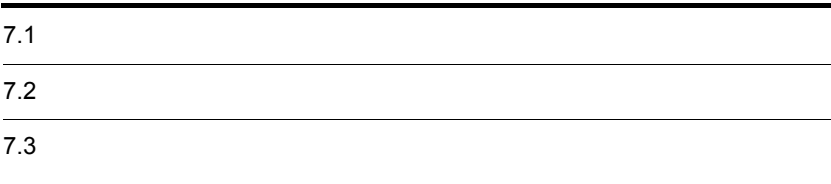

Cosminexus

## 7.1.1 SOA

 $SOA$  $\rm SOA$ Cosminexus Cosminexus

 $1$ 

Cosminexus SOA

ESB)を構築する製品です。Cosminexus のアプリケーション実行環境の機能を基盤と  $\text{ESB}$ 

Cosminexus

Cosminexus

Cosminexus

Cosminexus

**BPEL** 

#### 7-1 Cosminexus

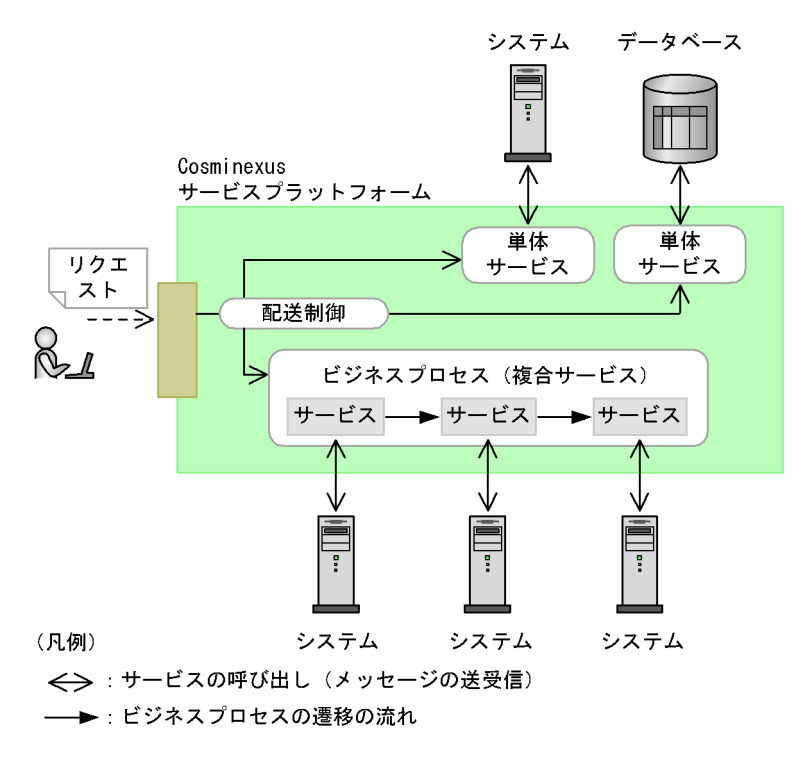

Cosminexus

2  $\sim$ 

 $SOA$ 

 $\rm SOA$ 

 $7.$ 

#### <del>ERP</del> 2000年 ERP 2000年 ERP 2000年 ERP 2000年 ERP 2000年 ERP 2000年 ERP 2000年 ERP 2000年 ERP 2000年 ERP 2000年 ERP 2000年 E

Cosminexus

テムや ERP [パッケージの統合](#page-151-0)」を参照してください。

 $7.1.2$ 

Cosminexus のアプリケーション開発環境を使用して,効率良く構築できます。詳細は, 6. [アプリ](#page-132-0)

## <span id="page-151-0"></span>7.1.2 ERP

Cosminexus **ERP** 

Cosminexus

Cosminexus

 $ERP$ 

1  $\blacksquare$ 

Cosminexus

- OpenTP1
- Object Wrapper
- MQ

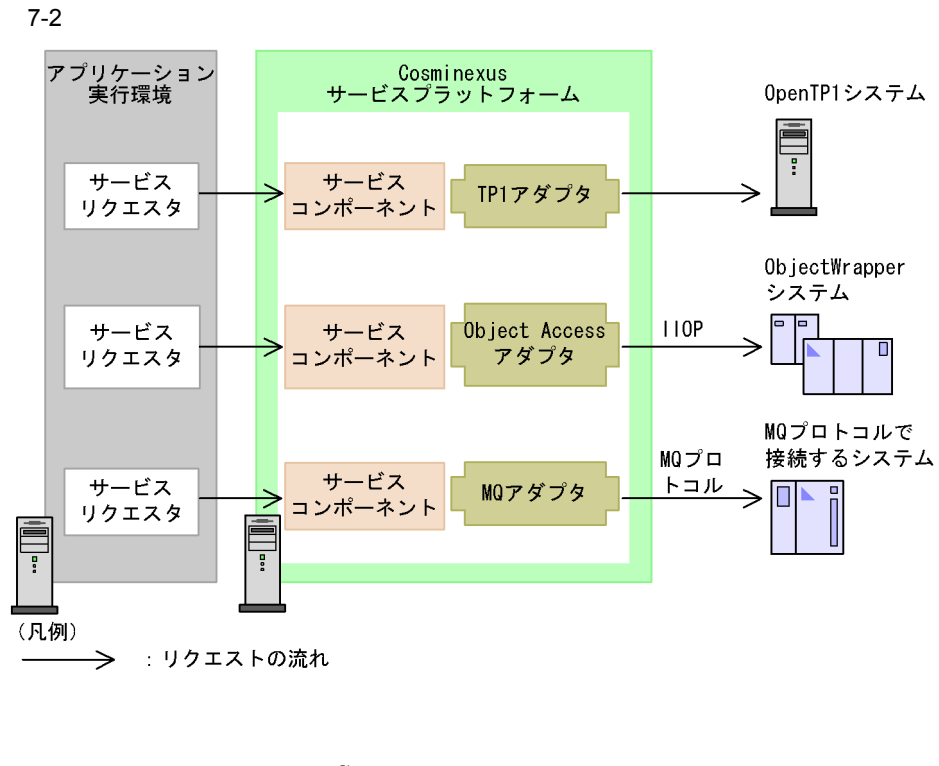

Cosminexus

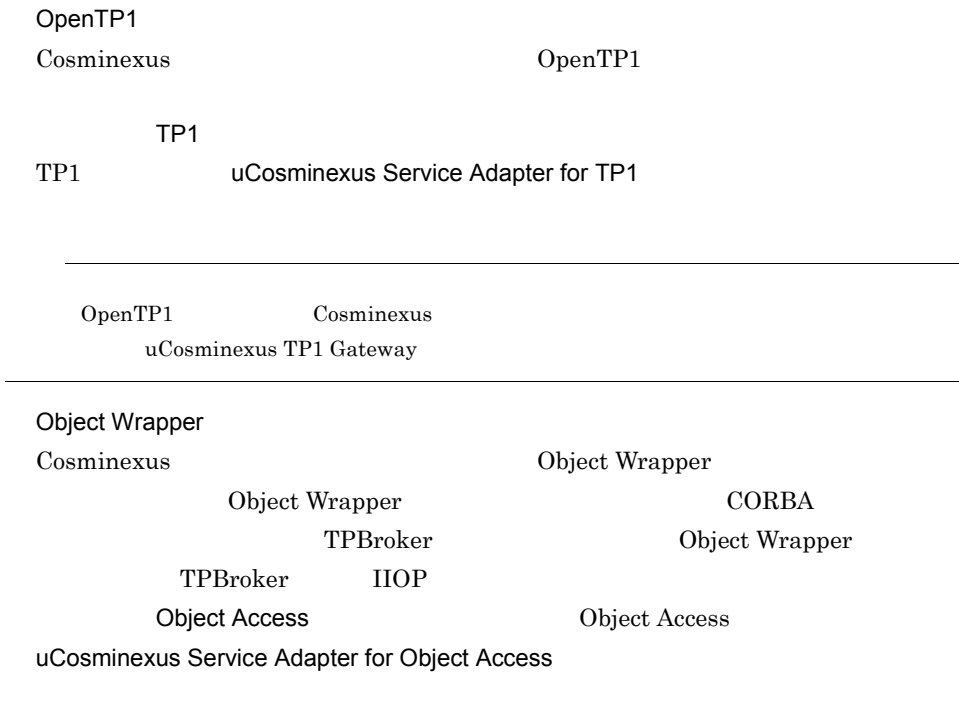

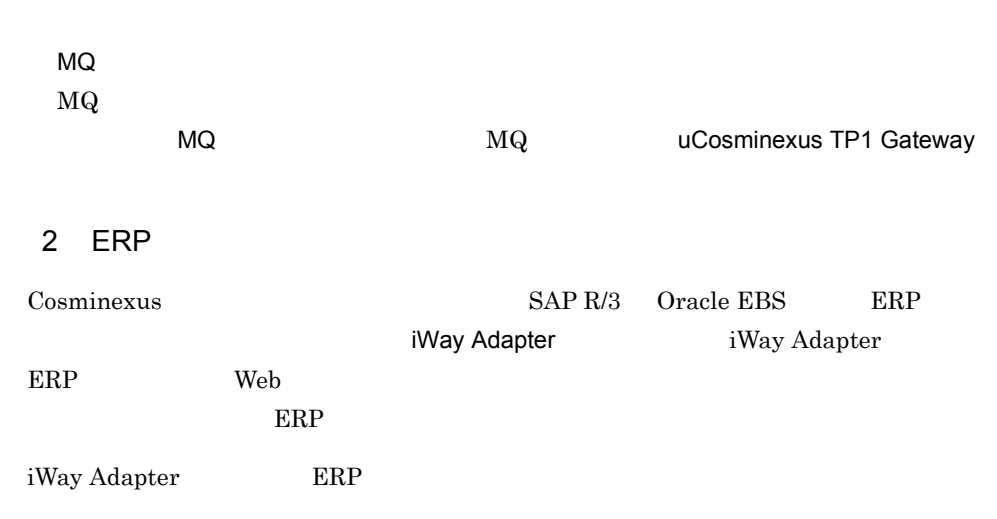

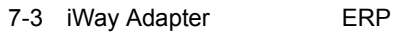

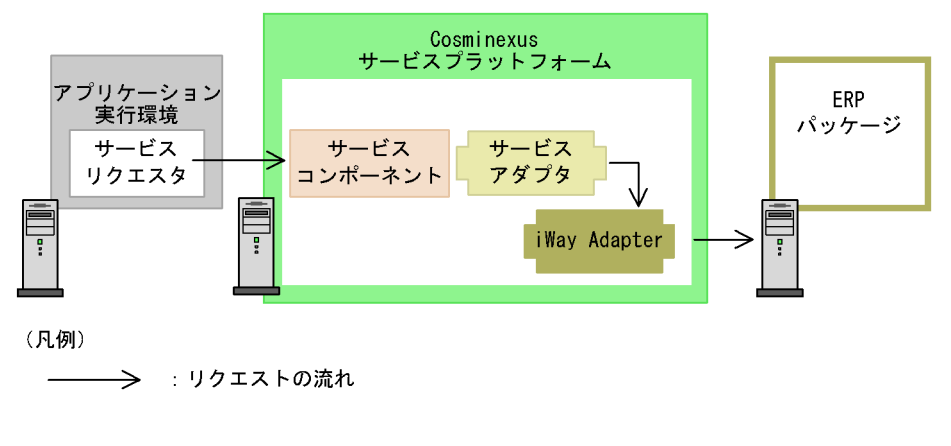

iWay Adapter Cosminexus

## $7.1.3$

Cosminexus

#### 1  $\blacksquare$

Cosminexus

J2EE Hitachi Web Server Cosminexus RM

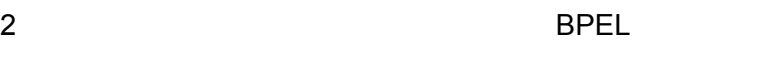

 $\rm BPEL$ 

3 GUI

Eclipse extension to the term of the term of the term of the term of the term of the term of the term of the term of the term of the term of the term of the term of the term of the term of the term of the term of the term

 $GUI$ 

Cosminexus Cosminexus <sub>Cosm</sub>inexus <sub>to</sub> Cosminexus 7.2.1 Cosminexus Cosminexus Cosminexus Developer Professional Application Server Enterprise Cosminexus Cosminexus Cosminexus Cosminexus

 $ESB$ 

HCSC HCSC Cosminexus

Cosminexus

Cosminexus

 $HCSC$ 

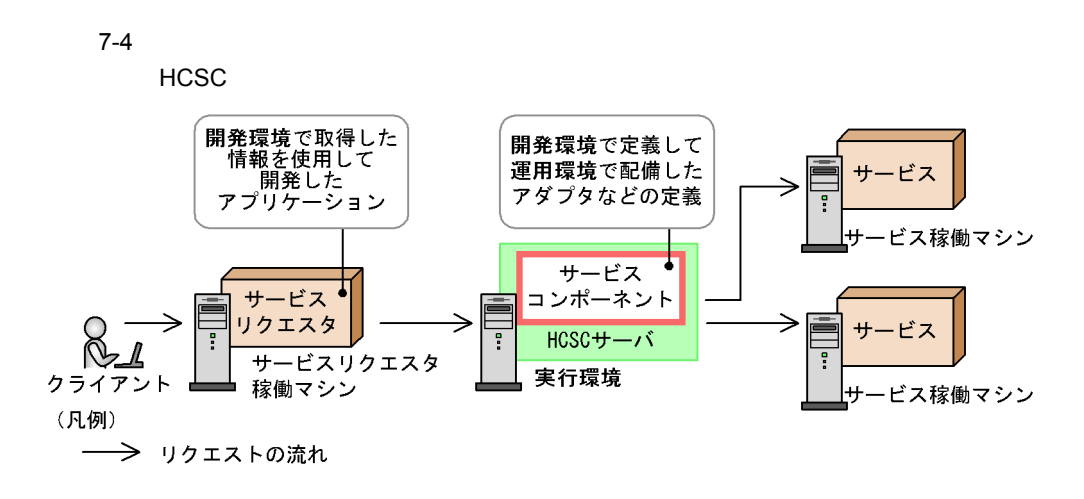

7-1 Cosminexus

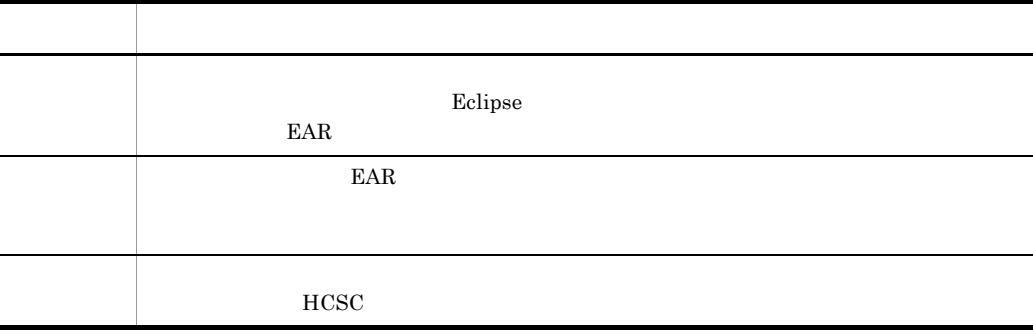

Cosminexus

 $7.$ 

#### 7-5 Cosminexus

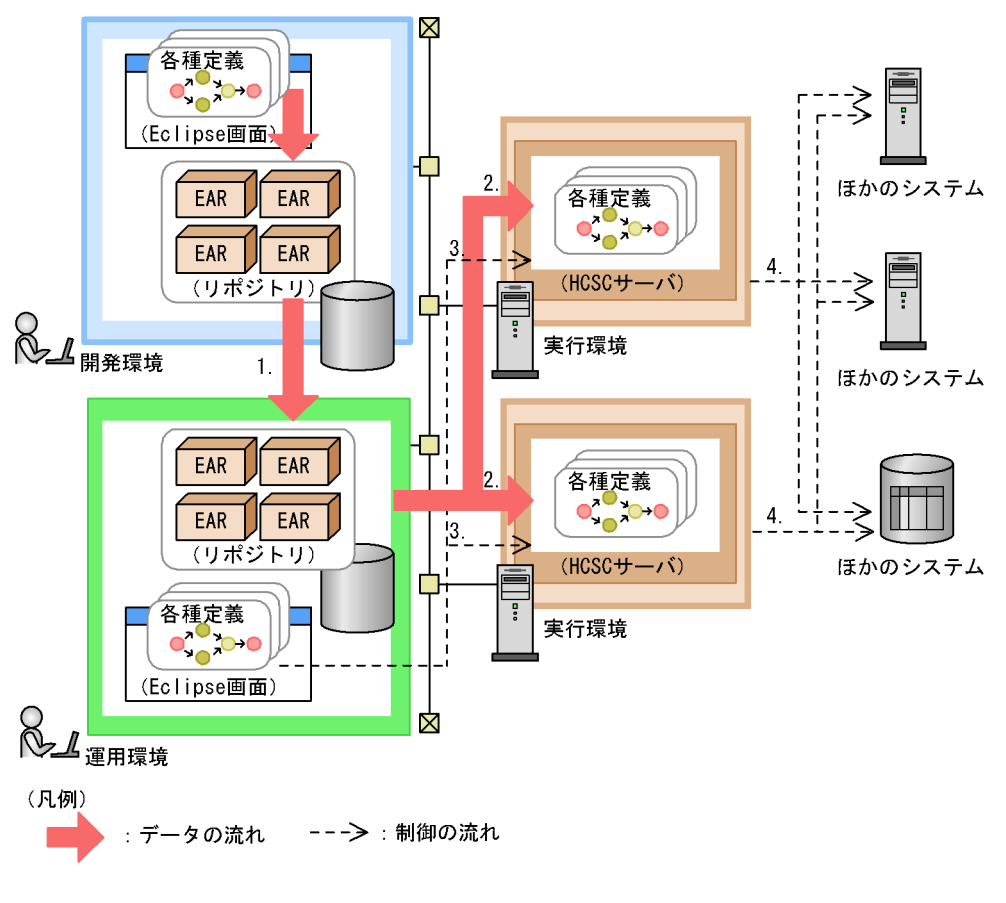

1.  $\blacksquare$ 

Eclipse the contract  $\mathbb{E}$ 

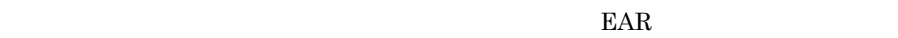

 $EAR$ 

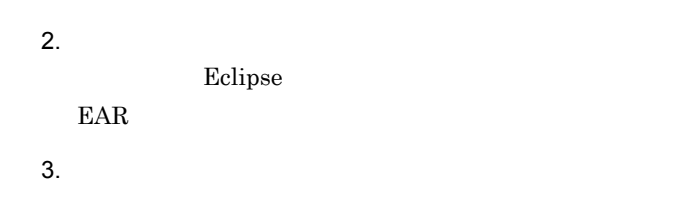

 $\mathbb{R}$  Eclipse  $\mathbb{R}$ 

 $4.$ 

 $HCSC$ 

 $7.$ 

#### $HCSC$

 $HCSC$ 

Cosminexus

Cosminexus

## 7.2.2 Cosminexus

Cosminexus

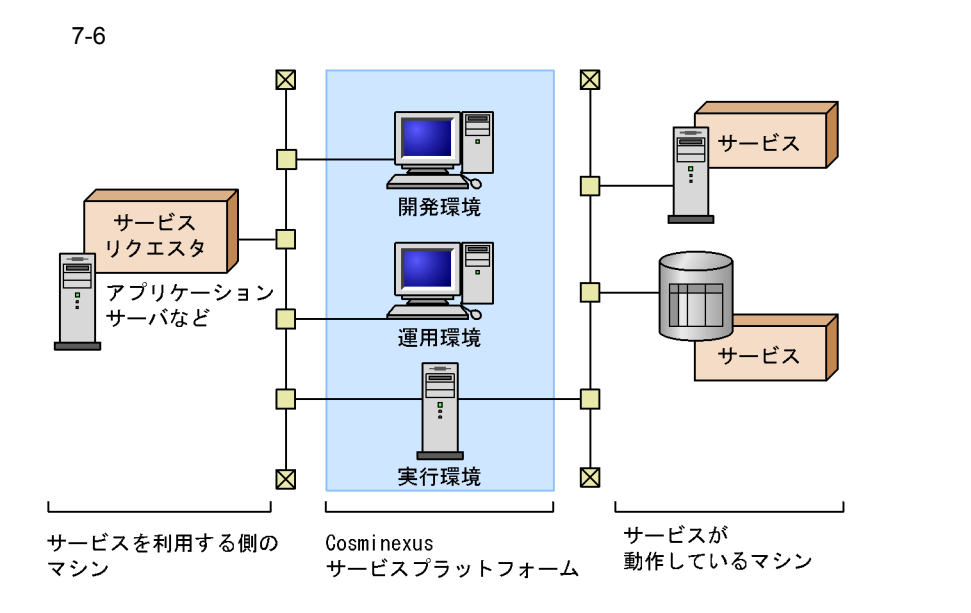

Cosminexus

#### 7-2 Cosminexus

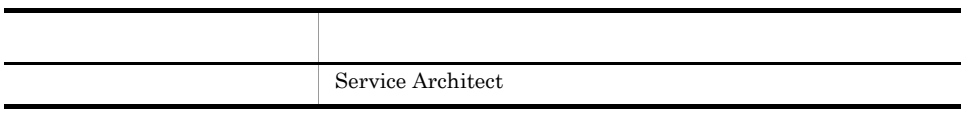

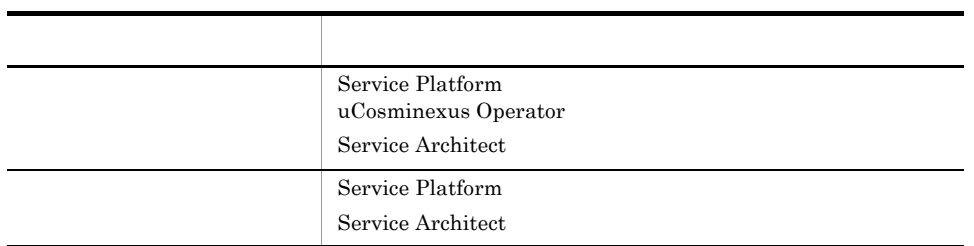

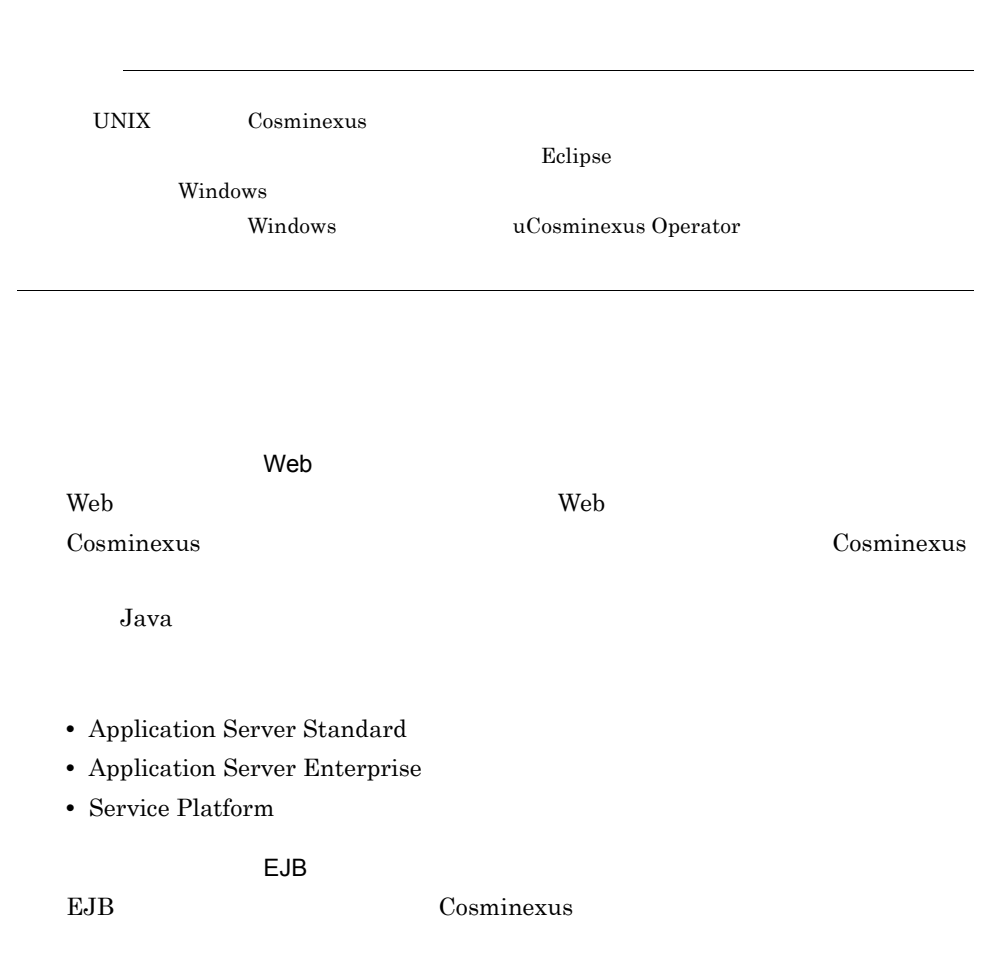

**•** uCosminexus Client

#### $7.2.3$

Cosminexus

#### 7-7 Cosminexus

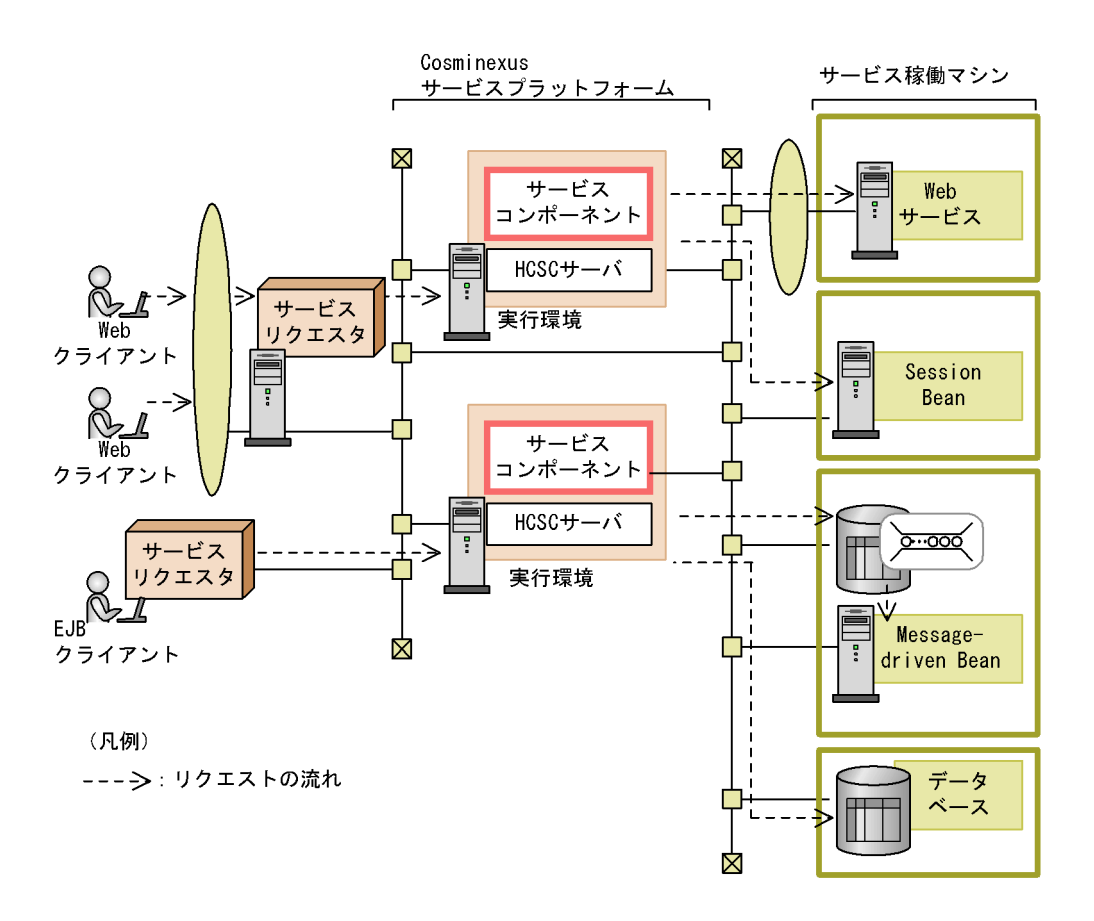

Cosminexus

Cosminexus

Web Session Bean

**Web Cosminexus** 

CTM Session Bean Cosminexus

## 7.2.4 Cosminexus

Cosminexus

Cosminexus

Service Architect Cosminexus

サービス統合基盤である HCSC サーバからサービスに接続するためのアダプタ定義

 $HCSC$ 

Cosminexus

Cosminexus

### $7.3.1$

Cosminexus

Cosminexus

 $Eclipse$ 

 $BPEL$ 

## $7.3.2$

 $J$ ava  $J$ ava  $J$ ava  $J$ ava  $J$ ava  $J$ ava  $J$ ava  $J$ ava  $J$ ava  $J$ ava  $J$ ava  $J$ ava  $J$ ava  $J$ ava  $J$ ava  $J$ ava  $J$ ava  $J$ ava  $J$ ava  $J$ ava  $J$ ava  $J$ ava  $J$ ava  $J$ ava  $J$ ava  $J$ ava  $J$ ava  $J$ ava  $J$ ava  $J$ ava  $J$ ava  $J$ a

J.

Cosminexus

 $7-3$ 

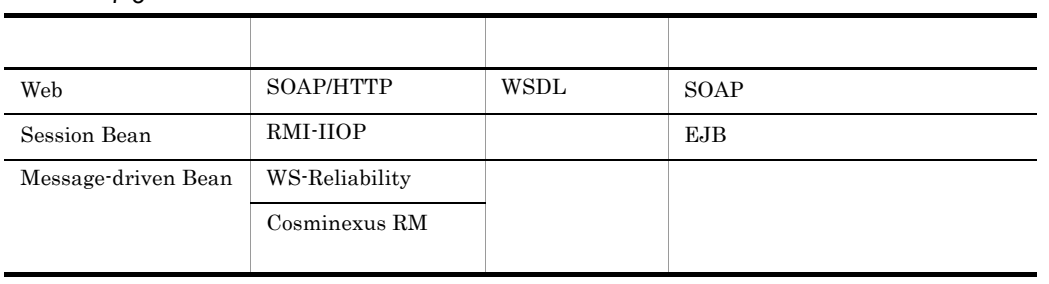

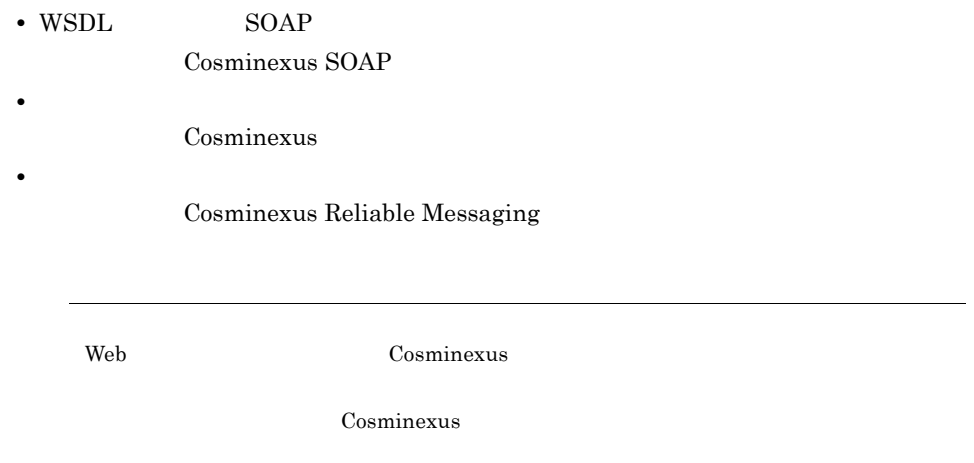

# *8* ほかの製品との連携

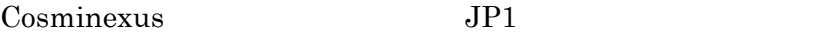

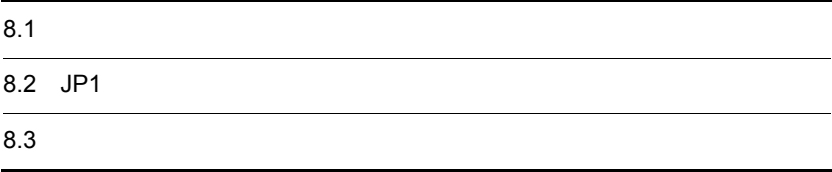

Cosminexus

- **•** HiRDB Version 8
- **•** HiRDB Version 7
- **•** XDM/RD E2
- **•** Oracle10g R2
- **•** Oracle10g
- **•** Oracle9i R2
- **•** Oracle9i
- **•** SQL Server 2000
- **•** SQL Server 2005

SQL Server 2000

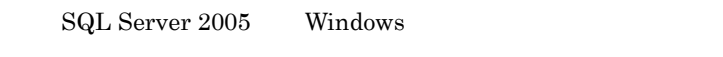

## 8.1.1 J2EE

 $J2EE$   $JDBC$  $JDBC$  $JDBC$  $_{\rm JDBC}$  JMS

J2EE JDBC 5. JDBC 5. JDBC 5. JDBC 5. JDBC 5. JDBC 5. JDBC 5. JDBC 5. JDBC 5. JDBC 5. JDBC 5. JDBC 5. JDBC 5. JDBC 5. JDBC 5. JDBC 5. JDBC 5. JDBC 5. JDBC 5. JDBC 5. JDBC 5. JDBC 5. JDBC 5. JDBC 5. JDBC 5. JDBC 5. JDBC 5. J

8-1 J2EE

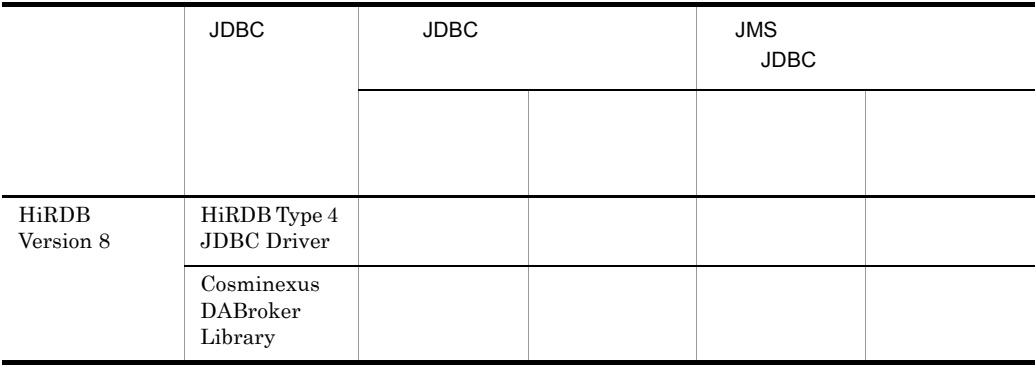

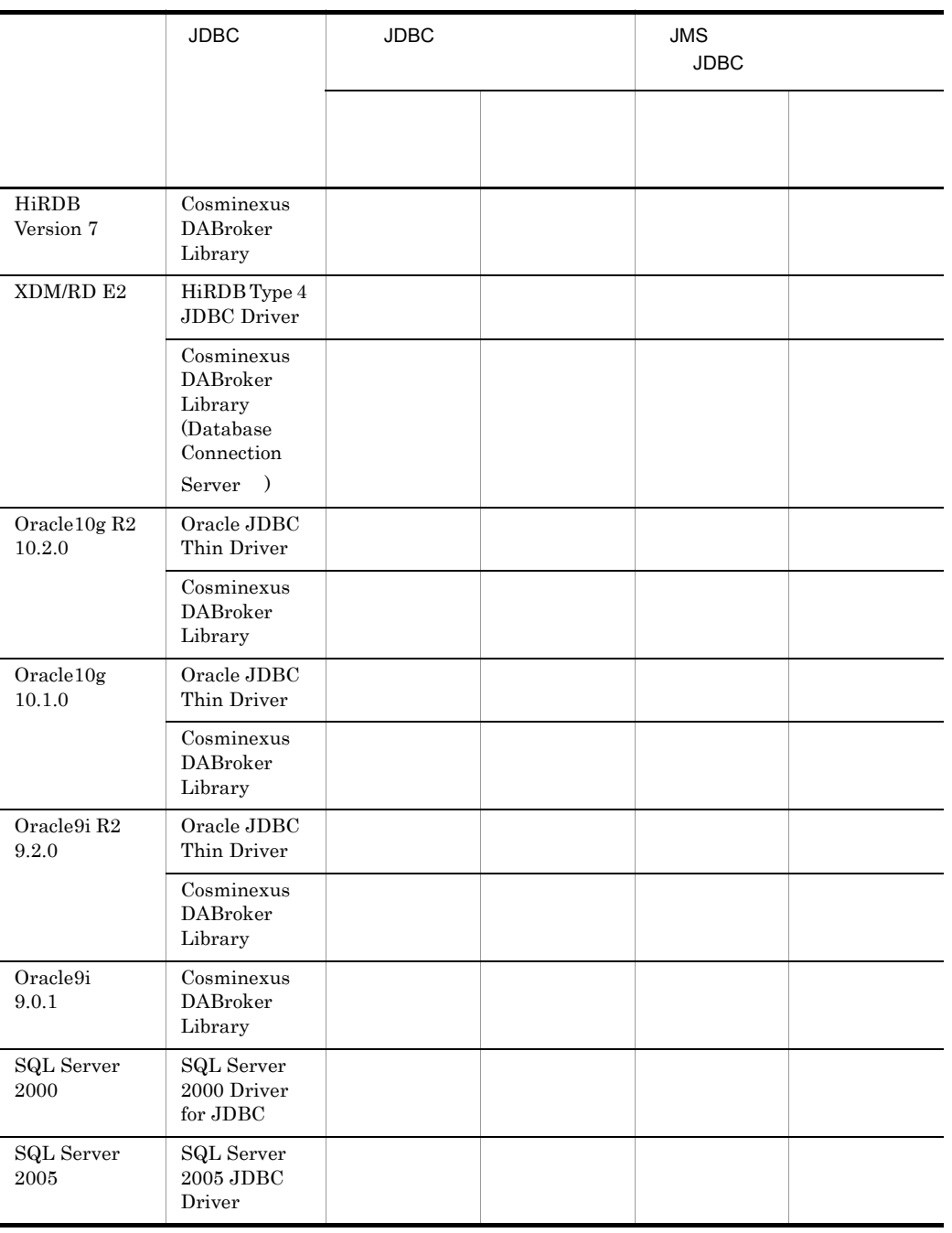

 $HiRDB$ 

Cosminexus

## 8.1.2 Cosminexus

Cosminexus

 $JDBC$ 

 $JDBC$ 

JDBC

Cosminexus JDBC 5

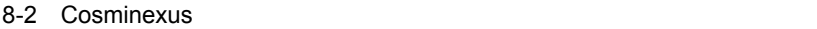

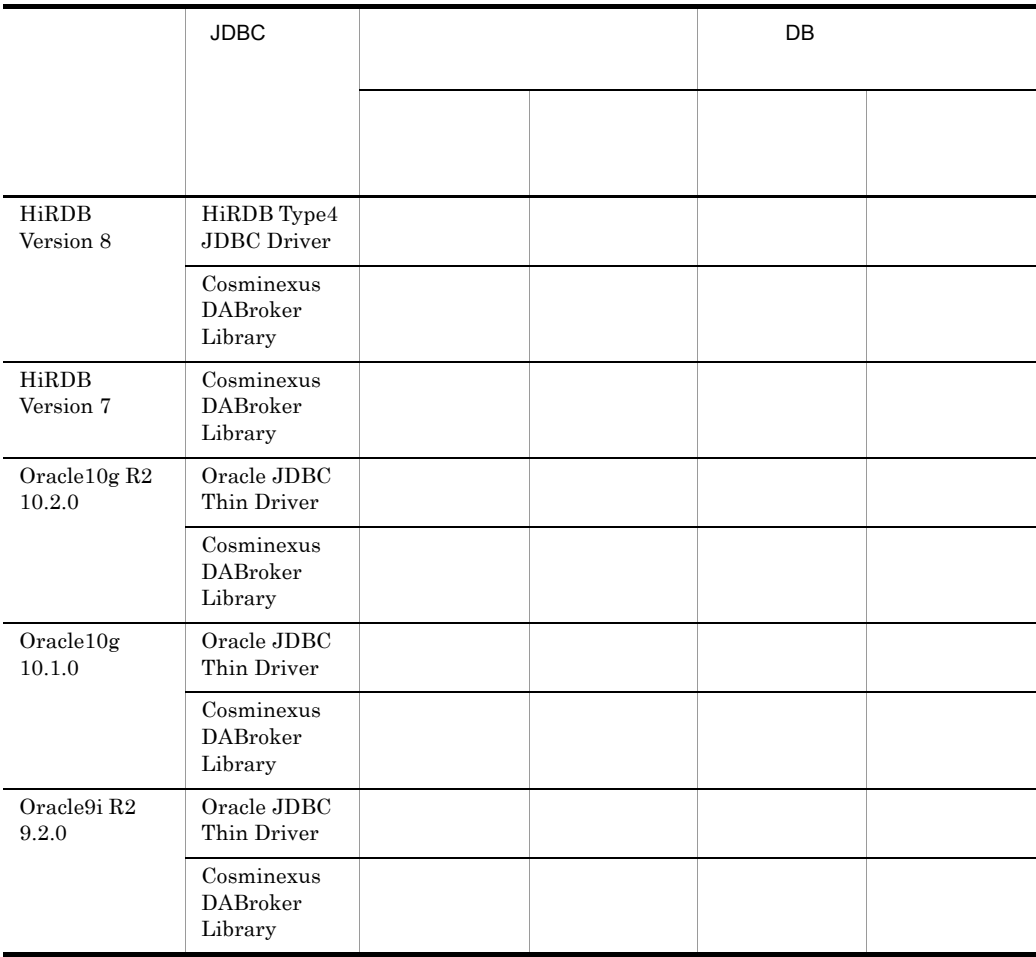

## 8.2 JP1

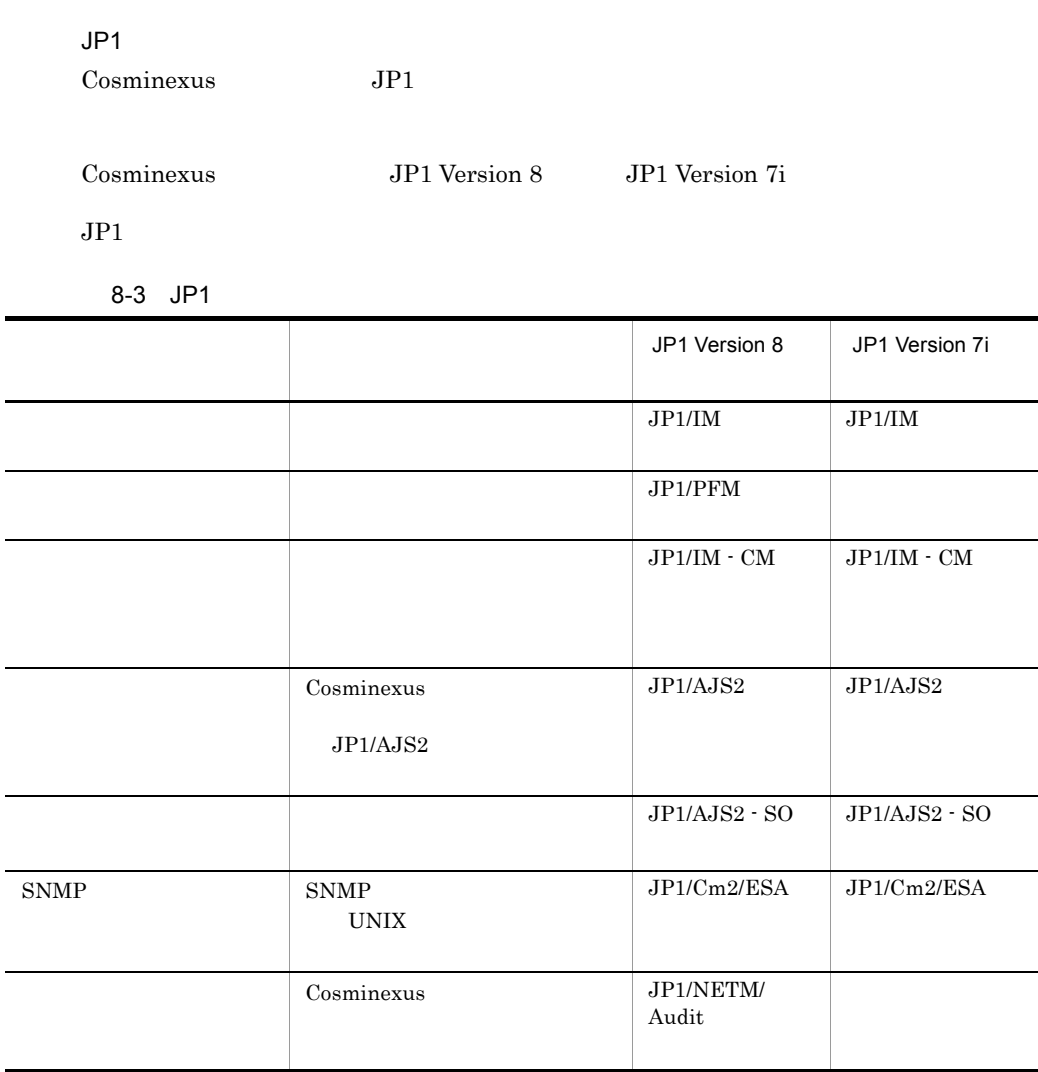

Smart Composer

Cosminexus

JP1 Version 8 <br> 0D1 Version 7i

ı

 $\overline{\phantom{0}}$ 

 $\overline{\phantom{0}}$ 

L

Cosminexus

Cosminexus

Cosminexus

 $8-4$ 

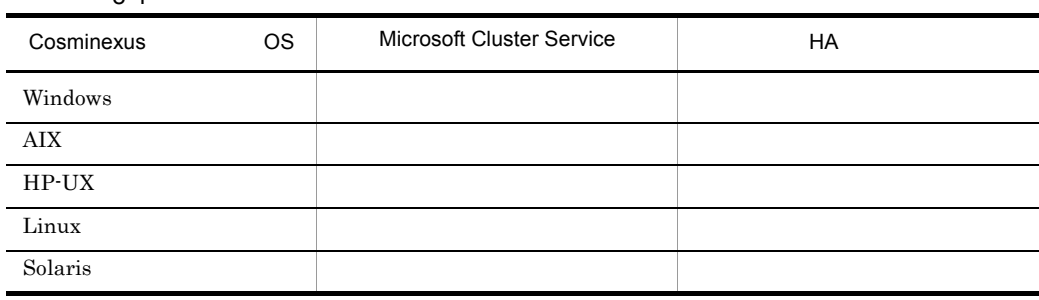

Windows Server 2003 Windows Server 2003 R2 Windows Server  $2003$  (x64) Windows Server 2003 R2  $(x64)$ 

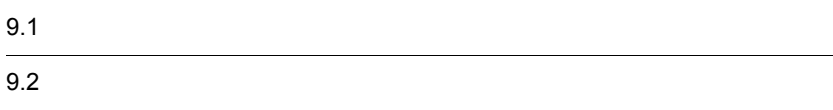

Cosminexus

#### 9-1 Cosminexus

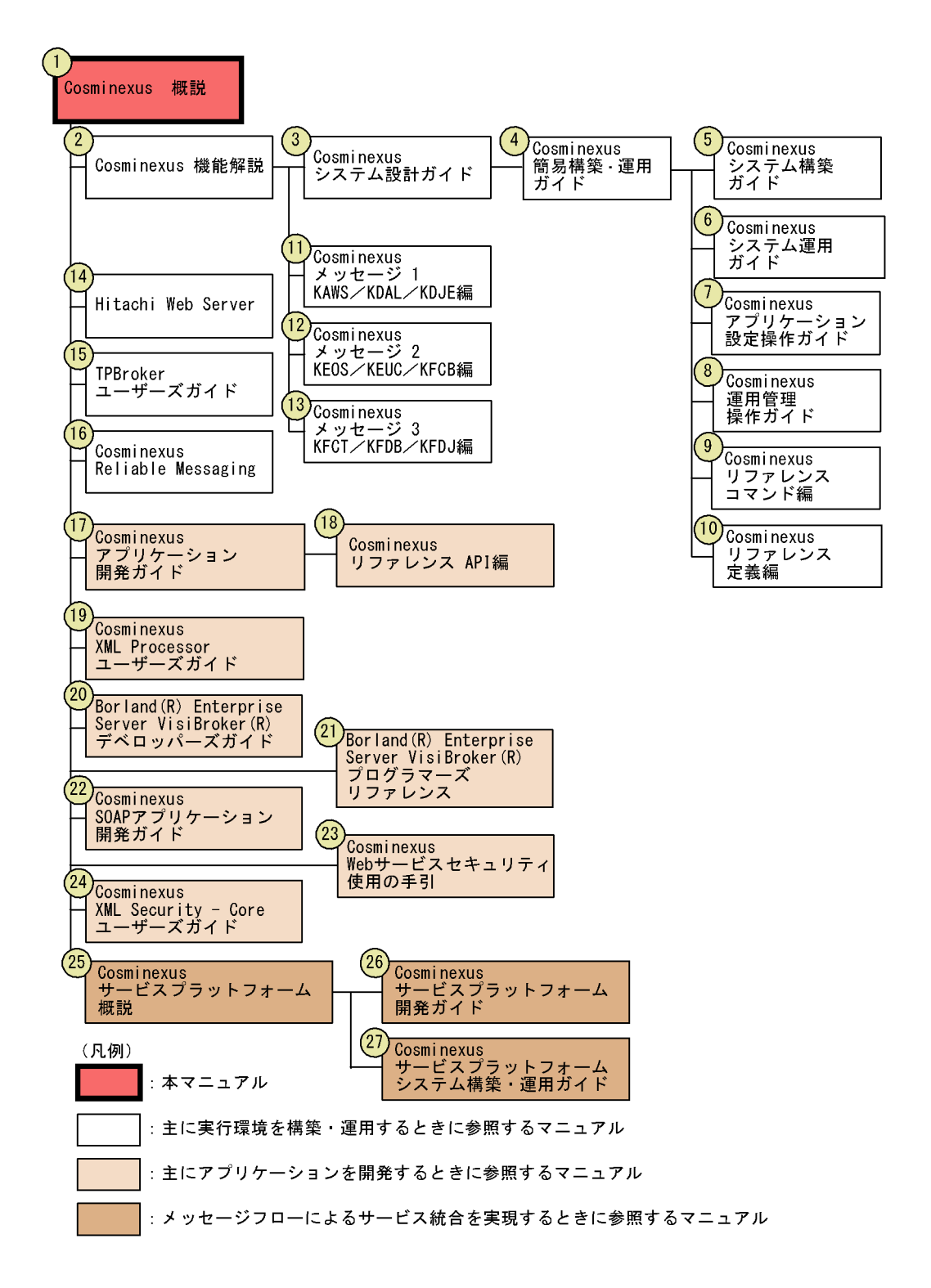

 $9 - 1$ 

9-1 Cosminexus

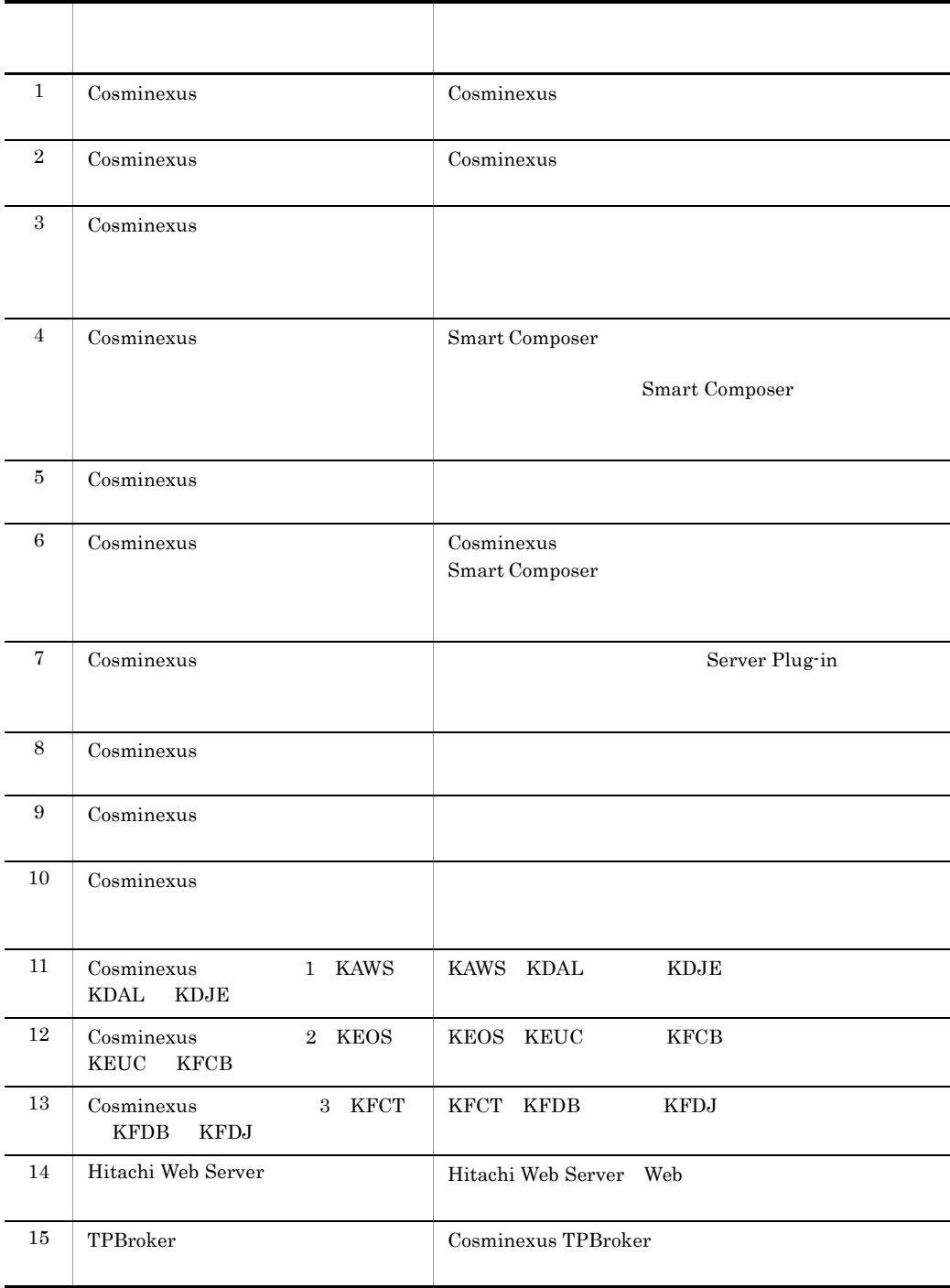

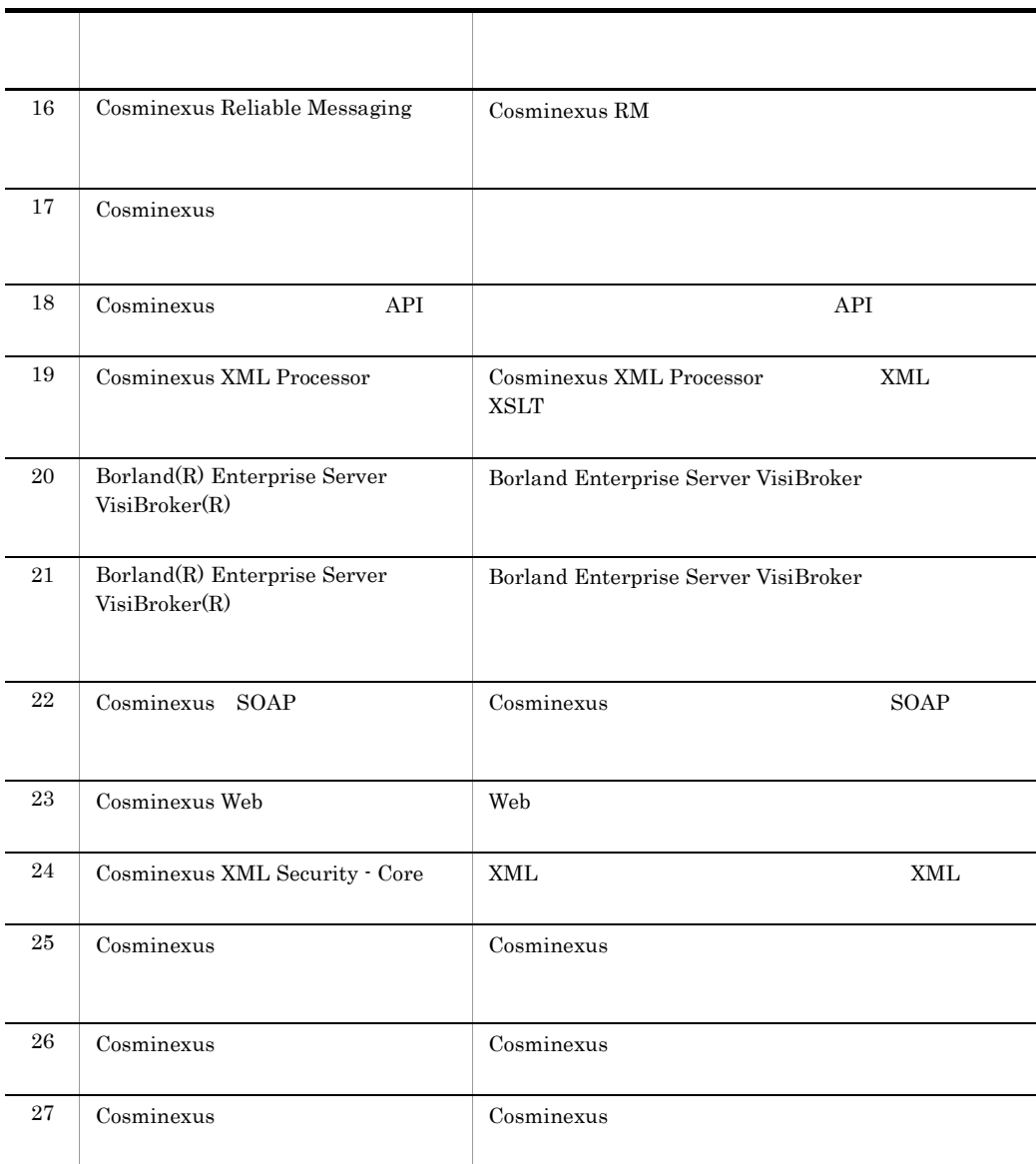

uCosminexus UDDI Registry  $\hspace{1cm}$  Application Server

Developer Cosminexus

Cosminexus Application Designer

Cosminexus

 $9.2.1$ 

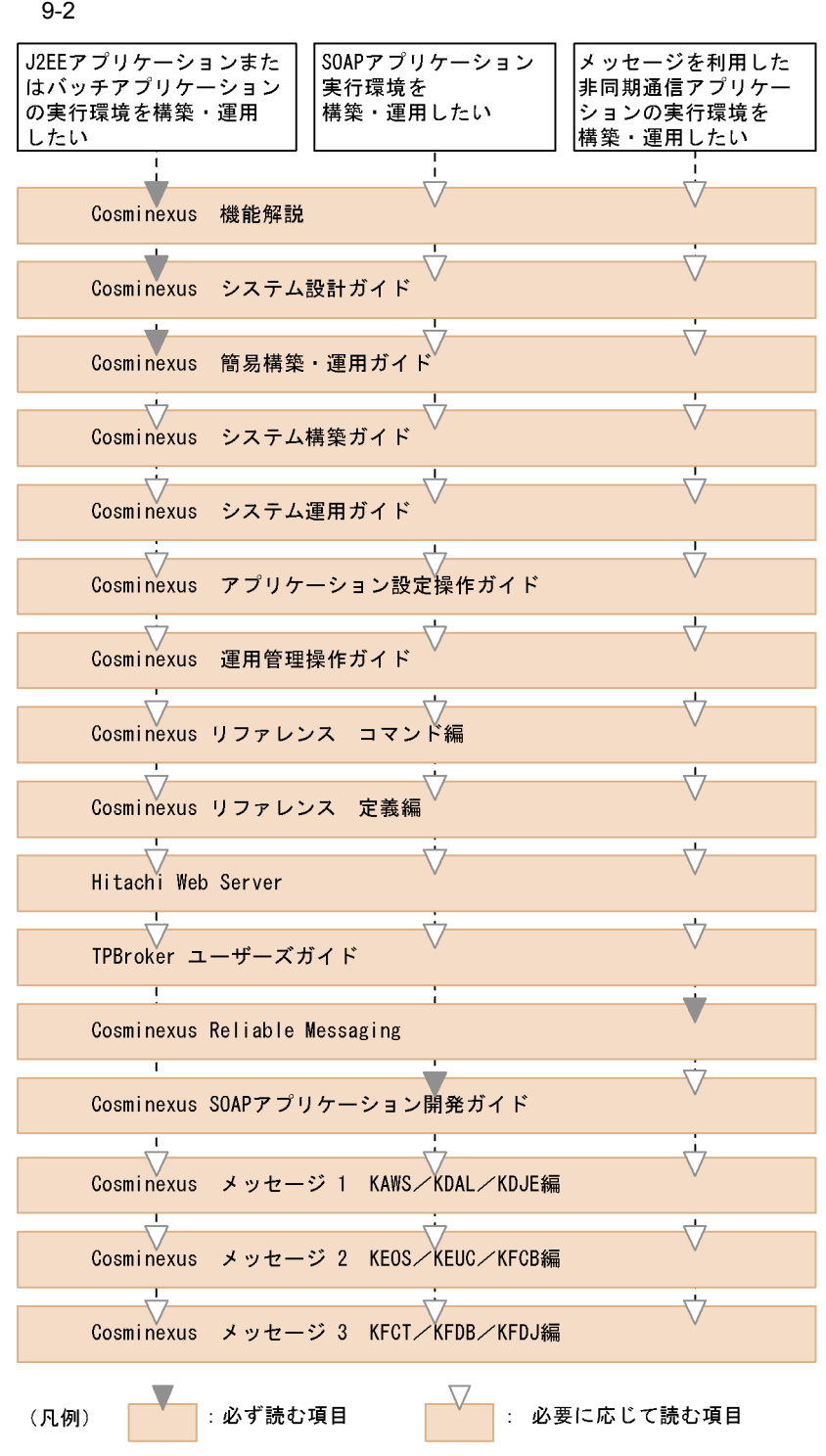

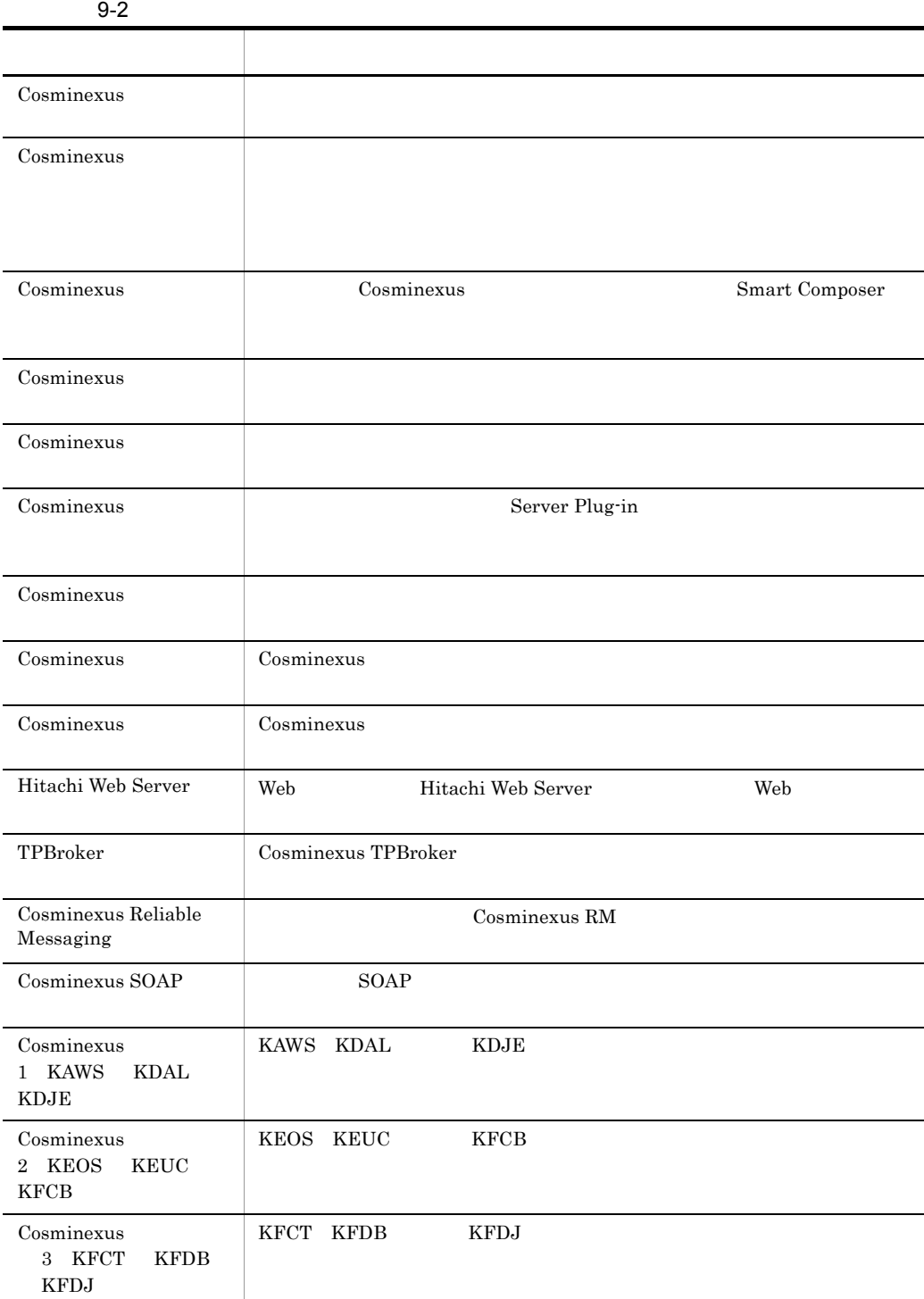
$9.2.2$ 

 $9-3$ Developerの機能を SOAPアプリケーション ------------<br>使用して を開発したい し…ここ<br>J2EEアプリケーション を開発したい Developerの機能を使 メッセージを利用した 用しないで 非同期通信アプリケー J2EEアプリケーション ションを開発したい を開発したい Ĺ, ₹ 機能検討 機能解説 Cosminexus  $\bigtriangledown$ Ÿ Cosminexus 簡易構築・運用ガイド 環境準備  $\overline{\phantom{a}}$  $\overline{\vee}$ アプリケーション開発ガイド **Cosminexus**  $\overline{\nabla}$ リファレンス API編 Cosminexus  $\overline{\nabla}$  $\overline{\nabla}$ Cosminexus XML Processor ユーザーズガイド  $\overline{\nabla}$ Ŧ Borland (R) Enterprise Server VisiBroker (R) デベロッパーズガイド アプリ ケーション Borland (R) Enterprise Server VisiBroker (R) 開発 プログラマーズリファレンス Cosminexus SOAPアプリケーション開発ガイド  $\overline{1}$ Cosminexus Webサービスセキュリティ 使用の手引  $\textstyle\bigtriangledown$ Cosminexus XML Security - Core ユーザーズガイド Cosminexus アプリケーション設定操作ガイド 実行/テスト (凡例) :必ず読む項目 : 必要に応じて読む項目

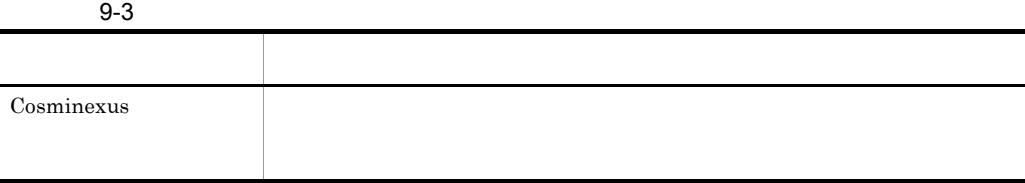

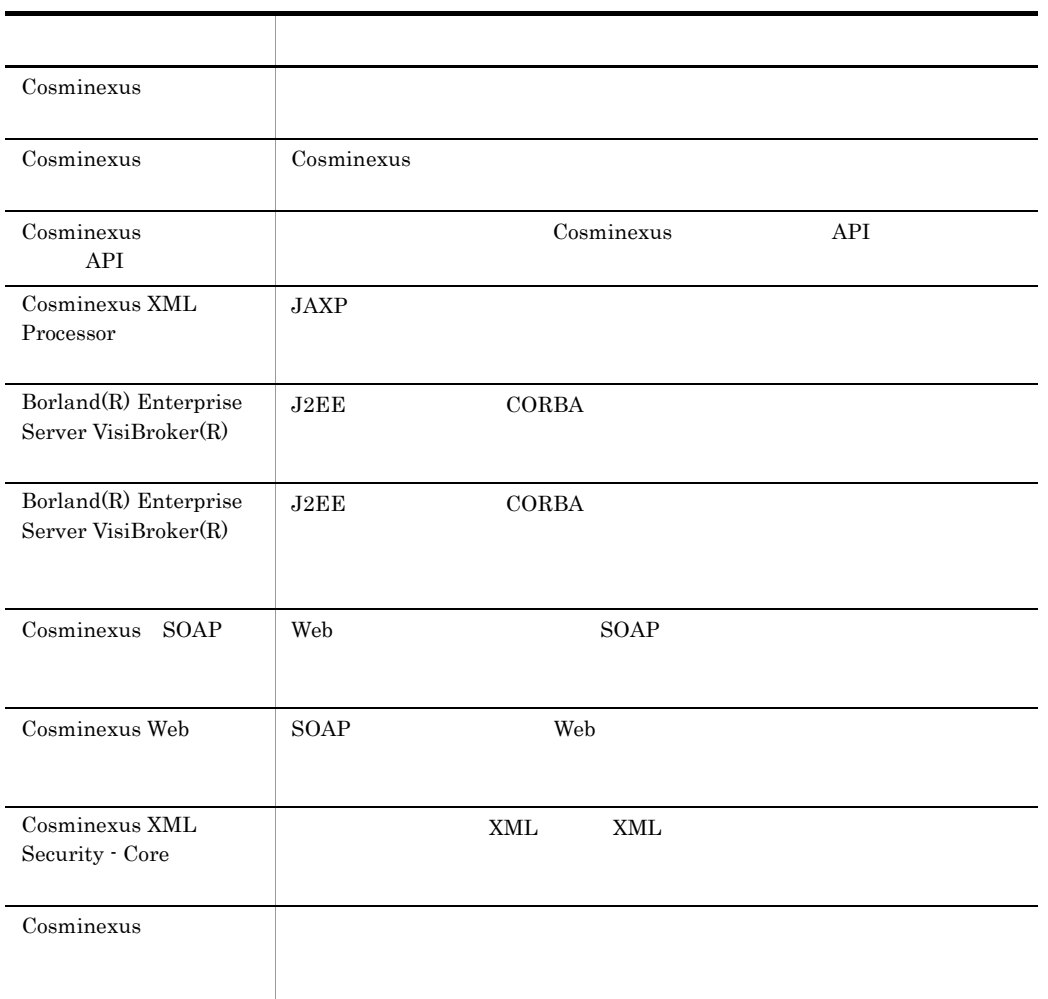

9.2.3  $\mu$ 

#### 9. Cosminexus

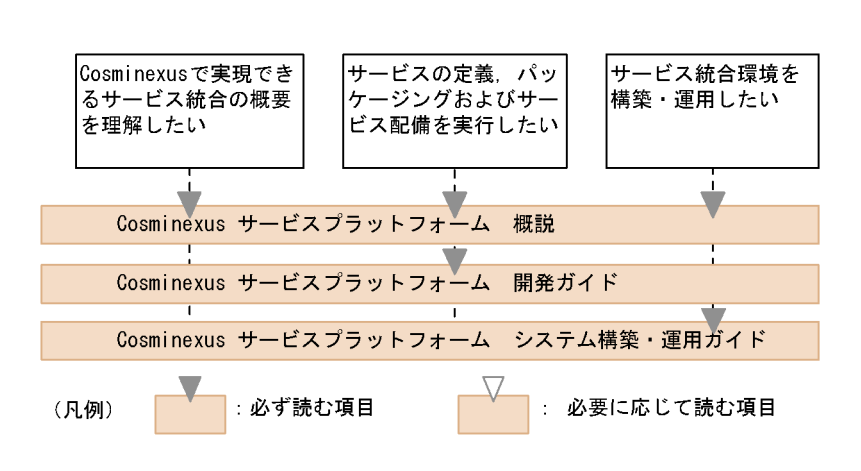

 $9-4$ 

 $9-4$ 

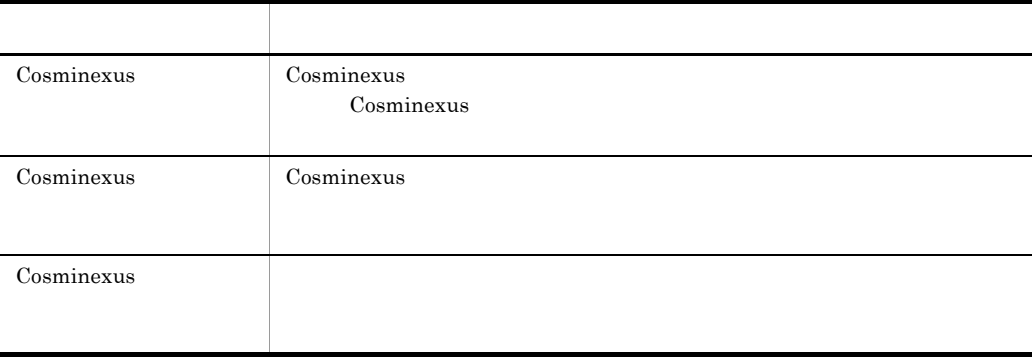

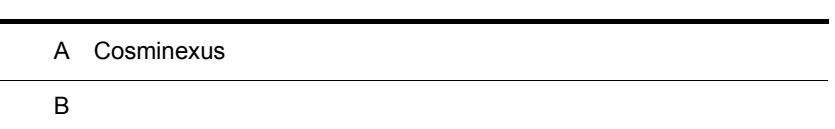

# A Cosminexus

Cosminexus

#### J2EE

Cosminexus J2EE 1.4 API

<span id="page-185-0"></span>Cosminexus

XML Web

- **•** SOAP1.1
- **•** WSDL1.1
- **•** UDDI2.0
- **•** JAXP1.3
- **•** JAXR1.0
- **•** WS-I Basic Profile 1.0a
- **•** Web Services Security SOAP Message Security Draft 17
- **•** WS-Reliability1.1

#### SSL

- SSL 2 SSL 3
- TLS 1

#### OMG

- **•** CORBA 2.5
- **•** CORBA Object Transaction Service 1.3

# $\overline{B}$

<span id="page-186-0"></span>Cosminexus

<span id="page-186-8"></span><span id="page-186-7"></span><span id="page-186-6"></span><span id="page-186-5"></span><span id="page-186-4"></span><span id="page-186-3"></span><span id="page-186-2"></span><span id="page-186-1"></span>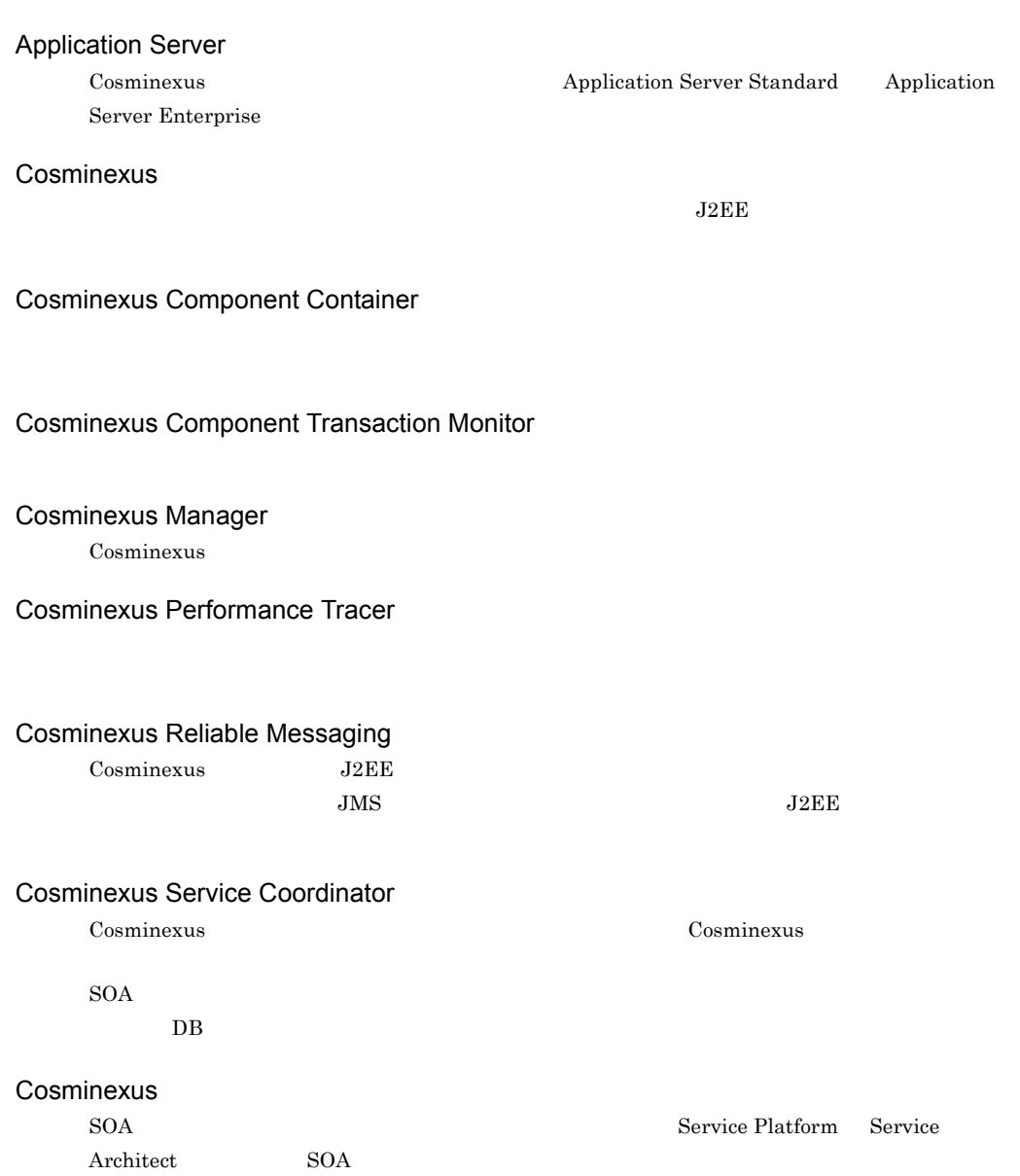

# <span id="page-187-0"></span>**CTM**

<span id="page-187-1"></span>Cosminexus Component Transaction Monitor

#### DB Connector

#### DB

<span id="page-187-3"></span><span id="page-187-2"></span> $\mathop{\mathrm{SQL}}$ 

#### Developer

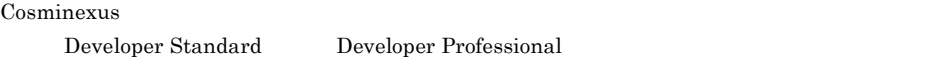

## Eclipse

<span id="page-187-5"></span><span id="page-187-4"></span>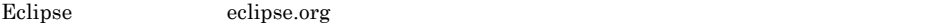

#### Eclipse

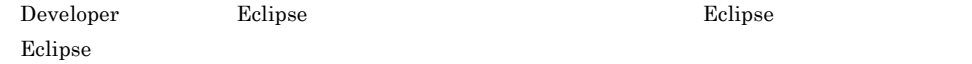

#### <span id="page-187-6"></span>EIS

#### <span id="page-187-7"></span>EJB

Enterprise JavaBeans

<span id="page-187-11"></span><span id="page-187-8"></span>Sun Microsystems, Inc. EJB

#### EJB

J2EE Enterprise Bean 3

 $Jawa$ 

#### • EJB

- JSP Web
- **Enterprise Bean**

# EJB

<span id="page-187-10"></span>Enterprise Bean Java

## EJB

Enterprise Bean

<span id="page-187-9"></span>Enterprise Bean BJB

# <span id="page-188-6"></span><span id="page-188-4"></span><span id="page-188-3"></span><span id="page-188-1"></span>J2EE  $Java^{TM}$  2 Platform, Enterprise Edition Sun Microsystems, Inc.  $J2EE$ J2EE JSP
Bridge Bean States Bean States and The Cosminexus Cosminexus Cosminexus Cosminexus Cosminexus Cosminexus Cosminexus Cosminexus Cosminexus Cosminexus Cosminexus Cosminexus Cosminexus Cosminexus Cosminexus Cosminexus Cos  $J2EE$   $EAR$ EAR ファイル形式でパッケージ化されたアプリケーションの場合,複数の EJB-JAR ファイル,複  $W\!AR$   $DD$ J2EE  $J2EE$ Java 1991 Sun Microsystems, Inc. C<sub>++</sub>  $\mathbf{Web}$ JavaVM Java Virtual Machine Java Cosminexus JavaVM  $\qquad$  JavaVM  $\qquad$  Cosminexus Developer's Kit for Java JavaVM JP1 JSP JavaServer Pages Web HTML JSP Enterprise Bean Java se a la construction de la construction de la construction de la construction de la construction de la co Management Server Cosminexus **Cosminexus** Message-driven Bean JMS Bean EJB JMS Destination JMS Bean

<span id="page-188-2"></span><span id="page-188-0"></span>EJB  $\mathbf{E}$ 

#### <span id="page-188-9"></span><span id="page-188-8"></span><span id="page-188-7"></span><span id="page-188-5"></span>MVC

Enterprise Bean

<span id="page-188-11"></span><span id="page-188-10"></span>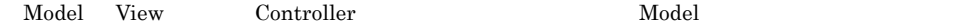

<span id="page-189-8"></span><span id="page-189-7"></span><span id="page-189-6"></span><span id="page-189-5"></span><span id="page-189-4"></span><span id="page-189-3"></span><span id="page-189-2"></span><span id="page-189-1"></span><span id="page-189-0"></span>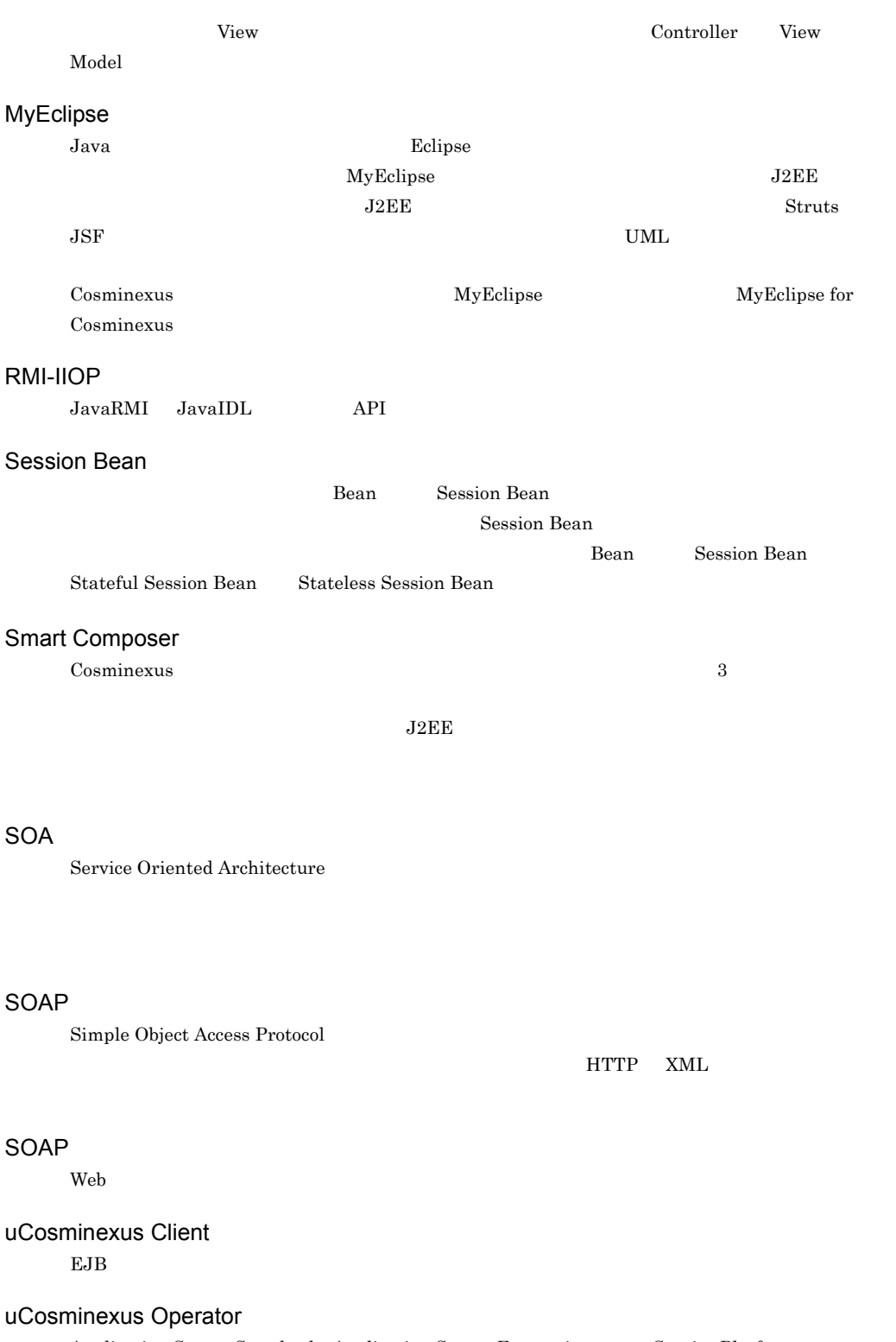

<span id="page-190-3"></span><span id="page-190-2"></span><span id="page-190-1"></span><span id="page-190-0"></span>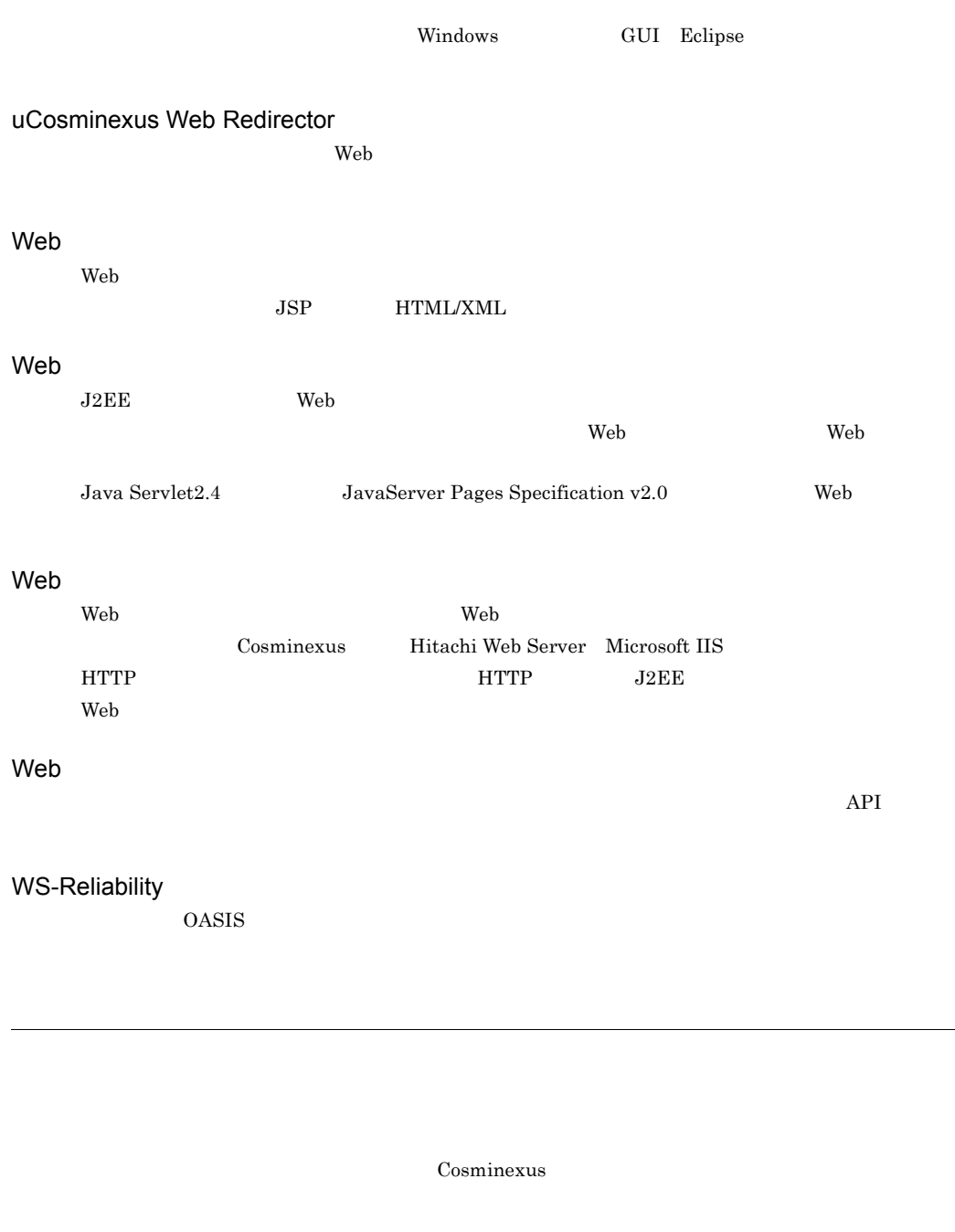

<span id="page-190-7"></span><span id="page-190-5"></span><span id="page-190-4"></span> $J2EE$  Prove Web  $T$ 

<span id="page-190-6"></span>

<span id="page-191-3"></span><span id="page-191-2"></span><span id="page-191-1"></span><span id="page-191-0"></span>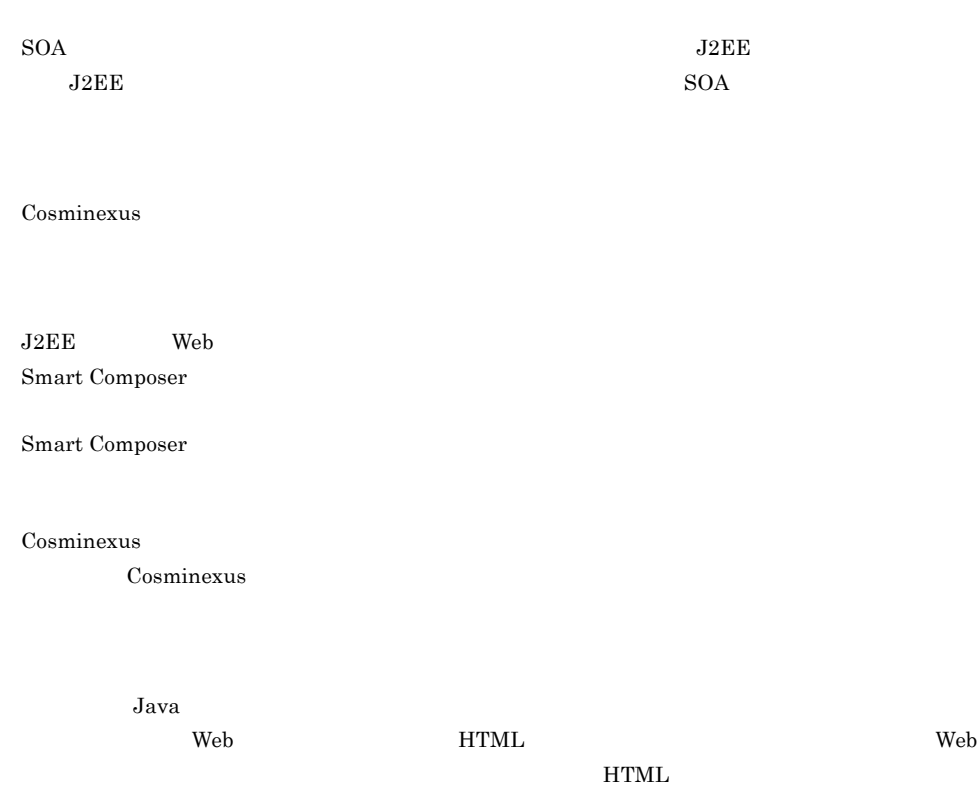

<span id="page-191-7"></span><span id="page-191-6"></span><span id="page-191-5"></span><span id="page-191-4"></span>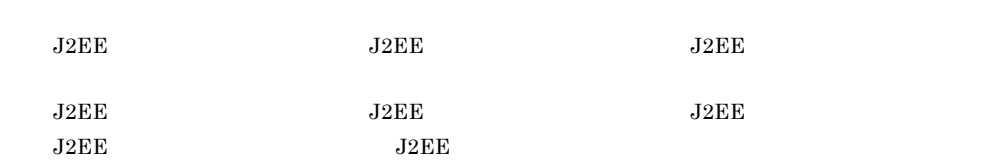

<span id="page-192-8"></span><span id="page-192-7"></span><span id="page-192-6"></span><span id="page-192-5"></span><span id="page-192-4"></span><span id="page-192-3"></span><span id="page-192-2"></span><span id="page-192-1"></span><span id="page-192-0"></span>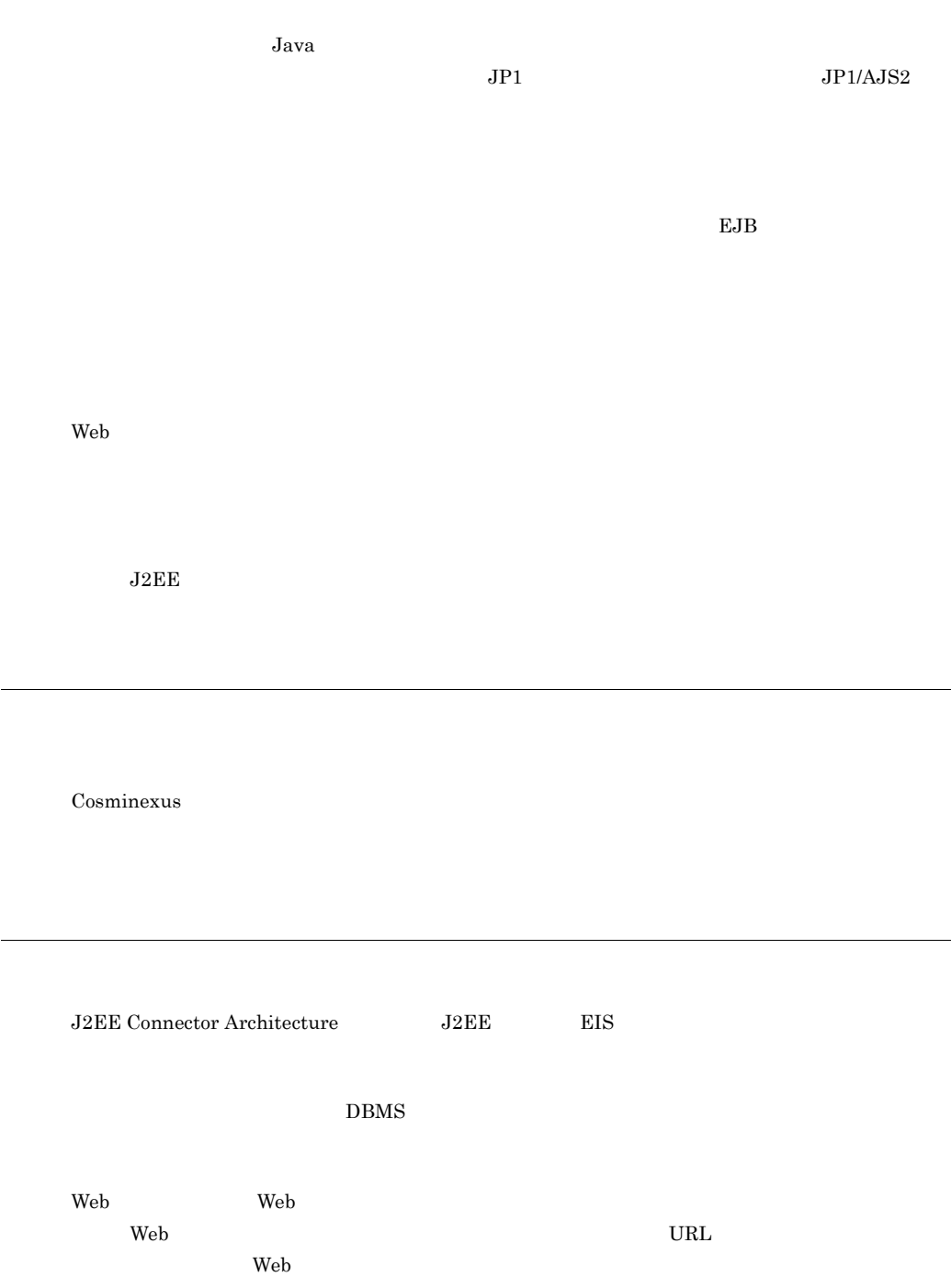

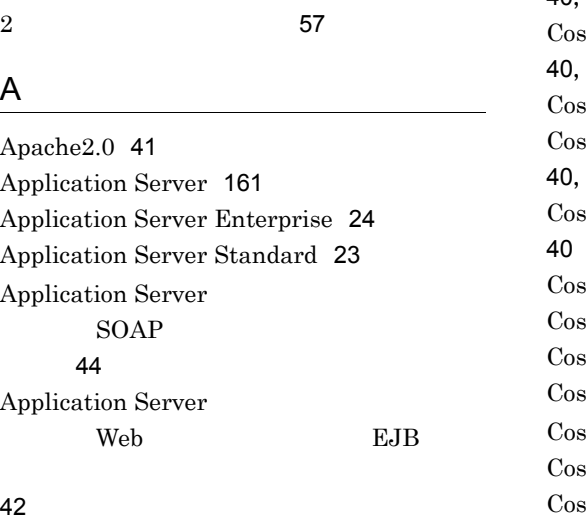

# Application Server

をする場合)[45](#page-70-0)

# C

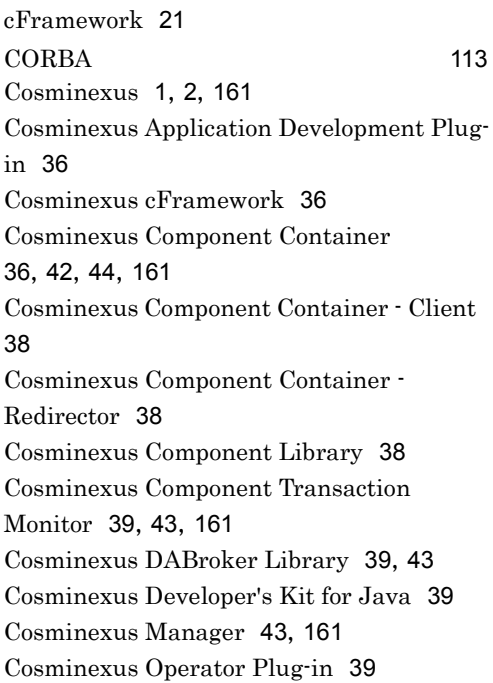

Cosminexus Performance Tracer [40](#page-65-0),[43](#page-68-3),[161](#page-186-5) minexus Reliable Messaging [45](#page-70-1), [161](#page-186-6) minexus RM [88](#page-113-0) minexus Service Coordinator [48](#page-73-0), [161](#page-186-7) minexus Service Development Plug-in minexus Studio cFramework [40](#page-65-4) minexus TPBroker [40](#page-65-5) minexus Web Services - Security [40](#page-65-6), [44](#page-69-2) minexus XML Processor [41](#page-66-1) cominexus [160](#page-185-0) minexus [36](#page-61-3) cominexus [161](#page-186-8) Cosminexus [142](#page-167-0) Cosminexus [133](#page-158-0) Cosminexus  $\sim$  733  $\sim$  733  $\sim$  733  $\sim$ Cosminexus [131](#page-156-0) Cosminexus [78](#page-103-0) Cosminexus [56](#page-81-0),[58](#page-83-0) Cosminexus [19](#page-44-0) CTM [43](#page-68-4),[162](#page-187-0)

## D

DB Connector [162](#page-187-1) DB Connector for Cosminexus RM [88](#page-113-1) DB [162](#page-187-2) Developer [162](#page-187-3) Developer Professional [28](#page-53-0) Developer Standard [27](#page-52-0) Developer [47](#page-72-0) DOM API [57](#page-82-1), [59](#page-84-0)

## E

Eclipse [162](#page-187-4) Eclipse [162](#page-187-5) EIS [43](#page-68-5),[162](#page-187-6) EJB [162](#page-187-7) EJB [43](#page-68-6), [162](#page-187-8)  $EJB$  [162](#page-187-9) EJB [43](#page-68-7),[56](#page-81-1),[162](#page-187-10) EJB SOAP [114](#page-139-0) EJB SOAP 開発 [57](#page-82-2) Enterprise Bean [163](#page-188-0) Enterprise Bean [69](#page-94-0) Enterprise JavaBeans [162](#page-187-11) ERP [128](#page-153-0) ESB [124](#page-149-0)

# H

HCSC-Manager Plug-in [39](#page-64-4) HCSC [130](#page-155-0) HiRDB Embedded Server Version 8 [41](#page-66-2) Hitachi Web Server [41](#page-66-3),[42](#page-67-2)

# I

iWay Adapter [128](#page-153-1)

## J

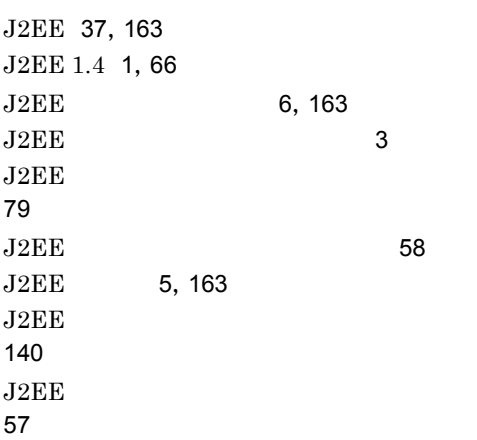

Java [163](#page-188-4) Java 2 Platform Standard Edition 5.0 [39](#page-64-5) JavaServer Pages [163](#page-188-5) JavaVM [163](#page-188-6) Java [56](#page-81-2),[58](#page-83-2) JAXP [113](#page-138-1)  $JMS$  [117](#page-142-0)  $JMS$  [117](#page-142-1) JNDI [57](#page-82-4),[59](#page-84-1) JP1 [144](#page-169-0),[163](#page-188-7) JP1 [58](#page-83-3),[60](#page-85-0),[144](#page-169-1) JSP [163](#page-188-8)

# M

 $JSP$  [58](#page-83-4)

Management Server [62](#page-87-0),[163](#page-188-9) Message-driven Bean [163](#page-188-10) MQ [128](#page-153-2)  $_{\text{MQ}}$  and  $_{\text{28}}$ MVC [163](#page-188-11) MyEclipse [111](#page-136-0), [164](#page-189-0) MyEclipse for Cosminexus [41](#page-66-4) MyEclipse [57](#page-82-5),[59](#page-84-2)

# N

 $N:1$  [58](#page-83-5)

# O

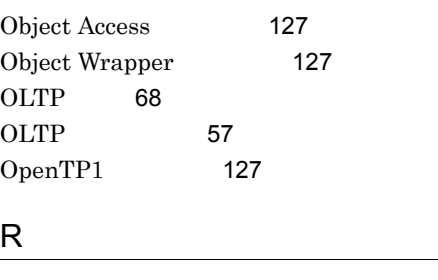

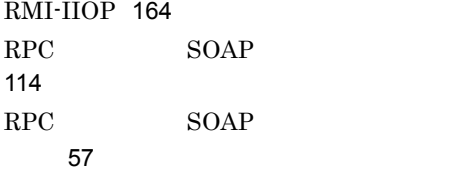

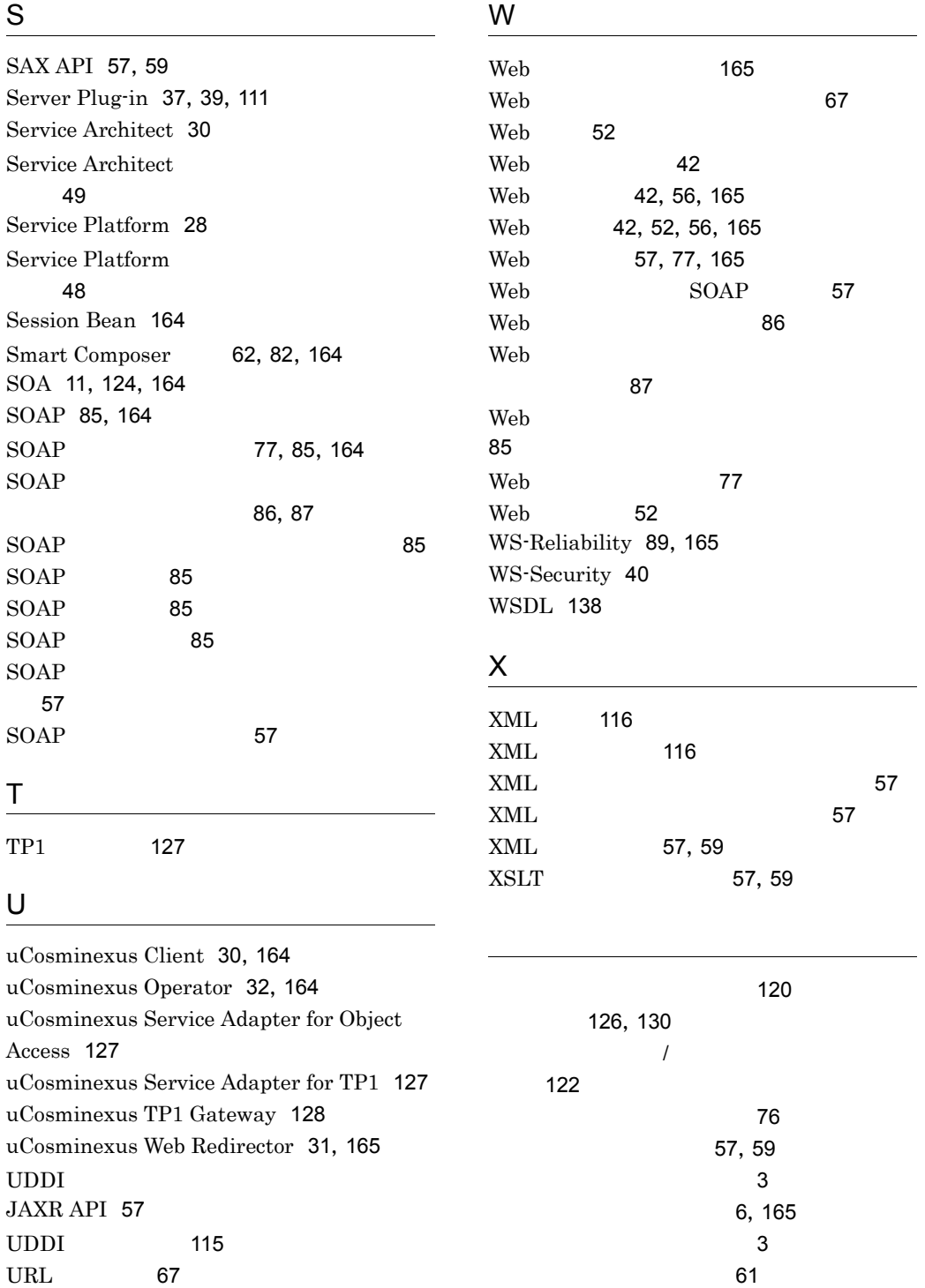

[119](#page-144-0) アプリケーションの設定 [58](#page-83-6)

アプリケーションのデプロイ [58](#page-83-7)

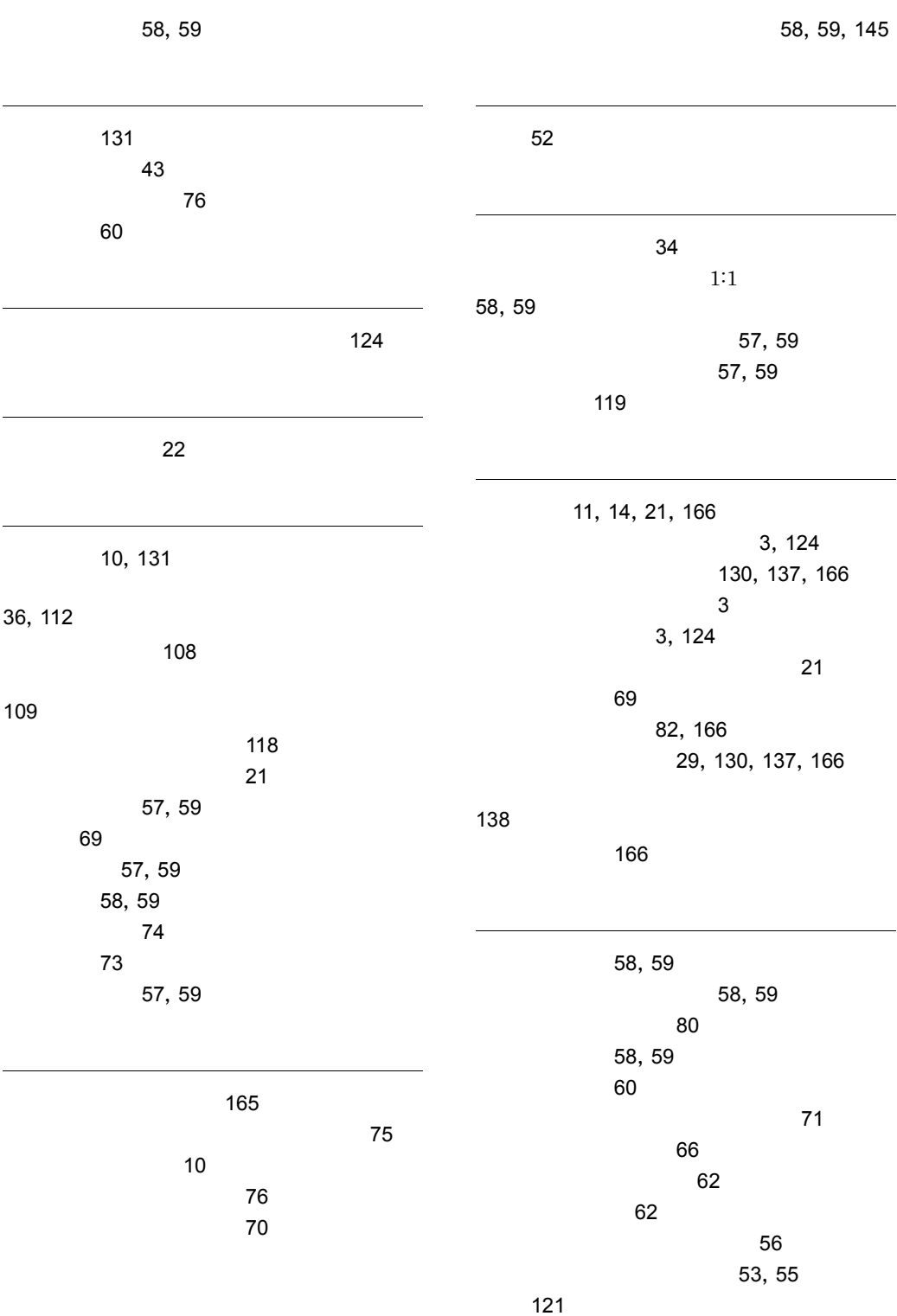

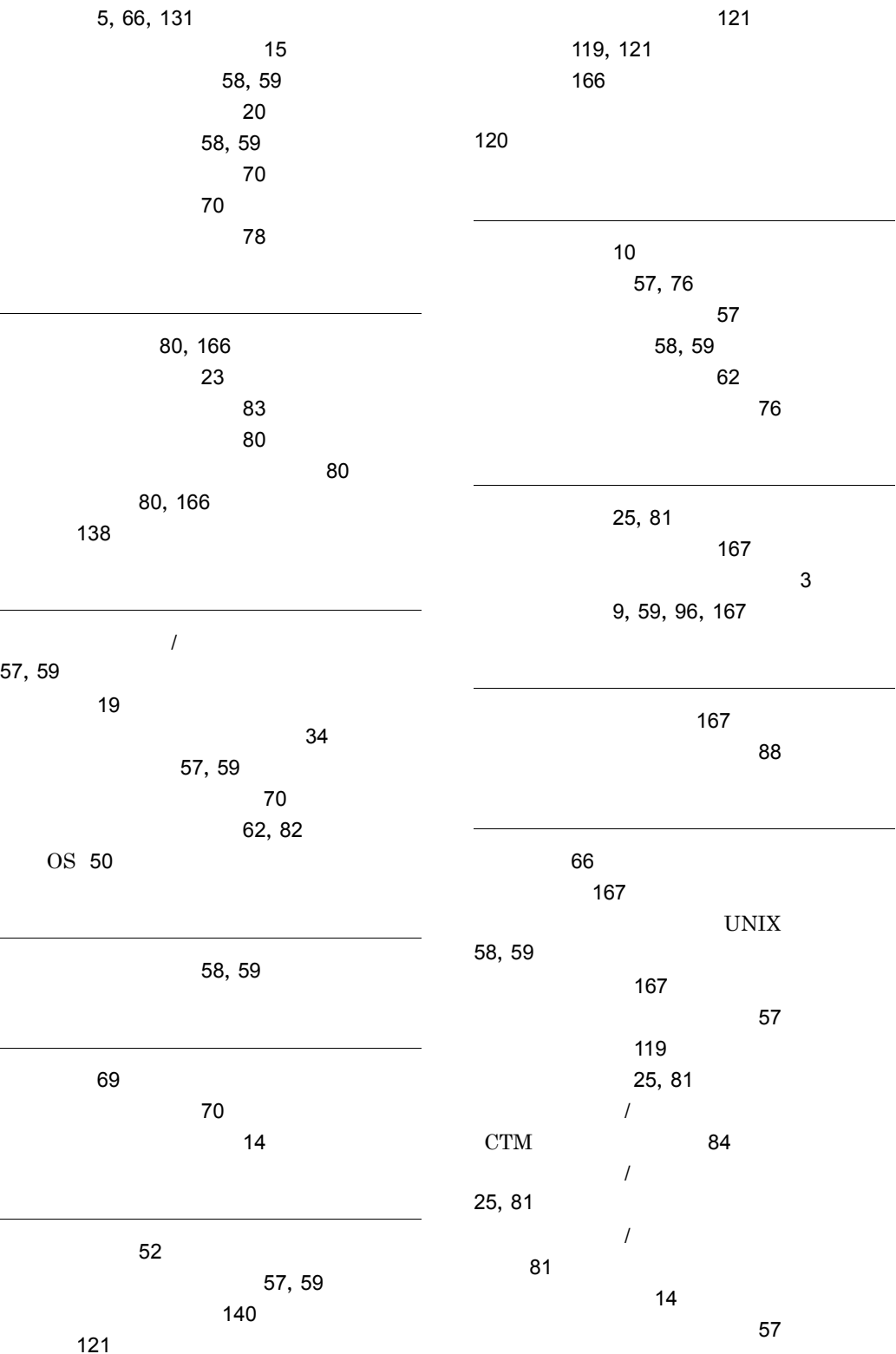

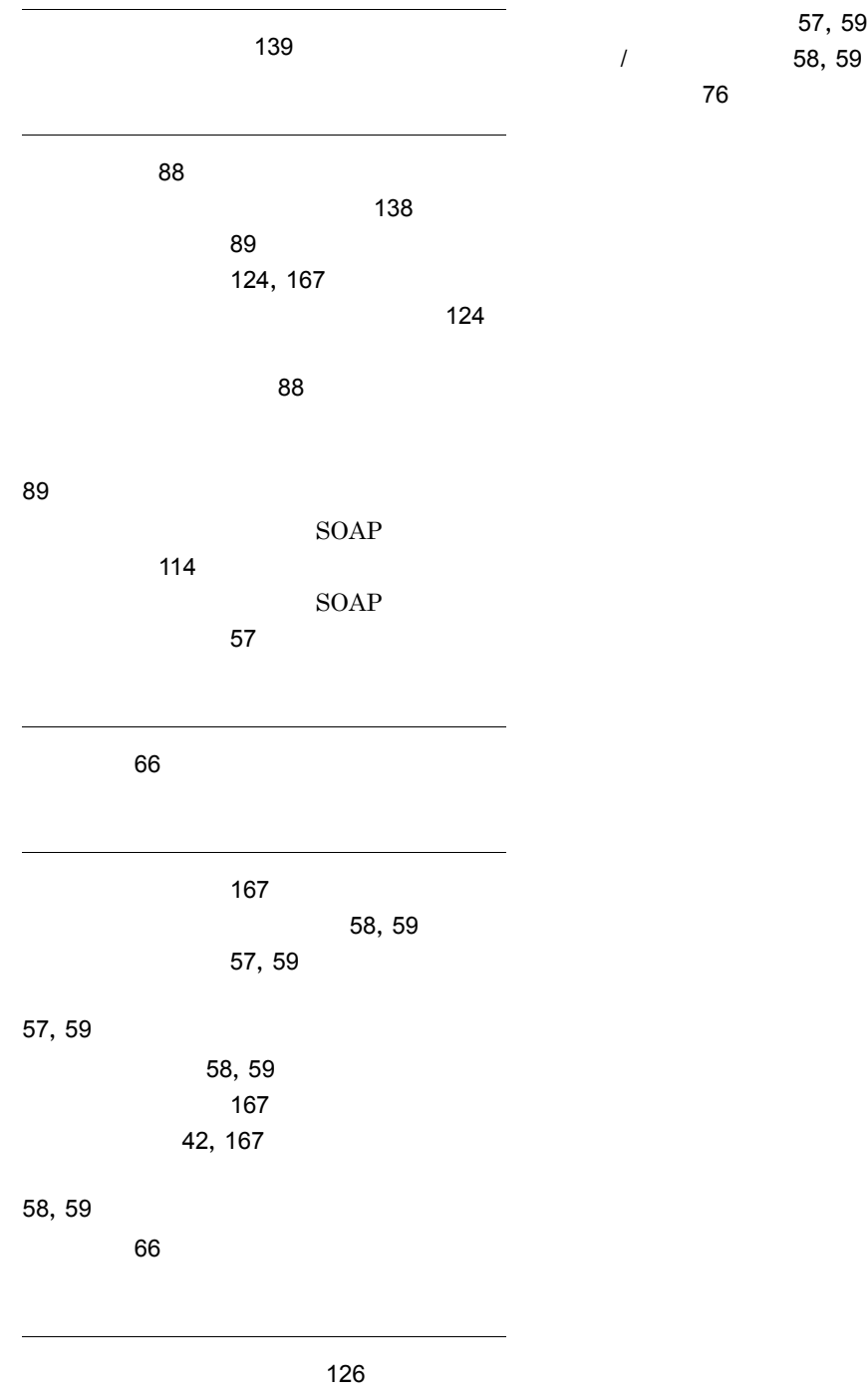

# URL http://www.hitachi.co.jp/soft/manual/

OD-ROM CD-ROM

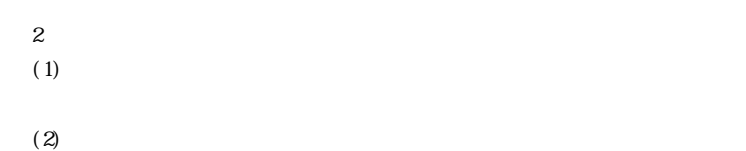

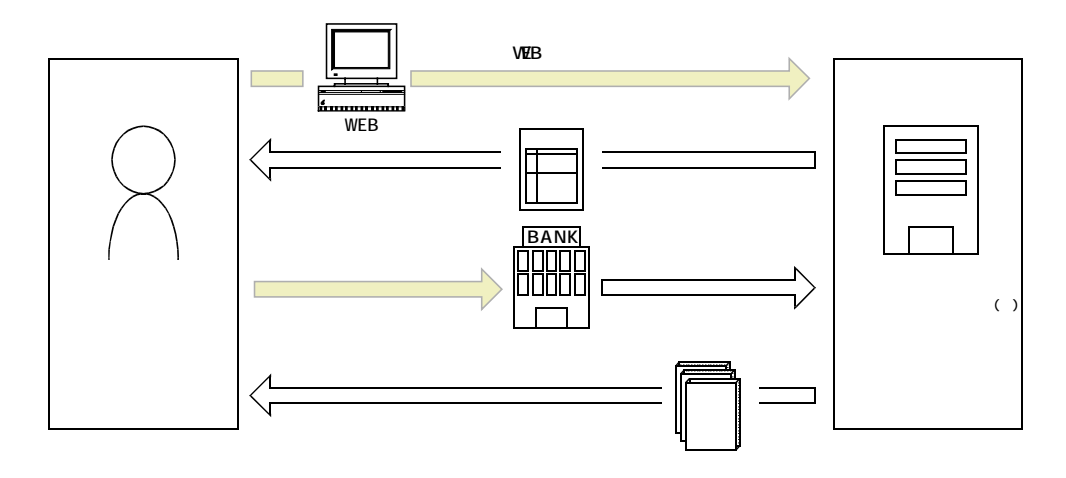

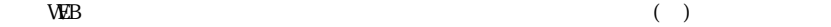